# Pascal News

December, 1978 NUMBER 13 (oh, how unlucky...)

COMMUNICATIONS ABOUT THE PROGRAMMING LANGUAGE PASCAL BY PASCALERS

Cover Order of the Claw: Even reasonable people can disagree... O POLICY: Pascal News 1 ALL-PURPOSE COUPON EDITOR'S CONTRIBUTION HERE AND THERE WITH Pascal 5 **Tidbits** 6 Pascal in the News Pascal in Teaching 8 DOD-1 (ADA) 9 10 Books and Articles 12 Conferences 16 Review of Pascal News 9/10, 11, and 12 18 Roster Increment 31 APPLICATIONS 32 Algorithms Software Tools 34 59 ARTICLES 59 "Moving a Large Pascal Program from an LSI-11 to a Cray-1" - Richard Sites 61 "On the Article 'What to do After a While'" - Roy Wilsker 63 "A Resolution of the Boolean-Evaluation Question -orif not Partial Evaluation then Conditional Expressions" - Morris Roberts and Robert Macdonald "What to do After a While...Longer" 65 - T. Irish 66 "Know the State You Are In" - Laurence Atkinson OPEN FORUM FOR MEMBERS 71 Open Letter to all PUG members 71 Proposed Constitution 73 83 Pascal Standards 87 IMPLEMENTATION NOTES 87 General Information 87 Implementors Group Report 88 Checklist 88 Portable Pascals 89 Pascal Variants 91 Feature Implementation Notes

Machine-Dependent Implementations

123 POLICY: Pascal User's Group

Index to Implementation Notes (PUGN 9-13)

University of Minnesota Equal-Opportunity Statement

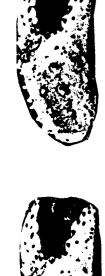

94

122

736 Edgewater

\* Pascal News is the official but informal publication of the User's Group.

Pascal News contains all we (the editors) know about Pascal; we use it as the vehicle to answer all inquiries because our physical energy and resources for answering individual requests are finite. As PUG grows, we unfortunately succumb to the reality of (1) having to insist that people who need to know "about Pascal" join PUG and read Pascal News - that is why we spend time to produce it! and (2) refusing to return phone calls or answer letters full of questions - we will pass the questions on to the readership of Pascal News. Please understand what the collective effect of individual inquiries has at the "concentrators" (our phones and mailboxes). We are trying honestly to say: "we cannot promise more than we can do."

- \* An attempt is made to produce <u>Pascal News</u> 3 or 4 times during an academic year from July 1 to June 30; usually September, November, February, and May.
- \* ALL THE NEWS THAT FITS, WE PRINT. Please send material (brevity is a virtue) for <a href="Pascal News">Pascal News</a> single-spaced and camera-ready (use dark ribbon and 18.5 cm lines!
- \* Remember: ALL LETTERS TO US WILL BE PRINTED UNLESS THEY CONTAIN A REQUEST TO THE CONTRARY.
- \* Pascal News is divided into flexible sections:

<u>POLICY</u> - tries to explain the way we do things (ALL PURPOSE COUPON, etc.).

<u>EDITOR'S CONTRIBUTION</u> - passes along the opinion and point of view of the editor together with changes in the mechanics of PUG operation, etc.

HERE AND THERE WITH PASCAL - presents news from people, conference announcements and reports, new books and articles (including reviews), notices of Pascal in the news, history, membership rosters, etc.

<u>APPLICATIONS</u> - presents and documents source programs written in Pascal for various algorithms, and software tools for a Pascal environment; news of significant applications programs. Also critiques regarding program/algorithm certification, performance, standards conformance, style, output convenience, and general design.

ARTICLES - contains formal, submitted contributions (such as Pascal philosophy, use of Pascal as a teaching tool, use of Pascal at different computer installations, how to promote Pascal, etc.)

<u>OPEN FORUM FOR MEMBERS</u> - contains short, informal correspondence among members which is of interest to the readership of Pascal News.

IMPLEMENTATION NOTES - reports news of Pascal implementations: contacts for maintainers, implementors, distributors, and documentors of various implementations as well as where to send bug reports. Qualitative and quantitative descriptions and comparisons of various implementations are publicized. Sections contain information about Portable Pascals, Pascal Variants, Feature-Implementation Notes, and Machine-Dependent Implementations.

\* Volunteer editors are (addresses in the respective sections of Pascal News):

Andy Mickel - editor

Jim Miner, Tim Bonham, and Scott Jameson - Implementation Notes editors Sara Graffunder and Tim Hoffmann - Here and There editors

Rich Stevens - Books and Articles editor

Rich Cichelli - Applications editor

Tony Addyman and Rick Shaw - Standards editors

Scott Bertilson, John Easton, Steve Reisman, and Kay Holleman - Tasks editors

USER'S

GROUP

## ALL-PURPOSE COUPON

\*\*\*\*\*

(78/10/01)

+ Clip, photocopy, or

|     | University Computer Center: 227 EX<br>208 SE Union Street<br>University of Minnesota<br>Minneapolis, MN 55455 USA                                                                                                    | <ul><li>← reproduce, etc. and</li><li>← mail to this address.</li></ul> |
|-----|----------------------------------------------------------------------------------------------------|-------------------------------------------------------------------------|
| / / | Please enter me as a new member of the PAS year(s) ending June 30, (not past 1                                                                                                    | 982). I shall receive all the                                           |
|     | issues of <i>Pascal News</i> for each year. Encl<br>see the POLICY section on the reverse side<br>from overseas, check for a PUG "regional r                                                                              | for prices and if you are joining                                       |
| / / | Please <u>renew</u> my membership in PASCAL USER'                                                                                                    | <del></del>                                                             |
|     | ending June 30, (not past 1982). E                                                                                                    | _ <del></del>                                                           |
|     | Please send a copy of <u>Pascal News</u> Number(s POLICY section on the reverse side for pri                                                                                                    | ces and issues available. *)                                            |
| / / | My new address is printed below. Please u                                                                                                    | se it from now on. I'll enclose an                                      |
|     | old mailing label if I can find one. (*                                                                                                    | The U.S. Postal Service does not                                        |
| / / |                                                                                                    | forward <u>Pascal News</u> . *)                                         |
| / / | Enclosed please find a contribution (such our computer installation), idea, article, for publication in the next issue of <u>Pasca</u> to the maintainer of the appropriate <u>imple</u> IMPLEMENTATION NOTES section. *) | or opinion which I wish to submit & News. (* Please send bug reports    |
| / / | None of the above.                                                                                                    |                                                                         |
| Oth | per comments: From: name                                                                                                    |                                                                         |
|     |                                                                                                    |                                                                         |
|     | matting address                                                                                                    |                                                                         |
|     | a.                                                                                                    |                                                                         |
|     |                                                                                                    | · · · · · · · · · · · · · · · · · · ·                                   |
|     |                                                                                                    |                                                                         |
|     |                                                                                                    |                                                                         |
|     |                                                                                                    |                                                                         |
|     | date                                                                                                    |                                                                         |

(\* Your phone number aids communication with other PUG members. \*)

Pascal User's Group, c/o Andy Mickel

JOINING PASCAL USER'S GROUP?

- membership is open to anyone: particularly the Pascal user, teacher, maintainer, implementor, distributor, or just plain fan.
- please enclose the proper prepayment (checks payable to "Pascal User's Group"); we will not bill you.
- please do not send us purchase orders; we cannot endure the paper work! (If you are trying to get your organization to pay for your membership, think of the cost of paperwork involved for such a small sum as a PUG membership!)
- when you join PUG anytime within an academic year: July 1 to June 30, you will receive all issues of Pascal News for that year unless you request otherwise.
- please remember that PUG is run by volunteers who don't consider themselves in the "publishing business." We produce Pascal News as a means toward the end of promoting Pascal and communicating news of events surrounding Pascal to persons interested in Pascal. We are simply interested in the news ourselves and prefer to share it through Pascal News, rather than having to answer individually every letter and phone call. We desire to minimize paperwork, because we have other work to do.
- American Region (North and South America): Join through PUG(USA). Send \$6.00 per year to the address on the reverse side. International telephone: 1-612-376-7290.
- European Region (Europe, North Africa, Western and Central Asia): Join through PUG(UK). Send £4.00 per year to: Pascal Users' Group/ c/o Computer Studies Group/ Mathematics Department/ The University/ Southampton SO9 5NH/ United Kingdom. International telephone: 44-703-559122 x700.
- <u>Australasian Region</u> (Australia, East Asia -incl. Japan): Join through PUG(AUS). Send \$A8.00 per year to: Pascal Users Group/ c/o Arthur Sale/ Dept. of Information Science/ University of Tasmania/ Box 252C GPO/ Hobart, Tasmania 7001/ Australia. International Telephone: 61-02-23 0561.
  - PUG(USA) produces Pascal News and keeps all mailing addresses on a common list. Regional representatives collect memberships from their regions as a service, and they reprint and distribute Pascal News using a proof copy and mailing labels sent from PUG(USA). Persons in the Australasian and European Regions must join through their regional representatives. People in other places can join through PUG(USA).

RENEWING? (Costs the same as joining.)

- please renew early (before August) and please write us a line or two to tell us what you are doing with Pascal, and tell us what you think of PUG and Pascal News to help keep us honest. Renewing for more than one year saves us time.

ORDERING BACKISSUES OR EXTRA ISSUES?

- our unusual policy of automatically sending all issues of Pascal News to anyone who joins within an academic year (July 1 to June 30) means that we eliminate many requests for backissues ahead of time, and we don't have to reprint important

- information in every issue--especially about Pascal implementations!
   Issues 1, 2, 3, and 4 (January, 1974 August, 1976) are out of print.
   Issues 5, 6, 7, and 8 (September, 1976 May, 1977) are out of print.
  (A few copies of issue 8 remain at PUG(UK) available for ★2 each.)
- Issues 9, 10, 11, and 12 (September, 1977 June, 1978) are available from PUG(USA) all for \$10 and from PUG(AUS) all for \$410.
- extra single copies of new issues (current academic year) are: \$3 each - PUG(USA); £2 each - PUG(UK); and \$A3 each - PUG(AUS).

SENDING MATERIAL FOR PUBLICATION?

- check the addresses for specific editors in Pascal News. Your experiences with Pascal (teaching and otherwise), ideas, letters, opinions, notices, news, articles, conference announcements, reports, implementation information, applications, etc. are welcome. "All The News That Fits, We Print." Please send material single-spaced and in camera-ready (use a dark ribbon and lines 18.5 cm wide) form.
- remember: All letters to us will be printed unless they contain a request to the contrary.

MISCELLANEOUS INQUIRIES?

- Please remember that we will use Pascal News as the medium to answer all inquiries, and we regret to be unable to answer individual requests.

(I)

UNIVERSITY OF MINNESOTA University Computer Center

227 Experimental Engineering Building

(612) 376-7290

(\* This is going to be a long column. I apologize, but many important things need to be said. The future of PUG is one of them! \*)

I would like to thank everyone who has helped with Pascal User's Group and Pascal News. Three far-sighted individuals to whom we owe special thanks are close by (at the University Minnesota). Pete Patton is our Computer Center director and Larry Liddiard is our associate director for systems. Phil Voxland is the director of the Social Science Research Facilities Center. Their encouragement and moral support gave us the chance to see Pascal through to its widespread acceptance through the medium of Pascal News.

Being a member (just joking) of ACS and SHAFT (American COBOL Society--dedicated to the elimination of COBOL in our lifetime--and the Society to Help Abolish FORTRAN Teaching. see PUGN #5) I've always wanted to write a short essay like David Barron wrote below. I'd like to add that if the new FORTRAN compilers are written in assembler like most of the old ones, then we should see instability as well. Pascal may make its move on the large machines especially at Universities!

#### FORTRAN - The End at Last?

#### D.W. Barron

The apparent indestructibility of FORTRAN as the preferred programming language of users in the physical sciences has long been a discouragement to those of us who try to spread the use of Pascal. We have thought long and hard about ways to convert the FORTRAN faithful, and concluded regretfully that it can't be done. Readers of Pascal News probably don't follow the activities of the FORTRAN Standards Committee, and so will be unaware of recent developments which indicate that the Standards Committee is doing the job for us.

The specification of FORTRAN 77 has recently been published a hotpotch of "features" heaped indiscriminately on the existing FORTRAN language in a way that is not downwards compatible. The Committee has already started work on FORTRAN 82 and has published a draft list of features of the "central module". Since such sacred things as C in column 1 for comments, continuation in column 6 and statements starting in column 7 are apparently to go, the result will not even bear a superficial resemblance to the FORTRAN that present day users know and love.

If you ask a scientist why he uses FORTRAN, his answer will include some or all of the following reasons

- it is efficient
- ii) it is simple
- iii) it is universal.

## **Editor's Contribution**

The first reason is a red-herring - Pascal is probably more efficient than FORTRAN on many computers, but the typical FORTRAN user has been brainwashed into believing that nothing can be more efficient than FORTRAN. The simplicity of FORTRAN is superficial - true simplicity comes from logical cohesion. Certainly, FORTRAN 77 can't be described as simple: "feature-oriented" designs rarely are. The really strong card in the FORTRAN pack is its universality. Every computer centre has a FORTRAN commiler, they are reasonably commutable, and the scientist can move his FORTRAN programs from place to place with relative ease. The reason for this is that FORTRAN has been around for a long time, and has been stable for a long time. It is this stability that the new Standards are destroying. Now, FORTRAN may be ANSI or '77. '82 lurks in the wings. These new versions are appreciably different from the old, so FORTRAN loses its identity. What gives a language an identity? Partly its structure, mainly its stability. The FORTRAN philosophy seems to be that FORTRAN is anything to which a particular committee chooses to give that name: at a stroke they have destroyed FORTRAN's most valuable assett.

Whilst rejoicing over this development, we should not lose sight of the moral for Pascal. When it comes to determining the usage of a language, having a good language helps, but most important is to have a stable, widely available language. That way we can reach the situation where everyone knows Pascal and everyone can use Pascal. If we want Pascal to become a universal language, then we must deny ourselves the indulgence of changing it.

#### I. Recent Events (at least since PUGN #12)

A lot of people responded positively to the new Applications section started in #12. I hope this issue's Applications section is just as worthy. There were also a few comments in favor of regularly featuring "Pascal in Teaching."

It's been quite a while since #12 appeared and even though we have been flooded with renewals and the enthusiastic remarks of "keep-up-the-good-work!", here I am putting #13 out very late. I'm sorry. "13" is turning out to be unlucky indeed. Please see part II.

Part of the reason we're late is that it is hard to keep up with the swirl of events surrounding Pascal. So...

case ImportantEvent of

#### Employment:

Please see the letter from Chuck Beauregard in the Open Forum section. People have been calling me constantly on the phone for 6 months now trying to find Pascal people to fill jobs they offer. So get the word out: IF YOU KNOW Pascal YOU CAN EASILY FIND A JOB. Down goes another myth! (But, wow, it has been a struggle!)

#### ConcurrentPascal.

Per Brinch Hansen is trying to survey Concurrent Pascal users. Please respond to his letter in the Implementation Notes section before February 28.

The United States National Aeronautics and Space Administration (NASA) is making a strong committment to Pascal. NASA Langley, NASA Ames, and NASA in Houston are all concerned with reliable software in deep-space probes (such as the upcoming Galileo project). PUG member John Knight (who is the CDC-Star Pascal implementor and convenor of the joint SIGPLAN/PUG session at ACM--see below) has been keeping us informed. Thanks, John!

#### ConventionalizedExtensions:

In #12 we described the formation of an International Working Group on Pascal Extensions which is supposed to decide on a handful of conventionalized extensions. Please see the section in Open Forum on Standards.

\_

## **Editor's Contribution**

#### Standards:

The British Standards Institute Working Group (DPS/13/4) work on a Pascal standard (see PUGN #14 for a working draft) should help lay to rest much of the standards controversy. A revised version of the document will be accepted by ISO (and therefore ANSI in the United States) in mid-1979. Politics with standards unfortunately keeps growing as knowledge and use of Pascal grows. And unfortunately ANSI has decided to refer Pascal standards business to a subcommittee called X309. See Standards in Open Forum.

#### Dascal Machines

One of our fondest wishes has been that hardware manufacturers help bridge the gap to Pascal by building machines with friendlier architectures. In fact, long-time PUG member Judy Mullins Bishop wrote her PhD thesis under Prof. David Barron investigating just such a Pascal architecture, which among other things, would require minimal storage requirements for object code. Some people keep saying that BASIC (BASICK) exists on small personal computers and that Pascal implementations are too big. The fact is that the popular small personal computers are now based on microprocessors such as the 8080, Z-80, 6800, and 6502 with dinosaur architectures (and with memories too small to do much useful anyway!). Thus a Pascal implementation is at a disadvantage having to emulate actions that should be performed in the hardware to begin with, and therefore consuming more code space. The significant aspect of the widely-known UCSD (University of Calif. at San Diego) Pascal project was to dispel the myth that Pascal couldn't run on a micro. However, in order to be small, this implementation had to be kept interpretive (there exist several cross-compilers of "hard code" for these micros from other sources). Also because UCSD Pascal is a Pascal-P derivative, the P-code had to be modified and packed (frequency-encoded). The result is slower execution.

But, recently, Western Digital built an inexpensive chip-set expressly for running the modified UCSD P-code, and a speedup of 5 or 10 is being realized. National Semiconductor will probably do the job even better in a few months by building something closer to standard P-code that will execute much faster. They have had something similar under wraps for over two years! After being disappointed by Zilog and the Z-8000 a year ago, it is good to see Western Digital take the courageous first step, made possible by the people at UCSD. (Unfortunately we have been receiving altogether too many reports from users that UCSD Pascal is not as stable as it should be, and that its non-standard extensions are particularly lacking in robustness. For an example, see the Implementation Notes section.)

#### PascalUsage:

The Western Digital product brochure for its Pascal "Microengine" apparently misquoted Ken Bowles of UCSD concerning: "there are more users of UCSD's Pascal today than users of all other versions combined." This patently false statement has caused Ken some embarrassment, and although it's hard to get an exact figure, I'd estimate that nearly 8% (1 in 12) of all Pascal usage is on UCSD Pascal. Most usage is on PDP-11's (non-UCSD) followed by IBM 370's followed by CDC machines and DEC 10's and 20's. To give a specific example, the venerable CDC-6000 implementation is running at over 300 (very large) sites, and at just one of them (our University of Minnesota computer center) the compiler was accessed over 272,000 times from 77/07/01 to 78/06/30 which represented a 68% increase over the previous 12 months. We have been trying to collect usage data through the checklists in the Implementation Notes section and will try to summarize them in one place in a future issue.

#### ExplosionInIndustryLiterature:

Byte, Electronics, Creative Computing (ROM), and others have run full-length articles on Pascal. In fact the August, 1978 Byte was almost entirely devoted to Pascal: This phenomenon is most encouraging because eventually the mainstream computer literature will have to help carry news about Pascal if it is to supplant BASIC and other crummy languages. Other computer journals (Computer World, for example) have kept Pascal in the news this last six months and we appreciate it. The only bad side effect is that the publicity has literally swamped us here at PUG central with mail and phone calls.

end (\* case \*) This leads to....

#### II. Pascal User's Group / Pascal News status

#### Running Out of Time

Just at the time when the mail was starting to build up last May, (it now runs between 10 and 30 pieces a day), our usually smooth-running operation became short-handed. Jim Miner started going to school full-time. Sara Graffunder delivered a 2.81 kg baby boy named David. (As an aside, Rich Stevens got married two days after Thanksgiving in November!) Not just that, but standards politics, conventionalized-extensions politics, and UCSD workshop politics all began to consume our time with very little in return (just working very hard to stay still). The cover of this issue depicts the situation.

As if that weren't all, I do have my own full-time job to do here at the University of Minnesota computer center. This summer we changed operating systems and character sets. Because I am also involved with the project to produce a new release of CDC-6000 Pascal, I was unable to work on PUG much at all this summer. Our mail went unanswered, and I applopize.

#### New Members

This is the first academic year (July, 1978 to June, 1979) for almost 1000 new members, and I wanted to assure them good service and information which would tell them what our style is like. But after catching up with the mail in October (and returning all \$4 renewals arriving after August 1 thus allowing a 1-month grace period) and falling behind again, I think I have disappointed quite a few people and I'm sorry. We have stated that we are all-volunteer, and that we have little or no secretarial help, but you new members have yet to read this sentence because you have received nothing from us until now! I urge new members to get backissues from last year--see the section on backissues in Here and

#### Deadlines

We have received some sharp criticism from overseas PUG members (who, by the way contribute most of the material for publication!) about the publications deadlines for Pascal News. The fact is that we had no deadlines during 76-77 (issues 5-8) and everything went well. When we began setting deadlines in the first line of the Editor's Contribution (issues 8-12) we never actually met a single one. Because we were always late in producing an issue, overseas members often received issues after the deadline for the next issue.

Solution: let's go back to no deadlines. If you have material, simply send it in.

#### Confusion

Our mailing list has never been sold or given out. Any PUG members with issues of <a href="Pascal News">Pascal News</a> from #9/10 onward has the mailing list, because we print the roster. We have however sent out a notice last month for the jointly-sponsored ACM SIGPLAN (Association for Computing Machinery Special Interest Group on Programming Languages)-PUG session at the national ACM '78 conference this December, and it is already causing confusion. We didn't bring all the renewals up to date, and for many people, this is the first thing to be received from us. If I were on the receiving end I would be confused too! We knew we were going to be late with this issue, and that is why we sent the notice out.

#### Summary

I hate to paraphrase someone like Winston Churchill, but he said that sometimes doing your best is not enough--sometimes you have to do what is required. Please read on in my open letter in the Open Forum section.  $\Lambda$ 

78/12/01.

#### TIDBITS

- Ole <u>Anderson</u>, Corvallis, OR 97330: "I have a LISP interpreter that runs under the UCSD Pascal system- Would anyone be interested?" (\*78/05/19\*)
- David A. <u>Beers</u>, Santa Ana, CA 92701: "I very much enjoy reading <u>Pascal News</u>. It is a refreshing exposure to rationality when compared to my job as a business systems programmer. ... I have talked to Joseph Mezzaroba of Villanova University concerning his DOS/VS version of the AAEC Pascal 8000, and will be attempting to convert it to DOS unless I hear of someone else's successful endeavors in this area." (\*78/10/25\*)
- C. Y. <u>Begandy</u>, Aluminum Company of America, Alcoa Center, PA 15069: "I recently obtained the Pascal compiler from the DECUS library. Because of daytime core usage restrictions at our installation, it is necessary to decrease the size of the executable program. Any information you might have on other users' experiences in implementing either a smaller version of this compiler, or a segmented version would be greatly appreciated." (\*78/05/26\*)
- Gerd Blanke, Eschborn, Germany: "... MODULA will be running on a Zilog MCS with 64K under Rio near the end of this year!" (\*78/10/27\*)
- John H. <u>Bolstad</u>, Department of Mathematics, Florida State Univ, Tallahassee, FL 32306: "We use Pascal here for almost all computer science courses. The system programmers also use it." (\*78/07/11\*)
- R. T. <u>Boute</u>, Francis Wellesplein 1, B-2000 Antwerpen Belgie: "We are interested in a special hardware support for standard and concurrent Pascal, for example microprogrammed implementations of the P machine." (\*78/10/17\*)
- Robert <u>Boylan</u>, Metromation, Princeton, NJ 08540: "I know a PDP-11 version of Pascal is in existence, but has anyone done one for a Modcomp mini?" (\*78/07/26\*)
- David C. <u>Cline</u>, Westboro, Mass 01581: "Pascal is attracting a lot of attention here at Data General as a takeoff point for a SIL." (\*78/05/11\*)
- Dennis R. <u>Ellis</u>, Cray Research, Boulder, CO 80303: "I have a COPYSF (copy shifted file) implemented on a CRAY-1 written in Pascal using 11 lines of code." (\*78/08/07\*)
- Larry Ellison, Computer Assisted Bible Study, Willingboro, NJ 08046: "I am serving as coordinator for a group of Bible students who are going to use Pascal on various micro-computers to assist in the study of the Bible." (\*78/08/09\*)
- John <u>Fitzsimmons</u>, Edina, MN 55436: "It seems that every issue of PUGN has a few pleas for insertions, deletions, or things they don't like about Pascal. Did it ever occur to those of you who complain that the <u>rest</u> of us like the language as it is?" (\*78/06/30\*)
- Lee <u>Frank</u>, BTI Computer Systems, Cherry Hill, NJ 08002: "... our Pascal is the systems programming language for our new BTI-8000 and all our compilers are written in it." (\*78/06/16\*)
- Glen <u>Fullmer</u>, Tektronix Inc., Beaverton, OR 97099: "Dear Lord, won't you buy me a new programming language/ My friends all write Pascal/ I must make ammends./ P. S. We could call it 'LACSAP'." (\*78/10/31\*)
- Steven J. <u>Greenfield</u>, Unicorn Systems Company, Los Angeles, CA 90010: "I have been using Pascal for the last six months to write an Assembler designed to generate code for any object computer. Pascal has provided a powerful method of writing a transportable piece of software." (\*78/04/25\*)
- Dale H. <u>Grit</u>, Department of Computer Science, Colorado State University., Ft. Collins, CO 80523: "At CSU, we're using Pascal in all upper level courses... next year, the 2nd course will be Pascal." (\*78/08/10\*)

## **Here and There With Pascal**

- Marc <u>Hanson</u>, Hermosa Beach, CA 90254: "... I would appreciate learning about anyone's experiences with running Pascal on either Xerox or Honeywell equipment." (\*78/05/04\*)
- Sam <u>Hills</u>, New Orleans, LA 70125: "I am implementing AUGMENT (from the last PN) on the DEC- $10 \cdot$ " (\*78/08/14\*)
- G. Steve <u>Hirst</u>, Iowa City, Iowa 52240: "CONDUIT (a consortium distributing computer-based curriculum materials) is currently investigating including Pascal as a distribution language for new materials." (\*78/08/07\*)
- Claes <u>Hojenberg</u>, University of Uppsala, Sweden: "UDAC is the computer center for the Univ. of Upsala, Sweden's biggest university, and we hope to be able to use {UCSD} Pascal for implementing a data-base management system on microcomputers." (\*78/10/06\*)
- K. B. <u>Howard</u>, College of the Sequoias, Visalia, CA 93277: "We're interested in looking into the possibility of using Pascal (in instucting beginning programming course) for students aiming toward engineering and computer science fields, and are particulary interested in learning of sources for compilers for the language, for PDP-11, HP-3000, and/or Altair 8800 micro if possible." (\*78/09/29\*)
- L. C. <u>Hutchinson</u>, Mentor, OH 44060: "... I would appreciate knowing if there are any Modcomp Pascal users..." (\*78/05/15\*)
- Jose I. <u>Icaza</u>, Universidad Autonoma Metroplitana Azcapotzaloo, Mexico D.F., Mexico: "At this University, we are just starting to use Pascal and giving some optional mini-courses about it. People seem to love the language. Hopefully, soon it will replace FORTRAN as the first language students learn." (\*\*8/10/24\*)
- Dennis <u>Kalthofer</u>, Philadelphia, PA 19103: "I am starting a workshop in computer science stressing the social aspects of the field. ... I plan to use Pascal as the basis for these systems and any further systems we develop, to organize our programming technique and understanding, and for teaching people about computers and programming in general, as it illustrates many important computer concepts." (\*78/07/11\*)
- Richard H. <u>Karpinski</u>, San Francisco, CA 94114: "Request that software tools' or 'applications' solicit Pascal program modification tools, such as macro generators and programs to make names unique among the first N characters, etc. Praise for UCSD system." (\*78/04/18\*)
- Tom <u>Kelly</u>, Downingtown, PA 19335: "With regard to 'improvements', 'extensions', etc, I wish people would engage brain before putting mouth in gear'. My (substantial) work with several Pascal compilers over past year has shown me what a fantastic job Wirth did!" (\*78/07/07\*)
- Neb <u>Lafert</u>, Hewlett-Packard (Schweiz) AG, Geneva, Switzerland: "... we think that a good relationship should be established between our two organizations, enabling us to help every new request for Pascal in our country." (\*78/09/25\*)
- Jerry LeVan, Dept Math Sc, Eastern Ky Univ, Richmond, KY 40475: "All of our CS majors will be started on Pascal. We are using OMSI's Pascal. I am reasonably happy with the implementation (it will compile and run Pascal-S)." (\*78/07/11\*)
- Stephen A. <u>Locke</u>, Beloit Corporation/Paper Machinery Division, Beloit, WI 53511: "I am interested in Pascal for real-time control of an industrial process... Is there anyone you know working in such a direction?" (\*78/06/05\*)
- Richard C. <u>Lound</u>, San Francisco, CA 94114: "I am an independent software consultant, primarily in communications systems. My interest in Pascal is in its applicability to use for generation of specialized message switching and front-end software." (\*78/08/02\*)
- Wilf Overgaard, Worldwide Evangelization Crusade, Fort Washington, PA 19034: "Where could I locate a general ledger-bookkeeping program, in Pascal, for non-profit organization?
  ... Where can one find a good word processing program in Pascal?" (\*78/08/31\*)
- Bill Marshall, Sanders Associates Inc., Nashua, NH 03060: "I had hoped to be the first one on my world to implement Pascal on the VAX-11/780, but discovered a group at Univ.

## **Here and There With Pascal**

f Washington already well along toward that goal." (\*78/08/28\*

- Jim <u>McCord</u>, Goleta, CA 93017: "I am acting as the distributor for UCSD Pascal for <u>hobby</u> users of the LSI-11. Cost is \$50, of which \$35 goes to UCSD for continued work. Other \$15 pays for documentation and postage, if user sends me four floppies. (Else I will provide for \$3 each). This includes all source code for everything, including the interpreter. Anybody interested should get in touch with me (we already have 7 users)." (\*78/07/17\*)
- Michael Robert <u>Meissner</u>, University of Minnesota, Minneapolis, MN 55455: "Everybody talks about portability of programs. This summer I ran into the portability of programmers. I found that we can all get locked into thinking and depending on special features of Pascal compilers, and have to 'relearn' Pascal whenever we switch computer systems or compilers." (\*78/10/20\*)
- Anne Montgomery, Lowry AFB, CO 80230: "McDonnell Douglas has developed a CMI/CAI system here on Lowry Air Force Base called the Advanced Instuctional System (AIS). The AIS, as its name implies, is used primarily for technical training. ... The system currently manages approximately 1500 students in four courses over a 12-hour production shift." (\*78/10/16\*)
- Roderick Montgomery, Somerville, NJ 08876: "I am coordinating distribution of UCSD Pascal to amateurs in the Amateur Computer Group of New Jersey, largest surviving hobbiest club in U. S. September meeting of ACG-NJ will be devoted to Pascal." (\*78/07/20\*)
- William Moskowitz, The California State University and Colleges, Los Angeles, CA 90036: "I might add that Pascal at CSUC has been tremendously successful. During the past twelve months we have had 68,603 accesses and usage continues to grow." (\*78/07/17\*)
- David Mundie, 104-B Oakhurst Circle, Charlottesville VA 22903: "I would like to correspond with anyone having first-hand experience with the S-100 bus TI 9900 Pascal system being offered by Marinchip Systems." (\*78/10/06\*)
- John E. <u>Newton</u>, Randolph AFB, TX 78148: "I am specifically interested in identifying members that have implemented Pascal on Burroughs 6700 hardware." (\*78/07/20\*)
- Dave <u>Peercy</u>, BDM Corp., Albuquerque, NM 87106: "We at BDM are becoming a very interested group of Pascal users." (\*78/08/28\*)
- Sergi <u>Pokrovsky</u>, USSR Acad. Sci., Novosibirsk, USSR: "I hope that S. Pitin of the Moscow Computing Center will shortly report to you on his (not so recent) implementation of Pascal for the BESM-6 computer." (\*78/10/31\*)
- Darrell <u>Preble</u>, Georgia State University, Atlanta GA 30303: "GA State Univ. has converted a Pascal compiler from SUNY at Stony Brook. Originally written in XPL, it uses either of two monitors to support interactive or batch use." (\*78/09/05\*)
- David Rosenboom, York University, Downsview, Toronto, Canada M3J 1P3: "My particular interest in Pascal is in obtaining or developing a compiler for use on the 16-bit Interdata machine... Do you know of anyone who has developed a Pascal system for Interdata 16-bit machines?" (\*78/09/01\*)
- Axel <u>Schreiner</u>, University of Ulm, W-Germany: "Using (in Ulm) Torstendahl's RSX-11 Pascal (love it) and Petersen's TR440 Pascal (not quite as stable) in beginner's courses." (\*78/06/19\*)
- Joeseph C. <u>Sharp</u>, Varian, Palo Alto, CA 94303: "I will introduce Pascal to the North Star Users Group this month. A 30 minute talk is scheduled." (\*78/10/30\*)
- Robert J. <u>Siegel</u>, Brooklyn, NY 11215: "Would like to see an article on the relationship of Pascal to ALGOL." (\*78/06/23\*)
- Seymour <u>Singer</u>, Hughes Aircraft Co., Fullerton, CA 92634: "We have installed the SLAC-Stanford Pascal compiler on our twin Amdahl 470 computers." (\*78/07/09\*)

- Jim <u>Smith</u>, Computer Science Dept., School of the Ozarks, Pt. Lookout, MO 65726: "We have recently implemented a Computer Science Department here as the School of the Ozarks, and there is a need to increase the software library in the computer center. We feel that Pascal would be an important language to present in the curriculum." (\*78/09/03\*)
- Craig A. Snow, TRW Communications Systems and Services, San Diego, CA 92121: "We are very interested in using Pascal to implement our future software products." (\*78/05/09\*)
- James A. Stark, Oakland, CA 94609: "Interactive Pascal via UNIX is way ahead of a batch compiler on UCSF's 370/148 but I have no comparison on routine production jobs on either." (\*78/07/17\*)
- Ed <u>Thorland</u>/Walt <u>Will</u>, Computer Center, Luther College , Decorah, IA, 52101: "We are still looking for information on an HP3000 implementation of P-code Pascal. Also need documentation of P-code instruction-format and functions." (\*78/07/11\*)
- P. J. <u>Vanderhoff</u>, Berkel En Rodenrijs, The Netherlands, "What happened to Stony Brook Pascal release 2?" (\*78/10/27\*)
- Eiiti <u>Wada</u>, Division of Engineering, University of Tokyo Graduate School: "In my class, all the examples were switched to Pascal since the fall semester of 1972, and the first Pascal compiler became available in the summer of 1974. Since then at the University of Tokyo, three versions of Pascal compilers have been installed, and all the compilers are intensively used." (\*78/09/08\*)
- Anna <u>Watson</u>, Panama City, FL 32407: "Very fascinating reading in News must obtain magnifying glass before I go blind though." (\*78/05/15\*)
- Anna Watson, Panama City, FL 32407: "Is there a Pascal for a SEL 32/75?" (\*78/10/07\*)
- John West, Digital Systems Design Group, Atlanta, GA 30327: "Would like any information about latest Pascal-P implementations on Interdata 7/16, 7/32, NCR 8100, 8200." (\*78/05/01\*)
- James A. Woods, Berkeley, CA 94703: "What's wrong with C?" (\*78/08/24\*)

#### PASCAL IN THE NEWS

- Byte, May, 1978: "Comments on Pascal, Learning How to Program, and Small Systems"; A short article by Gary A. Ford, Arizona State University, which talks about Pascal's advantages and drawbacks with regards to personal computing. "I have used Pascal for at least 95% of my own programming and I cannot recommend it too strongly."
- <u>Byte</u>, August, 1978: "Pascal: A Structurally Strong Language"; A 6-page article describing Pascal. Procedures for Infix to Polish conversion, and subsequent code generation for a hypothetical micro are listed and explained.
- Byte, August, 1978: "In Praise of Pascal"; A quick survey of Pascal, with descriptions of user-defined scalar types, sets, and pointer type variables. A comparison of a Pascal program and a BASIC program to its corresponding Warnier-Orr logic diagram is given.
- <u>Byte</u>, August, 1978: "Pascal Versus COBOL"; Ken Bowles shows how Pascal can be applied to the traditionally COBOL-infested business environment.
- Byte, August, 1978: "Pascal Versus BASIC"; A comparison of a program 'MASTERMIND Codebreaker' written in both BASIC and Pascal. Mastermind is similar to the number guessing game 'BAGELS', using colored pegs instead of digits.
- Byte, September, 1978: "A 'tiny' Pascal Compiler, Part 1: The P-code Interpreter"; The first in a series of articles describing a Pascal compiler written for an 8080. The first talks about parsing, and grammers, etc. Parts of the P-code interpreter are listed.
- Byte, October, 1978: "A 'timy' Pascal Compiler, Part 2: The P-compiler"; The second part of the previous, this describes the compiler portion.

Byte, November, 1978: The third part of the 'tiny' Pascal series is to be on generating executable 8080 machine code.

Computer Week, May 12, 1978: "Pascal- Everybodys Language?"; A short description of What, Where, and Why of Pascal. "Pascal is named after the 17th century French philosopher, Blaise Pascal. It is not an acronym and is written in lower case."

Computer Weekly, August 24, 1978: "GEC's Pascal"; "A Pascal compiler is being developed by General Electric Computers (GBr) for its 4000 series machines. ... will be available in 1979."

Computer Weekly, September 9, 1978: "Motorola to offer Pascal on MACS"; "Giving futher credence to the view that Pascal could become the dominant high level language of microcomputing, Motorola Semiconductor has revealed that this software will be the prime language supported on its new microprocessor MACS, due to be unveiled early next year."

Computerworld, April 17, 1978: "TI adds Pascal to Mini's Repertoire"; "A Pascal software package said to be suitable for systems applications because its compiler and several software modules are themselves written in Pascal has been introduced by Texas Instruments Inc. for the firm's DS990 packaged disk-based minicomputer systems." I year software subscription costs \$1,500 to \$2,000.

Computerworld, April 24, 1978: "Growth in Use of Pascal called Revolutionary"; A short report, by Richard Cichelli, mentioning that Pascal is available "for the Zilog, Inc. 280 micro to the Cray Research, Inc. Cray-1 supercomputer and for nearly everything in between." Also, it gives the addresses of the PUG and DECUS/Pascal groups.

Computerworld, May 8, 1978: "Pascal Attractive Anyway"; A Letter to the Editor from Saul Rosen, Purdue University, "Pascal is a very attractive language. Here and at many other colleges and universities, it is used extensively in computer science and computer engineering courses."

Computerworld, May 15, 1978: "Standard Pascal Compiler Runs on PDP-11's"; A description of Oregon Minicomputer Software, Inc. Pascal compiler, known as OMSI Pascal-1, which generates assembly code that can be assembled and linked with DEC system utilities. RT-11 can support this compiler.

<u>Computerworld</u>, May 22, 1978: "Pascal ready for DG users"; An announcement of Rhintek, Inc.'s Pascal compiler for Data General Corp. minicomputers running RDOS. Cost is approximately \$1,000.

Computerworld, May 22, 1978: "Northwest Melds 8085A, Pascal"; "Northwest Microcomputer Systems, Inc. has announced a 'programmers workbench' that reportedly combines the throughput of the 3 MHz Intel Corp. 8085A and the power of Pascal." "The 85/P provides the 'full Pascal environment,' according to the spokesman, including random and sequential files, a screen-oriented editor, interactive source-linked debugger and full documentation plus a 90-day warranty." Cost is about \$7500.

<u>Computerworld</u>, September 4, 1978: "University Working To Adapt Pascal For MDC-100 Use"; "Programmers here at the University of California are presently under contract to adapt Pascal for use on the American Microsystems, Inc (AMI) MDC-100 microprocessor development center, according to an AMI spokesman."

Computerworld, September 29, 1978: "The Waves of Change", "Implementation languages and the case for Pascal"; one section of the multi-part excerpt of Charles P. Lecht's book, The Waves of Change is devoted to a background of why Pascal is a successful language, and where it is being used. "Pascal is more interesting than other influential, new development languages such as Algol 68, because it is apparent that it was designed for software engineering purposes. (italics in original).

Computerworld, September 25, 1978: "Isam Logic, Disk Space Control Included in Micro-Based Pascal/O"; An announcement of Pascal/Q, which is an enhanced version of Pascal which "includes support for Qsam, Queue's enhanced Isam file access method, and for automatic disk file storage allocation". Available for \$300 plus \$19/month for updates from Queue Computer Corp.

Computerworld, October 2, 1978: "DOD Expects Standard Compiler by 1981"; The U. S. Department of Defense's new compiler is planned to be based upon Pascal. There is a plethora of articles on this language (see July Sigplan Notices).

Computerworld, November 20, 1978: "Work on Pascal Progressing"; "A technical committee from the American National Standards Institute (ANSI)] ON Pascal has been approved to work under the X3 committee on computers and information processing. Identified as X3J9, the new groups' initial task is to prepare a proposal for standardization of Pascal and to obtain approval of the proposal ..." Justin Walker of the NBS will convene the first meeting at the CREMA offices on Tuesday, December 19. "Interested people and organizational representatives are invited to contact Cathy A. Kachurik at Chema/Standards, 1828 L St. N. W., Washington, DC 20036.

Computerworld, November 20, 1978: "DOD language named"; "'ADA' has been chosen as the name for the forthcoming Department of Defense (DOD) computer programming language. The language was named after the first programmer in history, according to Lt. Col. William A. Whitaker of the DARPA. Ada Augusta, Countess of Lovelace, was one of the few contemporaries of computing pioneer Charles Babbage who understood his work on calculating machines. ... the first funded compiler, produced for the Army is expected in May 1981."

Computing Europe, September 1978: "Steelman ready next April ..."; More on the DoD's new language. Some background on what has been happening, plus some comments by Edsger Dijkstra, who is a critic of the DoD's plans.

Electronic Design 19, September 13, 1978: "Pascal isn't just one more computer language. It promises to be simple, flexible and fast."; "This introduction to the Pascal programming language is the first part of a series, based on KSI's Pascal Instruction Manual. Future parts will deal in detail with Pascal statements, structured data, I/O procedures, advanced programming techniques and real-world applications." This is a good primer to the language. About 5 pages in length.

<u>Electronic Products</u>, July 1978: "As IC it"; bylined by Jerry Metzger. He mentions that several IC houses and minicomputer companies have announced intentions towards using Pascal. "But standards need to be established. The time is right to do this with Pascal."

Electronic Engineering Times, October 16, 1978: "Pascal Implemented in Code of WD's First Computer Offering"; "Pascal has been implemented in the microcode of a new computer from Western Digital Corp., the first in a line of system products to be announced soon, according to the company." "This new system includes a complete Pascal operating system-Pascal complete, BASIC compiler, file manager, screen-oriented editor, debug program and graphics package- all written in (UCSD) Pascal." Price is about \$2,500.

Electronics, October 12, 1978: "Pascal becomes software superstar"; "From the mountain fastness of Switzerland there came 10 years ago a programming language called Pascal. For the first few years of its life it created little stir, but then it began to gain popularity in academia and eventually industry. Today, Pascal is finding its way into machines of all shapes and sizes around the world." This is a good article which gives a brief history, and the current usages of Pascal, from micro's to maxi's and small applications programs to operating systems.

<u>Scientific-Technical Book & Copy Center</u>, Letter to Andy Mickel; "<u>Pascal</u> is our best seller ... We would very much like to see a copy of Pascal News".

<u>Silicon Gulch Gazette</u>, Volume 3, Number 3: "UCSD Pascal On An S-100 System"; "Dr. Jim Gagne of Los Angeles, CA, will ... explain the joys and sorrows of implementing UCSD Pascal on his small computer and the difficulties involved in the project." This is a report on scheduled lectures during The Third West Coast Computer Faire, which took place November 3rd and 4th.

From the preceding: "A Portable Compiler for a Pascal-like Language"; "... will be described by Mark Green. He will treat the problem of program portability. Three solutions to the problem will be presented. As well, a particular piece of portable software developed for the Micro Pascal Compiler will be examined."

Communications of the ACM, October 1978, back cover: An advertisement for jobs with the Software Technology Company; "develop a compiler for a sophisticated, Pascal-based communications language with real-time multiprocessing features, extensive exception-handling facilites, global data modules, and other state-of-the-art characteristics." "(Softechs) compiler was produced on the UNIX system and later moved to RSX-11."

<u>TimeShare</u>, open letter to PUG members: "TSC has adopted Pascal as the primary implementation language for its LSI11 based products. ... It is, however, difficult to find programmers experienced with Pascal <u>and RTI1 (or RSX) and RSTS." TSC is looking for applicants with these qualifications (plus 2-4 years experience).</u>

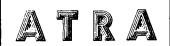

## ADVANCED/TECHNOLOGY RESEARCH/ASSOCIATES

P.O.BOX 456, MINNEAPOLIS, MN 55440

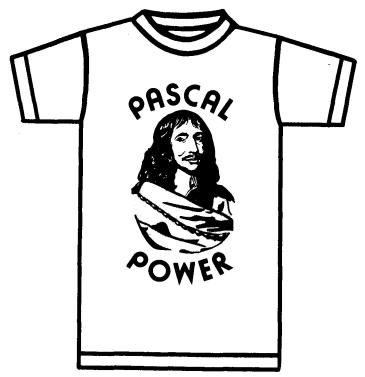

(612) 374-1293 or PUG member Eric Hand, 2633 Dupont Ave S., Minneapolis, MN 55408 (612) 377-7387, informed us that if you are tired of cumbersome COBOL, obsolete FORTRAN, or Brontosaurian PL/1, you can show your support for the best general-purpose language now available by acquiring a Pascal-POWER T-shirt for \$5.95 postpaid from ATRA. Sizes are S, M, L, and XL for a lite-blue shirt with an artistic portrait of a smirking Blaise Pascal.

#### PASCAL IN TEACHING

This new section will report on experiences with Pascal used for teaching in computer science. The first report is a nice survey done in Australian Universities by Jan Hext from the University of Sydney. Following that is a report from Japan, and one on a CAI system developed at ETH Zurich. Judy Bishop at the University of Witwatersrand in Johannesburg, South Africa, promised to send a description of a Pascal programming contest held for undergraduates. Substantial prizes were given.

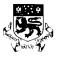

## The University of Tasmania

Postal Address: Box 252C, G.P.O., Hobart, Tasmania, Australia 7001
Telephone: 23 0561. Cables 'Tasuni' Telex: 58150 UNTAS

11th October, 1978

Dear Andy,

I enclose some information which should be of interest to Pascallers. A friend of mine, Jan Hext from the University of Sydney, has been polling Australian Universities to measure the extent of Pascal's penetration into the teaching area. The sampling is very selective (ie. by membership of PUG!), but many of the institutions not polled would either not teach computer science, or would contribute insignificantly. There are exceptions, of course, notably Monash University - I am reliably informed they are switching over in 1979.

Yours sincerely,

Arthur Sale,

Department of Information Science.

#### TEACHING PASCAL IN 1979

In order to survey the market for Pascal textbooks in 1979, a questionnaire was sent to the universities and colleges listed in the Pascal Users Group mailing list. Three questions were asked:

- 1. How many students would be learning Pascal in 1979?
- Would they have learned any other language previously? If so, which one?
- 3. What textbook would be recommended?

The answers are summarized in the table below. Allowing for a few self-taught students, etc., the main conclusion is that at least 2500 people in Australia will be learning Pascal in 1979, of whom 1900 will be learning it as their first language.

Also listed below are thirteen textbooks on Pascal which are either available or else in press.

The enthusiasm for Pascal may be reflected in the fact that all of the questionnaires were returned without any extra prompting. I would like to express my appreciation to the people who so helpfully answered them.

J.B. Hext

#### Replies to questionnaires

| University or<br>Institute | Introductory<br>Students | As a Second Language:<br>students, first language |
|----------------------------|--------------------------|---------------------------------------------------|
| Adelaide                   | 350                      | 40, Fortran                                       |
| A.N.U.                     | 250                      | -                                                 |
| Melbourne                  | 200 (?)                  | 100, Fortran                                      |
| Newcastle                  | -                        | 35, Fortran                                       |
| N.S.W.                     | 320                      | -                                                 |
| Queensland                 | 400                      | 100, Fortran                                      |
| R.M.I.T.                   | 150                      | -                                                 |
| S.A.I.T                    | -                        | 100 , Cobol                                       |
| Sydney                     | -                        | 200, Fortran                                      |
| Tasmania                   | 120                      | -                                                 |
| W.A.                       | 100                      | -                                                 |
| Wollongong                 | -                        | 60, Basic                                         |
| Total                      | 1890                     | 595                                               |

#### Textbooks

The following textbooks are either introductions to Pascal or more advanced books that make use of Pascal. Reviews of them are cited from the Pascal Newsletter (PN) and the ACM Computing Reviews (CR).

Addyman and Wilson: "A Practical Introduction to Pascal", MacMillan, 1978, 140 pp.

Alagic and Arbib" "The Design of Well-Structured and Correct Programs", Springer, 1978, 292 pp. (PN#11).

Bowles: "Microcomputer Problem Solving Using Pascal", Springer, 1977, 563 pp. (PN#11).

Conway, Gries and Zimmerman: "A Primer on Pascal", Winthrop, 1976, 448 pp. (PN#12).

Findlay and Watt: "An Introduction to Programming in Pascal", Pitman, 1978.

Grogono: "Programming in Pascal", Addison-Wesley, 1978, 350 pp. (PN#12).

Jensen and Wirth: "Pascal Users Manual and Report", Springer, 1978, 167 pp.

Kieburtz: "Structured Programming and Problem Solving with Pascal", Prentice-Hall, 1977, 320 pp. (PN#10)

Rohl and Barrett: "A First Course in Programming in Pascal", Cambridge University Press, in press.

Schneider, Weingart and Perlman: "An Introduction to Programming and Problem Solving with Pascal", Wiley, 1978, (PN#12).

Webster: "Introduction to Pascal", Heyden, 1976, 129 pp. (PN#8).

Wirth: "Systematic Programming: An Introduction", Prentice-Hall, 1973.

Wirth: "Algorithms and Data Structures = Programs", Prentice-Hall, 1976.

#### NIHON UNIVERSITY

#### COLLEGE OF INDUSTRIAL TECHNOLOGY

Izumicho Narashino Shi Chiba 275 Japan

A Report from College of Industrial Technology Nihon University, Japan

78/08/03

Prof.H.Shima feel strongly the fruitfull effect of utilizing the Pascal language in computer science education, and so he utilize that language in his class. The year Prof.H.Shima started to introduce the language to the computer science course of the department of mathematical engineering was 1976' academic year and 30 students attended to it's seminar. The first semester of 1977, he utilized Pascal for 110 students of junior enroll to the department in computer science class, and all these times they used "Systematic Programming: An Introduction" (Prentice Hall'71:-Translated to Japanese Edition) as a text.

Now, in 1978' academic year, on both former term and later term he use mainly Pascal in his class for computer science education, referring "Algorithm + Data Structures = Programs"(Prentice Hall'76) and using a text note which Prof.H.Shima himself edited for his junior level students and they belong to the department of mathematical engineering.

Students are served to use concurrent Pascal compiler for their practice and it is implemented by Assistant Prof.J.Ohshima on his laboratory minicomputer (Facom U-mate).

#### XS-0

In the Apr/May/Jun 1978 issue of the AEDS Monitor, an article appeared entitled XS-0 "XS-0: A Self-Explanatory School Computer" by J. Nievergelt. The paper was presented at the NAUCAL 1977 Fall Computer Conference in Dearborn, MI. Nievergelt is with the Institut fuer Informatik, ETH Zurich and also with the Department of Computer Science at the University of Illinois. Other people involved in the project are H. P. Frei, H. Burkhart, Chris Jacobi, B. Pattner, H. Sugaya, B. Weibel, and J. Weydert also of ETH. The project, begun in Fall, 1975, was intended to develop an interactive system that should serve as a self-explanatory school computer so that a user should be able to learn programming without further help. An extended version of Pascal-S was used both as an author language and as the programming language for teaching purposes. The hardware consisted of a PDP 11/03 with 28K words and dual floppys, 2 graphics terminals with TV monitors and 8080 micros with 8K bytes of RAM. The system software was written in MODULA. The 8080 was programmed in assembler.

Latest News About DOD-1 (ADA or DODO)

- Andy Mickel

As we've told you in previous issues of Pascal News, the U. S. Department of Defense (DDD) has endeavored to procure a common programming language based on Pascal for all "embedded" computer applications—computer systems attached to weaponry. Reliable software should kill people reliably! A series of proposals were drawn up under the names Strawman, Woodenman, Tinnan, Ironman, and now Steelman (June, 1978) which are alternatively titled "Department of Defense Requirements for High Order Computer Programming Languages." The DOD awarded 4 contracts to 4 software houses from those who had responded to the Ironman specifications in July, 1977. They formulated actual language designs in documents which are known by colors: BLUE-SofTech; GREEN-Honeywell Bull; RED-Intermetrics; and YELLOW-SRI International.

Basically, the designs consist of Pascal extended for concurrent processed and time-dependent ("real-time") programming. Because a projected \$3.0 x 10 will be spent each year by the DDD on software written in this language, the stakes are high. This fact alone has stimulated much manufacturer interest in Pascal over the last two years. We were always worried that this new language (formerly referred to as "DDD-1" and which has now been dubbed "ADA"--see Pascal In the News--or DDDD) would swamp Pascal if it were too similar in form. Manufacturers then simply would not support Pascal but instead supply the new, extended language.

In February, 1978 the DOD narrowed the field to 2 by selecting GREEN and RED for actual implementation efforts. More than 50 groups of academic, military, and industrial people were hired to review and comment on the proposals. Niklaus Wirth and Tony Hoare consulted for YELLOW (the least ambitious of the proposals) and Henry Ledgard for GREEN. It is reassuring that none other than Edsgar Dijkstra wrote caustic comments which appeared in SIGPLAN Notices: EWD663 in July and EWD659-662 in October. ADA is safely going off the rails, and the threat to the integrity of Pascal is over, I believe. To quote Dijkstra:

 $BL\bar{U}E$  - "unacceptably complex"; GREEN - "the mixture between sense and nonsense remains baffling"; RED - "both advanced and backward in such an incongruous manner that I am baffled"; YELLOW - "an unsalvagable mess."

He stated in EWD663:

"...It makes also quite clear why the new programming language cannot be expected to be an improvement over Pascal, on which the new language should be 'based'. (I am pretty sure that the new language--if it ever gets designed at all--will be much, much worse than Pascal if they proceed in this fashion.) You cannot improve a design like Pascal significantly by only shifting the 'centre of gravity' of the compromises embodied in it: such shifts never result in a significant improvement, in the particular case of Pascal it will be extra hard to achieve any improvement at all, as most of its compromises have been chosen very wisely..."

Please see Ed Reid's letter in the Open Forum section.

#### BOOKS AND ARTICLES

Please submit all notices of Pascal books, articles, abstracts, etc. to Rich Stevens at the address below:

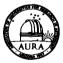

#### KITT PEAK NATIONAL OBSERVATORY

Operated by The

ASSOCIATION OF UNIVERSITIES FOR RESEARCH IN ASTRONOMY, INC.
Under Contract With The
NATIONAL SCIENCE FOUNDATION

Member Institutions:
CNNESSITO OF ARZONA
CALIFORNIA INSTITUTE OF TECHNOLOGY
L'NIVERSITO OF CALIFORNIA
CNNESSITO OF CALIFORNIA
CNNESSITO OF CHICAGO
HARVARD L'VIVERSITY
L'NIVERSITY OF MICHIGAN
OHIO STATE L'NIVERSITY
L'NIVERSITY OF WIVERSITY
L'NIVERSITY OF TEXAS AT AUSTIN
L'NIVERSITY OF TEXAS AT AUSTIN
L'NIVERSITY OF WISCONSIN
VALE L'NIVERSITY
L'NIVERSITY OF MISCONSIN
VALE L'NIVERSITY
L'NIVERSITY OF HAWAII

Tuesday evening, Nov. 21, 1978

950 North Cherry Avenus P. O. Box 26732 Tucson, Arizona 85726 AC 602 327-5511 Cable Address: AURACORP, Tucson

Andy,

Here is the Books and Articles section for #13. Thank the world for self correcting typewriters. I promise to have thingspetter organized so that my secretary can do the typing for #14.

After going through the previous Newsletters I decided to break the Books and Articles section into:

- Articles
- Books
- Book Reviews.

I did not include any abstracts with each article reference and only included a comment when I felt one was needed for clarification as to the papers relevance to PUG. This should cut down on the size of the section a little. I expanded the book section and gave as much information on the book as possible (table of contents when available) as this is the kind of stuff that I look at when initially inspecting a book.

! just received your UCC Computer User's Manual today and am initially very impressed (especially with the introduction to computing).. I'll send more detailed comments shortly.

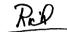

#### ARTICLES

- Amman, Urs, "Error Recovery in Recursive Descent Parsers", ETH Zurich, Berichte des Instituts fur Informatik, No. 25, May 1978.
- Berry, R. E., "Experience with the Pascal P-Compiler", Software Practice and Experience, Vol. 8, 617-627 (1978).
- Burger, Wilhelm F., "Parser Generation for Micro-Computers", Dept. of Computer Sciences, U. of Texas at Austin, TR-77, March 1978.
  (\* A parser for the language Pascal can be accommodated in less than 4K of 8-bit bytes \*)
- Erkio, Hannu and Sajanienu, Jorma and Salava, Autti, "An Implementation of Pascal on the Burroughs B6700", Dept. of Computer Science, U. of Helsinki, Finland, Report A-1977-1.
- Krouse, Tim, <u>Electronic Design</u>, Vols. 19 thru 23, 1978. (\* A continuing series of tutorials on Pascal \*)
- Lawrence, A. R. and Schofield, D., "SFS A File System Supporting Pascal Files, Design and Implementation", National Physics Laboratory, MPL Report NAC 88, Feb. 1978.
- LeBlanc, Richard J., "Extensions to Pascal for Separate Compilation", SIGPLAN Notices, Vol. 13, No. 9, Sept. 1978.
- Lecarme, Olivier and Peyrolle-Thomas, Marie-Claude, "Self-compiling Compilers:
  An Appraisal of their Implementation and Portability", Software Practice and Experience, Vol. 8, 149-170 (1978).

  (\* The study is centered around a specific case, the programming language
- (\* The study is centered around a specific case, the programming language Pascal and its many compilers \*)
- Marlin, Chris D., "A Model for Data Control in the Programming Language Pascal" Proceedings of the Australian Colleges of Advanced Education Computing Conference, Aug. 1977, A. K. Duncan (Ed.), pp. 293-306. Available from author at Dept. of Computing Science, U. of Adelaide, Adelaide, South Australia 5001.
- Marlin, Chris D., "A Heap-based Implementation of the Programming Language Pascal,"Software Practice and Experience, to appear. Also available from the author, see above.

Mohilner, Patricia J., "Prettyprinting Pascal Programs", SIGPLAN Notices, Vol. 13, No. 7, July 1978.

Neal, David and Wallentine, Virgil, "Experiences with the Portability of Concurrent Pascal", <u>Software - Practice and Experience</u>, Vol. 8, 341-353 (1978).

Posa, John G., "Pascal Becomes Software Superstar", Electronics, Oct. 12, 1978.

Posa, John G., "Microcomputer Made for Pascal", Electronics, Oct. 12, 1978.

Pratt, Terrence W., "Control Computations and the Design of Loop Control Structures", IEEE Transactions on Software Engineering, Vol. SE-4, No. 2, Mar. 1978. (\* Examples drawn from a Pascal Compiler \*)

Sale. A. H. J., "Strings and the Sequence Abstraction in Pascal", Dept. of Information Science, U. of Tasmania.

Sale, A. H. J., "Stylistics in Languages with Compound Statements", <u>Australian</u> Computer Journal, Vol. 10, No. 2, May 1978.

Shrivastava, S. K., "Sequential Pascal with Recovery Blocks", Software - Practice and Experience, Vol. 8, 177-185 (1978).

Tennent, R. D., "Another Look at Type Compatability in Pascal", <u>Software - Practice and Experience</u>, Vol. 8, 429-437 (1978).

B00KS

PASCAL: An Introduction to Methodical Programming by Bill Findlay and David Watt
(U. of Glascow, Computing Science Dept.). Computer Science Press, 306 pp.;
UK Edition by Pitman International Text, 1978 (£ 4.95).

The book does not assume previous knowledge of computing, nor of advanced mathematics. Emphasis is placed on programming principles, good style and a methodical approach to program development. The technique of stepwise refinement is taught by consistent example throughout. In addition, two major chapters are exclusively devoted to programming methodology. The first is placed early enough to encourage good practice from the start. It includes sections on choosing refinements, testing and correcting and documentation. The second, at the end of the book, draws all the material together in two realistic case studies. Since the whole language is covered, the book may be of value to those who wish to learn something of the modern concepts of program structure and data structure, even if they must use a language other than Pascal. Contents:

Part 1: First Steps in Programming
Computers and programming; data and data types; the INTEGER type;
the BOOLEAN type; Boolean algebra; input/output; control structures,
WHILE and IF; methodical programming, Case Study I.

Part 2: More Data Types

CHAR, enumerated types, subranges; REAL; arrays.

Part 3: More Control Structures CASE, FOR, REPEAT, GOTO.

Part 4: Subprograms

Functions; procedures, parameter passing, procedures and program structure; advanced uses of procedures.

Part 5: More data structures

Records; strings; files; sets; pointers.

Part 6: Programming Methodology

Case studies 2 and 3, general principles.

Appendices

Collected syntax diagrams; reserved words and special symbols; predeclared entities; legible input and output; character sets.

Answers to selected exercises.

(\* Author's information \*)

<u>Programming via Pascal</u> by J. S. Rohl and Barrett (U. of Western Australia), Cambridge University Press, in press. (\* Anybody have any more information on this text?\*)

A Practical Introduction to Pascal by I. R. Wilson and A. M. Addyman, Springer-Verlag New York, 1978, 145 pp. (\$7.90); MacMillan, London, 1978, (£3.50).

Suitable for beginners and experienced programmers who wish to learn the complete Pascal language, this concise introduction includes

- Syntax diagrams and complete examples illustrating each feature of the language;
- Simple problems introducing control constructs, expressions and the use of procedures;
- A discussion of the concept of data type, followed by a complete description of the data structure facilities of Pascal;
- An analysis of more advanced procedures and dynamic data structures;

- Over sixty programs.
Contents:

Introduction. The form of a program and basic calculations. Basic control constructs. Variables, constants and expressions. An introduction to input and output. An introduction to procedures and functions. Data types. An advanced data type - the sequential file. Elementary structured types 1, 2, 3 and 4: Set, array, record and variant. Advanced uses of procedures and functions. Dynamic data structures. (\* From publishers information \*)

(\* See below for review \*)

The Design of Well-Structured and Correct Programs by S. Alagic and M. A. Arbib,
Springer-Verlag New York, 1978, 292pp. (\$12.80).
(\* We are awaiting a review of this book from Duke Haiduk for next issue. \*)

#### BOOK REVIEW

Programming in PASCAL by Peter Grogono Addison-Wesley, Reading, Mass., 1978, 357 pp., \$9.95.

Finally, an easy to read, lucid description of Pascal. This book is described in its preface as being suitable for an introductory programming course and in addition it should be an excellent self-study text for the experienced programmer who wants to learn Pascal.

The author made a point to cover the entire language and this is one of the book's strongest points. (One of the other texts on Pascal, A Primer on Pascal by Conway, Gries and Zimmerman does not cover the entire language, omitting sets, functions, pointers, records and files). Grogono also includes a good description of a specific implementation (the Zürich CDC system) and this will help one appreciate the implementation of the abstract language on a specific computer.

Another strong point of the book is that it is not just a text on writing programs in Pascal, rather it is a text on the Pascal language, intermediate data structures and structured programming. The inclusion of a chapter on program design and an appendix on program standards are a welcome addition to any language description, especially if the book is to be used for an introductory text. The data structures covered include linked lists and trees.

The examples used in the text are excellent and well thought out. Wirth's technique of stepwise refinement is used extensively. An interesting table processing program is provided to show that "Pascal, with a relatively small number

┰

AS

 $\overline{\phantom{a}}$ 

A

2

m

X

S

\*

W

9

7

co

of basic constructs, can nevertheless be used effectively to solve problems outside the domain of academic programming."

There are very few complaints that I have with this book. Each chapter is followed by a group of exercises (solutions are not provided) and some indication as to the relative difficulty of each exercise would be helpful. There are relatively few typographical errors.

All in all the book is excellent and a long awaited addition to the Pascal literature.

W. Richard Stevens

#### BOOK REVIEW

A Practical Introduction to Pascal by I. R. Wilson and A. M. Addyman Springer-Verlag, New York, 1978, 145 pp., \$7.90. ISBN 0-387-91136-7.

This book admirably fulfills the promise of its title - it gives a concise, well-organized tutorial on how to write programs in Pascal. The complete language is presented in fourteen short chapters. Particularly notable is the attention paid to the data structuring facilities of Pascal: fully six of the chapters deal directly with data structures.

After an introduction in Chapter 1, the basic structure of a complete Pascal program is shown in Chapter 2. Chapter 3 describes the control structures available in the language and gives advice on their use (including obligatory warnings about GOTO's). Chapters 4 and 5 discuss variables, constants, expressions, and input/output. Chapter 6, "An Introduction to Procedures and Functions", is especially good: the appearance at this point in the course of the presentation of these concepts is well-motivated and natural. Also, Pascal's parameter mechanism is explained nicely. Chapters 7 thru 12 discuss data types including files and record variants. Procedures and functions are revisited in Chapter 13 to show recursion and in Chapter 14 pointers are introduced in the context of "dynamic data structures". Each chapter is followed by suitable sets of exercises(easy) and problems (hard). There are four appendices: the completesyntax, delimiter words, answers to exercises and suggestions for solutions to the problems, and a note about the Pascal User's Group.

The pace of the presentation is even and well-motivated. New syntactic forms are introduced with simplified syntax charts andexamples and their semantics are conveyed by incisive programs or program fragments. Particularly useful for the new Pascal user is the printing of programs as they might actually be listed alongwith those ugly digraphs "(%" and "\$)". Keywords are, however, printed in boldface. Example programs are developed in good style - stepwise refinement and top-down design are advocated and used.

The book is not above some minor criticism: some references are too broad "... readers are referred to Coleman (1978), Dahl et al. (1972) and Aho et al. (1974)." appears on page 69; refinement of program steps proceeds from comments expressed in Pascal comments later in the book (page 60, ff) but by lowercase fragments earlier (page 19, ff); there are a few misprints. Also, some of the exercises and example programs would be easier to understand if samples of their input and output were presented.

In summary, the book is a welcome addition to the Pascal literature. It is physically attractive and provides an excellent introduction to the language for beginning and experienced programmers alike.

R. Warren Johnson Department of Mathematics and Computer Science St. Cloud State University St. Cloud, Minnesota

#### CONFERENCES

We received recently, the latest <u>Bulletin de Liaison du Sous-Groupe Pascal no.4</u> from Olivier Lecarme in France. He of course heads the French AFCET Pascal Group. This issue of the Bulletin was 125 pages long and is beginning to look like an issue of <u>Pascal News!</u> It contained an editorial, bibliography, list of Pascal implementations, and seven articles. Most interesting was the detailed commentary about the International Working Group on Pascal Extensions supplied by Olivier, and if we only had the time, it would be the quickest thing to do to translate and print in the Open Forum section. The contributions in the articles section are:

- Pointers: False Problems and Real Insufficiencies by M. Gauthier.
- A Graphic Extension for Pascal by N. & D. Thalmann.
- The "Mentor" System: A Pascal Programming Environment by P. Maurice.
- An Aspect of TSIMONE: A Version for Pascal Program Profiles by D. Renault.
- Where is the Standardization of Pascal? by O. Lecarme.
- A Comparison and Contrast between Concurrent Pascal and Modula by R. Rousseau.
- An Efficient Method of Controlling Type Unions by Nguyen Van Lu.

An ACM/SIGPLAN - Pascal User's Group sessions is being held at ACM '78 in Washington DC. See below.

The Australian Computer Science Conference will hold a workshop on Pascal. The conference is scheduled for February 1 and 2 in Hobart, Tasmania. Arthur Sale, of course is the host and is currently serving as vice-president of the Australian Computer Society. This is the second year for this conference. It was successfully launched under the name Australian Universities Computer Science Conference which was enthusiastically received last year.

Finally the University of California at San Diego (UCSD) Summer Workshop on Extensions was held this last July and has been reported on by Richard Cichelli below. I was promised, but did not receive, reports by Jeff Tobias, Arthur Sale and Ken Bowles. The major results of the Workshop were to get together a variety of computer manufacturers with some dyed-in-the-wool Pascalers. The Workshop rebuffed nearly all proposed extensions except those referred to the International Working Group on Pascal Extensions (such as <a href="https://docs.org/docs.org/docs.

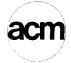

# **SIGPLAN**

SPECIAL INTEREST GROUP ON PROGRAMMING LANGUAGES

Association for Computing Machinery 1133 Avenue of the Americas New York, NY 10036 (212) 265-6300 REPLY TO: Mail Stop 125A NASA Langley Research Center Hampton, VA 23665

July 24, 1978

Dear Andy,

An informal evening session devoted to PASCAL will be held at the 1978 ACM conference which will take place December 4-6, 1978, in Washington, D.C. The purpose of this session is to allow all conference attendees who are interested in PASCAL to get together and interact.

This is not a technical session in the usual sense. However, in order to convey the most information, it will consist, at least in part, of a series of short presentations (i.e., approximately 10 minutes) on PASCAL related topics. A presentation can address just about anything related to the language and its software; e.g., experience with PASCAL, tools for PASCAL programing, implementations, etc. Anybody who is planning to attend ACM '78 and who is interested in making a presentation should send a short description of what they will discuss by October 1 to:

John C. Knight Mail Stop 125A NASA Langley Research Center Hampton, Virginia 23665

Presenters will be informed of their selection by November 1.

The purpose of requesting descriptions is <u>not</u> to perform any refereeing or technical judgment, but merely to allow a balanced program to be prepared for the limited time available.

Sincerely.

John C. Knight SIGPLAN Representative

1978 ACM Conference Program Committee

#### THE UCSD PASCAL WORKSHOP

bу

Richard J. Cichelli ANPA/RI Lehigh University

This is a personal report of my experiences with the UCSD Pascal Workshop held by Dr. Kenneth Bowles at the University of California at San Diego during July of 1978. I will discuss my own role at the workshop, and in no way should this report be considered a report from the workshop participants as a whole.

In May of this year, I received a letter from Ken Bowles inviting me to attend his planned workshop, the purpose of which was to "standardize extensions to Pascal". Ken and I had spoken about his efforts in putting Pascal on small machines previously at the ACM 1977 Conference. After seeing the UCSD Pascal system in action, I was convinced that it was excellent technology and held great promise for both educational and commercial applications. I reviewed Ken's book, Microcomputer Problem—Solving in Pascal, for PN #11 and sent a pre-publications copy of that review to Byte Magazine. Upon receiving this review, Carl Helmers began his own interaction with Ken concerning the UCSD system.

At ACM'77 Ken talked to me about the language changes that he felt small systems required. He spoke of the lack of viable Standards activities within the Pascal Users Group and his willingness to organize a Standards workshop. I suggested to Ken at that time that Standards were something that the Users Group would soon be more involved with and that his help on a PUG Standards Committee would be welcome. I was truly surprised and chagrined to hear of Ken's organizing his own Pascal

Workshop. I have never felt that the precision of expression and depth of understanding necessary for Standard-related activity was the type of thing done well by implementation-oriented individuals. Even more important was the fact that effective international Standards activities had already been initiated in PUG under the direction of Tony Addyman and an Extensions Working Group has been formed chaired by Steengaard-Madsen. Dr. Wirth was helping this group with their activities.

On June 1, I sent a letter to Ken expressing my concern about the UCSD project. The text of the letter is as follows:

"I have given careful thought to your invitation to participate in the UCSD workshop. ANPA was a member of 27 associations that participated in the acceptance of the 1966 ANSI-FORTRAN Standard. We consider our endorsement of programming language standards of great importance to our 1200 newspaper members and are sure that Pascal will have a major impact on future newspaper computer systems. Unfortunately, no matter how well meaning your efforts towards standardized extensions are, we believe the appropriate review and evaluation activities should lie wholly within the Pascal Users Group. We would welcome your initiative in being part of a PUG Standards Committee but neither ANPA nor I will support or endorse any self-proclaimed UCSD Pascal modification adventure."

Copies of the letter were forwarded to the Standards Committee, the Working Group, and Andy Mickel. My primary concern with the UGSD effort was that any extensions agreed to by the UGSD Group would become a defacto Standard and "enhanced Pascal" would go into competition with Standard Pascal. I very much felt that most of the UGSD deviations from the Standard were simply inappropriate. I was sure that most, if not all, of the UGSD language modifications would be rejected both by the Working Group and the Standards Committee. I firmly believe that the UGSD interactive systems feature good engineering. However, like most new implementations derived from the Zurich produced P4 system, the UGSD Pascal fails to implement important parts of the Standard and has extra goodies implemented in ways inconsistent with either the Standard, or worse, the recommended extension technique.

Upon returning from a business trip, I found that Ken had placed an urgent call to me. I returned his call and spent 2 hours talking with him. Ken was very concerned about Andy Mickel's reaction to the UCSD project. Andy and I shared similar reservations. During the conversation, Ken invited me to attend the workshop as a PUG representative instead of as a member of a contributing organization. I said that I would give consideration to this idea.

During the month of June I had many conversations with Andy and other potential workshop attendees. Upon receiving a document titled "Checklist of topics for the UCSD Workshop on Pascal Extensions" that consisted of more than 75 items, I was even more concerned. In my opinion, adoption of changes proposed in this checklist would effectively rape the Pascal Standard. My primary hope at that point was that no one would want to go to the UCSD workshop. Bob Dietrich of Tektronix made a number of telephone calls to me indicating first, that Tektronix was interested in participating in such a workshop and second, that he felt as I did about most of the checklist items. He assured me that many other potential workshop participants felt as I did about the Standard and about these UCSD extensions. He felt that if the issues were properly dealt with, it was likely that the consensus of the workshop would be to reject almost all of the proposed extensions. In later conversations with Ken, he himself also assured me that rejection of ill-conceived extensions would be an important activity of the workshop. By this time it was clear that there would be a number of participants in the workshop and that it was important that those workshop participants who were responsible for corporate implementations of Pascal hear

arguments in favor of adhering to the Standard. Andy informed me that because of prior committments he could not attend the workshop to represent the Users Group. He asked me to do so in his stead. Also charged with a similar mission were Jim Miner, Arthur Sale, and Bob Johnson. Since Andy, Bob, and I founded the Pascal Users Group, we hoped to be able to effectively represent membership as a whole at UCSD.

At this point I accepted Ken's invitation to attend the workshop. I also agreed to attend a pre-workshop meeting of like-minded individuals that was the brainchild of Bob Dietrich. Of particular help in formulating a "pro-standard" position was the extensive work done on the checklist by Mike Ball.

The week at the conference was one of the most interesting and challenging of my computer science career. By the Sunday meeting we had all found out where the UCSD group stood as far as the extensions were concerned. It seems they had already decided to endorse most of these ill-conceived ideas by actually implementing them within the UCSD software system. Shortly after Ken's initial address to the more than 50 participants of the workshop, a number of participants suggested that the overall goals for the workshop be clearly laid out before specific consideration of the checklist items began. A number of views in addition to Ken's were presented on this topic and I was asked to speak on this "as a representative of the Pascal Users Group". Most of the workshop participants were chosen by Ken because they were members of Pascal implementation teams at various large companies. These people are used to identifying problems and developing solutions. I am sure they did not welcome hearing from me that I believed they should act only in an advisory capacity and defer final evaluation to a Standards Committee within PUG. I am sorry that I don't have a complete transcript of the extemporaneous talk I gave addressing this issue, but the most important point that I tried to make was that ad-hoc solutions to perceived problems with Pascal were to be preferred to hastily conceived and implemented changes to the language Standard. I assured the group that if they chose to take a united stand favoring an array of extensions, the changed language would be a competitor to Standard Pascal, much to the detriment of the user community.

One of the problems in giving this talk was that Ken asked me to present the issues not in the general framework that I just outlined but instead as an item by item review of "how do you do 'x'?" (where 'x' might be direct access files, overlays, complex numbers, strings, etc.). My general statements included a suggestion that the only types of extensions that should be considered at all are those which 1) are consistent with the design goals of Pascal, and 2) add a facility not implementable in Standard Pascal. For example, in talking about segments and overlays I suggested that such concepts had nothing to do with the problem solved by an algorithm but only with how a compiler translated the algorithm expressed as a program into executable code for a particular operating system. I suggested that if it was necessary for the compiler to know about overlays, then this information should be incorporated in compiler directive comments. (Pascal-6000 needs no such compiler directives for overlayed programs.) I suggested, addressing the issue of complex numbers, that they are easily created within the standard mechanisms of the language. I also noted that direct access files are being considered by the European Working Group. I also mentioned that at Lehigh University we have used direct access files extensively and do so by calling external library routines. Since, at Lehigh, more than four different systems of direct access file support are utilized by Pascal programmers, I suggested that reasonable men would differ as to what constituted a good set of primitive functions for accessing such datasets. I suggested that where adequate ad-hoc solutions exist and no consensus about them exists, no Standard should be imposed. By not creating a Standard for such an item, experimentation is encouraged. From this experimentation better solutions can be derived.

During the next three days we broke into subcommittees to consider checklist items one by one. It was Ken's idea that subcommittee sessions would be recorded and "where consensus was reached on an item a consensus position would be prepared". Each subcommittee had one or more UCSD students or faculty members on it to help in recording and transcribing the group's deliberation. A few of these individuals acted as monitors on their subcommittees.

I worked with what was called the Expressions Group. Our approach was more formalized than some of the other groups. In addition to myself, the members of the subdommittee were Terry Miller (moderator), Steven Dum of Tektronix (recording secretary), Ruth Richart of Burroughs, Skip Stritter of MOTOROLA, and Don Baccus of OMSI. We began by considering each of our 15 topics one by one. For each topic we first stated exactly what our recommendations were and then we presented our reasoning that went into the recommendation. For example: Item 3.2 on our list was -- "provide for short circuit AND and OR." The text of our recommendation is

3.2 We recommend that AND and OR should be left as defined. I.e. the implementor may choose short circuit or complete evaluation, user beware!

Short circuit AND and OR (CAND and COR) can be programmed around in existing Pascal. They are a minor extension. The majority of the group felt that the cost of implementation (size, introducing features, etc.) does not justify the benefit.

We firmly reject the concept of introducing complete evaluation operators such as LAND or LOR.

On item 3.4 -- "provide for exponentiation" -- we made the following recommendations:

3.4 We recommend rejection of exponentiation as an infix operator or standard function.

It is possible to provide a predefined function POWER or to write it as a Pascal function with the parameters defined as

#### FUNCTION POWER (A, B: REAL): REAL;

We felt that it was not necessary to add a function to raise an integer to an integer power as most usage of exponentiation seems to be satisfied with the real form.

I have the highest regard for the people that Ken recruited to participate in his workshop. Ruth Richart, for example, is a principal implementor of a new systems language that Burroughs is using. This language is modeled after Pascal. On item 3.2 (the short circuit AND and OR), she pointed out that on Burroughs machines the short circuit evaluation is significantly less efficient than full evaluation in most cases. Burroughs machines are exceedingly efficient on stack operations (and thus super expression evaluators) and not nearly so efficient on conditional branches. We concluded that it was important that the implementor of a Pascal compiler be given the freedom to choose the optimal evaluation technique.

As we worked on each item, we followed Wirth's suggested procedure for considering extensions. First, we introduced the extension in a tutorial fashion to the subgroup. Then we showed how the extension would be used in practical programming. Then we discussed its relationship to the language standard and its implementation consequences. It was interesting to note that in the AND/OR controversy the UCSD supplied example program was clearly not of the best design. After exploring the

œ

70 ъ **6**  $\mathbf{m}$ 

v

issue for some time. it became clear that short circuit evaluation was most often used in an attempt to sneak past undefined conditions. This led actually to a suboptimal or less clear presentation of the algorithm. It was this kind of discussion that gave us confidence in our recommendations.

At the conclusion of the day's meeting, Steve Dum took our carefully worded notes and typed them into one of the UCSD Terak systems. A little quick editing and we had line printer copy of the day's discussion. The next day we made multiple copies of our preliminary statements on the 15 items. All members of our subgroup were chagrined that the other groups did not have written statements of their recommendations. At the conclusion of the general meeting on Tuesday, all subgroups were directed to go back and produce concise, well-worded descriptions of their recommendations and deliberations. And the Expression Group was asked to consider seven more items. Meanwhile Bob, Arthur, Jim and I were meeting before the workshop sessions began and after the workshops ended each evening. We were attempting to formulate an appropriate policy statement for PUG which would guarantee that what constituted Pascal was defined by the PUG membership. In this effort we sorely missed having Andy with us to help formulate policy.

By Thursday the work of the subgroups neared completion. Also a number of individuals in the workshop indicated interest in working thru PUG on implementations and standards. The following position paper was developed by the PUG representatives and Andy was consulted and asked to have his name included on the paper:

#### **PUG Working Position**

- (1) In October PUG will publish a proposed constitution. Upon acceptance of the constitution by the PUG membership, election of officers will take place. It is hoped that by January 1, 1979, a formal governing structure for PUG will be established.
- (2) A draft of the ISO Pascal Standard will be published by the end of 1978 for member reaction.
- (3) An implementation subgroup will be formed to coordinate the enhancement and distribution of portable compilers and to facilitate correspondence among implementors. A new section of Pascal News will inform the membership of these activities.
- (4) A standards subgroup will be formed. It will distribute (for a reasonable fee) a Validation Suite. An incomplete version of the Suite constructed under the direction of Brian Wichmann (developer of the Algol 60 Validation Suite) and distributed by R. Cichelli will be available during September, 1978.
- (5) Actual proposals from the International Working Group will appear in Pascal News. The first will be in October, 1978.

#### PUG aid to the UCSD Workshop

- (1) Pascal News will publish (subject to length constraints) a report of the UCSD Workshop and will help to distribute the full Workshop report.
- (2) Pascal News will publish a new section on solutions of and commentary about significant programming problems which may be outside the scope of the Pascal Standard.

James P. Miner Andy Mickel Arthur H. J. Sale Richard J. Cichelli July 13, 1978 Robert Warren Johnson

Jim Miner presented the FUG working position paper to the workshop and it was greeted with applause.

It is my opinion that the result of the first week of the UCSD workshop was to strengthen the Pascal Standard and to reaffirm the pre-emminence of PUG with regards to Pascal. One of the most important factors of that week was the acceptance by all workshop participants of the following "agreement in principle":

At the time the workshop convened, two major activities with respect to the definition of the language Pascal were already underway. The International Standards Organization had begun working on a complete definition of the Pascal language in light of the shortcomings of the Jensen and Wirth document. A Working Group focused around Steensgaard-Madsen had begun working on extensions to the Pascal Language aimed at correcting a few well-known deficiencies in the language. In light of these activities the workshop assumed as its primary goal to address well-defined, consistent, application-oriented extension sets and agreed to pass to the other two bodies such recommendations and information deemed appropriate to their work.

The workshop recognized the existence of possible modifications to the Pascal Language which, due to the impact throughout the language, would de-facto create a new language and decided not to act on these modifications at this time.

In order to achieve the purposes stated above the workshop has resolved to:

- I. Publish and distribute the Proceedings of the workshop. In particular the Proceedings will be forwarded to ISO, the Pascal Users Group, and the Steensgaard-Madsen Working Group.
- II. Organize a structure which will permit the orderly continuation of the work begun at the meeting in San Diego.
- III. Provide a mechanism to reinforce the importance of Standard Pascal by agreeing that all compilers purporting to support the programming language Pascal should include a variant of the following statement in the source code and all documentation:

"The language --(1)-- supported by this compiler contains the language Pascal, as defined in -- (2)--, as a subset with the following exceptions:

(a) features not implemented

**--(3)--**-- refer to page --

(b) features implemented which deviate from the Standard format

Notes:

- (1) insert the name of the dialect
- (2) insert "the Jensen and Wirth User Manual and Report" or "the ISO draft standard" or "ANSI Pascal standard" as appropriate
- (3) A brief statement plus reference to more detailed information will suffice. The list should be as complete as possible.

#### REVIEW OF PASCAL NEWS 9/10, 11, AND 12

Backissues of <u>Pascal News</u> 9/10, 11, and 12 are still available, and will be for the forseeable future. Therefore I would like to urge all new members to consider obtaining them so that you will be better oriented to events in our recent past. Issues 1-8 are unfortunately out of print. 1-4 are described in detail in issue 6; 5-8 are described in detail in issue 11; 1-8 are briefly described in issue 9/10.

If you want to know generally what is important, then issue 9/10 contains the base roster for PUG, and a complete survey of Implementations. It also contains the last bibliography and list of textbooks to date. Issue 11 contains the worst collection of wild proposals to extend Fascal, and the terrific article on type compatibility by Pierre Desjardins. An errata to old printings of Pascal User Manual and Report is in #11. Issue 12 contains our first applications sections with two important software tools: COMPARE and a pair of programs for Performance Measurement.

All three issues contain important information about Pascal standards.

Pascal News #9/10 (combined issue), September, 1977, Pascal User's Group, University of Minnesota Computer Center, 220 pages (114 numbered pages), edited by Andy Mickel.

Editor's Contribution: Pascal jobs, a list of computer companies using Pascal, Pascal on personal computers, current information on the status of PUG and <u>Pascal News</u>: printing error in #8, Australasian distribution center, change in the name of <u>Pascal Newsletter</u> to <u>Pascal News</u>, new policies, back issues, growth in membership, and PUG finances.

Here and There: Tidbits (9 pages), reports from German and French Pascal conferences, Books and Articles classified by applications, languages, textbooks, and implementations; Bibliography of 68 entries; past issues of <a href="Pascal Newsletter">Pascal Newsletter</a> (1-8); PUG finances for 1976-1977; Roster 77/09/09.

#### Articles:

"Pascal at Sydney University"

-Tony Gerber and Carroll Morgan

[A description of implemented (proven) extensions and changes to the CDC-6000 Pascal compiler in use at Uni of Sydney. These include operating system interface, ability to read strings, read and write user-defined scalar types, <u>case</u> statement extensions, and two machine-dependent extensions. The conclusion states that these changes to the compiler have not detracted from the overall efficiency of the compiler, and that 2-year's use has vindicated the inclusion of these extensions.]

"Disposing of Dispose"

-Stephen Wagstaff

[An argument for an automatic garbage collection system for dynamic variables in Pascal is made, thus obviating the need for, and the risks associated with, user-controlled de-allocation (e.g. DISPOSE). Complete protection from "dangling" pointers may be obtained.]

"What is a Textfile?"

Bill Price

[The definition of the pre-defined type Text in Pascal as  $\underline{\text{File}}$  of char is in error and because of this lapse, complex special-case notions are introduced as primitive concepts. A new, more useful understanding and definition of the textfile notion is proposed.]

"Generic Routines and Variable Types in Pascal"

-B. Austermuehl and H.-J. Hoffmann

[Generic routines and variable types, as introduced in ELl are a means to postpone the binding time of routines and data. An examination is given of what degree such features may be carried over to Pascal without severe violation of the static type checking requirement. The conclusion is made that generic routines fit into Pascal, while variable types have to subject to strong restrictions. Variable types may only be used in connection with a special syntactic form.]

Open Forum:

77/05/10 Arthur Sale to Andy Mickel: [Australasian distribution Centre, CDC-bias: files, program heading, Burroughs 6700 implementation on 7700, 6800, etc.]

77/05/24 Tony Gerber to Andy Mickel: [PUGN distribution to Australia, why haven't you printed our paper, Pascal not Utopia 84, extensions to Pascal 6000.]

77/06/01 Richard Cichelli to Andy Mickel: [Each issue of PUGN better, software tools, an applications section in PUGN.]

77/06/16 Mike Ball to Andy Mickel: [Interdata 8/32 Pascal, Univac 1100 Pascal, proposed extensions to standard Pascal, proposed standard for editing format and distribution of Pascal software tools and programs.]

77/06/16 Peter Grogono to Andy Mickel: [standardizing Pascal--preserve its simplicity, change to Read procedure for error recovery, especially for interactive programs.]
77/06/24 Wally Wedel to Andy Mickel: [CDC-6000 and DEC-10 Pascal at the Univ. of Texas,

7//06/24 Wally Wedel to Andy Mickel: [CDC-6000 and DEC-10 Pascal at the Univ. of lexas, standards via X3 and experience from X3J committee.]
77/07/22 George Richmond to Andy Mickel: [Keep up the good work, support for preserving

standard Pascal. Distribution at Colorado is now running smoothly.]
77/07/28 Neil Barta to Andy Mickel: [Pascal jobs available at ADP Network services,

77/07/28 Neil Barta to Andy Mickel: [Pascal jobs available at ADP Network services, using Nagel's DEC-10 Pascal compiler.]

77/07/29 Stephen Soule to Andy Mickel: [Pascal competing with FORTRAN: variable-initialization, own variables, flexible array parameters, textfiles and variant-records in formatting.]

Special Topic: Micro/Personal Computers and Pascal

77/07/08 David Mundie to Andy Mickel: [Zilog rumor about Pascal machine, letters to personal computer journals, game programs in Pascal, like variant records.]

77/06/27 Larry Press to Andy Mickel: [Would like to publish work from PUG members in SCCS Interface to counter BASIC proliferation.]

77/09/01 Maria Lindsay to Andy Mickel: [Microcomputer library and resource center in Madison Wisconsin very interested in Pascal materials.]

77/08/24 Jim Merritt to Andy Mickel: [disagree about pressing supposed advantage on micro computers. UCSD Pascal project may hold future hope, UNIX Pascal information.]

77/09/06 Carl Helmers to Andy Mickel: [Will write editorial in the December BYTE for Pascal. Pascal an excellent choice to succeed BASIC]

Special Topic: Standards

Introduction

77/08/09 D. G. Burnett-Hall to Andy Mickel: Another Attention List.

Implementation Notes: Checklist, General Information, Software Tools, Portable Pascals: Pascal-P, Pascal Trunk, Pascal J; Pascal Variants: Pascal S, Concurrent Pascal, Modula; Feature Implementation Notes: Set of Char, the For statement, Else in case, var parameters, Interactive I/O; Machine-Dependent Implementations: Amdahl 470, B1700, B3700/4700, B5700, B6700-7700, CDC Cyber 18 & 2550, CDC3200, CDC3300, CDC3600, CDC 6000/Cyber 70,170, CDC7600/Cyber 76, CDC Omega 480, CDC Star-100, CII Iris 50, CII 10070, Iris 80, Computer Automation LSI-2, Cray-1, Data General Eclipse/Nova, DEC PDP-8, PDP-11, DEC-10/20, Dietz Mincal 621, Foxboro Fox 1, Fujitsu Facom 230, Harris/4, Heathkit H-11, Hewlett-Packard 21MX, 2100, 3000, Hitachi Hitac 8000, Honeywell H316, Level 66, IBM Series 1, 360/370, 1130, ICL 1900, ICL 2900, Intel 8080, 8080a, Interdata 7/16, Interdata 7/32,8/32, ITEL AS/4, AS/5, Kardios Duo 70, Mitsubishi Melcom 7700, MITS Altair 680b, MOS Technology 6502, Motorola 6800, Nanodata QM-1, NCR Century 200, Norsk Data Nord 10, Prime P-400, SEMS T1600, Solar 16/05/40/65, Siemens 330, Siemens 4004, 7000, Telefunken TR-440, Terak 8510, TI-ASC, TI 9900, Univac 90, Univac 1100, Univac V-70, Xerox Sigma 6, 9, Xerox Sigma 7, Zilog Z-80.

 $\underline{Pascal}$  News #11, February, 1978, Pascal User's Group, University of Minnesota Computer Center, 202 pages (106 numbered pages), edited by Andy Mickel.

Editor's Contribution: Addenda on list of companies using Pascal. Itemization of costs from PUG(UK) distribution center.

Here and There: Pascal jobs, Help wanted for numerical library project, Tidbits (7 pages), Evolution of PUG dog, Pascal in the News, DOD-1 report, reports from German ACM Pascal meeting and ACM '77 Pascal session in Seattle, Books and Articles including Applications, Implementations, Languages, and Textbooks; Concurrent Pascal

literature, documents obtainable from the University of Colorado Pascal distribution center. Errata to Pascal User Manual and Report Second edition. Detailed review of Pascal Newsletters 5, 6, 7, and 8. Roster Increment (77/12/31).

#### Articles:

"Type Compatibility Checking in Pascal Compilers" Pierre Desjardins

[It is imperative we clearly set down the semantics of type compatibility for structured variables in the programming language Pascal. The matter is urgent since the lack of an explicit set of rules in that sense has already given rise to some incompatibilities resulting from the use of different Pascal compilers. On the basis of how a compiler implements type compatibility checking, we can currently distinguish two major classes of Pascal compilers, representatives of which will react differently to particular cases involving operations on structured variables. It is of course clear that such a conflict must not be allowed to continue, and in that sense I will try to explain how the two classes of compilers came into being and also present the reader with a few examples to display the consequences.]

"A Novel Approach to Compiler Design"

James O. Arnold

[A sarcastic appraisal of the Honeywell Level 66 compiler implemented by the University of Waterloo. Its poor realization is examined with respect to program portability, program correctness, and user interface.]

"Status of UCSD Pascal Project"

Kenneth L. Bowles

[A description is given of the project which developed the LSI-11 Pascal implementation at UCSD. The project was motivated by teaching interests at the university and has evolved into research and development interests centering on microprocessors. Descriptions follow of the Pascal-based software system, minimum configuration, 8080 and Z-80 versions, Pascal extensions and alterations, Introductory Pascal course and textbook, a "Tele-mail" user support facility, and forthcoming improvements.]

"Suggestions for Pascal Implementations" Willett Kempton

[A user's point of view is presented on features encountered in 3 Pascal implementations. Conditional debugging code, a better cross-reference, flagging non-standard constructs, implementation of UNPACK, PACK, and LINELIMIT, conversation compilation, error-recovery and formatting of input, interactive I/O, padding strings with blanks, and more predefined constants like MAXINT are examined.]

"Suggested Extensions to Pascal"

Robert A. Fraley

[A number of extensions and modifications to Pascal are suggested. It is the author's belief that Pascal as it stands, cannot compete successfully with more complete languages in production environments and over wide ranges of applications. Some of these suggestions would hopefully preserve its clarity and simplicity. Some of them are optionally available in the UBC/IBM 370 Pascal compiler.]

"Adapting Pascal for the PDP 11/45"

[A description and adaptation is given of the University of Illinois Pascal student compiler for a PDP 11/20, to a production compiler on an 11/45. We will discuss, a) the extensions to the language which were necessary to communicate between Pascal programs, data and MACRO-11 code, b) support routines such as a routine debug and source update and reformatting, and c) how we introduced Pascal into an existing software system and to MACRO programmers.]

"Pascal: Standards and Extensions'

Chris Bishop

[Comments are given on the current standards/extensions argument, and to suggest some specific modifications to the standard and some useful extensions. These include: array parameters, standard type char, otherwise in case, no formatted

read, repeat and case statement changes, inverse to ord, different treatment of file variables, and I/O and textfiles, addition of exponentiation operator.]

#### Open Forum:

- 77/11/09 Helmut Weber to Andy Mickel: [CDC-6000 Pascal inquiries]
- 77/10/28 Barbara Kidman to Andy Mickel: [Pascal teaching at the University of Adelaide.]
- 77/11/03 Tom Kelly to Andy Mickel: [Burroughs Pascal from UCSD now running at Burroughs.]
  77/10/12 Tony Schaeffer to Andy Mickel: [Interactive I/O, language standards in the light
  of the natural evolution of Latin and ANS Fortran.]
- 77/08/25 Robert A. Fraley to Andy Mickel: [Comments on changing the definition of Pascal and his submitted paper also appearing in the issue.]
- 77/11/07 Robert A. Fraley to Arthur Sale: [Comments on the Feature Implementation Note concerning <u>else</u> in <u>case</u>, <u>sets</u> <u>of</u> char; support for ASCII as a Pascal standard!]
- 77/12/26 Barry Smith to Andy Mickel: [Oregan Minicomputer Software history with ESI and OMSI, and their PDP-11 Pascal implementation; Pascal T-shirts.]
- 77/12/12 Dave Thomas to Andy Mickel: [Pascal at Imperial College, London. A multi-user reentrant STARTREK program exists in Pascal for the IBM 370 implementation at IC.]
- 77/11/07 Mitchell R. Joelson to Andy Mickel: [Law Enforcement Assistance Administration regulations vis-a-vis programming alnguages for use in criminal justice information systems.]
- 77/12/30 Ken Robinson to Andy Mickel: [Australasian distribution; Pascal use in Australian Universities, sundry comments on Pascal]
- Special Topic: Pascal Standards:

Introduction by Andy Mickel and Jim Miner: [ISO Standard Pascal, Conventionalized Extensions, Laundry Lists of Additional Features, Pascal Compatibility Report.]

- 77/12/09 Bengt Nordstrom to Andy Mickel: [The Swedish Technical Committee on Pascal; Yet Another Attention List, will be in touch with the British Standards group.]
- 77/12/30 Ken Bowles to Andy Mickel: [Standardized Pascal Extensions, proposal for Pascal Workshop with representation from industrial firms, governmental agencies, and "academic experts". Consideration of DOD-1, a proposed Pascal-X extended version]
- Implementation Notes: General Information; Applications; Portable Pascals, Pascal-P4
  Bug Reports and how Pascal-P4 relates to the standard. Pascal Variants: Pascal-S,
  Concurrent Pascal, Modula. Feature Implementation Notes: Unimplementable Features Warning; Compiling Boolean Expressions -- The Case for a "Boolean Operator"
  Interpretation; Long Identifiers; Interim Report -- Implementation of For Statement 2,
  More on For Statement. Machine-Dependent Implementations: Alpha Micro AM-100,
  Andromeda Systems 11/B, Burroughs B5700, B6700/7700, CDC Cyber 18 and 2550, CDC3200,
  CDC 6000/Cyber 70,170, CDC 7600, Data General Nova/Eclipse, DEC PDP-8, DEC PDP-11,
  DECUS Pascal SIG; DEC LSI-11, DEC 10, HP-21MX, Honeywell 6000, level 66, H316,
  IBM 360/370, ICL Clearing House, ICL 1900, ICL 2900, Intel 8080, MITS Altair 8800,
  Motorola 6800, Prime P-300, Univac 1100, Zilog Z-80.
- Pascal News #12, June, 1978, Pascal User's Group, University of Minnesota Computer Center 135 pages (70 numbered pages), edited by Andy Mickel.
- Editor's Contribution: Personal Observations regarding Pascal-P, the first good critical article about Pascal, the need for a "business-oriented" Pascal procedure library, and more news needed about teaching experiences about Pascal. Status of Pascal User's Group: must raise rates for US and UK; rates lowered for Australasia.
- Here and There With Pascal: Pascal Jobs, Tidbits (7 pages), French/English, English/French Pascal Identifiers, Pascal in the News, Conferences, Books and Articles: Applications, Implementations, Languages, Textbooks, Reviews, Articles wanted. Roster Increment (78/04/22).
- Applications (new section): News: Empirical study of Pascal programs (Pascal program style analyzer), numerical library project. Algorithms: A-k Random Number Generator A-2: Timelog; Software Tools: S-1 Compare (compare two textfiles for equality), S-2-1 Augment, S-2-2 Analyze (Pascal performance measurement programs); Programs: P-1 Printme (reproduce self).

 $\neg$ 

#### Articles:

"Extensions to Pascal for Separate Compilation" Richard J. LeBlanc

[The lack of features in Pascal to allow procedures and functions to be compiled separately can be of considerable inconvenience in the development of large programs. This weakness is particularly evident when modifications are being made only to limited parts of a program. Modifications of this sort are common, for example, in the maintenance or extension of a Pascal compiler. By creating a global environment, separate compilation of routines using that environment, and additions to the environment without requiring recompilation of existing routines and declarations—a useful mechanism can be attained.]

"What Are Pascal's Design Goals?"
Robert Vavra

[As a long-time reader of <u>Pascal News</u>, the author has enjoyed the many articles in which people have discussed various features which could be added to Pascal, but they have been unable to take seriously. In arguing for or against some particular feature, writers have rarely involked Pascal's design goals in support of their arguments. Such failure to build a proper foundation for one's arguments might be acceptable in casual conversation, but not in a serious discussion.

"Pascal Environment Interface" Terie Noodt

[Work is presented for a Pascal implementation for the Norsk Data Nord 10, running interactively. The Pascal Report does not say too much about how to interface a compiler to a computer system and its users. To further complicate matters, what it does say about this relates to a batch system, and is worthless or unusuable in an interactive system. A language is often judged on the way a particular implementation interfaces to its environment such as what tools are available for the construction, compilation, and execution of a program, and what interfaces are like between the implementation and other systems on the computer (particularly the operating system. The conclusion is to think ecologically, and do not let the

"Subranges and Conditional Loops"
Judy M. Bishop

environment pollute Pascal!]

[The subrange facility in Pascal is an aid to run-time security for fixed-boundary constructs such as counting (<u>for</u>) loops and array subscripts. The relevant types can be precisely and naturally defined, and the compiler can minimise the amount of run-time checking required. However, an index which increases under program control, as in a conditional (<u>while</u>) loop, presents a problem. This note discusses the problem and presents a solution in terms of a naming convention.

"A Few Proposed Deletions"
John Nagle

[Since quite a number of extensions to Pascal have been proposed, I thought that it would be desirable to propose a few deletions to keep the size of the language down. With the goal in mind of keeping Pascal a simple, elegant, and useful language requiring a minimum of run-time machinery, I propose a few simple changes in the direction of simplicity.]

#### Open Forum:

78/01/18 Arthur Sale to Andy Mickel: [Pascal News distribution in Australasia; explanation of large size of PUG(AUS) fee. Pascal as a first language in Australian uni's.]
77/11/11 Giuseppe Selva to Andy Mickel: [Comments on the increasing use of Pascal; need for reading and writing scalars, varying length strings, formatted input, etc.]
78/02/02 Jerry Pournelle to Andy Mickel: [Acquiring Pascal for a 48K Z-80.]
78/02/24 Joe Celko to Andy Mickel: [Comments to proposed extensions by Robert Fraley in last issue: doesn't miss common or modules; compiling included files nice.]
78/02/23 Hellmut Weber to Andy Mickel: [Wish list from a user's point of view for Pascal-6000 Release 3 from Minnesota.]

- 78/02/24 Arthur Sale to PUG membership: [Commentary on Pascal News No. 11; David Barron's proposal for algorithms excellent, Pascal is not up for grabs, PUGN maturing.]
  78/02/27 Greg Wetzel to Andy Mickel: [Shame on you for including Fraley's article--it scared us--congratulations, you were terrifyingly successful! Stand by your guns.]
  78/03/06 Eric Small to Andy Mickel: [Looking for Pascal programmer for consultants in broadcasting technology.]
  78/03/08 Bob Jardine to Andy Mickel: [Reply to criticism of B6700 by Arthur Sale's Feature Implementation Note on Unimplementable Features.]
  78/03/10 K. S. Bhaskar to Andy Mickel: [Pascal needs standardization and perhaps an extension mechanism like ALGOL 68.]
  78/03/15 Terje Noodt to Andy Mickel: [A new implementation forthe Nord 10; the system interface is an important consideration.]
  78/03/16 Don Terwilliger to Andy Mickel: [Even though Tektronix is actively using Pascal
- it does not currently have products incorporating Pascal programming capabilities.]
  78/03/16 Edward Reid to Andy Mickel: [Interested in Arthur Sale's comments about Pascal
  on the B6700; comments on other items in past Pascal News issues.]
  78/01/02 Werner Remmele to Andy Mickel: [Pascal implementation on the Intel 8080 using the
- 78/01/02 Werner Remmele to Andy Mickel: [Pascal implementation on the Intel 8080 using the ISIS II operating system. Notes about the project.]
  78/03/15 Mark Horton to Andy Mickel: [Pascal at the Univ. of Wisconsin: comments about
- proposed extensions to Pascal, some more proposed extensions to Pascal] 78/04/11 Jon Squire to Andy Mickel: [Pascal and DOD-1; need for a standard set of
- acceptance test programs for Pascal.]
  78/04/07 Judy Bishop to John Strait: [A further comment on predefined types and subranges used in conditional loops.]

#### Pascal Standards:

Introduction by Andy Mickel and Jim Miner: International Working Group by Jørgen Steensgaard-Madsen investigating conventionalized extensions at last; News from Tony Addyman on the BSI/ISO Pascal Standard; criticism of the upcoming UCSD Workshop on Pascal Extensions.

78/04/07 Niklaus Wirth to Andy Mickel: [Definition of Pascal syntax using Extended Backus Naur Form on only 2 pages.]

78/02/06 Tony Addyman to Andy Mickel: [New phone number, urge that all PUG members comment on the BSI/ISO draft standard document.]

78/02/01 Tony Addyman to DPS/13/4, Swedish Technical Committee and all correspondents:

[Update on progress by the BSI working group DPS/13/4 for a Pascal standards document] 78/03/23 Charles Fischer to Andy Mickel: [Criticism of structure and format of Ken Bowles's proposed summer Workshop at UCSD.]

78/04/10 Richard LeBlanc to Andy Mickel: [Reservations expressed about the structure and format of Ken Bowles's summer Workshop on Pascal extensions.]

78/03/30 Bob Vavra to Andy Mickel: [Comment on Pascal's Design Goals; optimistic about the future of Pascal in spite of all the moves to extend Pascal.]

Implementation Notes: Checklist (new item); Portable Pascals (more Pascal-P4 bug reports).
Feature Implementation Notes: Representation of Sets; Machine-Dependent Implementations: B6700/7700, B4700, B1700, CII 10070, IRIS 80, Commodore 6502, Computer Automation LSI-2,4, Data General Eclipse, DEC PDP-11, VAX 11/780, HP-2100,21MX, HP-3000, IBM 360/370, Intel 8080, Interdata 7/16, 8/32, Northwest 85/P, Prime P-400, Index to Implementations for issues 9-12

#### ROSTER INCREMENT (78/10/31)

Following is a list of PUG members who either joined or changed address since the last roster increment was printed on 78/04/22. The list actually includes some persons who renewed, but whose address didn't change. Sorry.

```
S # 13

DECEMBER, 1978

DECEMBER, 1978

PAGE

VILLIAND B, TREASH, MANTHALE COLLEGE DOLLAR JOURNAL OF JAMES TA DOLLAR JOURNAL JOURNAL J
01002
91003
91060
91247
91420
91451
91505
  01581
01581
01581
01581
    01701
    01720
    01730
  01730
  01742
01742
01752
01752
01752
01752
01754
01778
01810
01810
01821
01824
01824
    01867
  01886
  01887
  01945
  02115
  02134
    02138
02138
  02139
  02139
02139
02139
02139
02142
02142
02146
02149
02154
02154
02154
02154
02173
       02173
       02173
    02174
    02176
       02181
  02194
02195
02215
02747
    02871
    03055
    03060
    03102
    03103
  03755
03768
04473
05402
06032
06035
06430
06455
    06460
    06468
    06497
    06830
    06851
    06856
    07009
  07060
07067
07083
07207
07462
07632
07724
07724
07762
07764
07932
07960
08002
    08033
08046
                                                                                                                                                                                      ANN S. ADAMS/ 718 GRAISBURY AVENUE/ HADDORFIELD NJ 08033
LARRY E. ELISON/ 19 HUNTINGTON LARKY MILLINGERON NJ 08046/ (6 09) 877-8847

CECORGE P. CAMPBELL/ 3C EMPRSON ROAD/ MARLE SHADE NJ 08052/ (609) 739-868

R. K. PAETOLD/ TACS-004-3° RAG CHEVER AND NJ 08101/ (609) 338-4106

ROBERT BOYLAN/ METROMATIC: 1101 STATE 2004/ PRINCETON NJ 08540

IRVING S. SCHECTHAM/ NATIONAL COMPUTER ANALYSTS INC./ HIGHWAY 1 6 FARBER RD./ PRINCETON NJ 08540

IRVING S. SCHECTHAM/ NATIONAL COMPUTER ANALYSTS INC./ HIGHWAY 1 6 FARBER RD./ PRINCETON NJ 08540

IRVING S. SCHECTHAM/ NATIONAL COMPUTER ANALYSTS INC./ HIGHWAY 1 6 FARBER RD./ PRINCETON NJ 08540

LENKY WOOD 259 WT. LUCAS ROAD/ PRINCETON NJ 08540

LORNING PERLS VIN DATE./ LENGAS ROAD/ PRINCETON NJ 08540

CEOPTREY PERLS VIN DATE./ LENGAS ROAD/ PRINCETON NJ 08540

CEOPTREY PERLS VIN DATE./ LENGAS ROAD/ PRINCETON NJ 088540

CEOPTREY P. WALKER/ RD 1 - ROX 56/ FILMINGTON NJ 08854

CEOPTREY P. WALKER/ RD 1 - ROX 56/ FILMINGTON NJ 08854

JAMES R. SCHRAGE/ 255 OLD WHO BE BRINSHICK RD./ PISCATAWAY NJ 08854/

JAMES R. SCHRAGE/ 255 OLD WHO BE BRINSHICK RD./ PISCATAWAY NJ 08854/

JAMES R. SCHRAGE/ 255 OLD WHO BE BRINSHICK RD./ PISCATAWAY NJ 08854/

LENGAS VYSTEMS SOTIMARE/ CBS DATA CENTERS/ ZPEN PLAZA/ NW YORK NY 100101/ (212) 975-4321

BRIAN GLASSEN/ B.C. SOUND/ 60 E. 9TH ST. APT 615/ NEW YORK NY 100101/ (212) 975-4321

BRIAN GLASSEN/ B.C. SOUND/ 60 E. 9TH ST. APT 615/ NEW YORK NY 10001/ (212) 975-4321

BRIAN GLASSEN/ B.C. SOUND/ 60 E. 9TH ST. APT 615/ NEW YORK NY 10010/ (212) 975-4321

JOHN G. POSA/ ELECTRONIC MAGAZINE/ 1221 AVE. 0F THE AMERICAS/

MICHAEL H. LESKIN/ 218 E. 74TH ST. APT 1-8/ NEW YORK NY 10016/ (212) 679-0804

ANTHONY TOGGOOD/ COMPUTER ASSOCIATES INC./ 655 MADISON AVE./ NEW YOR NY 10021/ (212) 355-3333

CHARLES N. BROWNING/ PHELPS DODGE CORP./ 300 PARK AVE./ NEW YO NK NY 10021/ (212) 679-0804
    08052
    08101
    08540
    08540
08753
08816
         08822
         08826
       08854
       08854
    09175
       09403
         10001
    10005
10014
10016
    10010
```

```
10024
10038
10530
10533
 10580
 10598
 11215
11374
11432
11530
11552
11566
11713
11714
11756
11790
 11968
 11973
12202
 12222
 12345
12561
13203
13210
13323
13760
13902
14420
14450
14502
14580
14627
14850
14853
15069
15213
15213
15217
15221
15222
15230
15236
15238
15260
16057
16701
17331
18016
18017
18103
18914
19004
19020
19020
19044
19047
19083
19102
19117
19122
19128
19145
19172
19317
19342
19380
19401
19422
19422
19446
19518
19711
 19898
20005
20016
20022
20037
20052
20052
20250
20375
20810
20822
20850
20852
20852
20853
20855
20903
20904
21030
21043
21045
21203
21204
21235
21401
21701
22030
22101
22110
22151
22151
22180
22205
22209
22309
22310
2 28 01
```

PAGE 21

```
NS #13

DECEMBER, 1979

FOR STATE OF THE CONTROL OF THE CONTROL OF
  23505
  23505
  23669
  27702
  28214
  29210
  30021
30033
30067
30303
30305
30305
30305
30305
30327
30342
30354
      32204
32304
    32407
  32670
33065
33068
    33142
33181
33528
         33549
33601
      33803
      35801
         35803
         37076
      37660
  40206
40383
43147
43229
43738
43762
44106
44106
44106
44107
45215
45201
45201
45241
45201
45241
45202
46322
46322
46322
46322
46322
46322
46322
46322
47401
    47907
    47907
47907
    47907
  48010
48033
48043
    48093
         48098
      48103
    48103
  48103
48105
48105
48106
48109
48130
48169
48184
48228
48640
48824
49001
49003
49008
49008
    49085
49464
49503
49684
49931
49931
      50158
50307
      51106
52240
    52302
    52302
      52302
      52402
53012
53092
53201
```

```
NEWS # 1.3

DECEMBER | 1978 | 1988 | 1988 | 1988 | 1988 | 1988 | 1988 | 1988 | 1988 | 1988 | 1988 | 1988 | 1988 | 1988 | 1988 | 1988 | 1988 | 1988 | 1988 | 1988 | 1988 | 1988 | 1988 | 1988 | 1988 | 1988 | 1988 | 1988 | 1988 | 1988 | 1988 | 1988 | 1988 | 1988 | 1988 | 1988 | 1988 | 1988 | 1988 | 1988 | 1988 | 1988 | 1988 | 1988 | 1988 | 1988 | 1988 | 1988 | 1988 | 1988 | 1988 | 1988 | 1988 | 1988 | 1988 | 1988 | 1988 | 1988 | 1988 | 1988 | 1988 | 1988 | 1988 | 1988 | 1988 | 1988 | 1988 | 1988 | 1988 | 1988 | 1988 | 1988 | 1988 | 1988 | 1988 | 1988 | 1988 | 1988 | 1988 | 1988 | 1988 | 1988 | 1988 | 1988 | 1988 | 1988 | 1988 | 1988 | 1988 | 1988 | 1988 | 1988 | 1988 | 1988 | 1988 | 1988 | 1988 | 1988 | 1988 | 1988 | 1988 | 1988 | 1988 | 1988 | 1988 | 1988 | 1988 | 1988 | 1988 | 1988 | 1988 | 1988 | 1988 | 1988 | 1988 | 1988 | 1988 | 1988 | 1988 | 1988 | 1988 | 1988 | 1988 | 1988 | 1988 | 1988 | 1988 | 1988 | 1988 | 1988 | 1988 | 1988 | 1988 | 1988 | 1988 | 1988 | 1988 | 1988 | 1988 | 1988 | 1988 | 1988 | 1988 | 1988 | 1988 | 1988 | 1988 | 1988 | 1988 | 1988 | 1988 | 1988 | 1988 | 1988 | 1988 | 1988 | 1988 | 1988 | 1988 | 1988 | 1988 | 1988 | 1988 | 1988 | 1988 | 1988 | 1988 | 1988 | 1988 | 1988 | 1988 | 1988 | 1988 | 1988 | 1988 | 1988 | 1988 | 1988 | 1988 | 1988 | 1988 | 1988 | 1988 | 1988 | 1988 | 1988 | 1988 | 1988 | 1988 | 1988 | 1988 | 1988 | 1988 | 1988 | 1988 | 1988 | 1988 | 1988 | 1988 | 1988 | 1988 | 1988 | 1988 | 1988 | 1988 | 1988 | 1988 | 1988 | 1988 | 1988 | 1988 | 1988 | 1988 | 1988 | 1988 | 1988 | 1988 | 1988 | 1988 | 1988 | 1988 | 1988 | 1988 | 1988 | 1988 | 1988 | 1988 | 1988 | 1988 | 1988 | 1988 | 1988 | 1988 | 1988 | 1988 | 1988 | 1988 | 1988 | 1988 | 1988 | 1988 | 1988 | 1988 | 1988 | 1988 | 1988 | 1988 | 1988 | 1988 | 1988 | 1988 | 1988 | 1988 | 1988 | 1988 | 1988 | 1988 | 1988 | 1988 | 1988 | 1988 | 1988 | 1988 | 1988 | 1988 | 1988 | 1988 | 1988 | 1988 | 1988 | 1988 | 1988 | 1988 | 1988 | 1988 | 1988 | 1988 | 1988 | 1988 | 1988 | 1988 | 1988 | 1988 | 1988 | 1988 | 1988 | 1988 | 1988 | 1988 | 
PASCAL NEWS #13
    55042
55066
55102
      55113
      55116
55165
      55337
      55343
        55441
        55443
      55454
      55455
      55455
      55455
      55455
      55455
      55455
      55455
      55455
    55455
55812
55901
55987
56301
56301
56320
56381
57401
      60000
      60025
      60053
      60077
60106
      60115
    60120
    60202
    60204
    60419
    60510
      60514
      60544
60559
      60603
    60658
   60660
   61101
   61801
    61820
62702
   62901
   63132
63132
63166
63188
63367
64108
64110
    64118
    65201
    65201
    66030
    66102
    67460
      68131
      69341
```

```
91020
91030
91030
91101
91103
91103
91103
91103
91105
91105
91125
91126
91311
91320
91342
91364
91364
91367
91409
91711
92008
92024
92027
92041
92067
92093
92093
92103
92110
92110
92111
92121
92121
92123
92123
92127
92182
92646
92651
92660
92675
92691
92704
92704
92713
92714
92714
92714
92714
92714
92714
92717
92717
92802
92803
92805
92805
93003
93010
93017
93106
93106
93111
93120
93407
93501
94022
94022
94025
94025
94025
94040
94040
94061
94066
94086
94086
94086
94086
94086
94086
94086
94086
94087
94087
94105
94105
94105
94109
94114
9412
94305
94305
94305
```

```
PASCAL NEW S # 13

PERCE LIAMO 2499 CONSTILLATION DR. / HAYMARD CA WANDY (14) 982-7777 X251

PERCE LIAMO 2499 CONSTILLATION DR. / HAYMARD CA WANDY (14) 982-7777 X251

PERCE LIAMO 2499 CONSTILLATION DR. / HAYMARD CA WANDY (14) 982-7777 X251

PERCE LIAMO 2492 SUPEN BILLS / CASTON ALLEY CA $4546

JOHN COLLERS / P.O. DOX 4999 (MAINT CREEK CA $4596 / (14) 932-493

AND AND ALLEY CONTROLL AND CONTROLL AND CA $4516

JOHN COLLERS / P.O. DOX 4999 (MAINT CREEK CA $4596 / (14) 932-493

AND COLLERS / P.O. DOX 4999 (MAINT CREEK CA $4596 / (14) 932-493

AND COLLERS / P.O. DOX 4999 (MAINT CREEK CA $4596 / (14) 932-493

AND COLLERS / P.O. DOX 4999 (MAINT CREEK CA $4596 / (14) 932-493

AND COLLERS / P.O. DOX 4999 (MAINT CREEK CA $4596 / (14) 932-493

AND COLLERS / P.O. DOX 4999 (MAINT CREEK CA $4596 / (14) 932-493

AND COLLERS / MAINT COLLERS / P.O. DOX 4997 (MAINT CREEK CA $4596 / (14) 94-494

AND COLLERS / MAINT COLLERS / P.O. DOX 4997 (MAINT CREEK CA $4596 / (14) 94-494

AND COLLERS / P.O. DOX 4997 (MAINT CREEK CA $4596 / (14) 94-494

AND COLLERS / P.O. DOX 4997 (MAINT CREEK CA $4596 / (14) 94-494

AND COLLERS / P.O. DOX 4997 (MAINT CREEK CA $4596 / (14) 94-494

AND COLLERS / P.O. DOX 4997 (MAINT CREEK CA $4596 / (14) 94-494

AND COLLERS / P.O. DOX 4997 (MAINT CREEK CA $4596 / (14) 94-494 (MAINT CREEK CA $4596 / (14) 94-494 (MAINT CREEK CA $4596 / (14) 94
                                                                                                                                                                                                                                                                                                                                                                                                                                                                                                                                                                                                                                                                                                                                                                                                                                                                                                                                                      95050/ (408) 249-7000
5050/ (408) 249-7000
5050/ (408) 246-2437

PHICONDUCTOR DR./ SANTA CLARA CA 95051/ (408) 737-5228
COMDUCTOR DR./ SANTA CLARA CA 95051/ (408) 737-5244
/ (408) 241-5028
95051/ (408) 733-2600
408) 984-2493
5051/ (805) 937-4541
CTOR DRIVE/ SANTA CLARA CA 95051
43-6985
) 249-1540
D RD./ SANTA CLARA CA 95051/ (408) 246-0330
8) 249-1540
D RD./ SANTA CLARA CA 95051/ (408) 246-0330
8) 249-1111
TA CLARA CA 95053/ (408) 984-4582
E CA 95125/ (408) 746-6567
6-3166 (HOME)/ (408) 299-4251 (WORK)
) 257-7000 X3381
                                                                                                                                                                                                                                                                                                           DAM - SOLIE BANNES / 739 150 LINGO AVE. NO. 77 CHICO CA 5922/ ( 916) 891-1222

CERRIC S. A. ROWLLOW, CLAIR UNITED ANT EXCONOUTES CORREWAY | 7.5. SOL 1997

MACIDES C. CORRELLY 377-46-5423 2D/ NICO DISCOM (DOC) AND 548

AND SECRET RYTHOGON (DEF OF 105) U. O PROMAIN 75.55 THE NALLY RECORD AND 549-74-75-75 AND 549-74-75-75 AND 549-
                                                                                                                 97005
97068
                                                                                                                 97077
                                                                                                                      97077
                                                                                                                   97077
                                                                                                                   97077
                                                                                                                   97077
                                                                                                                   97077
                                                                                                                      97077
97123
                                                                                                                      97201
                                                                                                                 97201
97202
97207
97210
97223
97225
97301
97330
97330
97330
97330
                                                                                                                 97331
97401
97401
97402
97459
97850
                                                                                                                   98043
                                                                                                                   98043
98055
                                                                                                                      98105
                                                                                                                 98112
98115
                                                                                                                 98115
                                                                                                              98195
98407
98507
98907
99163
                                                                                                                 99352
                                                                                                                 99352
                                                                                           RA-8000 ARGENTINA
                                                                                                                      2600 AUSTRALIA
                                                                                                                      3046 AUSTRALIA
3072 AUSTRALIA
                                                                                                                   3130 AUSTRALIA
3130 AUSTRALIA
3168 AUSTRALIA
4067 AUSTRALIA
5001 AUSTRALIA
5001 AUSTRALIA
BELGIUM
                                                                                                 B-1170 BELGIUM
                                                                                   BRAZIL
A1C 5M3 CANADA
```

```
PASCAL NEWS #15

| PASCAL NEWS #15
| Committee | Committee | Committee | Committee | Committee | Committee | Committee | Committee | Committee | Committee | Committee | Committee | Committee | Committee | Committee | Committee | Committee | Committee | Committee | Committee | Committee | Committee | Committee | Committee | Committee | Committee | Committee | Committee | Committee | Committee | Committee | Committee | Committee | Committee | Committee | Committee | Committee | Committee | Committee | Committee | Committee | Committee | Committee | Committee | Committee | Committee | Committee | Committee | Committee | Committee | Committee | Committee | Committee | Committee | Committee | Committee | Committee | Committee | Committee | Committee | Committee | Committee | Committee | Committee | Committee | Committee | Committee | Committee | Committee | Committee | Committee | Committee | Committee | Committee | Committee | Committee | Committee | Committee | Committee | Committee | Committee | Committee | Committee | Committee | Committee | Committee | Committee | Committee | Committee | Committee | Committee | Committee | Committee | Committee | Committee | Committee | Committee | Committee | Committee | Committee | Committee | Committee | Committee | Committee | Committee | Committee | Committee | Committee | Committee | Committee | Committee | Committee | Committee | Committee | Committee | Committee | Committee | Committee | Committee | Committee | Committee | Committee | Committee | Committee | Committee | Committee | Committee | Committee | Committee | Committee | Committee | Committee | Committee | Committee | Committee | Committee | Committee | Committee | Committee | Committee | Committee | Committee | Committee | Committee | Committee | Committee | Committee | Committee | Committee | Committee | Committee | Committee | Committee | Committee | Committee | Committee | Committee | Committee | Committee | Committee | Committee | Committee | Committee | Committee | Committee | Committee | Committee | Commi
```

PASCAL NEWS#13

DECEMBER, 1978

NM6 6DL UNITED KINGDOM STEPHEN G. S. PROUT/ 2 KESLAKE ROAD/ LONDON ENGLAND NN6 6DL/ UNITED KINGDOM/ 01 960 4270

OXI 2DL UNITED KINGDOM JO. N. PAINE/ ST. PETER'S COLLEGE/ OXFORD UNIV. / OXFORD ENGLAND NN6 6DL/ UNITED KINGDOM/ OXFORD 48436
RG6 2LH UNITED KINGDOM ROGER P. KRIGHT/ 16 RAGCLESHOOD CLOSE / EARLEY READING BEEKS.
RG6 2LH UNITED KINGDOM F. BOULF/ HIGHAY ENG COMPUTER BRANCH/ ROOM 3/05 - ST. "CHRIST

SEI OTE UNITED KINGDOM F. BOULF/ HIGHAY ENG COMPUTER BRANCH/ ROOM 3/05 - ST. "CHRIST

O1 928 7999 X3026

SOI 2DY UNITED KINGDOM JO. B. MONTGOMERY/ LO./ CAVENDISH RD/ STEVENAGE HERTS SGI 2DY/ UNITED KINGDOM/ 0438 3361

SOP SHH UNITED KINGDOM J. I. COODOM/ DEPARAMENT OF MATHWATICS/ COMPUTER STUDIES GROUP/ THE UNIVERSITY/ SOUTHAMPTON ENGLAND SOP SHH/ UNITED KINGDOM/ O585-4421

SYT 2BY UNITED KINGDOM S. STRUNKCK/ R.-H. ONDOMO P. DAVID ROSE OF MATHWAT ST. CAMPUTER STUDIES GROUP/ THE UNIVERSITY/ SOUTHAMPTON ENGLAND SOP SHH/ UNITED KINGDOM/ O785-4421

SYT 2BY UNITED KINGDOM D. S. STRUNKCK/ R.-H. ONDOMO P. DAVID ROSE/ DEPT. OF MATHS./ COMPUTER STUDIES GROUP/ THE UNIVERSITY/ SOUTHAMPTON ENGLAND SOP SHH/ UNITED KINGDOM S. STRUNKCK/ R.-H. ONDOMO P. DAVID ROSE/ DEPT. OF MATHS./ COMPUTER STUDIES GROUP/ THE UNIVERSITY/ SOUTHAMPTON ENGLAND SOP SHH/ UNITED KINGDOM O785-4421

SYT 2BY UNITED KINGDOM D. S. STRUNKCK/ R.-H. ONDO P. DAVID ROSE/ DEPT. OF COMPUTEN STUDIES GROUP/ THE UNIVERSITY/ SOUTHAMPTON ENGLAND SOP SHI/ UNITED KINGDOM OT P. DAVID ROSE/ DEPT. OF COMPUTEN STUDIES GROUP/ THE UNIVERSITY/ SOUTHAMPTON ENGLAND SOP SHI/ UNITED KINGDOM D. S. STRUNKCK/ R.-H. ONDO P. DAVID ROSE/ DEPT. OF COMPUTEN STUDIES GROUP/ THE UNIVERSITY/ SOUTHAMPTON ENGLAND SOP SHI/ UNITED KINGDOM OT P. DAVID ROSE/ DEPT. OF COMPUTEN STUDIES GROUP/ THE UNIVERSITY/ SOUTHAMPTON ENGLAND SOP SHI/ UNITED KINGDOM OT P. DAVID ROSE/ DEPT. OF COMPUTEN STUDIES GROUP/ THE UNIVERSITY/ SOUTHAMPTON ENGLAND SOW 7287/ UNITED KINGDOM OT P. DAVID ROSE/ DEPT. OF COMPUTER STUDIES GROUP/ THE UNIVERSITY/ SOUTHAMPTON ENGLAND SOP SHI/ UNITED KI

|                                                                      |                                 | JAMES G. BARON                                | 98105                           |                                                         |                                  |
|----------------------------------------------------------------------|---------------------------------|-----------------------------------------------|---------------------------------|---------------------------------------------------------|----------------------------------|
|                                                                      |                                 | ART BARRETT<br>BRUCE A. BARRETT               | 22312<br>94066                  | W. E. CLARK<br>JOHN C. CLARSON                          |                                  |
| ANN S. ADAMS<br>HARRY S. ADAMS                                       | 08033<br>91301                  | RANDY BARTH                                   | 20810                           | M. B. CLAUSING<br>RICHARD CLAYTON                       | 45424<br>UNITED KINGDOM          |
| KENNETH LEROY ADAMS                                                  | 47907                           | S. J. BATTORY JR.<br>ELMER T. BEACHLEY        | 01247<br>15236                  | JOE CLEMA                                               | 45432                            |
| RICHARD E. ADAMS<br>KIM ADELMAN                                      | 43229<br>55414                  | FRANCIS H. BEARDEN<br>CHARLES R. BEAUREGARD   | 45241<br>90712                  | DAVID G. CLEMANS<br>DAVID C. CLINE                      | 90064<br>01581                   |
| KARL P. ADEY<br>JAMES L. AGIN                                        | 07932<br>90278                  | JAMES E. BECKLEY                              | 60603<br>92802                  | ROBERT COLE<br>PETER CONKLIN                            | 18017<br>01451                   |
| ARVIND AGRAWAL                                                       | 92805<br>19380                  | RICHARD BEELER<br>C. Y. BEGANDY               | 15069                           | DANIEL F. CONWAY                                        | 95132                            |
| THOMAS J. AHLBORN<br>JOHN AHLSTROM                                   | 95014                           | LOUIS N. BELEOS<br>FRED BELLOMY               | 89502<br>93120                  | H. A. COOK<br>T. J. COOK                                | 20903<br>87544                   |
| PETER C. AKWAI<br>JACK D. ALANEN                                     | D-6000 GERMANY<br>44106         | LEE A. BENBROOKS<br>NIGEL W. BENNEE           | 90049<br>THE NETHERLAND         | STEVEN L. COOL<br>DS RICH COON                          | 01880<br>01581                   |
| K. M. ALBRIGHT<br>ROSS ALEXANDER                                     | 30342                           | BARBARA BERGER                                | 10014                           | DAVID A. COOPER                                         | THE NETHERLANDS                  |
| ROSS ALEXANDER<br>ROBERT ALKIRE                                      | 90260                           | SERGIO BERNSTEIN<br>ROBERT W. BERRY           | 87112<br>87107                  | NICK COPPING<br>JOHN J CORCORAN 3RD. III                | 91103<br>87107                   |
| DAVID M. ALLAN<br>ROSS ALLARDYCE                                     | 66102<br>94402                  | SCOTT S. BERTILSON<br>JAMES L. BEUG           | 55455<br>93407                  | RICHARD CORE<br>MARCUS C. CORNELL                       | 94088<br>96224                   |
| BRUCE ALLEN<br>D. R. ALLUM                                           | 01810<br>EX4 4QL UNITED KINGDOM | KASI SESHADRI BHASKAR                         | 98020                           | _THOMAS CORRIGAN<br>FRED COTTON                         | 60684<br>02174                   |
| RICHARD ALRUTZ                                                       | 14580<br>94086                  | DAVE BIANCHI<br>ROB BIDDLECOMB                | 55455<br>21203                  | JAMES C. COZZIE                                         | 52402                            |
| RICH ALTMAIER<br>FRANK ALVIANI                                       | 60626                           | JEFFREY H. BIGGERS<br>DEAN BILLING            | 30305<br>95401                  | FRANK F. CRANDELL<br>JOHN EARL CRIDER                   | 92635<br>77043                   |
| ALLEN L. AMBLER                                                      | 95125<br>DD2 1SJ UNITED KINGDOM | LARRY BILODEAU<br>JOHN BLACKWOOD              | 97330<br>95660                  | E. CRITTSINGER JR. ELIZABETH CROCKER                    | 23505                            |
| CHARLES ANDERSON                                                     | 08816<br>85061                  | BRAD BLASING                                  | 55455                           | WILLIAM E. CROSBY                                       | 94546<br>92704                   |
| FRANK ANDERSON<br>GARY S. ANDERSON                                   | 98043                           | LYNN BLICKENSTAFF<br>PETER BLONIARZ           | 90065<br>12222                  | DAVID B. CROUSE<br>HEODORE R. CROWLEY                   | 15213<br>01720                   |
| OLE ANDERSON<br>RICHARD L. ANDERSON                                  | 97330<br>80306                  | HAROLD L. BOERLIN II                          | 1018 WB THE NETHERLAND<br>55435 | HOWARD CUNNINGHAM                                       | 30033<br>97077                   |
| RON ANDERSON<br>WILLIAM F. ANDERSON                                  | 55455<br>94133                  | F. BOEUF<br>J. BOGAR                          | SEI OTE UNITED KINGDOI<br>21701 | M NICK CVETKOVIC<br>STEVE DALSIMER                      | 19172<br>90291                   |
| DEREK F. ANDREW                                                      | S7H 1B5 CANADA                  | LARRY D. BOLES                                | 37076                           | JAMES A. DARLING                                        | 92027                            |
| DENNIS S. ANDREWS<br>DAVID ANDRUS                                    | 94086<br>80301                  | RAFAEL M. BONET<br>TIM BONHAM                 | SPAIN<br>55454                  | BRUCE DAVIDSON<br>W. DAVIS                              | M3C 1H7 CANADA<br>3046 AUSTRALIA |
| F. ANTONIO PETER A. ARMSTRONG                                        | 92121<br>98115                  | WILLIAM R. BONHAM<br>GARY J. BOOS             | 89511<br>69341                  | RICHARD L. DAY<br>J. F. DE BEER                         | 19102<br>SOUTH AFRICA            |
| BOB ARNOLD                                                           | 55337<br>95927                  | JOHN BORGELT                                  | 94025                           | DAVID J. DE FANTI                                       | 02871                            |
| GEORGE N. ARNOVICK<br>CHARLES N. ARROWSMITH                          | 14850                           | RONALD V. BOSSLET<br>PERE BOTELLA             | 02154<br>SPAIN                  | ARTINE DE GERLACHE<br>HARD P. DE ROBERTS                | B-1170 BELGIUM<br>30354          |
| PETER R. ATHERTON<br>L. V. ATKINSON                                  | 63166<br>S10 2TN UNITED KINGDOM | SPEC BOWERS<br>KEN BOWLES                     | 21030<br>92067                  | JOHN DE ROSA JR. JOHN L. DEBES                          | 01824<br>14502                   |
| NTION: COLIN G. CAMPBELL                                             | 77001<br>THE NETHERLANDS        |                                               | L1S 3B4 CANADA<br>55042         | MICHAEL DEISEMROTH                                      | 47907                            |
| NTION: C. V. D. WIJGAART<br>TTENTION: DIANNE CAMERON                 | M3C 1Z3 CANADA                  | ROBERT BOYLAN                                 | 08540                           | ROBERT I. DEMROW<br>TIMOTHY DENNIS                      | 01810<br>06035                   |
| ATTENTION: D. L. MYERS<br>ATTENTION: FRED BEVENSEE                   | 80639<br>75236                  | ALEX BRADLEY PAUL BRAINERD                    | 92714<br>55454                  | PAUL DENNISON<br>EDWARD DEPPE                           | N6A 4K1 CANADA<br>55404          |
| ATTENTION: JUDY BISHOP<br>ATTENTION: LARRY LEWIS                     | 2001 SOUTH AFRICA<br>90045      | JOE B. BRAME JR.<br>DAVID E. BREEDING         | 84105<br>75234                  | SHAUN DEVLIN<br>GEORGE B. DIAMOND                       | 48010<br>08826                   |
| ATTENTION: NANCY BROOKS<br>ATTENTION: ROY W. FILEGER                 | 93111<br>32204                  | H. DICK BREIDENBACH                           | 48033                           | ROBERIO DIAS                                            | BRAZIL                           |
| ATTENTION: WILLIAM MAIN                                              | 01945                           | BILL BRENNAN<br>FRANK BREWSTER                | 19401<br>16701                  | LAURA L DICKINSON<br>MARY DIEGERT                       | 52240<br>13902                   |
| ATTN: ADP CENTER TN: AIR FORCE WEAPONS LABORATORY                    | 50011<br>87117                  | WILLIAM A. BRIGGS<br>WILLIAM D. BRISCOE       | 60010<br>07762                  | BOB DIETRICH<br>RICHARD F. DILLON                       | 97077<br>KIS 586 CANADA          |
| ATTN: AMERICAN COMPUTER SERVICES<br>ATTN: BIBLIOTHEEK 05627          | 90801<br>THE NETHERLANDS        | C. T. BRITTON<br>CHARLES L. BROOKS            | UNITED KINGDO<br>02139          | M J. W. DISSELKAMP                                      | 37660                            |
| ATTN: BIBLIOTHEQUE CENTRALE                                          | BELGIUM<br>78363                | BRUCE A. BROWN                                | 92805                           | FRED DITTRICH<br>WILLIAM H. DIUGIUD                     | 65201<br>27702                   |
| ATTN: COMPUTATION CENTER<br>COMPUTER ANALYSTS & PROGRAMMERS          | WC1N 3D4 UNITED KINGDOM         | MICHAEL D. BROWN<br>RICHARD T. BROWN          | 17331<br>97207                  | J. SCOTT DIXON<br>RANDY DODGE                           | 02138<br>AlC 5S7 CANADA          |
| ATTN: DB/DC SOFTWARE ASSOC.<br>ATTN: DEPT. OF COMP. SCI.             | 03103<br>3168 AUSTRALIA         | CHARLES H. BROWNING C. H. BROWNING            | 10022<br>10022                  | ALLEN F. DOWNARD<br>DORSEY DRANE                        | 33803<br>97202                   |
| ATTN: DEPT. OF MATHEMATICAL SCI.                                     | P7B 5El CANADA                  | JERRY F. BRUMBLE                              | 90278                           | KENNETH R. DRIESSEL                                     | 74102                            |
| ATTN: D. M. MOFFETT<br>ATTN: FNT - ODDELEK ZA KEMIJO                 | YU-61000 YUGOSLAVIA             | HERBERT M. BRYANT JR.<br>S. R. BUCHANAN       | 33549<br>53092                  | JEFFREY J. DRUMMOND<br>LARRY DUBY                       | 55455<br>22209                   |
| ATTN: HONEYWELL BULL S.A.<br>ATTN: INFORMATION CENTER                | CH-8021 SWITZERLAND             | ANNA BUCKLEY<br>JOHN BUCZEK                   | 47401<br>97850                  | DOUGLAS DUNLOP                                          | 23185                            |
| ATTN: INFORMATION/RESOURCE CENTER                                    |                                 | DAVID M. BULMAN                               | 92123                           |                                                         |                                  |
| ATTN: J. M. P. ASSOCIATES<br>ATTN: KINDLER ASSOCIATES INC.           |                                 | WILHELM BURGER<br>THOMAS K. BURGESS           | 78712<br>77302                  | BOB DUPREE                                              | 74145                            |
| ATTN: LARRY MARKWORTH - LIBRARIAN                                    | 90404                           | DONALD D. BURN<br>JOHN W. BURNETT             | 01.752<br>95051                 | DAVID DYCHE<br>PAUL T. DYKE                             | 77001<br>22151                   |
| ATTN: LIBRARY<br>ATTN: LJS COMPUTER SERVICES                         | 10530                           | ROGER F. BURROWS<br>VINCENT BUSAM             | K2H 5S3 CANADA<br>95030         | RICHARD R. DYMANT<br>JEFF EASTMAN                       | 98188<br>80537                   |
| TN: OREGON MINI-COMPUTER SOFTWARE INC*<br>ATTN: OSTFOLD D H. LIBRARY |                                 | R. BUSH<br>RICHARD A. BYERS                   | 97459                           |                                                         | CH-2000 SWITZERLAND              |
| ATTN: PERIODICALS SECTION<br>ATTN: PROGRAM LIBRARIAN                 | 0001 SOUTH AFRICA               | DAVID CALCATELLI                              | 46205<br>85002                  | PETER ECCLESINE                                         | 01852<br>94043                   |
| ATTN: PROGRAM LIBRARY                                                | N6A 5B7 CANADA                  | J. D. CALLAHAN<br>M. DIANNE CAMERON           | 84108<br>M4R 122 CANADA         | GLENN T. EDENS<br>BRUCE J. EDMUNDSON                    | 94086<br>95051                   |
| ATTN: PULSE TRAIN TECHNOLOGY LTD.<br>ATTN: REGENSTRIEF INSTITUTE     | 46202                           | GEORGE P. CAMPBELL<br>STEVEN CAMPBELL         | 08052<br>03768                  | P. S. EDWARDS<br>ARNIE EGEL                             | 3130 AUSTRALIA<br>95129          |
| ATTN: RUTH SUGARMAN<br>ATTN: SAM CALVIN                              |                                 | MAL CAREY                                     | 04473                           | BILL EHLERT                                             | 80201                            |
| ATTN: SERIAL RECORDS                                                 | 49008                           | THERON D. CARLSON                             | N2C 3EO CANADA<br>80401         | JOHN D. EISENBERG<br>HOWARD EISENSTEIN<br>VINCENT ELIAS | 48105<br>29200                   |
| ATTN: SERIAL RECORDS DIV-<br>ATTN: TECHNICAL LIBRARY                 | 01821                           | JOHN CARNAL MARIANN CARPENTER                 | 80201<br>14853                  |                                                         | 46312<br>-115 43 SWEDEN          |
| ATTN: TECHNICAL LIBRARY 47-687<br>ATTN: TIMESHARING BUSINESS SYSTEMS | 95128                           | EDDIE CARRIE<br>TERRENCE M. CASELLA           | 91311<br>90069                  | DENNIS R. ELLIS<br>MONTE ELLIS                          | 80303<br>33142                   |
| ATTN: UNIV. OF WASHINGTON<br>ATTN: INFORMATICS INC. BOOKSTORE        | 98195                           | WAYNE CATLETT                                 | 53202                           | LARRY E. ELLISON<br>ROBERT J. ELLISON                   | 08046                            |
| ATTN: WESTERN RESERVE COMMUNICATIONS                                 | 44512                           | AVERY CATLIN<br>D. A. CAUGHFIELD              | 22901<br>79601                  | AGNES H. ELMORE                                         | 13323<br>23284                   |
| CHUCK AUGUSTINE                                                      | I A1C 5M3 CANADA<br>: 15213     | DAVID F. CAUTLEY<br>STEVE CAVENDER            | 97330<br>76059                  | ROBERT EMERSON<br>R. D. EMRICK                          | 98040<br>33601                   |
| DAVID AULT<br>LEE D. AURICH                                          | 22101                           | F. A. CELLINI<br>MIKE CHALENBURG              | N2J 4G5 CANADA<br>56381         | TOM ENTERLINE<br>GLENN ENTIS                            | 20822<br>10016                   |
| AYERS LOCKSMITHING                                                   | 94941                           | G. CHALIFOUR                                  | L7M 1K4 CANADA                  | E. W. ERRICKSON<br>R. L. ESHELMAN                       | 85613<br>80210                   |
| DAVE BAASCH<br>GUS BACOYANIS                                         | 90403                           | JOHN L. CHANEY<br>P. & C.F.BLOMKE CHANG       | 72205<br>91359                  | R. ETZI                                                 | 06830                            |
| ROBERT M. BAER<br>DONALD R. BAIN                                     |                                 | JOHN P. CHAPMAN<br>BILL CHESWICK              | 64110<br>19122                  | TOM EUBANK<br>HERMAN EUREMA                             | 40206<br>08540                   |
| S. BALA SUBRAMANIAN<br>LYNNE J. BALDWIN                              | 77001                           | LAURIAN M. CHIRICA                            | 93106                           | MICHAEL EVANS S-<br>ROGER H. EVANS                      | -145 71 SWEDEN<br>92123          |
| L. DAVID BALDWIN                                                     | 03055                           | CARLOS CHRISTENSEN<br>KENNETH L. CHRISTENSEN  | 02176<br>61701                  | RICHARD A. EVERMAN                                      | 92717                            |
| MICHAEL S. BALI<br>FRED BALLANTINE                                   | 98161                           | WILLIAM G. CHRISTIAN<br>DAVID B. CHRISTIE     | 30305<br>60202                  | R. NEIL FAIMAN JR.<br>JOSEPH R. FALKNER                 | 48228<br>88130                   |
| RICHARD BALOGO/<br>STANLEY E. BAMMEI                                 |                                 | I. N. CHRISTOFFERSON<br>GERALD W. CICHANOWSKI | 7700 SOUTH AFRICA<br>55987      | SHAL FARLEY  JOSEPH H. FASEL III                        | 91126<br>47907                   |
| DEAN BANDES                                                          |                                 | RICHARD J. CICHELLI                           | 18103                           | WALT FEESER<br>MICHAEL B. FELDMAN                       | 78758<br>20052                   |
| GORDON BARKER                                                        | R N6A 5B7 CANADA                | JON F. CLAERBOUT<br>DONALD L. CLAPP           | 94305<br>47272                  | LINWOOD FERGUSON                                        | 22923                            |
| DAN +ROBIN BARNES                                                    | 95926                           | IRA A. CLARK                                  | 10024                           | SID FERMI                                               | 97077                            |

|                                                               | СД                         | 1 7                      | חברב                                                             | мд                        | ER, 19         | 179   |                                                         |                             | РΑ       | G F    | : 2  |
|---------------------------------------------------------------|----------------------------|--------------------------|------------------------------------------------------------------|---------------------------|----------------|-------|---------------------------------------------------------|-----------------------------|----------|--------|------|
| PASCAL NEW                                                    | 3 #<br>12561               | 1 )                      | JOHN B. HOLMBLAD                                                 | 2000>                     | _ N _ 1 3      | , , , | JACK LIEBSCHUTZ<br>THOMAS L. LIGHT                      | 60614<br>80027              |          | u L    | . 2  |
| ALAN B. FINGER<br>LLOYD D. FINK                               | 02154<br>23505             |                          | GEORGE E. HOLZ<br>DAN HOMER                                      | 07060<br>83720            |                |       | TERRY LIITTSCHWAGER JOHN E. LIND                        | 97402<br>55414              |          |        |      |
| JIM FINN<br>HERMAN FISCHER                                    | 91409                      |                          | GREGORY L. HOPWOOD DAVID HORNBAKER C. L. HORNEY                  | 92714<br>80203<br>92803   |                |       | GORAN LINDAHL<br>STEPHEN LOCKE                          |                             | SWEDE    | I      |      |
| P. E. FISCHER<br>GLENN FISHBINE                               | 55404                      | GERMANY                  | TOM HORSLEY THOMAS P. HOVEKE                                     | 95376<br>60618            |                |       | MYRON C. LONG<br>JOHN DE LONGPRE                        | 90732<br>49503              |          |        |      |
| GENE FISHER<br>RICHARD B. FITZ<br>ROBERT G. FITZGERALD        | 92651<br>20016<br>22180    |                          | JAMES H. HOWARD<br>CAROL B. HOWELL                               | 49931<br>20770            |                |       | KENT LOOBEY<br>TOM LOVE                                 | 97401<br>20850              |          |        |      |
| HANS FLACK JOSE M. FLOREN                                     |                            | SWEDEN<br>DOMINICAN REP. | HUGO HSIUNG<br>GARY HUCKABAY                                     | 60025<br>73501            |                |       | R. A. LOVESTEDT<br>JAMES R. LOW                         | 98055<br>14627              |          |        |      |
| WAYNE FLOURNOY<br>RUDY L. FOLDEN                              | 77074<br>92714             | DOMENTONIA NO.           | THOMAS W. HUEBNER<br>JON F. HUERAS                               | 53201<br>01945            |                |       | TIM LOWERY HOUSTON P. LOWRY JOHN LOWRY                  | 92627<br>06032<br>92110     |          |        |      |
| JIM FOLEY<br>WARREN C. FORDHAM                                | 91364<br>28214             |                          | JAMES W. HUFFMAN<br>JAMES S. HUGGINS<br>GENE HUGHES              | 95014<br>77081<br>78231   |                |       | R. C. LUCKEY<br>WILLIAM LUITJE                          | 99352<br>48103              |          |        |      |
| RICHARD FOULK<br>AL FRANCIS                                   | 96786<br>9460              |                          | PHIL HUGHES ALFRED J. HULBERT                                    | 98507                     |                |       | RICHARD C. LUND<br>RICHARD G. LYMAN                     | 94114<br>84116              |          |        |      |
|                                                               | 6                          |                          | ALICE HUNT<br>DAVID HUSNIAN                                      | 92521<br>73106            |                |       | GILL LYTTON I. R. MAC CALLUM                            | 90066<br>CO4 3SQ            | UNITE    | ) KIN  | GDOM |
| LEE FRANK<br>STEPHEN D. FRANKLIN                              | 08002<br>92717             |                          | STEPHEN G. HUSSAR<br>JOHN HUTCHINSON                             |                           | UNITED KINGDOM |       | LYNN MACEY<br>BRUCE MACKENZIE                           | 67460<br>01754              |          |        |      |
| ROBERT FRANKSTON -COPY A<br>ROBERT FRANKSTON -COPY B          | 02139<br>02154             |                          | LYNN C. HUTCHINSON<br>ELIZABETH IBARRA<br>ALAN J. ILIFF          | 44092<br>91360<br>60660   |                |       | PETER H. MACKIE<br>BARRIE D. MACLEOD<br>IAN MACMILLAN   | 97005<br>H9P 1J3<br>H3N 2T6 | CANADA   | 4      |      |
| ROGER W. FRECH<br>KARL FRYXELL                                | 78753<br>91125             |                          | CRAIG M. INGLIS<br>ARON K. INSINGA                               | 30021<br>01752            |                |       | JIM MADDEN<br>DAVID C. MADSEN                           | 92093<br>60658              |          |        |      |
| KOICHI FUKUNAGA<br>GLEN FULLMER<br>DAN FYLSTRA                | 97123<br>02134             |                          | AVRUM ITZKOWITZ<br>KENNETH K. IWASHIKA                           | 61820<br>90815            |                |       | MARIO MAGIDIN<br>JAMES P. MAGNELL                       | 03755                       |          | )      |      |
| DAVID JON FYLSTRA<br>I. GANAPATHY                             | 94305                      |                          | GEORGE T. JACOBI<br>NORMAN J. JAFFE                              | 53201<br>V6K 2C1          |                |       | RICHARD L. MAHN<br>DARYL E. MALENA                      | 43147<br>68154              |          |        |      |
| LAWRENCE M. GARCIA<br>JOHN T. GARDNER                         | 10580<br>93501             |                          | FERNANDO JAIMES<br>DEAN JAMES<br>SCOTT JAMESON                   | 33068<br>95014            | MEX1CO         |       | RAJ MALHOTRA<br>KAMRAN MALIK<br>T. M. MALIN             | 92041<br>97331<br>84109     |          |        |      |
| PATRICIA J. GARSON<br>PATRICK D. GARVEY                       | 06851<br>90291             |                          | ROBERT L. JARDINE<br>GEORGE D. JELATIS                           | 92691<br>55417            |                |       | WESLEY E. MANGUS<br>J. F. P. MARCHAND                   | 48098<br>48824              |          |        |      |
| DALE GAUMER<br>EDWARD F. GEHRINGER                            | 46808<br>47907             |                          | HAROLD D. JENKINS JR.<br>JOHN JENKINSON                          | 22151<br>75006            |                |       | THOMAS A. MARCINIAK<br>RICK L. MARCUS                   | 20853<br>55455              |          |        |      |
| TILL GEISER W. MORVEN GENTLEMAN                               | D-7910<br>N2L 3G1<br>90403 | GERMANY<br>CANADA        | GREGORY JENNINGS JEFFREY C. JENNINGS                             | 53207<br>59801<br>85028   |                |       | CHRIS D. MARLIN<br>GAYE MARR                            | . 01867                     |          | TIA    |      |
| P. U. GEORGE<br>THOMAS L. GERBER<br>DANIEL E. GERMANN         | 57401<br>55455             |                          | AUTHOR R. JETER<br>EGON JOHANSSON<br>JAN-HENRIK JOHANSSON        | S-721 83                  |                | и     | BILL MARSHALL<br>DOUG MARSHALL<br>OWARD S. MARSHALL JR. | 03060<br>M2J 2W6<br>33065   | CANADA   | 4      |      |
| D. R. GIBBY<br>ROBERT A. GIBSON                               | 22110                      | THE NETHERLANDS          | GERALD C. JOHNS<br>CLARA L. JOHNSON                              | 63110<br>33528            |                |       | JON MARSHALL<br>BERND MARTENS                           | 97077<br>D-1000             |          | ijΥ    |      |
| MIKE GILBERT<br>SHELLEY GILES                                 | 01752<br>97301             |                          | JUSTINA JOHNSON<br>MARK R. JOHNSON                               |                           |                |       | M. MARVINNEY<br>GEORGE MASSAR SR                        | 44106<br>91367              |          |        |      |
| J. GILMER<br>CHARLES O. GIMBER                                | 94105<br>92024             |                          | SUE JOHNSON<br>DAN B. JOHNSTON                                   |                           | AUSTRALIA      |       | FRED A. MASTERSON<br>ROBERT J. MATHIAS JR               | 19711<br>48043              |          |        |      |
| BRIAN GLASSER<br>MAURY GOLDBERG<br>LOUISE GOLDSTEIN           | 10003<br>13203<br>11713    |                          | RICHARD A. JOKIEL<br>DAVID TERRY JONES<br>D. A. JOSLIN           | 19518<br>94086            |                |       | TOM MATHIEU<br>S. B. MATTHEWS<br>WERNER G. MATTSON      | 99352<br>L5N 1W2<br>91020   | CANADA   |        |      |
| PHILLIP I. GOOD                                               | 49001                      | UNITED KINGDOM           | JOSEPH M. JOYCE<br>MARK JUNGWIRTH                                | 64110<br>93010            |                |       | J. M. MCCAIG<br>JOHN W. MCCAIN                          | 63367                       | UNITE    | ) KING | GDOM |
| EUGENE K. GOODELL<br>J. I. GOODSON                            | 09403                      | UNITED KINGDOM           | SAMUEL C. KAHN<br>ALAN M. KANISS                                 | 19898<br>19111            |                |       | JOHN C. MCCALLUM<br>JOHN K. MCCANDLISS                  | M3J 1P3<br>63188            | CANADA   | L      |      |
| ROBERT GOODWIN<br>GEORGE S. GORDON JR.                        | 60510<br>02173             |                          | FRED KATZMAN<br>HUGH M. KAWABATA<br>MATTHEW KAZLAVSKAS           | 80203<br>93106            |                |       | DONALD H. MCCLELLAND<br>JIM MCCORD                      | 90802<br>93017              |          |        |      |
| KEITH GORLAND<br>E. GOTTWALD<br>JOHN S. GOURLAY               | 60174<br>14450<br>48169    |                          | JOE KEEFE<br>GENE KEENOY                                         | 12345<br>95014<br>07083   |                |       | JOEL MCCORMACK PAUL L. MCCULLOUGH DAVID P. MCDONNELL    | 92008<br>97077<br>76107     |          |        |      |
| DAVID GRABEL<br>DAVE GRAHAM                                   | 02173<br>94086             |                          | GERALD C. KEIL<br>BOB KELLER                                     |                           | UNITED KINGDOM |       | HENRY MCGILTON JOHN P. MCGINITIE                        | 95051<br>94304              |          |        |      |
| JEFFREY W. GRAHAM<br>WILLIAM Q. GRAHAM                        | 78873<br>19711             |                          | W. A. KELLEY<br>GINGER KELLY                                     | 90274<br>77001            |                |       | JAMES A. MCGLINCHEY<br>MICHAEL R. MCGUIRE               | 19044<br>98178              |          |        |      |
| THOMAS E. GRANVOLD<br>DAVID N. GRAY                           | 94086<br>78769             |                          | WALLACE KENDALL<br>N. KERMAN                                     | 21043<br>11714            |                |       | L. MCHARDY<br>J. W. MCINTOSH                            | 55901                       | l        | A      |      |
| JOHN W. GRAY<br>ARTIE GREEN                                   | 95050                      |                          | HENRY D. KERR III<br>MARK C. KERSTETTER<br>GURUPREM SINGH KHALSA | 30067<br>49008            |                |       | JOHN MCMANUS JR.<br>KENNETH M. MCMILLIN                 | 90230<br>49931              | l        |        |      |
| STEVEN J. GREENFIELD<br>RICHARD GREENLAW<br>TIMOTHY GRIESER   | 90010<br>43230<br>02215    |                          | DENNIS F. KIBLER<br>TIM KIEFFER                                  | 91101<br>92627<br>02115   |                |       | P. D. MCMORRAN<br>DAVID MCQUEEN<br>RODNEY MEBANE        | KOJ 1PO<br>35803<br>19047   | 3        | 7      |      |
| DONALD E. GRIMES<br>JOHN R. GRINDON                           | 95014<br>63042             |                          | JOHN H. KILFOIL<br>DANIEL R. KILLORAN                            | 95126<br>02139            |                |       | WILLIAM MEIER<br>PAUL MEILAND                           | 07009<br>44106              | ,        |        |      |
| JAMES GROSSMAN<br>JOHN GULBENK                                | 33181<br>94596             |                          | ROBERT J. KING<br>ROBERT KIRKBY                                  |                           | UNITED KINGDOM |       | BERT MENDELSON<br>R. L. MERCER                          | 01060<br>90045              |          |        |      |
| GARY R. GUTH<br>JOHN G. GUTHRIE<br>HARRY P. HAIDUK            | 60204<br>20904<br>79109    |                          | JAMES KLAJA<br>HENRIETTE KLAWANS                                 | 60657<br>60613            |                |       | D. K. MESSHAM<br>WILLIAM R. METZ<br>BOB METZGER         | ST7 1TL<br>45201<br>48640   | UNITE    | / KING | GDOM |
| JOEL M. HALPERN DAVID E. HAMILTON                             | 55403<br>23502             |                          | HEINZ KLEENE<br>BARCLAY R. KNERR<br>D. L. KNITTEL                | 92646<br>92121            | GERMANY        |       | KURT METZGER<br>DAVID MEYER                             | 48105<br>97401              |          |        |      |
| E. MICHAEL HAMILTON<br>RICHARD W. HAMILTON                    | 20052<br>94702             |                          | JULIANA M. KNOX<br>EDWARD W. KNUDSEN                             | 95051<br>21204            |                |       | JOSEPH A. MEZZAROBA<br>COLIN MIEROWSKY                  | 08854                       | SOUTH    | AFRIC  | CA   |
| TERRY HAMM<br>MIKE HAMMAN                                     | 97077<br>49464             |                          | MIKE KNUDSON<br>DENNIS KODIMER                                   | 01752<br>85260            |                |       | C. A. MILLER<br>DAVID MILLER                            | V6T 1W5<br>94042            | CANADA   |        |      |
| NICK HAMMOND<br>J. W. HANCOCK                                 | C1A 4P3                    | AUSTRALIA<br>CANADA      | RICHARD A. KOEBBING<br>HARRIS M. KOEHN                           | 77024<br>60514            |                |       | DEAN MILLER<br>JOHN MILLER<br>MARTIN MILLER             | 94025<br>99163              |          |        |      |
| ALAIN J. HANOVER<br>BRIAN HANSON<br>DAVID R. HANSON           | 01887<br>55110             |                          | KARL KOEHNE<br>KURT KOHLER                                       | 97330                     | GERMANY        |       | PAUL MILLER<br>VICTOR S. MILLER                         | H3S 2L7<br>94109<br>10598   | CANADA   |        |      |
| MARC HANSON PETER J. HARRINGTON                               | 85721<br>90254<br>11552    |                          | DENIS KOMINSKY<br>ALAN A. KORTESOJA<br>RICHARD KRASIN            | 01701<br>48103<br>01886   |                |       | JUDITH MINAMIJI<br>JAMES F. MINER                       | 90249<br>55455              |          |        |      |
| MARGERY HARRIS<br>MIKE HARRIS                                 | 02173<br>62702             |                          | G. M. KREMBS<br>STUART J. KRETCH                                 | 12401                     |                | 1     | DENNIS MISENER<br>EDWARD E. L. MITCHELL                 | B3L 4L5<br>01742            | CANADA   |        |      |
| HARSONO<br>JAMES F. HART                                      | 02195                      | INDONESIA                | DIRK KRONIG<br>H. M. KUHLMANN                                    | D-7750<br>98115           | GERMANY        |       | KEITH MITCHELL<br>W. MITCHELL<br>ROBERT H. MIY IN       | 98008<br>K2K 1X4            | CANADA   |        |      |
| ORVAL F. HART JR<br>RONALD HARTUNG                            | 87544<br>22401             |                          | DARRYL KUHNS<br>MARVIN E. KURTTI                                 | 89503<br>35801            |                |       | ROBERT H. MIX JR.  JESSE D. MIXON  D. A. MOIR           | 95610<br>75961<br>R3H OR9   | CANADA   |        |      |
| JOHN P. HARVELL<br>STEPHEN HATCH                              | 75081<br>01730             |                          | RICHARD J. KWAN<br>ARTHUR LACROIX LA CROIX<br>JOSEPH LACHMAN     | 90406<br>06460<br>60077   |                |       | ROLF MOLICH<br>MORRIS MOLIVER                           | DK-2730<br>11566            |          |        |      |
| LARRY HAWLEY W. F. HAYGOOD ANTHONY R. HEALY                   | 91103<br>84121<br>11530    |                          | RICHARD M. LADDEN<br>DAN M. LALIBERTE                            | 95035<br>55812            |                |       | JOHN MONTAGUE<br>EUGENE P. MONTGOMERY                   | 87545<br>91342              |          |        |      |
| PATRICIA HEATH<br>WILLIAM HEILAND                             | PL4 8AA<br>55402           | UNITED KINDOM            | MARY K. LANDAVER<br>LARRY D. LANDIS                              | 92110<br>64108            |                |       | JOE B. MONTGOMERY G. D. MONTILLON A. D. MOORE           | SG1 2DY<br>45215<br>66030   | UNITED   | KING   | DOM  |
| JESSE HEINES<br>DICK HEISEN                                   | 01505<br>90401             |                          | H. LASHLEE<br>LUC LAVOIE                                         | 91030<br>HC3 3J7          | CANADA         | (     | JAMES L. MORAN<br>HARLES ROBERT MORGAN                  | 10005                       |          |        |      |
| SVANTE HELLSING<br>PAUL HELVIG                                | 56301                      | SWEDEN                   | THOMAS W. LAWHORN GARY E. LAWRENCE ED LEARY                      | 80917<br>94501<br>10001   |                |       | CLEMENT MORITZ  R. A. MORRIS                            | 75088<br>02125              |          |        |      |
| JOHN M. HEMPHILL<br>CARROLL HENNICK<br>CHRISTOPHER J. HENRICH | 76019<br>91320<br>07724    |                          | WILLIAM G. LEDERER<br>VICTOR LEDIN                               | 48103<br>94127            |                |       | HERBERT E. MORRISON<br>DAN MORTON                       | 90266<br>19117              |          |        |      |
| RICHARD HERBERT  JAMES T. HERINGER                            | 95610<br>91105             |                          | FRANCIS F. LEE<br>R. GARY LEE                                    | 02139<br>46805            |                |       | DON MOXON<br>CHARLES F. MURPHY<br>JOHN MURRAY           | 95014<br>94618<br>95129     |          |        |      |
| CLINTON HERLEY<br>THEODORE J. HERRMAN                         | 45244                      | PANAMA                   | TOM LEE<br>D. J. LEGGE<br>TOM LEGRAZIE                           | 49684<br>M60 1QB<br>43778 | UNITED KINGDOM |       | TERRY MYHRER OLAV NAESS                                 | 95129<br>55066<br>N~5000    | NORWAY   |        |      |
| H. F. HESSION<br>LOREN L. HEUN                                | 22101<br>49006<br>06497    |                          | TOM LEGRAZIE<br>CLARENCE LEHMAN<br>HEIKKI LEHTINEN               | 55364                     | FINLAND        |       | BOBBY OTIS NASH<br>RICHARD J. NAST                      | 63105<br>32670              | n1       |        |      |
| BRUCE HIBBARD<br>DAVID HICKOK<br>THOMAS C. HICKS              | 06497<br>50158<br>54601    |                          | RAYMOND M. LEONG<br>FRANK LEPERA                                 | 95051<br>11973            |                |       | JOHN NAUMAN<br>PETER A. NAYLOR                          | 55414<br>19422              |          |        |      |
| D. R. HILL<br>JOSEPH N. HILTON                                | 45342                      |                          | ALAN M. LESGOLD<br>MICHAEL H. LESKIN                             | 15260<br>10021            |                |       | DAVID NEAL<br>THOMAS M. NEAL<br>PETER NEEDHAM           | 07724<br>92634<br>V6X 2L4   | CANAD.   |        |      |
| MAX HINCHMAN<br>THOM HOARD                                    | 94709<br>55414             | !<br>!                   | HOWARD LEVERENZ<br>CHARLES T. LEWIS<br>DANIEL LEY                | 77023<br>18016<br>11432   |                |       | R. CARLYLE NEELY JR.<br>GREGORY L. NELSON               | 20022<br>94040              | -UITALIA |        |      |
| PHILIP T. HODGE<br>BOB HOFKIN<br>DAVID HOLLAND                | 92093                      | 1                        | FELIX S. H. LI<br>PING K. LIAO                                   | 77055<br>94545            |                |       | JOHN E. NEWTON<br>ROBERT C. NICKERSON                   | 78148<br>94611              |          |        |      |
| STEPHEN HOLLATZ<br>RALPH G. HOLLINGSWORTH JR.                 |                            | 1                        | BOB LIDRAL<br>KARL LIEBERHERR                                    | 19020<br>8713             |                |       | RANDY NIELSEN<br>STUART C. NIMS                         | 94702<br>90266              |          |        |      |
|                                                               |                            |                          |                                                                  |                           |                |       |                                                         |                             |          |        |      |

| PASCAL N                                    | FWC                     | #13                              | DECE                                               | мве                     | R, 1978         | 3 PAGE 2                                                                         |
|---------------------------------------------|-------------------------|----------------------------------|----------------------------------------------------|-------------------------|-----------------|----------------------------------------------------------------------------------|
| JOHN NOLAN                                  | 20755                   |                                  | anthony j. schaeffer                               | 49085                   | ., 20,          | EIITI WADA 113 JAPAN                                                             |
| TERJE NOODT<br>KATIE NOONING                | 78664                   | NORWAY                           | IRVING S. SCHECHTMAN<br>R. S. SCHLAIFER            | 08540<br>91030          |                 | CLARK F. WAITE 92138                                                             |
| BARBARA K. NORTH<br>BARTON F. NORTON        | 13760<br>21045          |                                  | IAN SCHMIDT<br>WARREN SCHODER                      | 46526<br>07960          |                 | A. R. M. WAJIH HA9 OEE UNITED KI<br>SCOTT WAKEFIELD 94305<br>RICHARD WALCH 68106 |
| FRANK NUSSBAUM<br>DAVE NUTTING              | 60626<br>60005          |                                  | ED SCHOELL<br>JAMES R. SCHRAGE                     | 95051<br>08854          |                 | GEOFFREY F. WALKER 08822                                                         |
| WILLIAM J. NYBACK<br>DAVID F. OHL           | 60606<br>95014          |                                  | JAY SCHUMACHER                                     | 80302                   |                 | R. L. WALLACE 92675<br>JAMES H. WALTERS 49003                                    |
| CHRISTOPHER OHLAND<br>DAVID E. OLAVSSEN     | 94105<br>N-3000         | NORWAY                           | ROBERT SCHUTZ<br>FRANK SCHWARTZ                    | 11756<br>02173          |                 | P. R. WALWYN KT22 9NF UNITED KII<br>JOHN B. WARDLAW 77024                        |
| A. OLDENBURG<br>ERIC OLSEN                  | 53218<br>92714          | NORWAL 2                         | JOHN SCOBEY<br>CHARLIE SCOGIN                      | 55419<br>75229          |                 | LES WARNER 48103<br>DONALD WARREN 02174                                          |
| RON OLSEN                                   | 80234                   |                                  | DAVID L. SEARLE<br>BRUCE S. SEELY                  | 55441<br>91343          |                 | LOU WARSHAWSKY 60053 PHILIP A. WASSON 90045                                      |
| ROBERT OSBORN<br>RONALD OTTO                | 02178<br>22310          |                                  | NORM SEETHOFF<br>JOHN SEITZ                        | 98043<br>J0B 2C0        | CANADA          | JOE WATKINS 80302<br>ANNA WATSON 32407                                           |
| JORGEN OXEMBOLL<br>GREGORY J. O'BRIEN       | DK-2100<br>02181        | DENMARK                          | GERALD P. SHABE<br>JIM SHALLOW                     | 22309<br>19004          |                 | CAM WATSON 91364<br>DAN C. WATSON 45409                                          |
| JAMES W. O'CONNOR<br>MIKE O'DELL            | 07632<br>73070          |                                  | BILL SHANNON                                       | 44107                   |                 | JOHN J. WEDEL 91011<br>PER-AKE WEDIN S-901 87 SWEDEN                             |
| G. O'SCHENECTADY<br>CLINTON PACE            | 12202<br>95650          |                                  | JACK P. SHAW<br>GARY B. SHELLY                     | 53012<br>92631          |                 | GARY L. WEIGEL 19380                                                             |
| R. K. PAETZOLD<br>F. G. PAGAN               | 08101<br>62901          |                                  | PATRICIA SHELLY<br>CHARLES F. SHELON               | 20852<br>76133          |                 | DAVID F. WEIL 98124<br>STEPHEN J. WEINBERGER 98006                               |
| JACK PAGE<br>J. N. PAINE                    |                         | SINGAPORE<br>UNITED KINGDOM      | BOB SHEPARDSON<br>FREDERICK E. SHIPLEY JR.         | 95014<br>15230          |                 | DONALD G. WEISS 78721<br>LARRY WEISS 75043                                       |
| W. O. PAINE<br>L. PAINTER                   | 91103<br>84737          | WILLIAM KINGGON                  | KIM L. SHIVELEY<br>LAWRENCE A. SHIVELY             | 75231<br>45414          |                 | JOHN H. WENSLEY 94022<br>JOHN WEST 30327                                         |
| RICHARD PALCHIK                             | 95014                   |                                  | ALBERT SHPUNTOFF<br>W. A. SHULL                    | 51106<br>45424          |                 | TERRY E. WEYMOUTH 01003<br>WENDEL WHEELER 75221                                  |
| JEFF PALMER<br>PAUL J. PANTANO              | 64118<br>19145          |                                  | BOB SIEGEL<br>STEVEN SIEGFRIED                     | 11215<br>55113          |                 | RICHARD WHIFFEN 19446<br>MICHAEL A. WHITE III 63132                              |
| T. L. (FRANK) PAPPAS<br>TED C. PARK         | 19083<br>92408          |                                  | WEBB SIMMONS<br>T. R. SIMONSON                     | 92111<br>94105          |                 | WALTER A. WHITE 22205 BILL WILDER BOP IXO CANADA                                 |
| DENNIS PAULL<br>THOMAS J. PAULSON           | 94022<br>92630          |                                  | MIKES SISIOS                                       | 95053                   |                 | LILLIAN WILHELMSON 05402                                                         |
| FRANK PAVLIK<br>ERIC PEABODY                | 10533<br>75042          |                                  | CHARLES SISKA JR.<br>STEPHEN SKEDZELESKI           | 90405<br>91103          |                 | BRIAN WILLIAMS BN3 1RA UNITED KI<br>E. HAROLD WILLIAMS 95050                     |
| DONALD D. PECKHAM                           | 92713                   | P. 110 (1 P.V.                   | DAVID J. SKYRME<br>ROBERT C. SLATE                 | 98115                   | UNITED KINGDOM  | JAMES I. WILLIAMS 19342<br>KENNETH L. WILLIAMS 01581                             |
| FLEMMING PEDERSEN<br>M. A. PELL             |                         | UNITED KINGDOM                   | P. A. SLATS<br>G. THOMAS SLUSSER                   | 2501 BD<br>53217        | THE NETHERLANDS | KIM WILLIAMS V3N 4N8 CANADA M. HOWARD WILLIAMS 6140 SOUTH AFR                    |
| RUSSELL J. PEPE<br>HAL PERKINS              | 07207<br>14853          |                                  | WARD SLY<br>SID SMART                              | 55443<br>61701          |                 | ARTHUR C. WILLIS 94086                                                           |
| WALT PERKO<br>ROBERT C. PERLE               | 55102<br>08753          |                                  | JOSEPH W. SMITH                                    | 92127                   |                 | DAVID J. WILSON 48106 DAVID T. WILSON 30305 IAN ROBERT WILSON MI3 9PL UNITED KI  |
| JODY PAUL PERONI<br>ANDREW L. PERRIE        | 02154<br>54901          |                                  | LYLE B. SMITH<br>RICHARD M. SMITH                  | 60115<br>03102          |                 | GARY W. WINIGER 94088                                                            |
| DAVID L. PETERSON<br>W. WESLEY PETERSON     | 56301<br>96822          |                                  | REID SMITH-VANIZ<br>CRAIG A. SNOW                  | 06430<br>92138          |                 | NIELS K. WINSOR 20375<br>GREG WINTERHALTER 48130                                 |
| CHRISTOPHER A. PHILLIPS                     | 48093                   |                                  | DAVID V. SOMMER<br>I. D. SOUTHWELL                 | 21401<br>94402          |                 | HANS-WILM WIPPERMANN D-6750 GERMANY IAN H. WITTEN CO4 3SQ UNITED KIP             |
| PAUL PICKELMANN<br>DAVID PICKENS            | 481 09<br>80 3 0 2      |                                  | FRANK S. SPARKMAN<br>JON L. SPEAR                  | 30305<br>55414          |                 | A. L. WOLBERT 60544<br>WILLIAM WOLFSON 01778                                     |
| WILL PICKLES<br>STEPHEN PIKE                | AL3 4RZ<br>60419        | UNITED KINGDOM                   | PETER T. SPECK                                     | D-6900                  | GERMANY         | CHARLES WONG 55411<br>JOHN WONG 97201                                            |
| NORMAN V. PLYTER<br>FELIX POPPLEIN          | 14420                   | GERMANY                          | RICHARD P. SPRAGUE<br>PAUL SPRECHER<br>JIM SQUIRES | 92714<br>10024<br>92660 |                 | HENRY WOOD 08540                                                                 |
| ANN PORCH                                   | 94137                   | GERTANI                          | RICHARD A. STACK                                   | 60604                   |                 | STEPHEN C. WOOD 87108<br>WILLIAM T. WOOD 55343                                   |
| JOHN G. POSA<br>DAVID R. POSH               | 10020<br>48184          |                                  | VINCENT STANFORD<br>MICHAEL STAUFFER               | 20037<br>22801          |                 | JAMES A. WOODS 94703<br>JAY WOODS 98907                                          |
| WALTER L. PRAGNELL<br>DARRELL PREBLE        | 02149<br>30303          |                                  | ROD STEEL<br>LARRY STEIN                           | 97077<br>07067          |                 | RICHARD M. WOODWARD 95051<br>JOHN D. WOOLLEY 98006                               |
| KENNETH A. PRESCOTT JR.<br>CHARLES R. PRICE | 92714<br>80301          |                                  | MIKE STEIN<br>PETER STEIN                          | 56320<br>01890          |                 | ARDEN WOOTTON 85352                                                              |
| RICHARD E. PRICE<br>WILLIAM C. PRICE        | 60630<br>97068          |                                  | JAMES STEINBERG<br>TIM STEVENS                     | 02142<br>60106          |                 | ROGER P. WRIGHT RG6 2LH UNITED KIN<br>NICHOLAS WYBOLT 01581                      |
| WILSON T. PRICE<br>STEPHEN G. S. PROUT      | 94619                   | UNITED KINGDOM                   | T. Q. STEVENSON                                    | 20250                   |                 | M. J. L. YATES GL52 SAJ UNITED KIN                                               |
| JOHN L. PRUN                                | 90630                   | UNITED KINGDON                   | O. ARTHUR STIENNON<br>R. A. STILLMAN               | 53715<br>94043          |                 | NAKHSHON YESHURUN ISRAEL<br>DAVID YOST 90046                                     |
| EPIC PUCH<br>CHARLES J. PURCELL             | 90024<br>55113          |                                  | A. I. STOCKS<br>J. P. M. STOFBERG                  | 95051<br>19422          |                 | RAYMOND YOUNG 55165                                                              |
| JAMES L. PYLES<br>STEVE QUALLINE            | 02181<br>13210          |                                  | WIBERTA STONE<br>THOMAS J. STOODLEY III            | 93003<br>01824          |                 | RONALD L. YOUNG 89119 PETER YOUTZ 95051                                          |
| RAYMOND QUIRING<br>BILL RAEUBER             | 90019<br>29210          |                                  | DON STOVER JOHN M. STRAYHORN                       | 52302<br>02139          |                 | C. A. ZANONI 06455<br>ALAN ZARING 78712                                          |
| M. RAHILLY<br>STEVEN R. RAKITIN             | 3072<br>37462           | AUSTRALIA                        | S. STRUDWICK                                       | ST16 2AJ                | UNITED KINGDOM  | HOWARD M. ZEIDLER 94025<br>H. J. ZELL                                            |
| STEVEN B. RAKOFF<br>JOHN F. RATTI           | 7405                    | SOUTH AFRICA                     | ALASDAIR D. STUART<br>JERRY W. SUBLETT             | 94086                   | SOUTH AFRICA    | MARK ZIMMER ANDREW HARRIS ZIMMERMAN 95132                                        |
| LINDA LEA RAY                               | 19128<br>68131          |                                  | CONRAD SUECHTING<br>J. MICHAEL SULLIVAN            | 74145<br>61101          |                 | DAVID J. ZOOK 60626<br>DAN ZURAS 94061                                           |
| EDWARD K. REAM<br>DAN REED                  | 53705<br>72554          |                                  | GENE A. SUMNER                                     | 85008                   |                 | 54001                                                                            |
| MIKE J. REES<br>PHYLLIS A. REILLY           | SO9 5NH<br>90277        | UNITED KINGDOM                   | ASHOK SURI<br>DENNIS SUTHERLAND                    | 94040<br>52302          |                 |                                                                                  |
| STEVEN A. REISMAN<br>PETER RENNICK          | 55455<br>10023          |                                  | MARY SUTTON<br>ALAN H. SWANN                       | 95955                   | CANADA          |                                                                                  |
| KEN RENWORTH<br>EDRICE REYNOLDS             | 94086<br>98407          |                                  | TOM SWANSON<br>G. B. SWARTZ                        | 99507<br>07764          |                 |                                                                                  |
| ROBERT J. REYNOLDS<br>D. LLOYD RICE         | 92138<br>90406          |                                  | BEVERLY SWISSHELM<br>MYRON R. SYPHUS               | 40583<br>84014          |                 |                                                                                  |
| PETER RICHETTA                              | 16057                   |                                  | KEITH G. TAPT<br>RYUJI TAKANUKI                    | 94087                   | JAPAN           |                                                                                  |
| DAN RICHMOND<br>GEORGE H. RICHMOND          | 92103<br>80027          |                                  | JAMES E. TARVID PAUL TEICHOLZ                      | 53927<br>94708          |                 |                                                                                  |
| LORIN RICKER<br>CHARLES RIDER               | 97225<br>91326          |                                  | C. J. THODAY                                       | CV21 2QE                | UNITED KINGDOM  |                                                                                  |
| ROBERT W. RIEMANN<br>CARROLL B. ROBBINS JR. | 98112<br>28704          | i                                | RON THOMAS JAMES B. THOMPSON JR.                   | 55435<br>07054          |                 |                                                                                  |
| DAYFDD ROBERTS<br>JOE C. ROBERTS            |                         | UNITED KINGDOM                   | R. C. THORNTON<br>PETER W. THROSBY                 |                         | UNITED KINGDOM  |                                                                                  |
| TERRY R. ROBERTS                            | 80202                   |                                  | T. R. THURMAN<br>MIKE TILLER                       | 52302<br>55116          |                 |                                                                                  |
| PARLEY P. ROBINSON<br>PEGGY ROBLYEN         | 84602<br>32304          |                                  | RON TIPTON CATHERINE C. TOBEY                      | 64134<br>91335          |                 |                                                                                  |
| BOB ROGERS<br>GORDON W. ROMNEY              | 20855<br>84010          |                                  | ROBERT H. TODD JR<br>ANTHONY TOOGOOD               | 19020<br>10021          |                 |                                                                                  |
|                                             |                         | UNITED KINGDOM<br>UNITED KINGDOM | WILLIAM D. TORCASO P. TORGRIMSON                   | 010021<br>94087         |                 |                                                                                  |
| SAUL ROSEN<br>DAVID ROSENBOOM               | 47907<br>M5N 226        | CANADA                           | CARL J. TOSETTO                                    | 75205                   |                 |                                                                                  |
| A. FREDERICK ROSENE<br>ESTHER ROSENSTOCK    | 02194                   |                                  | GREGG TOWNSEND<br>ARON SHTULL TRAURING             | 85721<br>15217          |                 |                                                                                  |
| D. S. H. ROSENTHAL                          | EH1 1GZ                 | UNITED KINGDOM                   | MIKE TRAVIS<br>JOHN TROTTER                        | 95051<br>90240          |                 |                                                                                  |
| MICHAEL ROSIAK<br>BERNIE ROSMAN             | 19446<br>01701          |                                  | TOM A. TROTTIER JEAN TROUDT                        |                         | CANADA          |                                                                                  |
| PHILIP W. ROSS<br>RICHARD ROTH              | 18914<br>06468          |                                  | JIM TSEVDOS<br>JYRKI TUOMI                         | 15213                   | FINLAND         |                                                                                  |
| JEAN-CLAUDE ROY<br>RUSSELL RUBY             | 95127<br>97330          |                                  | ROBERT TUPPER<br>ROBERT L. TURPIN                  | 11968                   |                 |                                                                                  |
| BEARDSLEY RUML II<br>HOWARD RUMSEY JR.      | 02146<br>91105          |                                  | FREDERICK JOHN TYDEMAN                             | 78758                   |                 |                                                                                  |
| MARTIN RUNYAN                               | 60120                   |                                  | FRANK W. TYRON JR.<br>JOHN URBANSKI                |                         |                 |                                                                                  |
| LESTER SACHS<br>DAVID W. SALLUME            | 21235<br>95051          |                                  | JAMES P. URONE<br>JOHN E. VAN DEUSEN III           | 92630                   |                 |                                                                                  |
|                                             |                         | ARGENTINA                        | ROBERT R. VAN TUYL<br>T. J. VAN WEERT              | 95132                   | THE NETHERLANDS |                                                                                  |
| LES SATENSTEIN<br>LYNN SAUNDERS             | H3C 3A9<br>97077        | CANADA                           | DAVID VANCE M. W. VANNIER                          | 11790                   |                 |                                                                                  |
| ABRAHAM SAVITZKY                            | 06856<br>46201          |                                  | ANDREW VARANELLI                                   | 10038                   |                 |                                                                                  |
| C. W. SAWYER                                |                         |                                  | V. VINGE                                           | 92182                   |                 |                                                                                  |
| C. W. SAWYER<br>JAY SAX                     | 90278                   |                                  | LES VOGEL                                          | 95014                   |                 |                                                                                  |
| C. W. SAWYER                                | 90278<br>90045<br>87545 | SOUTH AFRICA                     |                                                    |                         |                 |                                                                                  |

\_

## **Applications**

Please send all contributions for this section to Rich at the address below.

SOFTWARE TOOLS

by Richard J. Cichelli 901 Whittier Dr. Allentown, Pe. 18103 (215) 797#3153

ANPA/RI and Lehigh University

#### THE "LONG AGO" PAST

In PN#6 of November 1976, I introduced the idea of a universal Pass cal Software Tools set, Because the Software Tools section is now a part of PN, and PUG membership has increased by a factor of five since Now wember 1976, it is relevant to restate the ideas developed then.

## SOFTWARE TOOLS FOR PASCAL

(#From "Pascal Potpouri" Pascal Newsletter #6 November 1974\*)

Pascal implementations for new environments are occurring with ever increasing frequency. As Pascal is used for more and more production programming; it is importent that a universal set of ancillary software tools be agreed upon. Some of these tools can be defined in an environment independent way so that when written in standard Pascal, they can become part of a universal Pascal software development facility. I here propose an initial list, with PUG membership help, the list will develop into a working specification and a powerful set of programming tools.

## PASCAL COMPILERS

Currently there exist Pascal compilers which produce absorbute code, relocatable code, macro code (Pascal=J) and interpreted code (Pascal=P). Portable versions exist (Pascal=P and Pascal=J). Compiler trunks exist. A stendard Pascal subset (Pascal=S) exists.

For compiler writers there should be a standard Pascal language test set. This universal set of Pascal programs would exercise new Pascal compilers and help implementors gain confidence in the correctness of their compilers.

An interactive interpreter should be developed. This system would provide interactive symbolic run time debugging facilities: breakpoints, interactive dumps, etc. It should be easy to do better than PL/IFs Checkout complier.

The Legerme and Bothmann compiler writing systems are also important tools for any shop engaged in language development.

## SOURCE PROGRAM TOOLS

Wirth has written a cross reference program, Perhaps, if the variable names were improved, a standard version of this program could be among the software tools. A formatter of protty printer is essential for producing documentation quality listings. Mike Condict's might be a good starting place.

A code instrumenter is a very important debugging and refining tool. Instrumenters insert statement counters or timers so that reports of relative usage of code can be made. An instrumenter is invaluable in optimizing programs.

A high level macro preprocessor would also be a valuable facility.

## SOURCE LIBRARIES

The CDC source library utility program UPDATE is currently used for distribution of the SCOPE versions of Pascal. It seems to me that a mini-version of UPDATE (with only sequential program libraries) could be implemented in Pascal. This would help standardize the distribution of Pascal Tools. (Incidentally, CDC's UPDATE is the best source library system I have ever seen. I think its quality should be emulated.)

For truly large systems (58,000+ lines) a source code data base is desirable. Such a system keeps track of which programs access what data and provides for standard file and record desweriptions among programs, etc. I understand such a system for Pascal exists but is a deep, dark military secret.

#### DOCUMENTATION PREPARATION

W. Burger implemented part of Waitefs PLAP in Pascal. We need a universal PLAP-like tool to maintain manuals and other documentation in machine readable form, Justification and hyphenation and facilities for producing high quality printing in upper and lower case should exist. Pascal documentation should be distributed in machine readable form for ease of pubmilication and distribution.

## OBJECT PROGRAM FACILITIES

Work is now in progress on progress which load Pascal absolute binaries. Facilities for overlay processing should be provided. Automated sids which help create effective overlay structures should be provided. A binary decoder is also a user full tool.

┰

## OTHER PROGRAMS

An efficient table processor with facilities like COBOL's Report Writer would be desirable. Current work on Pascal data base menagement systems, mathematical function libraries, and computer aided instruction systems augur the day of increased use of Pascal in business, engineering, and education. In the area of function libraries (for mathematics or business), few cilities should be provided for not only linking in binary mandules but also for including source modules, a

## CONCLUSIONS

Obviously, where environmental conditions permit we should have a universal Pascal program (aplementing each seftware eld, where the environmental factors prevent this, we should seek to provide a standard user interface to the desired functions.

rIn my opinion, merging programs at the source level is to be preferred to binary level linking. Pascal compilers are typically faster than linking-loaders.

## SOFTWARE TOOLS CONTO

I believe that early article presented a viable perspective for future Pascal Software Tools (PST) work, but it left unenswered many imperator policy questions. The mest critical of these was how to get PST to PUG members. One ebvious answer was that implementors could distribute the tools with their distribution package. Of course, when the number of active implementors reached nearly 188, Andy and I were again unsure of what to do. About this time CACM stepped its Algorithms section. I almost cancelled my membership because of my feelings that the most important work of computer scientists is their programs. Without published programs, CACM is hollow for me.

I very much wanted to see quality programs in print. Andy was convinced that it was proper for PN to publish programs by the following arm guments:

- i) Publishing quality Pascal programs would help educate new PUB members. I believe reading good programs is the easiest way to learn programming techniques and style.
- Publishing programs would give proper recognition to program eventhors.
- 3) Review and improvement of PSTfs by PUG members would be facilitated.
- 4) Published PST's would encourage implementors to adhere to the Pascal Standard.
- 5) Commercial users could require compiler vendors to use the PST's to test the conformity and performance of their implementations.

Andy was convinced and I even impressed myself with these arguments. The obvious result is the Software Tools section started in PN#12.

The above discussion should help PUG members understand and shope PN Software Tools policy and philosophy.

Applications

## THE "IMMEDIATE" PAST

Of course, publishing programs has its own problems. The preliminarry statement of what we are trying to do was in PN#12:

We decided to greate a new section for printing Pascal source programs for various applications including Software Tools and Algorithms. Additionally, here, we will print news of significant applications programs writen in Pascal. Jim Miner suggested we index each program so that they may be easingly referenced for corrections and criticisms.

Arthur Sale is very enthusiastic about the Algorithms section. He suggested that we allow for:

- The provision for certification of the program by unrelated persons, with clear identification of the system used; and
- 2) Critiques of the program fors
  - a) standards conformance,
  - b) style,
  - c) algorithm,
  - d) output convenience and general design,

We'll number programs starting with P=1, Software Tools starting with S=1, and Algorithms starting with A=1.

Already our numbering scheme is giving us problems. As Sm2 (Augment and Analyze) made clear, Software Tools may not be just single programs but entire systems of programs. So that we can refer to text lines within programs uniquely, we will use the notation:

ReferenceNumber = Classification "=" System. Classification = "5" | "I" | "A" | "V", System = UnsignedInteger | UnsignedInteger "=" Program Designator, ProgramDesignator = UnsignedInteger | ValidationSuiteDesignator,

Thus, Augment and Analyze are still Sm2 but Augment, itself, becomes Sm2+1 and Analyze Sm2+2.

The validation suite designators (i.e. "V" programs) are being assigned by Brian Wichmann, So far there have been many favorable comments about PN#12Ps programs. Unfortunately, no certifications of the programs have been received to date, It is important that those members who bring up the programs comment on any problems they might have had. We really need to know the performance and ease of installation of the programs on various systems.

Ifm supe the membership would be very interested in how well Jim Miner's Compare Program (Sml) performs against a Pascal implementatation of Paul Heckel's file Comparison Algorithm, (CACM, April 1978, Vel. 21, Num. 4, "A Technique for Isolating Differences Between Files"), Seunds like a good term project to me,

## THE PRESENT

This issue's pretty printers should help future PST submitters to produce camera-ready copy. We are experimenting with several publication styles. We want to be able to publish readable copy of large programs.

We may experiment with putting multiple simple statements per line and a vertical two-column format. It seems desirable to be able to publish systems of as many as 10,800 lines of code in a single issue. Thus, full compilers and large applications libraries could be accommodated. Anyone seeking to have a large program sublished should work sleeply with me and Andy. Incidentally, programs which are primarily tutorial in nature (i.e. not of general utility) should be incorporated in articles for publication in the Articles section of PN.

## THE IMMEDIATE FUTURE

I'm sure it is of no surprise to any reader that almost all of the software tools described in PN#6 are now in existence. Unfortunately, many of these utilities need careful polishing before they are suitable for publication. He are working on getting those to which we have access into shape, Another problem is obtaining publication permission from authors and organizations. Work is going on in all these areas.

We believe the Software Tool set will grow in two ways; new utilisties will be added and existing utilities will be modified or replaced by improved versions. We encourage the membership to help us carefully even quarter published programs. We hope all those who have developed Pascal Software Tools will try to submit them for publisheding.

## WHAT'S NEW?

Condict's pretty printer allows us to publish program text in a gene sistent style. Equally important for program sharing are a source code library facility and a text formatter for documentation. After these high priority items have been published, PN will dezzle the PUG membership with extraordinary software.

In addition to the sortware mentioned in the PNN6 article, we hope to publish an APL interpreter written entirely in Pascal at Villanova. A program from the University of Montreal draws NassiaShneiderman diagrams for Pascal programs (see SIGPLAN notice, August 1973). We also have a program from North American Phillips Corporation which reads Pascal programs and marks them for standard conformance. The program handles most, but not all, standard Pascal programs. Anyone interested in polishing this program into recognizing the full standard should centact me immediately.

## WHAT ARE WE LOOKING FOR?

An interactive editor in Pascal would be most welcome. A typesetting package would help newsletter production immensely. He've written a Moterela 6888 Assembler in Pascal at ANPA/RI, It and ones for the 8888, 288, etc. would make good Seftware toels entries.

I'd like to see a bootstrapable version of Pascal=5 published in PN. Most programmers would be supprised at just how easy it is to compile Pascal. Reading a nice Pascal compiler written in Pascal would make every programmer reticent to muck with the stenderd. Incidentally, the Pascal=5 system is an ideal tool for compiler whiting courses.

Lara Mossberg of Velvo Flygmotor in Sweden pointed out the imperatance of conventing existing software systems to Passal, He need FOR-TRAN, ALGOL, COBOL, and PL/1 to Passal translators. Someone might wise knock off a BASIC system in Passal.

## SOME FINAL WORDS

Those implementers and organizations, which insist on producing their own dialects of Pascal and foisting them on an unsuspecting public as being Pascal, are enemies of us all.

#### ALGORITHMS

A - 1 Random Number Generator (continued discussion)

## University of Lancaster

Department of Computer Studies Bailrigg, Lancaster Telephone Lancaster 65201 (STD 0524)

Head of Department: J. A. Llewellyn B.Sc., M.Phil., F.B.C.S., F.I.M.A.

7th September 1978.

Dear Rich,

Jim Miner made a few comments on my random number generator algorithm (PN  $\phi$ 12, algorithm A - 1) which I feel compelled to enlarge upon:

- (a) I don't know what Jim meant by the results "seeming" better with circular left shift. The original algorithm has only one absorbing state (i.e. a state which you cant get out of once you are in it), which is the zero state, and this is isolated (i.e. the only way you can get into it is to start in it). It is relatively simple to show that Jim's algorithm has two absorbing states, one at least of which is non-isolated. In practical terms this means that unless you are very careful about choosing your initial seed, you wind up repeating the same number.
- (b) As long as overflow checking is suppressed, multiply overflow can be ignored. For, if the initial seed is positive, then a,b,acomp and bcomp are also positive; hence a' (after the first shift) is positive; thus acomp' is positive, and the result of (a' and bcomp') or (b' and acomp') must always be positive, independent of the sign of b.
- (c) I take the point about set operations expressing exclusive-or's more naturally, though this is exploiting a feature available in that particular implementation - in our implementation, integers occupy one word, and sets four. In any case, we are both taking liberties with the system.
- (d) I pointed out in my note iv), that the initial seed must be positive and non-zero.

I hope the above comments are sufficient to prevent anyone using the modified algorithm before its properties have been more fully investigated.

Brian A.E.Meekings.

#### A - 3 Determine Real Number Environment

DOCUMENTATION : ENQUIRY

Language : Pascal

Written : A.H.J. Sale

Monday, 1978 March 20

#### Use

To allow programs to enquire into their environment (compiler + computer) and tailor their behaviour to the properties of the real arithmetic system. The procedure may be of use in programs that must be portable across many different PASCAL systems, and which are numerically oriented.

#### User documentation

Calling the *enquiry* procedure with the proper actual parameters determines the base and number of digits of the mantissa of the representation, and an indication of whether the arithmetic is truncated or not. Though the procedure works on a large range of computers, its correct operation depends on a number of assumptions about the representation of *real* numbers, and the operation of floating-point arithmetic. Programmers incorporating the procedure into programs are advised to cause the deductions to be printed so that end-users can check the accuracy of the deductions for their particular systems.

#### Installation

The enquiry procedure is standard PASCAL, in reference language form, and should compile on all systems. If assumption (b)(iv) is violated (as for example on the IBM 1130 which has more mantissa digits in its software accumulator than in the memory representation), rewriting the parenthesized expressions (and therefore the control structures) so that each parenthesized sub-expression is assigned to a memory cell will probably give the correct deductions for the memory representation. The same trick may be employed in defense against over-clever optimizing compilers that utilize properties of (mathematician's) real arithmetic, and re-organize expressions.

The displayed driver program illustrates how the best- and worst-case precision may be computed from the deductions about the arithmetic.

#### System documentation

The algorithm is an adaptation of one originally due to M.A. Malcolm (Comm ACM, Vol. 15 No. 11 pp 949-951, November, 1972).

#### Assumptions

It is assumed that:

- (a) Real numbers are represented by floating-point representations which comply with the following conditions:
  - (i) There is a mantissa of a fixed number of digits to a fixed base.
  - (ii) There is an exponent which expresses a multiplying factor to be applied to the mantissa to obtain the exact representation value. The exponent only takes on integral values, and the multiplying factor is the base to the power given by the exponent.
  - (iii) The representation preserves maximum precision (no digits are lost unless the representation cannot accommodate them). In particular integral values with possible exact representations are exactly represented.

- (b) Real arithmetic complies with the following rules:
  - If operands and results are exactly represented integral values, no inaccuracy is introduced by the arithmetic.
  - (ii) The arithmetic is organized along the usual align, operate and normalize steps, where these are necessary.
  - (iii) It is presumed that when digits are lost due to the representation, they are either truncated (ignored), or true rounding takes place. (No other possibilities are taken into consideration.)
  - (iv) The intermediate results of arithmetic operations are held in a cell which has the same representational properties as the operands.

## B6700 PASCAL COMPILER VERSION 2.8.002 FRIDAY, 1978 MARCH 17, 11:43 AM.

```
$SET $ LIST LINE!NFO STANDARD
                                                                                                   003:0000:1
00002500
                                                                                                   003 - 0000 : 1
                                                                                                   003 - 0000 -
    basa
                                                                                        00004000
                                                                                                   003 - 0000
    number of digits,
                                                                                        00005000
                                                                                                   003:0000:1
                          : intager;
                                                                                        00006000
     rounding
                          : boolean:
                                                                                        00007000
                                                                                                   003-0000
    epsilon
                          : real:
                                                                                        00008000
                                                                                        00009000
                                                                                                   003:0000:
procedure enquiry(var radix,digits : integer; var rounds : boolean);
                                                                                                   003:0000:
                                                                                         00011600
var
                                                                                        00012000
                                                                                                   003 - 0000 -
                                                                                        00013000
    number.
                                                                                                   004:0000:1
     increment
                                                                                        00014000
begin
                                                                                        00015000
                                                                                                   004-0000-
      find large integral value just beyond integer limits }
    number := 2:
                                                                                        00017000
                                                                                                   004:0000:
    while (((number+1)-number) = 1) do number:=number*2;
                                                                                        00018000
                                                                                                   004-0001-0
                                                                                        00019000
      manufacture the next largest real value
     increment:=2:
                                                                                                   004 0004 5
    while ((number+increment) = number) do increment; = 2 * increment;
                                                                                        00021000
    { subtract these to give radix of representation } radix;=trunc((number+increment)-number);
                                                                                        00022000
                                                                                                   004:0009:2
                                                                                                   004 - 0009 - 2
      see if it rounds or truncates by adding (radix-1) }
                                                                                        00024000
     rounds:=((number+(radix-1)) <> number);
                                                                                        00025000
                                                                                                   004 - 000R - 3
      work out how many digits in mantissa }
                                                                                        00026000
                                                                                                   004:000D:4
    digits:=0:
                                                                                        00027000
    number:=1:
                                                                                        00028000
                                                                                                   004 000F 3
     while ({(number+1)-number) = 1) do begin
                                                                                        00029000
                                                                                                   004 000F
        digits:=digits+1;
number:=number#radix
                                                                                        00030000
                                                                                                   004:0011:1
                                                                                        00031000
                                                                                                   004:0012:3
                                                                                        00032000
end; { of enquiry procedure
                                                                                        00033000
                                                                                                   004:0013:5
                                                                                        00034000
                                                                                                   004:0016:1
begin f of main program body }
                                                                                        00035000
                                                                                                   004:0016:
    { find out basic properties }
                                                                                                   003 - 0000 -
    enquiry(base, number of digits, rounding);
    writeIn(output,' BASE=',base:5);
writein(output,' NUMBER OF DIGITS=',numberofdigits:5);
                                                                                        00038000
                                                                                                   003 - 0002 - 2
                                                                                        00039000
                                                                                                   003:000A:2
    if rounding then writeIn(output,' ROUNDED')
                                                                                        00040000
                                                                                        00041000 003:0013:
                                                                                        00042000
                                                                                                   003:0019:3
      writeln(output,' TRUNCATED');
compute the precision bounds }
                                                                                        00043000
                                                                                                   003:001A:0
                                                                                        00044000 003:0020:2
    for i:=1 to numberofdigits do epsilon:=epsilon/base:
                                                                                        00046000 003-0021-0
     if rounding then epsilon: =epsilon/2;
                                                                                        00047000
                                                                                                  003:0027:5
    print the best and worst precision } writeln(output,' BEST AND WORST PRECISIONS ARE '.
                                                                                        00048000 003:002A:0
                                                                                        00049000
                                                                                                  003-0024-0
        epsilon (epsilon*base)|
                                                                                        00051000 003:0034:3
```

#### Certification for Burroughs B6700

The following output is produced when running the test program on a Burroughs B6748 processor with the University of Tasmania compiler and is correct:

```
BASE= 8
NUMBER OF DIGITS= 13
ROUNDED
BEST AND WORST PRECISIONS ARE 0.9094947E-12 0.7275958E-11
```

#### SOFTWARE TOOLS

One important aspect about Pascal coding style is consistency, although styles certainly differ from one programmer to the next. The two software tools in this issue are both Pascal Prettyprinters, which aid Pascal programmers in their coding activities. They represent 2 vastly contrasting philosophies, and so I think it is appropriate that we print both, and are assured that we have two of the best in existence. S-3 Prettyprint adheres to the philosophy that there are serious issues in prettyprinting, and that it is only necessary to impose a minimum set of restrictions in prettyprinting—not be heavyhanded, not do full syntax analysis, and not provide a voluminous set of options. Prettyprint does prettyprinting on a local basis and thus can handle Pascal program fragments, and even incorrect programs. The important principle is that all blank lines and blanks supplied in the original source are preserved.

S-4. Format! indeed does provide a large set of options because no prettyprinting style can please everyone, and by allowing complete control over the process, one can achieve pleasing results. Indeed at our site where both of these prettyprinters are available, Format is the choice over Prettyprint by 3 to 1. I use both myself.

Prettyprint was first announced in <u>Pascal Newsletter</u> #6 page 70, in November, 1976. Henry Ledgard reports that they lost a lot of money distributing it. Charles Fischer was kind enough to provide some small corrections (indicated in the program) before we published it.

Format has been around for the last 3 years, and remains in my opinion, one of the alltime, best-looking Pascal programs in existence because of its use of long and meaningful identifiers. It looks all the sharper in upper-and-lower case!

There has been quite a bit of noise in the literature about Pascal prettyprinting. We cited Singer, et al.'s article "A Basis for Executing Pascal Programmers" in  $\underline{PUGN}$  9/10 page 9; Peterson's article"On the Formatting of Pascal Programs in  $\underline{PUGN}$  11 page 10; Sale's article "Stylistics in Languages with Compound Statements" in  $\underline{\underline{PUGN}}$  12 page 10, and in this issue; Mohilner's article "Prettyprinting Pascal Programs" in this issue; and I now find Crider's article "Structured Formatting of Pascal Programs" in the November, 1978 SIGPLAN Notices.

Unfortunately, both prettyprinters could do better in their treatment of comments. They are living examples of their results, because they have been run through themselves! And as such I am very pleased that we can present them here together with their superb documentation. (\*Please excuse my role therein.\*) If you want to use these pretty-printers, key them in, or request that your Pascal compiler distributor include them on the distribution tape for your favorite Pascal system. CDC-6000 Pascal Release 3 will include both Prettyprint and Format. Happy prettyprinting '79!

- Andy Mickel

#### S - 3 Prettyprint

```
2
      Program Title: Pascal Prettyprinting Program
      Authors: Jon F. Hueras and Henry F. Ledgard
5
6
               Computer and Information Science Department
                University of Massachusetts, Amherst - August, 1976
8
               (Earlier versions and contributions by
9
               Randy Chow and John Gorman).
10
                Bugs corrected by Charles Fischer, Department of
11
12
               Computer Science, University of Wisconsin, Madison.
13
               1977. Indicated by <<<.
14
15
               Modified for CDC-6000 Pascal Release 3 by Rick L. Marcus }
16
               University Computer Center, University of Minnesota.
17 {
               30 September 1978.
```

19 { Program Summary: 20 21 This program takes as input a Pascal program and 22 reformats the program according to a standard set of 23 prettyprinting rules. The prettyprinted program is given 24 as output. The prettyprinting rules are given below. 25 26 An important feature is the provision for the use of extra 27 spaces and extra blank lines. They may be freely inserted by 28 the user in addition to the spaces and blank lines inserted 29 by the prettyprinter. 30 31 No attempt is made to detect or correct syntactic errors in 32 the user's program. However, syntactic errors may result in 33 erroneous prettyprinting. 34 35 36 Input File: input - a file of characters, presumably a 37 Pascal program or program fragment. 38 39 Output File: output - the prettyprinted program. 40 41 42 43 44 45 47 48 Pascal Prettyprinting Rules 49 50 51 [ General Prettyprinting Rules ] 52 53 1. Any spaces or blank lines beyond those generated by the 54 prettyprinter are left alone. The user is encouraged, for the } 55 sake of readability, to make use of this facility. 56 In addition, comments are left where they are found, unless } 57 they are shifted right by preceeding text on a line. 58 59 2. All statements and declarations begin on separate lines. 60 3. No line may be greater than 72 characters long. Any line 62 longer than this is continued on a separate line. 63 4. The keywords "BEGIN", "END", "REPEAT", and "RECORD" are 64 65 forced to stand on lines by themselves (or possibly follwed by 66 supporting comments). 67 In addition, the "UNTIL" clause of a "REPEAT-UNTIL" state-68 ment is forced to start on a new line. 70 5. A blank line is forced before the keywords "PROGRAM". "PROCEDURE", "FUNCTION", "LABEL", "CONST", "TYPE", and "VAR". 71 72 73 6. A space is forced before and after the symbols ":=" and "=". Additionally, a space is forced after the symbol ":". 74 Note that only "="s in declarations are formatted. "="s in 75 expressions are ignored. 76 77 79 [ Indentation Rules ] 80 1. The bodies of "LABEL", "CONST", "TYPE", and "VAR" declara-82 tions are indented from their corresponding declaration header } 83

UП

```
2. The bodies of "BEGIN-END", "REPEAT-UNTIL", "FOR", "WHILE",
 85
 86
           "WITH", and "CASE" statements, as well as "RECORD-END" struc-
           tures and "CASE" variants (to one level) are indented from
 87
 88
           their header keywords.
 89 {
 90
         3. An "IF-THEN-ELSE" statement is indented as follows:
 91
 92
                   IF <expression>
 93
                      THEN
 94
                         <statement>
 95
                      ELSE
 96
                         <statement>
 97
 98
100
101
102
103
                            General Algorithm
104
105
106
107
            The strategy of the prettyprinter is to scan symbols from
         the input program and map each symbol into a prettyprinting
108
109
         action, independently of the context in which the symbol
         appears. This is accomplished by a table of prettyprinting
110
111
112 {
113
            For each distinguished symbol in the table, there is an
         associated set of options. If the option has been selected for
114
115
         the symbol being scanned, then the action corresponding with
         each option is performed.
116
117
118
            The basic actions involved in prettyprinting are the indent-
         ation and de-indentation of the margin. Each time the margin is }
119
120
         indented, the previous value of the margin is pushed onto a
121
         stack, along with the name of the symbol that caused it to be
122
         indented. Each time the margin is de-indented, the stack is
123
         popped off to obtain the previous value of the margin.
124
125
            The prettyprinting options are processed in the following
126
         order, and invoke the following actions:
127
128
129
                           - If a carriage return has been inserted
           crsuppress
130
                             following the previous symbol, then it is
131 {
                             inhibited until the next symbol is printed.
132
133
           crbefore
                           - A carriage return is inserted before the
                             current symbol (unless one is already there)
134 {
135
136
           blanklinebefore - A blank line is inserted before the current
137 {
                             symbol (unless already there).
138
1 39
           dindentonkeys
                          - If any of the specIfied keys are on top of
140
                             of the stack, the stack is popped, de-inden-
141
                             ting the margin. The process is repeated
142
                             until the top of the stack is not one of the }
143
                             specified keys.
144
145
           dindent
                           - The stack is unconditionally popped and the
146
                             margin is de-indented.
147
148
           spacebefore
                           - A space is inserted before the symbol being
149
                             scanned (unless already there).
```

```
151
           [ the symbol is printed at this point ]
152
153
           spaceafter
                           - A space is inserted after the symbol being
                             scanned (unless already there).
154
155 {
           gobbleSymbols - Symbols are continuously scanned and printed }
156
157
                             without any processing until one of the
                             specified symbols is seen (but not gobbled).
158
159
160
           indentbytab
                          - The margin is indented by a standard amount
161
                             from the previous margin.
162
163
           indenttoclp
                           - The margin is indented to the current line
164
                             position.
165
                           - A carriage return is inserted following the
166
           crafter
167
                             symbol scanned.
168
169
170
171
172
173
174
    program prettyprint( { from } input,
175
                          { to } output );
176
177
178
    const
179
           maxsymbolsize = 200; { the maximum size (in characters) of a
180
181
                                { symbol scanned by the lexical scanner. }
182
           maxstacksize = 100; { the maximum number of symbols causing
183
184
                                { indentation that may be stacked.
185
186
           maxkeylength = 10; { the maximum length (in characters) of a }
187
                                { pascal reserved keyword.
188
           maxlinesize
                       = 72; { the maximum size (in characters) of a
189
                                { line output by the prettyprinter.
190
191
           slofaill
                         = 30: { up to this column position, each time
                                  "indentbytab" is invoked, the margin
192
193
                                { will be indented by "indentl".
194
           slofail2
                         = 48; { up to this column position, each time
195
                                   "indentbytab" is invoked, the margin
196
                                  will be indented by "indent2". beyond
197
198
                                { this, no indentation occurs.
199
200
           indentl
                         = 3:
201
202
           indent2
203
204
205
           space = ' ';
206
207
208
    type
209
210
          keysymbol = ( progsym,
                                                 procsym.
                                    funcsym.
211
                        labelsym,
                                    constsym,
                                                 typesym,
                                                            varsym.
212
                        beginsym,
                                    repeatsym.
                                                 recordsym.
                                    casevarsym,
                                                 ofsym,
213
                        casesym,
214
                        forsym,
                                    whilesym,
                                                 withsym,
                                                            dosym.
215
                        ifsym,
                                    thensym,
                                                 elsesym,
216
                        endsym,
                                    untilsym,
```

```
217
                        becomes,
                                    opencomment, closecomment,
218
                        semicolon, colon,
                                                  equals,
219
                        openparen, closeparen, period,
220
                        endoffile,
221
                        othersym );
222
223
          option = ( crsuppress,
224
                     crbefore,
225
                     blanklinebefore,
226
                     dindentonkeys,
227
                     dindent,
228
                     spacebefore,
229
                     spaceafter,
230
                     gobblesymbols,
231
                     indentbytab,
232
                     indent toclp,
233
                     crafter );
234
235
          optionset = set of option;
236
237
          keysymset = set of keysymbol;
238
239
          tableentry = record
240
                          optionsselected : optionset;
241
                          dindentsymbols : keysymset;
242
                          gobbleterminators: keysymset
243
                       end;
244
245
          optiontable = array [ keysymbol ] of tableentry;
246
247
248
          key = packed array [ 1..maxkeylength ] of char;
249
250
251
          keywordtable = array [ progsym..untilsym ] of key;
252
253
254
          specialchar = packed array [ 1..2 ] of char;
255
256
          dblchrset = set of becomes..opencomment;
257
258
259
          dblchartable = array [ becomes..opencomment ] of specialchar;
260
          sglchartable = array [ semicolon..period ] of char;
261
262
263
          string = array [ 1..maxsymbolsize ] of char;
264
265
          symbol = record
266
                                  : keysymbol;
267
                       valu
                                  : string;
268
                      length
                                  : integer;
269
                      spacesbefore: integer;
270
                      crsbefore : integer
271
                   end;
272
273
          symbolinfo = ^symbol;
274
275
276
          charname = ( letter,
                                  digit, blank,
277
                       endofline, filemark, otherchar
278
279
          charinfo = record
280
                        name : charname;
281
                        valu : char
282
                     end;
```

```
283
284
285
          stackentry = record
286
                          indentsymbol: keysymbol;
287
                          prevmargin : integer
288
289
290
          symbolstack = array [ 1..maxstacksize ] of stackentry;
291
292
293
294
         recordseen: boolean:
295
296
         currchar,
297
         nextchar: charinfo;
298
299
         currsym.
300
         nextsym: symbolinfo;
301
302
         crpending: boolean;
303
304
         ppoption: optiontable;
305
306
         keyword: keywordtable;
307
308
         dblchars: dblchrset;
309
310
         dblchar: dblchartable;
311
         sglchar: sglchartable;
312
313
        stack: symbolstack;
314
         top : integer;
315
316
         startpos, { starting position of last symbol written }
317
        currlinepos.
318
         currmargin : integer:
319
320
     procedure getchar( { from input }
322
                        { updating } var nextchar : charinfo;
323
                        { returning } var currchar : charinfo );
324
325
     begin { getchar }
326
327
        currchar := nextchar;
328
329
        with nextchar do
330
          <u>begin</u>
331
332
              if eof(input)
333
                then
334
                    name := filemark
335
336
        else if eoln(input)
337
                then
338
                   name := endofline
339
340
        else if input in ['a'..'z']
341
                then
342
                   name := letter
343
344
        else if input^ in ['0'..'9']
345
                 then
346
                   name
                        := digit
347
        else if input = ''''
348
```

 $\mathbf{z}$ 

S

 $\overline{\phantom{a}}$ 

 $\mathbf{P}$ 

Z

ш

Ξ

S

\*

 $\vdash$ 

W

 $\Box$ 

ш

 $\overline{\phantom{a}}$ 

ш

-3

 $\mathbf{z}$ 

 $\Box$ 

تد

ဝ

7

တ

ъ

 $\triangleright$ 

5

ш

S

```
349
                 <u>then</u>
350
                    name := quote
351
352
         else if input = space
353
                 then
                   name := blank
354
355
356
         else name := otherchar;
357
358
              if name in [ filemark, endofline ]
359
360
                 then
361
                    valu := space
362
                 else
363
                    valu := input^;
364
365
              if name <> filemark
366
                 then
367
                   get(input)
368
           end { with }
369
370
    end; { getchar }
371
372
373
374
     procedure storenextchar( { from input }
375
                              { updating }
                                             var length : integer;
                                               var currchar,
376
377
                                                   nextchar : charinfo;
378
                              { placing in } var valu
                                                          : string );
379
380
     begin { storenextchar }
381
382
        getchar( { from input }
383
                 { updating } nextchar,
384
                 { returning } currchar );
385
386
       if length < maxsymbolsize
387
          then
388
              begin
389
390
                length := length + 1;
391
392
                 valu [length] := currchar.valu
393
394
395
396
    end; { storenextchar }
397
399
     procedure skipspaces(
400
                           { updating } var currchar,
401
                                              nextchar
                                                           : charinfo;
402
                           { returning } var spacesbefore,
403
                                              crsbefore
                                                           : integer );
404
    begin { skipspaces }
406
407
        spacesbefore := 0;
408
        crsbefore := 0;
409
410
        while nextchar name in [ blank, endofline ] do
411
412
413
              getchar( { from input }
414
                       { updating } nextchar,
```

```
415
                       { returning } currchar );
416
417
             case currchar name of
418
                 blank
                         : spacesbefore := spacesbefore + 1;
419
420
                 endofline : begin
421
                                crsbefore := crsbefore + 1;
422
                                spacesbefore := 0
423
424
                             end
425
426
             end { case }
427
428
           end { while }
429
    end; { skipspaces }
431
432
    procedure getcomment( { from input }
433
434
                           { updating } var currchar,
                                              nextchar : charinfo;
435
                                                        : keysymbol;
436
                                           <u>var</u> name
                                          var valu
                                                         : string;
437
                                                        : integer );
438
                                           <u>var</u> length
439
440
    begin { getcomment }
441
442
        name := opencomment;
443
                    ((currchar.valu = '*') and (nextchar.valu = ')'))
444
        while not(
                   or (nextchar.name = endofline)
445
446
                   or (nextchar.name = filemark)) do
447
448
           storenextchar( { from input }
449
                          { updating } length,
450
                                         currchar.
451
                                         nextchar,
452
                          { in }
                                        valu
                                                 );
453
454
        if (currchar.valu = '*') and (nextchar.valu = ')')
455
456
           then
457
              begin
458
459
                 storenextchar( { from input }
                                 { updating } length,
460
461
                                                currchar,
                                                nextchar,
462
463
                                 { in }
                                              valu
464
                 name := closecomment
465
466
467
              <u>end</u>
469
     end; { getcomment }
470
471
472
     function idtype( { of }
                                     valu : string;
473
                       { using }
                                     length : integer )
474
475
                       { returning }
                                                       : keysymbol;
476
     var
         i: integer;
477
478
479
          keyvalu: key;
480
```

 $\rightarrow$ 

S

 $\overline{\phantom{a}}$ 

 $\mathbf{r}$ 

ш

Ξ

S

#

J

ш

 $\overline{\phantom{a}}$ 

-3

 $\boldsymbol{\varpi}$ 

ш

S

```
481
         hit: boolean;
482
483
         thiskey: keysymbol;
484
485
    begin { idtype }
486
487
488
       idtype := othersym;
489
490
       if length <= maxkeylength
491
           then
492
493
494
                 for i := 1 to length do
495
                    keyvalu [i] := valu [i];
496
497
                 for i := length+l to maxkeylength do
498
                    keyvalu [i] := space;
499
500
                 thiskey := progsym;
501
                 hit
                       := false;
502
                                                                        <<<.
                 while not(hit or (thiskey = succ(untilsym))) do
503
                    if keyvalu = keyword [thiskey]
504
505
                       then
506
                          hit := true
507
                       <u>else</u>
                          thiskey := succ(thiskey);
508
509
510
                 if hit
511
                    then
                       idtype := thiskey
512
513
514
              end;
515
516
     end; { idtype }
517
518
     procedure getidentifier( { from input }
520
                               { updating } var currchar,
521
                                                  nextchar : charinfo;
                                                          : keysymbol;
522
                               { returning } var name
523
                                               <u>var</u> valu
                                                             : string;
524
                                               var length
                                                             : integer );
525
526
     begin { getidentifier }
527
528
        while nextchar.name in [ letter, digit ] do
529
530
           storenextchar( { from input }
531
                           { updating } length,
532
                                          currchar,
                                          nextchar,
533
                           { in }
                                        valu
534
535
536
537
        name := idtype( { of } valu,
                         { using } length );
538
539
540
        if name in [ recordsym, casesym, endsym ]
541
           then
542
              case name of
543
544
                 recordsym : recordseen := true;
545
546
                 casesym : if recordseen
```

```
547
                                 then
                                                                                        Ъ
548
                                    name := casevarsym;
                                                                                        \supset
549
                                                                                        S
550
                  endsym
                          : recordseen := false
                                                                                        \overline{\phantom{a}}
551
                                                                                        \mathbf{D}
552
              end { case }
553
554
    end; { getidentifier }
                                                                                        Z
555
                                                                                        П
556
                                                                                        Ξ
557
    procedure getnumber( { from input }
                                                                                        S
558
                           { updating } var currchar,
                                                                                        *
559
                                                nextchar : charinfo;
                                                                                        \vdash
560
                                                        : keysymbol;
                           { returning } var name
                                                                                        ×
561
                                            var valu
                                                          : string;
562
                                            var length : integer );
563
564
    begin { getnumber }
565
566
        while nextchar.name = digit do
567
568
           storenextchar( { from input }
569
                           { updating } length,
570
                                           currehar.
571
                                           nextchar,
572
                           { in }
                                        valu
573
574
575
        name := othersym
576
    end; { getnumber }
577
                                                                                       t-1
578
                                                                                        ш
579
                                                                                       0
580
     procedure getcharliteral( { from input }
                                                                                        ш
581
                                { updating } var currchar,
                                                                                        _3
582
                                                     nextchar : charinfo;
                                                                                        \mathbf{z}
583
                                { returning } \underline{\text{var}} name
                                                             : keysymbol:
                                                                                       т
                                                               : string;
584
                                                 <u>var</u> valu
                                                                                        >
585
                                                 var length
                                                               : integer );
586
                                                                                       \vdash
587
     begin { getcharliteral }
                                                                                        9
588
589
                                                                                        7
        while nextchar.name = quote do
                                                                                        Ó
590
           begin
591
592
               storenextchar( { from input }
593
                              { updating } length,
594
                                              currchar,
595
                                              nextchar,
596
                              { in }
                                            valu
597
598
               while not(nextchar.name in [ quote, endofline, filemark ]) do
599
600
                  storenextchar( { from input }
601
                                 { updating } length,
602
                                                 currchar,
603
                                                 nextchar,
604
                                 { in }
                                               valu
                                                         );
                                                                                        7
605
                                                                                       \rightarrow
606
                                                                                       G
607
               if nextchar.name = quote
                                                                                       ш
608
                 then
                     storenextchar( { from input }
                                                                                       W
609
                                                                                       \infty
610
                                    { updating } length,
611
                                                    currchar.
612
                                                    nextchar,
```

```
613
                                   { in }
                                                พลไม
                                                                                      679
                                                                                                                                      var length
                                                                                                                                                   : integer ):
                                                                                                                                                                                 ~
614
                                                                                      680
                                                                                                                                                                                 ➣
                                                                                           begin { getspecialchar }
615
           end:
                                                                                      681
                                                                                                                                                                                 S
616
                                                                                      682
                                                                                                                                                                                 Ö
617
                                                                                      683
                                                                                              storenextchar( { from input }
                                                                                                                                                                                 ΑL
619
       name := othersym
                                                                                      684
                                                                                                             { updating } length.
619
                                                                                      685
                                                                                                                            currchar.
620
    end: { getcharliteral }
                                                                                      686
                                                                                                                            nextchar,
                                                                                                                                                                                 Z
621
                                                                                      687
                                                                                                             { in }
                                                                                                                          valu
                                                                                                                                                                                 ш
                                                                                                                                    ):
622
                                                                                      688
                                                                                                                                                                                 Œ
623
    function chartype( { of }
                                      currchar.
                                                                                      689
                                                                                                                                                                                 G
                                                                                              name := chartype( { of } currchar.
624
                                        nextchar : charinfo )
                                                                                      690
                                                                                                                         nextchar ):
                                                                                                                                                                                 ÷
625
                        { returning }
                                                           : keysymbol;
                                                                                      691
626
                                                                                      692
                                                                                              if name in dblchars
627
                                                                                      693
                                                                                                 then
628
         nexttwochars: specialchar:
                                                                                      60%
629
                                                                                      695
                                                                                                    storenextchar( { from input }
630
        hit: boolean;
                                                                                      696
                                                                                                                   { updating } length,
631
                                                                                      697
                                                                                                                                   currchar.
632
         thischar: keysymbol;
                                                                                      698
                                                                                                                                   nextchar.
633
                                                                                      699
                                                                                                                   { in }
                                                                                                                                valu
634
                                                                                      700
635
    begin { chartype }
                                                                                      701
                                                                                           end: { getspecialchar }
636
                                                                                      702
637
        nexttwochars[1] := currchar.valu:
                                                                                      703
638
        nexttwochars[2] := nextchar.valu;
                                                                                      704
                                                                                           procedure getnextsymbol( { from input }
639
                                                                                      705
                                                                                                                     { updating } var currchar,
640
        thischar := becomes:
                                                                                      706
                                                                                                                                         nextchar : charinfo;
641
       hit
               := false;
                                                                                      707
                                                                                                                     { returning } var name
                                                                                                                                                : kevsymbol:
642
                                                                                      708
                                                                                                                                     <u>var</u> valu
                                                                                                                                                   : string;
643
                                                                                      709
        while not(hit or (thischar = closecomment)) do
                                                                                                                                     var length'
                                                                                                                                                 : integer );
                                                                                                                                                                                 if nexttwochars = dblchar [thischar]
                                                                                      710
644
                                                                                                                                                                                 ш
                                                                                           begin { getnextsymbol }
645
                                                                                      711
                                                                                                                                                                                 0
             then
                                                                                      712
646
                                                                                                                                                                                 Ш
                 hit := true
                                                                                      713
647
                                                                                              case nextchar.name of
                                                                                                                                                                                 __Z
              <u>e</u>lse
                                                                                      714
648
                 thischar := succ(thischar);
                                                                                                                                                                                 ₩
649
                                                                                      715
                                                                                                 letter
                                                                                                             : getidentifier( { from input }
                                                                                                                               { updating } currchar,
650
       if not hit
                                                                                      716
651
          then
                                                                                      717
                                                                                                                                               nextchar,
652
             begin
                                                                                      718
                                                                                                                               { returning } name,
653
                                                                                      719
                                                                                                                                               valu.
                                                                                                                                                                                 9
654
                 thischar := semicolon;
                                                                                      720
                                                                                                                                               length
                                                                                                                                                        );
655
                                                                                      721
656
                 while not(hit or (pred(thischar) = period)) do
                                                                                      722
                                                                                                 digit
                                                                                                              : getnumber( { from input }
657
                    if currchar.valu = sglchar [thischar]
                                                                                      723
                                                                                                                          { updating } currchar,
658
                                                                                      724
                                                                                                                                          nextchar,
                       then
659
                                                                                      725
                         hit := true
                                                                                                                          { returning } name,
660
                                                                                      726
                                                                                                                                          valu.
                       else
                                                                                      727
661
                          thischar := succ(thischar)
                                                                                                                                          1ength
                                                                                                                                                    );
                                                                                      728
662
                                                                                      729
                                                                                                              : getcharliteral( { from input }
663
              end;
                                                                                                 quote
                                                                                                                                { updating } currchar,
664
                                                                                      730
665
       <u>if</u> hit
                                                                                                                                                nextchar.
                                                                                      731
666
          then
                                                                                      732
                                                                                                                                { returning } name,
667
              chartype := thischar
                                                                                      733
                                                                                                                                                valu,
668
                                                                                      734
                                                                                                                                                length
                                                                                                                                                         );
669
              chartype := othersym
                                                                                      735
670
                                                                                      736
                                                                                                 otherchar : begin
                                                                                                                                                                                  ъ
671
    end; { chartype }
                                                                                      737
672
                                                                                      738
                                                                                                                   getspecialchar( { from input }
                                                                                                                                                                                 S
673
                                                                                      739
                                                                                                                                   { updating } currchar,
                                                                                                                                                                                 ш
674
    procedure getspecialchar( { from input }
                                                                                      740
                                                                                                                                                   nextchar,
                                                                                                                                                                                 W
675
                                                                                      741
                               { updating } var currchar,
                                                                                                                                   { returning } name,
                                                                                                                                                                                 ω
676
                                                   nextchar : charinfo;
                                                                                      742
                                                                                                                                                   valu,
677
                               { returning } var name
                                                           : keysymbol;
                                                                                      743
                                                                                                                                                   1ength
                                                                                                                                                            );
678
                                               var valu
                                                             : string;
                                                                                      744
```

```
745
                             if name = opencomment
                                                                                                                                                   877
                                                                                                                                                           sglchar [ closeparen ] := ')';
sglchar [ period ] := '.';
                                                                                                              var topofstack : integer;
746
                                then
                                                                             812
                                                                                                                                                   878
                                                                                                                                                                                                             \neg
747
                                   getcomment( { from input }
                                                                             813
                                                                                                                                                   879
                                                                                                                                                                                                             Þ
                                                                                                              var currlinepos,
748
                                                { updating } currchar.
                                                                             814
                                                                                                                  currmargin : integer:
                                                                                                                                                   880
                                                                                                                                                           recordseen := false;
                                                                                                                                                                                                             S
749
                                                                nextchar.
                                                                             815
                                                                                                                                                   881
                                                                                                                                                                                                             \overline{\phantom{a}}
750
                                                                name,
                                                                             816
                                                                                                              var keyword
                                                                                                                               : keywordtable;
                                                                                                                                                   882
                                                                                                                                                                                                             \supset
751
                                                                valu.
                                                                             817
                                                                                                                                                   883
                                                                                                                                                                                                             _
                                                                                                                                                           getchar( { from input }
752
                                                                1ength
                                                                          ) 818
                                                                                                              var dblchars
                                                                                                                               : dblchrset;
                                                                                                                                                   884
                                                                                                                                                                     { updating } nextchar.
                                                                                                                                                                                                             2
753
                                                                             819
                                                                                                                                                   885
                                                                                                                                                                     { returning } currchar );
                                                                                                                                                                                                             \Box
754
                          end;
                                                                             820
                                                                                                              var dblchar
                                                                                                                               : dblchartable;
                                                                                                                                                   886
                                                                                                                                                                                                             E
755
                                                                             821
                                                                                                                                                   887
                                                                                                                                                           new(currsym);
                                                                                                                                                                                                             S
756
           filemark
                        : name := endoffile
                                                                             822
                                                                                                              var sglchar
                                                                                                                               : sglchartable;
                                                                                                                                                   888
                                                                                                                                                           new(nextsym);
757
                                                                             823
                                                                                                                                                                                                             ₩.
                                                                                                                                                   889
758
        end { case }
                                                                             824
                                                                                                              var recordseen : boolean;
                                                                                                                                                   890
                                                                                                                                                           getsymbol( { from input }
759
                                                                             825
                                                                                                                                                   891
                                                                                                                                                                                                             W
                                                                                                                                                                       { updating } nextsym,
760
     end; { getnextsymbol }
                                                                                                              var currchar,
                                                                                                                                                   892
                                                                                                                                                                       { returning } currsym ):
761
                                                                             827
                                                                                                                  nextchar
                                                                                                                              : charinfo:
                                                                                                                                                   893
762
                                                                             828
                                                                                                                                                   894
763
     procedure getsymbol( { from input }
                                                                             829
                                                                                                              var currsym,
                                                                                                                                                   895
                                                                                                                                                           with proption [ progsym ] do
764
                            { updating } var nextsym : symbolinfo;
                                                                                                                               : symbolinfo:
                                                                                                                  nextsym
                                                                                                                                                   896
                                                                                                                                                              begin
765
                           { returning } var currsym : symbolinfo );
                                                                             831
                                                                                                                                                   897
                                                                                                                                                                  optionsselected := [ blanklinebefore.
766
                                                                             832
                                                                                                              var ppoption
                                                                                                                              : optiontable
                                                                                                                                               ); 898
                                                                                                                                                                                          spaceafter 1:
767
                                                                             833
                                                                                                                                                   899
                                                                                                                                                                 dindentsymbols
768
         dummy: symbolinfo;
                                                                             834
                                                                                                                                                   900
                                                                                                                                                                 gobbleterminators := []
769
                                                                             835
                                                                                  begin { initialize }
                                                                                                                                                   901
770
                                                                             836
                                                                                                                                                   902
771
     begin { getsymbol }
                                                                             837
                                                                                     linelimit(output, maxint):
                                                                                                                                                   903
                                                                                                                                                           with ppoption [funcsym] do
772
                                                                             838
                                                                                                                                                   904
                                                                                                                                                              begin
773
        dummy := currsym;
                                                                             839
                                                                                     topofstack := 0:
                                                                                                                                                  905
                                                                                                                                                                 optionsselected
                                                                                                                                                                                    := [ blanklinebefore.
774
        currsym := nextsym;
                                                                             840
                                                                                     currlinepos := 0;
                                                                                                                                                   906
                                                                                                                                                                                          dindentonkeys.
775
        nextsym := dummy ;
                                                                             841
                                                                                     currmargin := 0:
                                                                                                                                                   907
                                                                                                                                                                                          spaceafter 1:
776
                                                                             842
                                                                                                                                                  908
                                                                                                                                                                                    := [ labelsym,
                                                                                                                                                                 dindentsymbols
                                                                                                                                                                                                            777
        with nextsym do
                                                                             843
                                                                                                                                                   909
                                                                                                                                                                                          constsym.
                                                                                                                                                                                                            \overline{\phantom{a}}
778
           <u>begin</u>
                                                                             844
                                                                                     keyword [ progsym
                                                                                                            ] := 'program
                                                                                                                                                   910
                                                                                                                                                                                          typesym,
                                                                                                                                                                                                            \Box
779
                                                                             845
                                                                                     keyword [ funcsym
                                                                                                            1 := 'function
                                                                                                                                                  911
                                                                                                                                                                                         varsym ];
                                                                                                                                                                                                            -2
780
                                                                             846
               skipspaces(
                                                                                     keyword [ procsym
                                                                                                            ] := 'procedure
                                                                                                                                                  912
                                                                                                                                                                 gobbleterminators := []
                                                                                                                                                                                                            \mathbf{v}
781
                           { updating } currchar,
                                                                             847
                                                                                     keyword [ labelsym
                                                                                                           1 := 'label
                                                                                                                                                  913
                                                                                                                                                                                                            \overline{\phantom{a}}
782
                                            nextchar.
                                                                             848
                                                                                     keyword [ constsym
                                                                                                            ] := 'const
                                                                                                                                                   914
783
                                                                                                                                                                                                            .D
                           { returning } spacesbefore.
                                                                             849
                                                                                     keyword [ typesym
                                                                                                            ] := 'type
                                                                                                                                                  915
                                                                                                                                                           with ppoption [ procsym ] do
784
                                            crsbefore
                                                          );
                                                                             850
                                                                                     keyword [ varsym
                                                                                                            1 := 'var
                                                                                                                                                  916
                                                                                                                                                              begin
785
               length := 0;
                                                                             851
                                                                                     keyword [ beginsym
                                                                                                           l := 'begin
                                                                                                                                                  917
                                                                                                                                                                 optionsselected
                                                                                                                                                                                    := [ blanklinebefore,
786
                                                                             852
                                                                                     keyword [ repeatsym
                                                                                                           ] := 'repeat
                                                                                                                                                                                                            9
                                                                                                                                                  918
                                                                                                                                                                                          dindentonkeys,
787
               if currsym^.name = opencomment
                                                                             853
                                                                                     keyword [ recordsym
                                                                                                           1 := 'record
                                                                                                                                                  919
                                                                                                                                                                                          spaceafter ];
788
                  then
                                                                                     keyword [ casesym
                                                                                                           1 := 'case
                                                                                                                                                  920
                                                                                                                                                                                    := [ labelsym,
                                                                                                                                                                                                            \alpha
                                                                                                                                                                 dindentsymbols
789
                     getcomment( { from input }
                                                                             855
                                                                                     keyword [ casevarsym ] := 'case
                                                                                                                                                  921
                                                                                                                                                                                          constsym.
790
                                  { updating } currchar,
                                                                             856
                                                                                     keyword [ ofsym
                                                                                                            1 := 'of
                                                                                                                                                  922
                                                                                                                                                                                          typesym.
791
                                                   nextchar,
                                                                             857
                                                                                     keyword | forsym
                                                                                                             := 'for
                                                                                                                                                  923
                                                                                                                                                                                          varsym ];
792
                                                                             858
                                  { returning } name,
                                                                                     keyword [ whilesym
                                                                                                           ] := 'while
                                                                                                                                                  924
                                                                                                                                                                 gobbleterminators := []
793
                                                                             859
                                                                                                           1 := 'with
                                                   valu.
                                                                                     keyword [ withsym
                                                                                                                                                  925
794
                                                   length
                                                                             860
                                                                                     keyword [ dosym
                                                                                                            ] := 'do
                                                                                                                                                  926
795
                  <u>else</u>
                                                                             861
                                                                                     keyword [ ifsvm
                                                                                                            1 := 'if
                                                                                                                                                   927
                                                                                                                                                           with ppoption [ labelsym ] do
796
                     getnextsymbol( { from input }
                                                                             862
                                                                                     keyword [ thensym
                                                                                                           1 := 'then
                                                                                                                                                   928
                                                                                                                                                              begin
797
                                     { updating } currchar,
                                                                             863
                                                                                                           ] := 'else
                                                                                     keyword [ elsesym
                                                                                                                                                  929
                                                                                                                                                                  optionsselected := [ blanklinebefore,
798
                                                     nextchar,
                                                                             864
                                                                                     keyword [ endsym
                                                                                                           ] := 'end
                                                                                                                                                  930
                                                                                                                                                                                         spaceafter.
799
                                     { returning } name,
                                                                             865
                                                                                     keyword [ untilsvm
                                                                                                          1 := 'until
                                                                                                                                                  931
                                                                                                                                                                                         indenttoclp ];
800
                                                     valu
                                                                             866
                                                                                                                                                  932
                                                                                                                                                                 dindentsymbols := []:
801
                                                     1ength
                                                                             867
                                                                                                                                                  933
                                                                                                                                                                 gobbleterminators := []
802
                                                                             868
                                                                                     dblchars := [ becomes, opencomment ]:
                                                                                                                                                  934
803
           end { with }
                                                                                                                                                                                                            ┰
                                                                                                                                                  935
                                                                             869
                                                                                                                                                                                                            \supset
804
                                                                                                                                                  936
                                                                             870
                                                                                                                                                           with ppoption [ constsym ] do
                                                                                     dblchar [ becomes
                                                                                                           1 := ':='
805
                                                                                                                                                                                                            3
     end; { getsymbol }
                                                                                                                                                  937
                                                                             871
                                                                                     dblchar [ opencomment ] := '(*'
                                                                                                                                                              <u>begin</u>
806
                                                                             872
                                                                                                                                                  938
                                                                                                                                                                  optionsselected
                                                                                                                                                                                     := [ blanklinebefore,
807
                                                                             873
                                                                                     sglchar [ semicolon
                                                                                                               := ';'
:= ':'
                                                                                                                                                  939
                                                                                                                                                                                         dindentonkevs.
808
     procedure initialize( { returning }
                                                                                     sglchar [ colon
                                                                                                                                                  940
                                                                                                                                                                                          spaceafter,
809
                                                                             875
                                                                                     sglchar [ equals
                                                                                                              = '='
                                                                                                                                                  941
                                                                                                                                                                                         indenttoclp ]:
810
                                                                                     sglchar [ openparen ] := '('
                                                                                                                                                  942
                                                                                                                                                                 dindentsymbols
                                                                                                                                                                                    := [ labelsym ];
```

| 943                                                                                                    | <pre>gobbleterminators := []</pre>                                                                                                    | <sup>-</sup> 1009                                                                                                    | optionsselected := [ spaceafter.                                                                                                    | 1075                                                                                                    |                                                                                    |                   |
|----------------------------------------------------------------------------------------------------|----------------------------------------------------------------------------------------------------|----------------------------------------------------------------------------------------------------|----------------------------------------------------------------------------------------------------|----------------------------------------------------------------------------------------------------|------------------------------------------------------------------------------------|-------------------|
| 944                                                                                                    | end;                                                                                                    | 1010                                                                                                    | optionsselected := [ spaceafter, indentbytab,                                                                                                    | 1075<br>1076                                                                                                    | optionsselected := { indentbytab, crafter };                                       | P                 |
| 945                                                                                                    | <del>_</del>                                                                                                    | 1011                                                                                                    | gobblesymbols,                                                                                                    | 1077                                                                                                    | dindentsymbols := [];                                                              | $\Rightarrow$     |
| 946                                                                                                    | <u>with</u> ppoption [ typesym ] <u>do</u>                                                                                                    | 1012                                                                                                    | crafter 1:                                                                                                    | 1078                                                                                                    | gobbleterminators := []                                                            | S                 |
| 947                                                                                                    | begin                                                                                                    | 1013                                                                                                    | dindentsymbols := [];                                                                                                    | 1079                                                                                                    | end;                                                                               | 0                 |
| 948<br>949                                                                                                    | optionsselected := [ blanklinebefore,                                                                                                    | 1014<br>1015                                                                                                    | gobbleterminators := [ ofsym ]                                                                                                    | 1080                                                                                                    |                                                                                    | ΑL                |
| 950                                                                                                    | dindentonkeys,                                                                                                    | 1016                                                                                                    | end;                                                                                                    | 1081                                                                                                    | with ppoption [ elsesym ] do                                                       |                   |
| 951                                                                                                    | <pre>spaceafter, indenttoclp ];</pre>                                                                                                    | 1017                                                                                                    | with ppoption [ ofsym ] do                                                                                                    | 1082                                                                                                    | begin                                                                              | Z                 |
| 952                                                                                                    | dindentsymbols := [ labelsym,                                                                                                    | 1018                                                                                                    | begin                                                                                                    | 1083<br>1084                                                                                                    | optionsselected := [ crbefore, dindentonkeys,                                      | ריו               |
| 953                                                                                                    | constsym];                                                                                                    | 1019                                                                                                    |                                                                                                    | 1085                                                                                                    | dindentonkeys,                                                                     | Ξ.                |
| 954                                                                                                    | <pre>gobbleterminators := []</pre>                                                                                                    | 1019                                                                                                    | optionsselected := [ crsuppress,<br>spacebefore ];                                                                                                    | 1086                                                                                                    | indent,                                                                            | S                 |
| 955                                                                                                    | <u>end</u> ;                                                                                                    | 1021                                                                                                    | dindentsymbols := [];                                                                                                    | 1087                                                                                                    | crafter ];                                                                         | ##                |
| 956<br>957                                                                                                    | with montain ( ) is                                                                                                    | 1022                                                                                                    | gobbleterminators := []                                                                                                    | 1088                                                                                                    | dindentsymbols := [ ifsym,                                                         | <b>-</b> -        |
| 958                                                                                                    | with ppoption [ varsym ] do<br>begin                                                                                                    | 1023                                                                                                    | end;                                                                                                    | 1089                                                                                                    | elsesym];                                                                          | Ŋ                 |
| 959                                                                                                    | optionsselected := [ blanklinebefore,                                                                                                    | 1024<br>1025                                                                                                    | with montion [ Farrer ] 1-                                                                                                    | 1090                                                                                                    | gobbleterminators := []                                                            |                   |
| 960                                                                                                    | dindentonkeys.                                                                                                    | 1025                                                                                                    | with ppoption [ forsym ] do<br>begin                                                                                                    | 1091<br>1092                                                                                                    | end;                                                                               |                   |
| 961                                                                                                    | spaceafter,                                                                                                    | 1027                                                                                                    | optionsselected :=   spaceafter.                                                                                                    | 1093                                                                                                    | with ppoption [ endsym ] do                                                        |                   |
| 962                                                                                                    | indenttoclp ];                                                                                                    | 1028                                                                                                    | indentbytab.                                                                                                    | 1094                                                                                                    | begin                                                                              |                   |
| 963<br>964                                                                                                    | dindentsymbols := [ labelsym,                                                                                                    | 1029                                                                                                    | gobblesymbols,                                                                                                    | 1095                                                                                                    | optionsselected := [ crbefore,                                                     |                   |
| 965                                                                                                    | constsym,                                                                                                    | 1030                                                                                                    | crafter ];                                                                                                    | 1096                                                                                                    | dindentonkeys,                                                                     |                   |
| 966                                                                                                    | typesym ]; gobbleterminators := []                                                                                                    | 1031<br>1032                                                                                                    | dindentsymbols := [];                                                                                                    | 1097                                                                                                    | dindent,                                                                           |                   |
| 967                                                                                                    | end;                                                                                                    | 1032                                                                                                    | <pre>gobbleterminators := [ dosym ] end;</pre>                                                                                                    | 1098                                                                                                    | crafter];                                                                          |                   |
| 968                                                                                                    | <u> </u>                                                                                                    | 1034                                                                                                    | end,                                                                                                    | 1099                                                                                                    | dindentsymbols := [ ifsym,                                                         |                   |
| 969                                                                                                    | with ppoption [ beginsym ] do                                                                                                    | 1035                                                                                                    | with ppoption [ whilesym ] do                                                                                                    | 1100<br>1101                                                                                                    | thensym,<br>elsesym,                                                               |                   |
| 970                                                                                                    | begin                                                                                                    | 1036                                                                                                    | begin                                                                                                    | 1102                                                                                                    | forsym,                                                                            |                   |
| 971                                                                                                    | optionsselected := [ dindentonkeys,                                                                                                    | 1037                                                                                                    | optionsselected := [ spaceafter,                                                                                                    | 1103                                                                                                    | whilesym,                                                                          |                   |
| 972<br>973                                                                                                    | indentbytab,                                                                                                    | 1038                                                                                                    | indentbytab,                                                                                                    | 1104                                                                                                    | withsym,                                                                           |                   |
| 974                                                                                                    | <pre>crafter ]; dindentsymbols := [ labelsym,</pre>                                                                                                    | 1039<br>1040                                                                                                    | gobblesymbols,                                                                                                    | 1105                                                                                                    | casevarsym,                                                                        |                   |
| 975                                                                                                    | constsym,                                                                                                    | 1041                                                                                                    | crafter ]; dindentsymbols := []:                                                                                                    | 1106<br>1107                                                                                                    | colon,                                                                             | (1)               |
| 976                                                                                                    | typesym,                                                                                                    | 1042                                                                                                    | <pre>dindentsymbols := []; gobbleterminators := [ dosym ]</pre>                                                                                                    | 1107                                                                                                    | equals ]; gobbleterminators := []                                                  | С                 |
| 977                                                                                                    |                                                                                                    |                                                                                                    | g                                                                                                    | 1100                                                                                                    | gobbieterminatora []                                                               | ш                 |
|                                                                                                    | varsym ];                                                                                                    | 1043                                                                                                    | end:                                                                                                    | 1109                                                                                                    | end:                                                                               |                   |
| 978                                                                                                    | <pre>gobbleterminators := []</pre>                                                                                                    | 1044                                                                                                    | end;                                                                                                    | 1109<br>1110                                                                                                    | end;                                                                               | :3                |
| 978<br>979                                                                                                    |                                                                                                    | 1044<br>1045                                                                                                    | with ppoption { withsym } do                                                                                                    | 1110<br>1111                                                                                                    | end; with ppoption [ untilsym ] do                                                 | : <u></u> 3       |
| 978<br>979<br>980                                                                                                    | <pre>gobbleterminators := [] end;</pre>                                                                                                    | 1044<br>1045<br>1046                                                                                                    | with ppoption { withsym } do begin                                                                                                    | 1110<br>1111<br>1112                                                                                                    | with ppoption [ untilsym ] do begin                                                | : <u>ж</u><br>В Е |
| 978<br>979                                                                                                    | gobbleterminators := [] end; with ppoption [ repeatsym ] do                                                                                                    | 1044<br>1045<br>1046<br>1047                                                                                                    | with popotion { withsym } do<br>begin<br>optionsselected := [ spaceafter,                                                                                                    | 1110<br>1111<br>1112<br>1113                                                                                                    | with population [ untilsym ] do begin optionsselected := [ crbefore,               | : <u></u> 3       |
| 978<br>979<br>980<br>981                                                                                                    | gobbleterminators := [] end; with ppoption [ repeatsym ] do begin                                                                                                    | 1044<br>1045<br>1046<br>1047<br>1048                                                                                                    | with ppoption { withsym } do<br>begin<br>optionsselected := { spaceafter,<br>indentbytab,                                                                                                    | 1110<br>1111<br>1112<br>1113<br>1114                                                                                                    | with proption [ untilsym ] do<br>begin<br>optionsselected := [ crbefore,           | MBER              |
| 978<br>979<br>980<br>981<br>982<br>983<br>984                                                                                                    | gobbleterminators := [] end;  with ppoption [ repeatsym ] do begin optionsselected := [ indentbytab,                                                                                                    | 1044<br>1045<br>1046<br>1047                                                                                                    | with ppoption { withsym } do begin optionsselected := [ spaceafter,                                                                                                    | 1110<br>1111<br>1112<br>1113<br>1114<br>1115                                                                                                    | with ppoption [ untilsym ] do  begin optionsselected := [ crbefore,                | MBER, 1           |
| 978<br>979<br>980<br>981<br>982<br>983<br>984<br>985                                                                                                    | gobbleterminators := [] end;  with ppoption [ repeatsym ] do begin optionsselected := [ indentbytab,                                                                                                    | 1044<br>1045<br>1046<br>1047<br>1048<br>1049                                                                                                    | with proportion { withsym } do  begin optionsselected := { spaceafter, indentbytab, gobblesymbols, crafter };                                                                                                    | 1110<br>1111<br>1112<br>1113<br>1114                                                                                                    | with population [ untilsym ] do  begin optionsselected := [ crbefore,              | MBER              |
| 978<br>979<br>980<br>981<br>982<br>983<br>984<br>985<br>986                                                                                                    | gobbleterminators := []  end;  with ppoption [ repeatsym ] do begin  optionsselected := [ indentbytab, crafter ]; dindentsymbols := []; gobbleterminators := []                                                                                                    | 1044<br>1045<br>1046<br>1047<br>1048<br>1049<br>1050<br>1051<br>1052                                                                                                    | <pre>with ppoption { withsym } do begin optionsselected := { spaceafter, indentbytab, gobblesymbols, crafter }; dindentsymbols := { }; gobbleterminators := { dosym }</pre>                                                                                                    | 1110<br>1111<br>1112<br>1113<br>1114<br>1115<br>1116<br>1117                                                                                                    | with poption [ untilsym ] do  begin optionsselected := [ crbefore,                 | MBER, 19          |
| 978<br>979<br>980<br>981<br>982<br>983<br>984<br>985<br>986                                                                                                    | gobbleterminators := [] end;  with ppoption [ repeatsym ] do begin optionsselected := [ indentbytab,                                                                                                    | 1044<br>1045<br>1046<br>1047<br>1048<br>1049<br>1050<br>1051<br>1052                                                                                                    | <pre>with proportion { withsym } do     begin     optionsselected := { spaceafter, indentbytab, gobblesymbols, crafter };     dindentsymbols := { };</pre>                                                                                                    | 1110<br>1111<br>1112<br>1113<br>1114<br>1115<br>1116<br>1117<br>1118                                                                                                    | with popular [ untilsym ] do  begin optionsselected := [ crbefore,                 | MBER, 197         |
| 978<br>979<br>980<br>981<br>982<br>983<br>984<br>985<br>986<br>987<br>988                                                                                                    | gobbleterminators := [] end;  with ppoption [ repeatsym ] do begin optionsselected := [ indentbytab,                                                                                                    | 1044<br>1045<br>1046<br>1047<br>1048<br>1049<br>1050<br>1051<br>1052<br>1053<br>1054                                                                                                    | <pre>with ppoption { withsym } do  begin optionsselected := [ spaceafter, indentbytab, gobblesymbols, crafter ]; dindentsymbols := []; gobbleterminators := [ dosym ] end;</pre>                                                                                                    | 1110<br>1111<br>1112<br>1113<br>1114<br>1115<br>1116<br>1117<br>1118<br>1119                                                                                                    | with population [ untilsym ] do  begin optionsselected := [ crbefore,              | MBER, 197         |
| 978<br>979<br>980<br>981<br>982<br>983<br>984<br>985<br>986                                                                                                    | gobbleterminators := []  end;  with proportion [ repeatsym ] do  begin optionsselected := [ indentbytab,                                                                                                    | 1044<br>1045<br>1046<br>1047<br>1048<br>1049<br>1050<br>1051<br>1052<br>1053<br>1054<br>1055                                                                                                    | <pre>with ppoption { withsym } do</pre>                                                                                                    | 1110<br>1111<br>1112<br>1113<br>1114<br>1115<br>1116<br>1117<br>1118<br>1119<br>1120                                                                                                    | <pre>with popolion [ untilsym ] do begin optionsselected := [ crbefore,</pre>      | MBER, 197         |
| 978<br>979<br>980<br>981<br>982<br>983<br>984<br>985<br>986<br>987<br>988<br>989<br>990                                                                                                    | gobbleterminators := [] end;  with ppoption [ repeatsym ] do begin optionsselected := [ indentbytab,                                                                                                    | 1044<br>1045<br>1046<br>1047<br>1048<br>1049<br>1050<br>1051<br>1052<br>1053<br>1054<br>1055<br>1056                                                                                                    | with proportion { withsym } do  begin optionsselected := [ spaceafter, indentbytab, gobblesymbols, crafter ];  dindentsymbols := []; gobbleterminators := { dosym } end;  with proportion [ dosym ] do begin                                                                                                    | 1110<br>1111<br>1112<br>1113<br>1114<br>1115<br>1116<br>1117<br>1118<br>1119<br>1120                                                                                                    | <pre>with poption [ untilsym ] do</pre>                                            | MBER, 197         |
| 978<br>979<br>980<br>981<br>982<br>983<br>984<br>985<br>986<br>987<br>988<br>989<br>990<br>991                                                                                                    | gobbleterminators := [] end;  with ppoption [ repeatsym ] do begin optionsselected := [ indentbytab,                                                                                                    | 1044<br>1045<br>1046<br>1047<br>1048<br>1049<br>1050<br>1051<br>1052<br>1053<br>1054<br>1055                                                                                                    | <pre>with ppoption [ withsym ] do</pre>                                                                                                    | 1110<br>1111<br>1112<br>1113<br>1114<br>1115<br>1116<br>1117<br>1118<br>1119<br>1120<br>1121<br>1122                                                                                                    | <pre>with poption [ untilsym ] do begin optionsselected := [ crbefore,</pre>       | MBER, 197         |
| 978<br>979<br>980<br>981<br>982<br>983<br>984<br>985<br>986<br>987<br>988<br>990<br>991<br>990                                                                                                    | gobbleterminators := []  end;  with ppoption [ repeatsym ] do begin optionsselected := [ indentbytab, crafter ]; dindentsymbols := []; gobbleterminators := [] end;  with ppoption [ recordsym ] do begin optionsselected := [ indentbytab, crafter ]; dindentsymbols := [];                                                                                                    | 1044<br>1045<br>1046<br>1047<br>1048<br>1049<br>1050<br>1051<br>1052<br>1053<br>1054<br>1055<br>1056<br>1057<br>1058                                                                                                 | with ppoption [ withsym ] do  begin  optionsselected := [ spaceafter, indentbytab, gobblesymbols, crafter ];  dindentsymbols := [];  gobbleterminators := [ dosym ] end;  with ppoption [ dosym ] do begin  optionsselected := [ crsuppress, spacebefore ]; dindentsymbols := [];                                                                                                    | 1110<br>1111<br>1112<br>1113<br>1114<br>1115<br>1116<br>1117<br>1118<br>1119<br>1120                                                                                                    | <pre>with poption [ untilsym ] do  begin optionsselected := [ crbefore,</pre>      | MBER, 197         |
| 978<br>979<br>980<br>981<br>982<br>983<br>984<br>985<br>986<br>987<br>988<br>989<br>990<br>991<br>992<br>993                                                                                            | gobbleterminators := [] end;  with ppoption [ repeatsym ] do begin     optionsselected := [ indentbytab,                                                                                                    | 1044<br>1045<br>1046<br>1047<br>1048<br>1049<br>1050<br>1051<br>1052<br>1053<br>1054<br>1055<br>1056<br>1057<br>1058<br>1059                                                                                         | <pre>with ppoption { withsym } do  begin optionsselected := [ spaceafter, indentbytab, gobblesymbols, crafter ];  dindentsymbols := []; gobbleterminators := [ dosym ] end;  with ppoption [ dosym ] do begin optionsselected := [ crsuppress, spacebefore ]; dindentsymbols := []; gobbleterminators := []</pre>                                                                                                    | 1110<br>1111<br>1112<br>1113<br>1114<br>1115<br>1116<br>1117<br>1118<br>1119<br>1120<br>1121<br>1122<br>1122                                                                                                    | <pre>with poption [ untilsym ] do begin optionsselected := [ crbefore,</pre>       | MBER, 197         |
| 978<br>979<br>980<br>981<br>982<br>983<br>984<br>985<br>986<br>987<br>988<br>989<br>990<br>991<br>992<br>993<br>993                                                                                     | gobbleterminators := []  end;  with ppoption [ repeatsym ] do begin optionsselected := [ indentbytab, crafter ]; dindentsymbols := []; gobbleterminators := [] end;  with ppoption [ recordsym ] do begin optionsselected := [ indentbytab, crafter ]; dindentsymbols := [];                                                                                                    | 1044<br>1045<br>1046<br>1047<br>1048<br>1049<br>1050<br>1051<br>1052<br>1053<br>1054<br>1055<br>1056<br>1057<br>1058<br>1059<br>1060                                                                                 | with ppoption [ withsym ] do  begin  optionsselected := [ spaceafter, indentbytab, gobblesymbols, crafter ];  dindentsymbols := [];  gobbleterminators := [ dosym ] end;  with ppoption [ dosym ] do begin  optionsselected := [ crsuppress, spacebefore ]; dindentsymbols := [];                                                                                                    | 1110<br>1111<br>1112<br>1113<br>1114<br>1115<br>1116<br>1117<br>1118<br>1119<br>1120<br>1121<br>1122<br>1122<br>1123<br>1124<br>1125<br>1126<br>1127                                                                                 | <pre>with poption [ untilsym ] do begin optionsselected := [ crbefore,</pre>       | MBER, 197         |
| 978<br>979<br>980<br>981<br>982<br>983<br>984<br>985<br>986<br>987<br>988<br>990<br>991<br>992<br>993<br>994<br>995                                                                                     | gobbleterminators := []  end;  with ppoption [ repeatsym ] do begin  optionsselected := [ indentbytab, crafter ];  dindentsymbols := [];  gobbleterminators := []  end;  with ppoption [ recordsym ] do begin  optionsselected := [ indentbytab, crafter ];  dindentsymbols := [];  gobbleterminators := []  end;                                                                                                    | 1044<br>1045<br>1046<br>1047<br>1048<br>1049<br>1050<br>1051<br>1052<br>1053<br>1054<br>1055<br>1056<br>1057<br>1058<br>1059<br>1060                                                                                 | <pre>with ppoption { withsym } do  begin optionsselected := { spaceafter, indentbytab, gobblesymbols, crafter };  dindentsymbols := {};  gobbleterminators := { dosym }  end;  with ppoption { dosym } do begin optionsselected := { crsuppress, spacebefore };  dindentsymbols := {};  gobbleterminators := {}  end;</pre>                                                                                                    | 1110<br>1111<br>1112<br>1113<br>1114<br>1115<br>1116<br>1117<br>1118<br>1119<br>1120<br>1121<br>1122<br>1123<br>1124<br>1125<br>1126<br>1127<br>1128                                                                                 | <pre>with poption [ untilsym ] do  begin optionsselected := [ crbefore,</pre>      | MBER, 197         |
| 978<br>979<br>980<br>981<br>982<br>983<br>984<br>985<br>986<br>987<br>988<br>990<br>991<br>992<br>993<br>994<br>995                                                                                     | gobbleterminators := []  end;  with ppoption [ repeatsym ] do begin  optionsselected := [ indentbytab,                                                                                                    | 1044<br>1045<br>1046<br>1047<br>1048<br>1050<br>1051<br>1052<br>1053<br>1054<br>1055<br>1056<br>1057<br>1058<br>1059<br>1060<br>1061<br>1062                                                                         | <pre>with ppoption { withsym } do     begin     optionsselected := { spaceafter, indentbytab, gobblesymbols, crafter };     dindentsymbols := { };     gobbleterminators := { dosym } end;  with ppoption { dosym } do     begin     optionsselected := { crsuppress, spacebefore };     dindentsymbols := { };     gobbleterminators := { }     with ppoption { ifsym } do</pre>                                                                                                    | 1110<br>1111<br>1112<br>1113<br>1114<br>1115<br>1116<br>1117<br>1118<br>1119<br>1120<br>1121<br>1122<br>1123<br>1124<br>1125<br>1126<br>1127<br>1128                                                                                 | <pre>with poption [ untilsym ] do begin optionsselected := [ crbefore,</pre>       | MBER, 197         |
| 978<br>979<br>980<br>981<br>982<br>983<br>984<br>985<br>986<br>987<br>988<br>989<br>990<br>991<br>992<br>993<br>995<br>995<br>996<br>997                                                                | gobbleterminators := [] end;  with ppoption [ repeatsym ] do begin     optionsselected := [ indentbytab,                                                                                                    | 1044<br>1045<br>1046<br>1047<br>1048<br>1049<br>1050<br>1051<br>1052<br>1053<br>1054<br>1055<br>1056<br>1057<br>1058<br>1059<br>1060                                                                                 | <pre>with ppoption { withsym } do</pre>                                                                                                    | 1110<br>1111<br>1112<br>1113<br>1114<br>1115<br>1116<br>1117<br>1118<br>1119<br>1120<br>1121<br>1122<br>1122<br>1123<br>1124<br>1125<br>1126<br>1127<br>1128                                                                         | <pre>with poption [ untilsym ] do  begin optionsselected := [ crbefore,</pre>      | MBER, 197         |
| 978<br>979<br>980<br>981<br>982<br>983<br>984<br>985<br>986<br>987<br>988<br>990<br>991<br>992<br>993<br>994<br>995<br>996<br>997<br>998<br>999                                                         | gobbleterminators := []  end;  with ppoption [ repeatsym ] do begin  optionsselected := [ indentbytab,                                                                                                    | 1044<br>1045<br>1046<br>1047<br>1048<br>1049<br>1050<br>1051<br>1052<br>1053<br>1054<br>1055<br>1056<br>1057<br>1058<br>1059<br>1060<br>1061<br>1062                                                                 | with ppoption { withsym } do  begin optionsselected := [ spaceafter, indentbytab, gobblesymbols, crafter ]; dindentsymbols := [ ]; gobbleterminators := [ dosym ] end;  with ppoption [ dosym ] do begin optionsselected := [ crsuppress, spacebefore ]; dindentsymbols := [ ]; gobbleterminators := [ ] end;  with ppoption [ ifsym ] do begin optionsselected := [ spaceafter,                                                                                                    | 1110<br>1111<br>1112<br>1113<br>1114<br>1115<br>1116<br>1117<br>1118<br>1119<br>1120<br>1121<br>1122<br>1123<br>1124<br>1125<br>1126<br>1127<br>1128<br>1129<br>1130<br>1131                                                         | <pre>with poption [ untilsym ] do begin optionsselected := [ crbefore,</pre>       | MBER, 1978        |
| 978<br>979<br>980<br>981<br>982<br>983<br>984<br>985<br>986<br>987<br>988<br>990<br>991<br>992<br>993<br>994<br>995<br>996<br>997<br>998<br>999<br>1000<br>1001                                         | gobbleterminators := [] end;  with ppoption [ repeatsym ] do begin  optionsselected := [ indentbytab,                                                                                                    | 1044<br>1045<br>1046<br>1047<br>1048<br>1049<br>1050<br>1051<br>1052<br>1053<br>1054<br>1055<br>1056<br>1057<br>1058<br>1059<br>1060<br>1061<br>1062<br>1063<br>1064<br>1065<br>1066                                 | <pre>with ppoption { withsym } do</pre>                                                                                                    | 1110<br>1111<br>1112<br>1113<br>1114<br>1115<br>1116<br>1117<br>1118<br>1119<br>1120<br>1121<br>1122<br>1122<br>1123<br>1124<br>1125<br>1126<br>1127<br>1128                                                                         | <pre>with poption [ untilsym ] do  begin optionsselected := [ crbefore,</pre>      | MBER, 1978 P      |
| 978<br>979<br>980<br>981<br>982<br>983<br>984<br>985<br>986<br>987<br>988<br>999<br>991<br>992<br>993<br>994<br>995<br>996<br>997<br>998<br>999<br>1000<br>1001<br>1002                                 | gobbleterminators := [] end;  with ppoption [ repeatsym ] do begin                                                                                                    | 1044<br>1045<br>1046<br>1047<br>1048<br>1050<br>1051<br>1052<br>1053<br>1054<br>1055<br>1056<br>1057<br>1058<br>1059<br>1060<br>1061<br>1062<br>1063<br>1064<br>1065<br>1066<br>1067<br>1066                         | <pre>with ppoption { withsym } do</pre>                                                                                                    | 1110<br>1111<br>1112<br>1113<br>1114<br>1115<br>1116<br>1117<br>1118<br>1119<br>1120<br>1121<br>1122<br>1123<br>1124<br>1125<br>1126<br>1127<br>1128<br>1129<br>1130<br>1131                                                         | <pre>with poption [ untilsym ] do  begin optionsselected := [ crbefore,</pre>      | MBER, 1978 PA     |
| 978<br>979<br>980<br>981<br>982<br>983<br>984<br>985<br>986<br>987<br>988<br>990<br>991<br>992<br>993<br>994<br>995<br>997<br>997<br>998<br>999<br>1000<br>1001<br>1002                                 | gobbleterminators := []  end;  with ppoption [ repeatsym ] do  begin  optionsselected := [ indentbytab, crafter ];  gobbleterminators := [];  end;  with ppoption [ recordsym ] do  begin  optionsselected := [ indentbytab, crafter ];  dindentsymbols := [];  gobbleterminators := []  end;  with ppoption [ casesym ] do  begin  optionsselected := [ spaceafter, indentbytab, gobblesymbols, crafter ];  dindentsymbols := [];                                                                                             | 1044<br>1045<br>1046<br>1047<br>1048<br>1049<br>1050<br>1051<br>1052<br>1053<br>1054<br>1055<br>1056<br>1057<br>1058<br>1060<br>1061<br>1062<br>1063<br>1064<br>1065<br>1066<br>1067<br>1068                         | <pre>with ppoption [ withsym ] do     begin     optionsselected</pre>                                                                                                    | 1110<br>1111<br>1112<br>1113<br>1114<br>1115<br>1116<br>1117<br>1118<br>1119<br>1120<br>1121<br>1122<br>1123<br>1124<br>1125<br>1126<br>1127<br>1128<br>1129<br>1130<br>1131<br>1132<br>1131                                         | <pre>with poption [ untilsym ] do</pre>                                            | MBER, 1978 P      |
| 978<br>979<br>980<br>981<br>982<br>983<br>984<br>985<br>986<br>987<br>988<br>990<br>991<br>992<br>993<br>994<br>995<br>997<br>998<br>999<br>1000<br>1001<br>1002<br>1003<br>1004                        | gobbleterminators := []  end;  with ppoption [ repeatsym ] do begin  optionsselected := [ indentbytab,                                                                                                    | 1044<br>1045<br>1046<br>1047<br>1048<br>1049<br>1050<br>1051<br>1052<br>1053<br>1054<br>1055<br>1056<br>1057<br>1058<br>1059<br>1060<br>1061<br>1062<br>1063<br>1064<br>1065<br>1066<br>1067<br>1068                 | <pre>with ppoption { withsym } do     begin     optionsselected := { spaceafter, indentbytab, gobblesymbols, crafter };     dindentsymbols := { };     gobbleterminators := { dosym } end;  with ppoption { dosym } do     begin     optionsselected := { crsuppress, spacebefore };     dindentsymbols := { };     gobbleterminators := { }      end;  with ppoption { ifsym } do     begin     optionsselected := { spaceafter, indentbytab, gobblesymbols, crafter };     dindentsymbols := { };     gobbleterminators := { };     dindentsymbols := { };     gobbleterminators := { }; }</pre> | 1110<br>1111<br>1112<br>1113<br>1114<br>1115<br>1116<br>1117<br>1118<br>1119<br>1120<br>1121<br>1122<br>1123<br>1124<br>1125<br>1126<br>1127<br>1128<br>1129<br>1130<br>1131<br>1132<br>1133<br>1134<br>1135<br>1135                 | <pre>with ppoption [ untilsym ] do  begin     optionsselected</pre>                | MBER, 1978 PAGE   |
| 978<br>979<br>980<br>981<br>982<br>983<br>984<br>985<br>986<br>987<br>988<br>990<br>991<br>992<br>993<br>994<br>995<br>997<br>997<br>998<br>999<br>1000<br>1001<br>1002                                 | gobbleterminators := []  end;  with ppoption [ repeatsym ] do  begin  optionsselected := [ indentbytab, crafter ];  gobbleterminators := [];  end;  with ppoption [ recordsym ] do  begin  optionsselected := [ indentbytab, crafter ];  dindentsymbols := [];  gobbleterminators := []  end;  with ppoption [ casesym ] do  begin  optionsselected := [ spaceafter, indentbytab, gobblesymbols, crafter ];  dindentsymbols := [];                                                                                             | 1044<br>1045<br>1046<br>1047<br>1048<br>1049<br>1050<br>1051<br>1052<br>1053<br>1054<br>1055<br>1056<br>1057<br>1058<br>1059<br>1060<br>1061<br>1062<br>1063<br>1064<br>1065<br>1066<br>1067<br>1068<br>1069         | <pre>with ppoption [ withsym ] do     begin     optionsselected</pre>                                                                                                    | 1110<br>1111<br>1112<br>1113<br>1114<br>1115<br>1116<br>1117<br>1118<br>1119<br>1120<br>1121<br>1122<br>1123<br>1124<br>1125<br>1126<br>1127<br>1128<br>1129<br>1130<br>1131<br>1132<br>1133<br>1134<br>1135<br>1136<br>1137         | <pre>with popotion [ untilsym ] do  begin     optionsselected := [ crbefore,</pre> | MBER, 1978 PAGE 4 |
| 978<br>979<br>980<br>981<br>982<br>983<br>984<br>985<br>986<br>987<br>988<br>990<br>991<br>992<br>993<br>994<br>995<br>997<br>998<br>999<br>1000<br>1001<br>1002<br>1003<br>1004<br>1005<br>1006        | gobbleterminators := []  end;  with ppoption [ repeatsym ] do begin  optionsselected := [ indentbytab,                                                                                                    | 1044<br>1045<br>1046<br>1047<br>1048<br>1049<br>1050<br>1051<br>1052<br>1053<br>1054<br>1055<br>1056<br>1057<br>1058<br>1059<br>1060<br>1061<br>1062<br>1063<br>1064<br>1065<br>1066<br>1067<br>1068                 | <pre>with ppoption { withsym } do      begin     optionsselected := { spaceafter, indentbytab, gobblesymbols, crafter };     dindentsymbols := { };     gobbleterminators := { dosym } end;  with ppoption { dosym } do     begin     optionsselected := { crsuppress, spacebefore };     dindentsymbols := { };     gobbleterminators := { }  end;  with ppoption { ifsym } do     begin     optionsselected := { spaceafter, indentbytab, gobblesymbols, crafter };     dindentsymbols := { };     dindentsymbols := { };     gobbleterminators := { thensym } end; </pre>                       | 1110<br>1111<br>1112<br>1113<br>1114<br>1115<br>1116<br>1117<br>1118<br>1119<br>1120<br>1121<br>1122<br>1123<br>1124<br>1125<br>1126<br>1127<br>1128<br>1129<br>1130<br>1131<br>1132<br>1131<br>1132<br>1133<br>1134<br>1135<br>1136 | <pre>with poption [ untilsym ] do</pre>                                            | MBER, 1978 PAGE   |
| 978<br>979<br>980<br>981<br>982<br>983<br>984<br>985<br>986<br>987<br>988<br>990<br>991<br>992<br>993<br>994<br>995<br>996<br>997<br>998<br>999<br>1000<br>1001<br>1002<br>1003<br>1004<br>1005<br>1006 | gobbleterminators := []  end;  with ppoption [ repeatsym ] do  begin  optionsselected := [ indentbytab, crafter ];  gobbleterminators := [];  end;  with ppoption [ recordsym ] do  begin  optionsselected := [ indentbytab, crafter ];  dindentsymbols := [];  gobbleterminators := []  end;  with ppoption [ casesym ] do  begin  optionsselected := [ spaceafter, indentbytab, gobblesymbols, crafter ];  dindentsymbols := [ ispaceafter, indentbytab, gobblesymbols, crafter ];  dindentsymbols := [ ispaceafter ];  end; | 1044<br>1045<br>1046<br>1047<br>1048<br>1049<br>1050<br>1051<br>1052<br>1053<br>1054<br>1055<br>1056<br>1057<br>1058<br>1060<br>1061<br>1062<br>1063<br>1064<br>1065<br>1066<br>1067<br>1068<br>1069<br>1070<br>1071 | <pre>with ppoption { withsym } do     begin     optionsselected := { spaceafter, indentbytab, gobblesymbols, crafter };     dindentsymbols := { };     gobbleterminators := { dosym } end;  with ppoption { dosym } do     begin     optionsselected := { crsuppress, spacebefore };     dindentsymbols := { };     gobbleterminators := { }      end;  with ppoption { ifsym } do     begin     optionsselected := { spaceafter, indentbytab, gobblesymbols, crafter };     dindentsymbols := { };     gobbleterminators := { };     dindentsymbols := { };     gobbleterminators := { }; }</pre> | 1110<br>1111<br>1112<br>1113<br>1114<br>1115<br>1116<br>1117<br>1118<br>1119<br>1120<br>1121<br>1122<br>1123<br>1124<br>1125<br>1126<br>1127<br>1128<br>1129<br>1130<br>1131<br>1132<br>1133<br>1134<br>1135<br>1136<br>1137         | <pre>with popotion [ untilsym ] do  begin     optionsselected := [ crbefore,</pre> | MBER, 1978 PAGE 4 |

```
1207
                                                                                                                             1273
1141
                                      elsesym,
                                                                  begin
                                                                                                                                          else
                                                                     optionsselected := [ crsuppress ];
                                      semicolon |
                                                      1208
                                                                                                                             1274
1142
                                                                                                                                            begin
                                                                                                                                                                                                   P
1143
                                                      1209
                                                                     dindentsymbols := [];
                                                                                                                                                indentsymbol := othersym:
                                                                                                                             1275
           end;
                                                                                                                                                                                                   S
                                                      1210
                                                                     gobbleterminators := []
1144
                                                                                                                             1276
                                                                                                                                               prevmargin := 0
                                                                                                                                                                                                   \circ
1145
         with proption [ opencomment ] do
                                                      1211
                                                                  end;
                                                                                                                             1277
                                                                                                                                                                                                   \rightarrow
1146
                                                      1212
                                                                                                                             1278
           begin
                                                                                                                                                                                                   _
1147
               optionsselected := [ crsuppress ];
                                                      1213
                                                               with proption [ endoffile ] do
                                                                                                                             1279
                                                                                                                                   end; { popstack }
               dindentsymbols := [];
1148
                                                      1214
                                                                  begin
                                                                                                                             1280
                                                                                                                                                                                                   2
                                                      1215
                                                                     optionsselected := []:
1149
               gobbleterminators := []
                                                                                                                             1281
                                                                                                                                                                                                   ш
                                                      1216
                                                                     dindentsymbols := []:
                                                                                                                                                                                                   £
1150
                                                                                                                             1282
                                                                                                                                   procedure pushstack( { using } indentsymbol : keysymbol;
                                                      1217
                                                                     gobbleterminators := []
1151
                                                                                                                             1283
                                                                                                                                                                    prevmargin : integer ):
                                                      1218
1152
         with proption [ closecomment ] do
                                                                                                                             1284
                                                      1219
1153
                                                                                                                             1285
                                                                                                                                   begin { pushstack }
                                                      1220
                                                               with ppoption [ othersym ] do
               optionsselected := [ crsuppress ]:
1154
                                                                                                                             1286
                                                      1221
                                                                  begin
1155
               dindentsymbols := [];
                                                                                                                             1287
                                                                                                                                       top := top + 1:
               gobbleterminators := []
                                                      1222
                                                                     optionsselected := []:
1156
                                                                                                                             1288
                                                                     dindentsymbols := [];
                                                      1223
1157
                                                                                                                             1289
                                                                                                                                       stack[top].indentsymbol := indentsymbol;
1158
                                                      1224
                                                                     gobbleterminators := []
                                                                                                                             1290
                                                                                                                                       stack[top].prevmargin := prevmargin
1159
         with ppoption [ semicolon ] do
                                                      1225
                                                                                                                             1291
1160
                                                      1226
                                                                                                                             1292
                                                                                                                                   end; { pushstack }
1161
               optionsselected := [ crsuppress.
                                                      1227
                                                                                                                              1293
1162
                                      dindentonkeys,
                                                      1228
                                                            end; { initialize }
                                                                                                                             1294
1163
                                      crafter 1.
                                                      1229
                                                                                                                             1295
                                                                                                                                   procedure writecrs( { using }
                                                                                                                                                                          numberofors : integer;
1164
               dindentsymbols
                                := [ ifsym,
                                                                                                                                                        { updating } var currlinepos : integer
                                                      1230
                                                                                                                             1296
1165
                                      thensym
                                                      1231
                                                             function stackempty { returning } : boolean;
                                                                                                                             1297
                                                                                                                                                        { writing to output }
                                                                                                                                                                                               );
1166
                                      elsesym,
                                                      1232
                                                                                                                              1298
1167
                                      forsym.
                                                      1233
                                                            begin { stackempty }
                                                                                                                             1299
1168
                                      whilesym.
                                                      1234
                                                                                                                              1300
                                                                                                                                       i: integer;
                                      withsym,
1169
                                                      1235
                                                               if top = 0
                                                                                                                             1301
1170
                                      colon.
                                                      1236
                                                                  then
                                                                                                                             1302
                                      equals 1:
1171
                                                      1237
                                                                                                                                                                                                   stackempty := true
                                                                                                                             1303
                                                                                                                                   begin { writecrs }
1172
               gobbleterminators := []
                                                      1238
                                                                                                                              1304
                                                                                                                                                                                                   \Box
1173
                                                      1239
                                                                     stackempty := false
                                                                                                                             1305
                                                                                                                                       if numberofors > 0
                                                                                                                                                                                                   \circ
1174
                                                      1240
                                                                                                                             1306
                                                                                                                                                                                                   -
                                                                                                                                          then
1175
         with ppoption [ colon ] do
                                                      1241
                                                            end; { stackempty }
                                                                                                                             1307
                                                                                                                                            begin
                                                                                                                                                                                                    -3
                                                      1242
1176
                                                                                                                             1308
                                                                                                                                                                                                   Œ
1177
               optionsselected
                                := [ spaceafter,
                                                      1243
                                                                                                                              1309
                                                                                                                                                for i := 1 to numberofors do
                                                      1244
                                                            function stackfull { returning } : boolean:
                                                                                                                             1310
                                                                                                                                                                                                   \sim
1178
                                      indenttoclp ];
                                                                                                                                                  writeln(output);
                                                      1245
1179
               dindentsymbols
                                                                                                                              1311
                                                      1246
                                                            begin { stackfull }
               gobbleterminators := []
1180
                                                                                                                             1312
                                                                                                                                               currlinepos := 0
                                                      1247
1181
                                                                                                                              1313
                                                                                                                                                                                                    9
                                                      1248
                                                               if top = maxstacksize
1182
                                                                                                                             1314
                                                                                                                                             end
                                                      1249
1183
         with ppoption [ equals ] do
                                                                  then
                                                                                                                             1315
           begin
optionsselected := [ spacebefore,
                                                      1250
                                                                     stackfull := true
                                                                                                                                   end; { writecrs }
1184
                                                                                                                             1316
                                                      1251
                                                                  else
1185
                                                                                                                             1317
                                                                     stackfull := false
                                      spaceafter,
                                                      1252
                                                                                                                             1318
1186
                                                      1253
1187
                                      indenttoclp ];
                                                                                                                             1319
                                                                                                                                   procedure insertcr( { updating } var currsym : symbolinfo
                                                      1254
                                                            end; { stackfull }
1188
               dindentsymbols := []:
                                                                                                                             1320
                                                                                                                                                        { writing to output }
                                                      1255
               gobbleterminators := []
1189
                                                                                                                             1321
                                                      1256
1190
                                                                                                                             1322
                                                      1257
                                                            procedure popstack( { returning } var indentsymbol : keysymbol;
1191
                                                                                                                             1323
                                                                                                                                          once = 1;
1192
         with ppoption [ openparen ] do
                                                      1258
                                                                                                var prevmargin : integer); 1324
1193
                                                      1259
           begin
                                                                                                                              1325
               optionsselected := [ gobblesymbols ]; 1260
                                                            begin { popstack }
1194
                                                                                                                              1326
                                                                                                                                   begin { insertor }
1195
               dindentsymbols := [];
                                                      1261
                                                                                                                             1327
1196
               gobbleterminators := [ closeparen ]
                                                      1262
                                                               if not stackempty
                                                                                                                              1328
                                                                                                                                       if currsym^.crsbefore = 0
1197
                                                      1263
                                                                  then
                                                                                                                             1329
                                                                                                                                          then
                                                      1264
1198
                                                                     begin
                                                                                                                             1330
                                                                                                                                            begin
                                                                                                                                                                                                    ٠-
         with ppoption [ closeparen ] do
1199
                                                      1265
                                                                                                                             1331
                                                                                                                                                                                                    \mathbf{D}
                                                      1266
                                                                         indentsymbol := stack[top].indentsymbol:
1200
            begin
                                                                                                                             1332
                                                                                                                                                writecrs( once, { updating } currlinepos
                                                                                                                                                                                                    a
                                                      1267
                                                                         prevmargin := stack[top].prevmargin;
1201
               optionsselected := []:
                                                                                                                             1333
                                                                                                                                                                { writing to output }
                                                                                                                                                                                                   ш
               dindentsymbols := [];
1202
                                                      1268
                                                                                                                             1334
                                                                                                                                                                                                    1-
1203
               gobbleterminators := []
                                                      1269
                                                                         top := top - 1
                                                                                                                              1335
                                                                                                                                                currsym^.spacesbefore := 0
                                                      1270
1204
                                                                                                                             1336
1205
                                                      1271
                                                                     end
                                                                                                                             1337
                                                                                                                                            <u>en</u>d
1206
         with ppoption [ period ] do
                                                      1272
                                                                                                                              1338
```

```
1339
     end; { insertor }
                                                                                     1405
                                                                                                           then
                                                                                                                                                                            0
                                                                                                              pushstack( { using } indentsymbol,
1340
                                                                                      1406
                                                                                                                                      prevmargin
1341
                                                                                      1407
1342
      procedure insertblankline( { updating } var currsym : symbolinfo
                                                                                      1408
                                                                                     1409
                                                                                                                                                                            \overline{\phantom{a}}
1343
                                  { writing to output }
                                                                                                    end
                                                                                                                                                                            D
1344
                                                                                      1410
                                                                                           end; { 1shifton }
1345
      const
                                                                                     1411
1346
            once = 1;
                                                                                      1412
1347
                                                                                     1413
            twice = 2;
                                                                                                                                                                            ш
1348
                                                                                      1414
                                                                                           procedure ishift;
                                                                                                                                                                            Œ
1349
                                                                                     1415
                                                                                                                                                                            S
1350
      begin { insertblankline }
                                                                                      1416
                                                                                                                                                                            #
                                                                                     1417
                                                                                                indentsymbol: keysymbol;
1351
                                                                                                                                                                            \vdash
1352
         if currsym^.crsbefore = 0
                                                                                      1418
                                                                                                prevmargin : integer;
1353
            then
                                                                                      1419
1354
               begin
                                                                                      1420
1355
                                                                                     1421
                                                                                           begin { lshift }
1356
                  if currlinepos = 0
                                                                                      1422
1357
                                                                                      1423
                                                                                               if not stackempty
                     then
1358
                        writecrs( once, { updating } currlinepos
                                                                                      1424
                                                                                                  then
1359
                                                                                      1425
                                        { writing to output }
                                                                                                        popstack( { returning } indentsymbol,
1360
                                                                                      1426
                                                                                                                                   prevmargin );
1361
                        writecrs( twice, { updating } currlinepos
                                                                                      1427
                                                                                                        currmargin := prevmargin
1362
                                            writing to output }
                                                                                      1428
1363
                                                                                     1429
                                                                                                     end
1364
                  currsym^.spacesbefore := 0
                                                                                      1430
                                                                                      1431
                                                                                            end; { lshift }
1365
                                                                                     1432
1366
               end
                                                                                     1433
1367
                                                                                                                                                  : symbolinfo
1368
                                                                                      1434
                                                                                            procedure insertspace( { using }
                                                                                                                                   var symbol
1369
               if currsym^.crsbefore = 1
                                                                                                                   { writing to output }
                                                                                                                                                               );
                                                                                     1435
                                                                                                                                                                            Ĺ
1370
                                                                                      1436
                  then
                                                                                                                                                                            П
1371
                     if currlinepos > 0
                                                                                      1437
                                                                                           begin { insertspace }
                                                                                                                                                                            \overline{\phantom{a}}
1372
                                                                                      1438
                                                                                                                                                                            \Box
1373
                            writecrs( once, { updating } currlinepos
                                                                                               if currlinepos < maxlinesize
                                                                                      1439
                                                                                                                                                                            _____
1374
                                             { writing to output }
                                                                                      1440
                                                                                                  then
                                                                                                                                                                            ۳
1375
                                                                                      1441
                                                                                                    begin
1376
      end; { insertblankline }
                                                                                      1442
                                                                                                                                                                            حد
1377
                                                                                      1443
                                                                                                        write(output, space);
1378
                                                                                      1444
1379
                                                                                                        currlinepos := currlinepos + 1;
      procedure lshifton( { using } dindentsymbols : keysymset );
                                                                                      1445
1380
                                                                                      1446
1381
                                                                                      1447
                                                                                                        with symbol do
1382
          indentsymbol: keysymbol;
                                                                                      1448
                                                                                                           if (crsbefore = 0) and (spacesbefore > 0)
1383
          prevmargin : integer:
                                                                                      1449
                                                                                                              then
1384
                                                                                                                 spacesbefore := spacesbefore - 1
                                                                                      1450
1385
                                                                                      1451
1386
      begin { lshifton }
                                                                                      1452
                                                                                                     end
1387
                                                                                      1453
1388
         if not stackempty
                                                                                            end; { insertspace }
                                                                                      1454
1389
            then
                                                                                      1455
1390
               begin
                                                                                      1456
1 39 1
                                                                                            procedure movelinepos( { to }
                                                                                                                                newlinepos : integer;
                                                                                      1457
                                                                                                                      from } var currlinepos : integer
1392
                                                                                      1458
                  repeat
1393
                                                                                      1459
                                                                                                                    { writing to output }
1394
                     popstack( { returning } indentsymbol,
                                                                                      1460
1395
                                                prevmargin );
                                                                                      1461
                                                                                           var
                                                                                      1462
1396
                                                                                               i: integer;
                                                                                                                                                                            ٠-
                                                                                      1463
1397
                     if indentsymbol in dindentsymbols
                                                                                                                                                                            Þ
                                                                                      1464
1398
                        then
                                                                                                                                                                            3
                                                                                      1465
                                                                                            begin { movelinepos }
1399
                           currmargin := prevmargin
                                                                                                                                                                            ш
1400
                                                                                      1466
1401
                                                                                      1467
                                                                                               for i := currlinepos+l to newlinepos do
                                                                                                                                                                            -
                  until not(indentsymbol in dindentsymbols)
1402
                                                                                      1468
                                                                                                  write(output, space);
                         or (stackempty);
                                                                                      1469
1403
1404
                  if not(indentsymbol in dindentsymbols)
                                                                                      1470
                                                                                               currlinepos := newlinepos
```

```
1472
      end; { movelinepos }
1473
1474
1475
      procedure printsymbol( { in }
                                                currsym : symbolinfo;
                             { updating } var currlinepos : integer
1476
1477
                             { writing to output }
1478
1479
      var
         _
i: integer;
1480
1481
1482
1483
      begin { printsymbol }
1484
1485
         with currsym do
1486
            begin
1487
1488
               for i := 1 to length do
1489
                  write(output, valu[i]);
1490
1491
               startpos := currlinepos; { save start pos for tab purposes } <<<.
1492
               currlinepos := currlinepos + length
1493
            end { with }
1494
1495
1496
      end; { printsymbol }
1497
1498
1499
      procedure ppsymbol( { in }
                                            currsym
                                                      : symbolinfo
1500
                          { writing to output }
1501
1502
      const
1503
            once = 1;
1504
1505
1506
          newlinepos: integer;
1507
1508
1509
      begin { ppsymbol }
1510
1511
         with currsym do
1512
            begin
1513
               writecrs( { using }
1514
                                        crsbefore.
1515
                         { updating } currlinepos
1516
                         { writing to output }
1517
1518
               if (currlinepos + spacesbefore > currmargin)
1519
                  or (name in [ opencomment, closecomment ])
1520
                  then
1521
                     newlinepos := currlinepos + spacesbefore
1522
1523
                     newlinepos := currmargin:
1524
1525
               if newlinepos + length > maxlinesize
1526
                  then
1527
                    begin
1528
1529
                        writecrs( once, { updating } currlinepos
1530
                                        { writing to output }
1531
1532
                        if currmargin + length <= maxlinesize
1533
                           t<u>h</u>en
1534
                              newlinepos := curmargin
1535
                           else
if length < maxlinesize
1536
```

```
1537
                                  then
                                     newlinepos := maxlinesize - length
1538
1539
                                  else
                                                                                       S
1540
                                     newlinepos := 0
                                                                                       \overline{\phantom{a}}
1541
                                                                                        \supset
1542
                      end;
1543
1544
               movelinepos( { to } newlinepos,
                                                                                       \mathbf{z}
1545
                             { from } currlinepos
                                                                                       т
1546
                                                                                        Œ
                             { in output }
1547
                                                                                        S
1548
                printsymbol( { in }
                                                                                        *
1549
                              updating } currlinepos
1550
                             { writing to output }
1551
1552
            end { with }
1553
1554
      end; { ppsymbol }
1555
1556
1557
      procedure rshifttoclp( { using } currsym : keysymbol );
1558
1559
1560
      procedure gobble( { symbols from input }
1561
                          up to }
                                              terminators : keysymset;
1562
                                          var currsym.
                         { updating }
1563
                                                             : symbolinfo
                                                nextsym
1564
                         { writing to output }
                                                                        );
1565
1566
      begin { gobble }
1567
                                                                                       7
1568
          rshifttoclp( { using } currsym^.name );
                                                                                       : 77
1569
                                                                                       \circ
1570
         while not(nextsym^.name in (terminators + [endoffile])) do
                                                                                       \overline{}
1571
            begin
                                                                                        3
1572
                                                                                       Œ
1573
                getsymbol( { from input }
1574
                             updating } nextsym,
                                                                                       \mathbf{z}
1575
                           { returning } currsym
1576
1577
               ppsymbol( { in }
                                         currsym
                                                                                       ပ
1578
                          { writing to output } )
1579
1580
            end; { while }
1581
1582
         lshift
1583
1584
      end; { gobble }
1585
1586
1587
      procedure rshift( { using } currsym : keysymbol );
1588
1589
      begin { rshift }
1590
         if not stackfull
1591
1592
            then
1593
               pushstack( { using } currsym.
1594
                                       currmargin);
                                                                                       ٠.
1595
1596
         { if extra indentation was used, update margin. }
                                                                                       Ð
1597
         if startpos > currnargin
1598
            then
                                                                                       4
1599
               currmargin := startpos;
1600
1601
         if currmargin < slofail1
1602
            then
```

```
1675
                             ppsymbol( { in }
                                                      currsym
        1676
                                       { writing to output } );
        1677
        1678
                             if spaceafter in optionsselected
        1679
                                then
        1680
                                   insertspace( { using }
                                                               nextsvm
        1681
                                                 { writing to output }
                                                                         );
        1682
                             if indentbytab in optionsselected
        1683
        1684
        1685
                                   rshift( { using } currsym^.name );
        1686
        1687
                             if indenttoclp in optionsselected
        1688
                                   rshifttoclp( { using } currsym^.name );
        1689
        1690
        1691
                             if gobblesymbols in optionsselected
        1692
                                then
        1693
                                   gobble( { symbols from input }
        1694
                                             up to }
                                                            gobbleterminators,
        1695
                                           { updating }
                                                            currsym,
        1696
                                                              nextsym
        1697
                                           { writing to output }
                                                                                 );
        1698
        1699
                             if crafter in optionsselected
        1700
                                then
        1701
                                   crpending := true
        1702
        1703
                          end { with }
        1704
        1705
                    end; { while }
        1706
        1707
                 if crpending
        1708
                    then
        1709
                       writelm(output)
        1710
        1711 end.
                           PASCAL PROGRAM FORMATTER
S - 4 Format
                                       - Michael N. Condict
                                      - Rick L. Marcus
                                      - Andy Mickel
   What Format Does
        Format is a flexible prettyprinter for Pascal programs. It takes as input a
   syntactically-correct Pascal program and produces as output an equivalent but reformatted
   Pascal program. The resulting program consists of the same sequence of Pascal symbols oldsymbol{	au}
   and comments, but they are rearranged with respect to line boundaries and columns for >
   readability.
```

Format maintains consistent spacing between symbols, breaks control and data

structures onto new lines if necessary, indents lines to reflect the syntactic level of 🖛

statements and declarations, and more. Miscellaneous features such as supplying U

line-numbers and automatic comments, or deleting all unnecessary blanks to save space,

if spacebefore in optionsselected

insertspace( { using }

currsym

{ writing to output } );

then

70

S

 $\overline{\phantom{a}}$ 

Þ

2

m

Z

S

#

IJ

ш

C

 $\Box$ 

3

B

ш

0

9

1669

1670

1671

1672

1673

1674

are described below.

```
1603
               currmargin := currmargin + indenti
1604
            else
1605
               If currmargin < slofail2
1606
                  then
1607
                     currmargin := currmargin + indent2
1608
     end; { rshift }
1609
1610
1611
1612
      procedure rshifttoclp:
1613
1614
     begin { rshifttoclp }
1615
         if not stackfull
1616
1617
            then
1618
               pushstack( { using } currsym,
1619
                                      currmargin);
1620
1621
         currmargin := currlinepos
1622
1623
     end; { rshifttoclp }
1624
1625
1626
     begin { prettyprint }
1627
1628
         initialize( top,
                                   currlinepos.
1629
                     currmargin, keyword,
                                             dblchars.
                                                           dblchar.
1630
                     sglchar.
                                 recordseen, currchar,
                                                           nextchar.
1631
                     currsym,
                                 nextsym,
                                             ppoption );
1632
1633
         crpending := false;
1634
1635
         while (nextsym^.name <> endoffile) do
1636
            begin
1637
1638
               getsymbol( { from input }
1639
                            updating } nextsym,
1640
                          { returning } currsym );
1641
1642
               with ppoption [currsym^.name] do
1643
                  begin
1644
1645
                     if (crpending and not(crsuppress in optionsselected))
1646
                       or (crbefore in optionsselected)
1647
                        then
1648
                           begin
1649
                              insertor( { using }
                                                       currsym
1650
                                        { writing to output } );
1651
                              crpending := false
1652
1653
1654
                     if blanklinebefore in optionsselected
                       then
begin
1655
1656
1657
                              insertblankline( { using }
                                                               currsym
1658
                                                { writing to output } );
                              crpending := false
1659
1660
                           end;
1661
1662
                     if dindentonkeys in optionsselected
1663
                        then
1664
                           Ishifton(dindentsymbols);
1665
1666
                     if dindent in options selected
1667
                        then
Ishift:
1668
```

┰ -

\_

c n

The flexibility of Format is accomplished by allowing you to supply various directives (options) which override the default values. Rather than being a rigid prettyprinter which decides for you how your program is to be formatted, you have the ability to control how formatting is done, not only prior to execution but also during execution through the use of prettyprinter directives embedded in your program.

Experience with Format over the last three years has shown that most users can find a set of values for the directives which produce satisfactory results. The default values are typical.

# How To Use Format

The use of Format will vary from implementation to implementation, but will involve one major input file containing a Pascal program and one output file for the reformatted program. Additionally it may be possible to supply the initial values of directives to Format when it begins execution.

Directives to Format may always be specified in the program itself inside comments with a special syntax. Thus the first line of a program is an ideal spot for a comment containing directives. Subsequent use of embedded directives allows you to change the kind of formatting for different sections of your program. The syntax of these special comments is given below (The syntax is given using "EBNF" -- Extended Backus-Naur Form -- see Communications ACM, November, 1977, page 822.):

DirectiveComment = "(\*" DirectiveList "\*)" | "(\*\$" CompilerOptionList CommentText DirectiveList "\*)".

DirectiveList = "[" Directive {"," Directive} "]" CommentText.

Directive = Letter Setting.

Letter = "A" | "B" | "C" | "D" | "E" | "F" | "G" | "H" | "I" | "L" | "N" | "P" | "R" | "S" | "W".

Setting = Switch | Value | Range.

Switch = "+" | "-" .

Value = "=" UnsignedInteger.

Range = "=" UnsignedInteger "-" UnsignedInteger ["<" | ">"].

UnsignedInteger = Digit(Digit).

CommentText = {Any character except "]" or close-comment}.

Note: As defined above, a Directive may be within a comment specifying a Pascal CompilerOptionList. On most implementations this is a "\$" followed by a series of letters and values ("+", "-", or digits), separated by commas. See your local manual.

Examples of DirectiveComments:

```
(*[A=15, E=3, N=1,1<]*) - good for publication quality.
(*[G=0, W=1-100, C+]*) - good for compact storage.
(*$U+ [R=1-72, I=2]*) - an example of a DirectiveList with a
                        CompilerOptionList.
```

### Directives to Format

A=n Align declarations.

The A directive forces the alignment of ":" and "=" in declarations. If A is set to a value greater than 0, then n should be equal to the maximum identifier

length for that section of your program. The A directive visually clarifies the declaration part of your program. See example below. Default: A=0 (no alignment).

B+ or B- Bunch statements and declarations reasonably.

B+ will place as many statements or declarations onto one line as will fit > within the specified write margins (W directive) subject to readability constraints. Bunching (B+) when the display is off (D-) has no effect. In general, B+ saves paper and prevents your program from becoming overly stretched \_\_\_ in the vertical direction. See example below. Default: B- (one statement or statement part per line).

C+ or C- Fully Compress program.

C+ removes all non-essential blanks, end-of-lines, and comments from your program. A compilable, packed program will be written within the specified W write margins (W directive). The number of spaces specified by the G directive will still be written between symbols. C+ might save some space on long-term storage media such as disk; you might store a program in compressed form and expand it later by reformatting with C-. Default: C-.

D+ or D- Turn Display on or off.

D allows you to selectively display portions of your program during formatting. Therefore, D must be switched on and off with directives which are appropriately placed in your program. D is perhaps useful to obtain program fragments for publication (such as one or more procedures) without having to print the whole program. Default: D+.

E=n Supply END comments.

The E directive generates comments after "END" symbols if none are already there. Common Pascal coding styles frequently employ these comments. E=1 creates comments after the "END" symbol in compound statements which are within structured statements, as well as those constituting procedure and function bodies. The comments take the form: (\*StatementPart\*) or (\*ProcedureName\*). E=2 creates comments after the "BEGIN" and "END" symbols constituting procedure and function bodies only. E=0 creates no comments at all. E=3 means E=1 and E=2. See example below. -20 Default: E=2.

F+ or F- Turn Formatting on or off.

F allows you to format selected portions of your program. F- causes Format to o copy the input program directly with no changes. Therefore by switching F on and off with directives which are appropriately placed in your program, you can  $\infty$ preserve text which is already properly formatted (such as comments). Default: F+ (of course!).

G=n Specify symbol Gap.

The G directive determines the number of spaces placed between Pascal symbols during formatting. G=0 still places one space between two identifiers and reserved words. The symbols [ ] ( ), and : are handled independently of G. Default: G=1.

I=n Specify Indent tab.

I indents each nesting level of statements and declarations a given number of columns. Using I=2 or I=1 helps prevent excessively-narrow lines within the specified write margins (W directive) where there are heavily-nested constructs. Default: I=3.

L=n Specify Line-wraparound indent tab.

L determines the indentation of the remainder of statements or declarations which are too long to fit on one line. Default: L=3.

N=x-y< or N=x-y> Generate line-numbers on the left or right.

The N directive indicates the starting line-number (x) and the increment (y) for

```
PASCAL NEWS #13
```

```
at x; y = 0 shuts off line-numbering. "<" writes up to 4-digit, right-justified
        line-numbers together with a trailing space to the left of each line. ">"
        writes 6-digit, zero-filled line-numbers to the right of each line. Use the N
        directive along with the W directive.
        Default: N=0-0> (no line-numbers).
P=n Specify spacing between Procedure and function declarations.
        The P directive determines the number of blank lines to be placed between
        procedure and function declarations. n>2 makes procedures and functions
        visually stand out.
        Default: P=2.
R=x-y Specify Read margins.
        The R directive indicates which columns are significant when Format reads from
        input file. R allows Format to accept files which have line-numbers in the
        first (x-1) columns or after the yth column.
        Default: R=1-999 (large enough to read to end-of-line in most cases).
S=n Specify Statement separation.
        The S directive determines the number of spaces between statements bunched on
        the same line by the use of the B+ directive. Note that this directive is only
        in effect if B+ is used.
        Default: S=3.
W=x-y Specify Write margins.
         The W directive indicates which columns are used for writing the reformatted
        program on the output file. Any line-numbers generated (N directive) are
        written outside these margins.
        Default: W=1-72.
Examples
The A Directive
Here is a sample program fragment before using Format:
     PROGRAM SAMPLE(OUTPUT):
     CONST A=6; ABC='LETTERS'; THREE=3;
     TYPE RANGE=1..6;
     COLOUR=(RED, BLUE);
     I,12,133,1444,15555:RANGE;
     YES, NO, MAYBE: BOOLEAN;
Here is the output from Format with all defaults set:
     PROGRAM SAMPLE(OUTPUT);
     CONST
        A = 6;
        ABC = 'LETTERS':
        THREE = 3;
     TYPE
        RANGE = 1 \cdot \cdot 6;
        COLOUR =
           (RED, BLUE);
        I, 12, 133, 1444, 15555: RANGE;
```

each succeeding line-number. If y > 0 then line-numbers are written outside the

specified write margins for the formatted program in sequential order starting

```
YES, NO, MAYBE: BOOLEAN;
      BEGIN
      END (*SAMPLE*).
Here is the output from Format having added a line with the A=5 directive:
      (*[A=5] ALIGN DECLARATIONS. *)
      PROGRAM SAMPLE(OUTPUT):
      CONST
           A = 6:
         ABC = 'LETTERS':
        THREE = 3;
      TYPE
        RANGE = 1 \cdot \cdot \cdot 6:
       COLOUR = (RED, BLUE);
            Ι,
           12,
           133.
         1444,
         15555: RANGE:
          YES.
           NO,
        MAYBE: BOOLEAN;
      BEGIN
      END (*SAMPLE*).
The B Directive
If the input to Format is:
      PROGRAM T(OUTPUT);
     CONST INCREMENT = 5:
      VAR I, J, N: INTEGER;
      BEGIN
     N := 0:
      J:=3; I:=SQR(N); N:=N+INCREMENT;
      IF N>73 THEN BEGIN DOTHIS; DOTHAT END;
      IF N>5 THEN IF J>6 THEN DOSOMETHINGELSE;
      END.
then the output from Format (using the default, B-) is:
      PROGRAM T(OUTPUT):
     CONST
        INCREMENT = 5;
        I, J, N: INTEGER;
      BEGIN
        N := 0;
        J := 3;
        I := SQR(N);
        N := N + INCREMENT;
        IF N > 73 THEN
           BEGIN
```

DOTHIS:

DOTHAT

```
PASCAL NEWS #13
```

DECEMBER, 1978

PAGE 48

```
END:
         IF N > 5 THEN
            IF J > 6 THEN
              DOSOMETHINGELSE:
      END (*T*).
and the output from Format with B directives embedded is:
      (*[B+] BUNCH STATEMENTS. *)
      PROGRAM T(OUTPUT);
        INCREMENT = 5;
      VAR
        I. J. N: INTEGER:
        N := 0; J := 3; I := SQR(N); N := N + INCREMENT;
         IF N > 73 THEN BEGIN DOTHIS: DOTHAT END:
      (*[B-] UNBUNCH. *)
         IF N > 5 THEN
           IF I > 6 THEN
              DOSOMETHINGELSE:
      END (*T*).
The E Directive
Suppose that a Pascal program fragment looked like:
      PROCEDURE SAMPLE:
       PROCEDURE INNER:
       BEGIN END:
      RECTN
       IF X=3 THEN
                 BEGIN X:=1: I:=I+1
               ELSE
                 BEGIN X:=X+I; I:=0
                 END;
       WHILE (CH<>'X') AND FLAG1 DO
         BEGIN I:=I+3; INNER END; END;
then using Format with E=3 produces:
      PROCEDURE SAMPLE:
        PROCEDURE INNER:
           BEGIN
           END (*INNER*):
        BEGIN (*SAMPLE*)
           IF X = 3
           THEN
              RECTN
                 X := 1;
                 I := I + 1
              END (*IF*)
              BEGIN
                 X := X + I:
```

I := 0

```
END (*ELSE*);
WHILE (CH <> 'X') AND FLAG1 DO
BEGIN
I := I + 3;
INNER
END (*WHILE*);
END (*SAMPLE*);
```

### How Format Works

\_\_\_\_\_\_

Format parses your program by performing syntax analysis similar to the Pascal compiler: recursive descent within nested declarations and statements. It gathers characters into a buffer in which the indenting count of each character is maintained. The characters are being continually emptied from the buffer as new ones are added.

Format has limited error-recovery facilities, and no results are guaranteed if a syntactically-incorrect program is supplied as input.

The bane of most Pascal prettyprinters is the treatment of comments. Format considers them in the context of a declaration or statement. Therefore using comments like:

```
CONST LS=6 (*LINESIZE*);
```

is a good idea because Format will carry the comment along with the declaration. Similarly:

```
BEGIN (* 'Z' < CH <= ' ' *)
```

is also okay.

Stand-alone comments however, receive rough treatment from Format. The first line of such comments are always left-justified and placed on a separate line. See the F directive. Thus:

CONST LS=6; (\*LINESIZE\*)

will be reformatted as:

CONST LS = 6; (\*LINESIZE\*)

Proper treatment of comments is certainly an area of future development for Format.

Format issues the following error messages:

### 1. " \*\*\* 'PROGRAM' EXPECTED."

The Pascal program you fed to Format did not contain a Standard Pascal program declaration.

# 2. " \*\*\* ERRORS FOUND IN PASCAL PROGRAM."

Your program is syntactically incorrect. The output from Format probably does not contain all of the text from your input file. The cause could be any syntactic error, most commonly unmatched "BEGIN-END" pairs, or the lack of semicolons, string quotation marks, or the final period.

### 3. " \*\*\* STRING TOO LONG."

Your program contains a character string (including both the quotes) which is wider than the specified write margins (W directive).

4. " \*\*\* NO PROGRAM FOUND TO FORMAT."

The input file given to Format is empty.

Format was originally written in 1975 by Michael Condict as a class project in a Pascal programming course taught by Richard Cichelli at Lehigh University using CDC-6000 Pascal. After that, making improvements and adding directives became, temporarily, an obsession with the author (note limited usefulness of the D directive). Fortunately, the program eventually stabilized and is now in general use by Pascal programmers at Lehigh University and other institutions. After graduation the author transported Format in 1977 to a PDP-11 running under the Swedish Pascal compiler and RSX-11 with a total effort of 2 days.

Assistance in bringing up Format may be obtained by writing to Michael Condict at Pattern Analysis and Recognition Corporation, 228 Liberty Plaza, Rome, NY 13440. Format has been made as portable as possible, but portable programs are hampered by non-standard character sets and non-standard techniques for associating program objects (e.g. file variables) with operating system objects (e.g. files as mass-storage devices).

The PDP-11 version of Format uses a procedure:
"ConnectFileVarsToExtFiles"

which serves a function similar to standard Pascal program headers for external files.

which serves a function similar to standard rascal program headers for external files. This version accepts initial values for directives after it types a prompt for you at your interactive terminal.

On the other hand, the CDC-6000 version accepts initial values for directives after a "/" on the operating system control statement which executes Format.

Format was modified for inclusion with Release 3 of CDC-6000 Pascal by Rick L. Marcus and Andy Mickel, University Computer Center, University of Minnesota, in November, 1978.

```
1 { [A=20, B+, R=1-100, I=2, S=2] FORMATTER DIRECTIVES. }
 2
      _____
 5
            PASCAL PROGRAM FORMATTER
 8
                   AUTHOR: MICHAEL N. CONDICT, 1975.
                         LEHIGH UNIVERSITY
 9
10
            CURRENT ADDRESS: PAR CORP.
11
                         228 LIBERTY PLAZA
                         ROME, NY 13440
12
13
14
                  UPDATED: AUGUST, 1978.
15
16
      ***************
17 }
18
   program Format(Input, Output);
19
20
   label
21
    13;
22
23 const
              AlfaLeng = 10;
25 { !!!!!!!! IMPLEMENTATION DEPENDENCY: !!!!!!!! }
26 { MINIMUM AND MAXIMUM Char VALUES. }
               MinChar = 0;
27
28
               MaxChar = 127;
         LastPascSymbol = 29;
   { THE FOLLOWING CONSTANTS MUST ALL BE CHANGED TOGETHER, SO THAT THEIR
30
31
     VALUES AGREE WITH THEIR NAMES:
32 }
            BufferSize = 160:
```

```
BuffSzP1 = 161:
35
                  BuffSzMl = 159;
               BuffSzDiv10 = 16;
36
37 {
38
           MaxReadRightCol = 999;
30
          MaxWriteRightCol = 72;
40
41
                      Alfa = packed array [1 .. AlfaLeng] of Char;
42
43 { !!!!!!!! IMPLEMENTATION DEPENDENCY: !!!!!!!! }
44
    { SET SIZE MAY NOT ALLOW SET OF Char. }
45
                   CharSet = set of Char;
46
              StatmntTypes = (ForWithWhileStatement, RepeatStatement,
47
                              IfStatement, CaseStatement, CompoundStatement,
48
                              OtherStatement);
49
                   Symbols = (ProgSymbol, Comment, BeginSymbol, EndSymbol,
50
                              Semicolon, ConstSymbol, TypeSymbol,
51
                              RecordSymbol, ColonSymbol, EqualSymbol,
52
                              PeriodSymbol, Range, CaseSymbol, OtherSymbol,
53
                              IfSymbol, ThenSymbol, ElseSymbol, DoSymbol,
                              OfSymbol, ForSymbol, WithSymbol, WhileSymbol,
54
55
                              RepeatSymbol, UntilSymbol, Identifier,
56
                              VarSymbol, ProcSymbol, FuncSymbol, LeftBracket,
57
                              RightBracket, CommaSymbol, LabelSymbol,
58
                              LeftParenth, RightParenth, AlphaOperator);
59
                     Width = 0 .. BufferSize;
                   Margins = - 100 .. BufferSize:
61
               SymbolSet = set of Symbols;
OptionSize = - 99 . . 99;
62
              CommentText = array [1 .. BuffSzDivl0] of Alfa;
63
64
              SymbolString = array [Width] of Char;
65
66
   var
67
                    ChisEOL.
68
               NextChIsEOL: Boolean;
69
                         I: Integer {USED AS FOR LOOP INDEX};
                 Character: Char;
70
71
                ReadColumn,
              ReadRightCol: 0 .. 1000;
72
73
                 OutputCol.
74
               WriteColumn,
75
                LeftMargin,
76
          ActualLeftMargin,
77
               ReadLeftCol,
78
              WriteLeftCol,
79
             WriteRightCol: Margins;
80
               DisplayIsOn,
81
           ProcNamesWanted.
         EndCommentsWanted,
82
83
               PackerIsOff.
84
                SavedBunch.
85
               BunchWanted.
86
              NoFormatting: Boolean;
87
                LineNumber,
88
                 Increment: Integer;
89
               IndentIndex.
90
            LongLineIndent,
91
                 SymbolGap.
92
           DeclarAlignment,
93
          StatmtSeparation,
94
            ProcSeparation: OptionSize;
95
                LastSymbol,
96
                SymbolName: Symbols;
97
              AlphaSymbols,
98
                  EndLabel.
```

99

EndConst,

S

 $\overline{\phantom{a}}$ 

 $\supset$ 

Z

 $\Box$ 

Ξ

#

1

3

D

9

\_

G

ш

```
PascSymbolName[6] := VarSymbol; PascSymbolName[7] := RecordSymbol;
100
                     EndType,
                                                                                                 166
                                                                                                                                                                                                ᢐ
                                                                                                          PascSymbolName[8] := CaseSymbol; PascSymbolName[9] := IfSymbol;
                     EndVar: SymbolSet;
                                                                                                 167
                                                                                                          PascSymbolName[10] := ThenSymbol; PascSymbolName[11] := ElseSymbol;
                                                                                                                                                                                                73
                     Symbol: SymbolString;
                                                                                                 168
                                                                                                                                                                                                S
                                                                                                          PascSymbolName[12] := DoSymbol; PascSymbolName[13] := OfSymbol;
                     Length: Width:
                                                                                                 169
                                                                                                                                                                                                \overline{\phantom{a}}
                                                                                                          PascSymbolName[14] := ForSymbol; PascSymbolName[15] := WhileSymbol;
104
             SymbolIsNumber,
                                                                                                 170
                                                                                                                                                                                                \mathbf{P}
        LastProgPartWasBody: Boolean:
                                                                                                 171
                                                                                                          PascSymbolName[16] := WithSymbol;
                                                                                                          PascSymbolName[17] := RepeatSymbol;
106
                     Digits,
                                                                                                 172
                                                                                                          PascSymbolName[18] := UntilSymbol;
107
           LettersAndDigits: CharSet:
                                                                                                 173
                                                                                                                                                                                                Z
                                                                                                          PascSymbolName[19] := ProcSymbol; PascSymbolName[20] := FuncSymbol;
108
                     Oldest: Width:
                                                                                                 174
                                                                                                                                                                                                ш
                   CharCount: Integer { COUNT OF TOTAL CHARS READ,
109
                                                                                                 175
                                                                                                          PascSymbolName[21] := LabelSymbol;
                                                                                                                                                                                                Œ
                                                                                                          PascSymbolName[29] := Identifier;
                         BUT IS OFF BY BufferSize AFTER END OF FIRST BODY.
                                                                                                 176
                                                                                                                                                                                                S
                                                                                                          for I := 22 to 28 do PascSymbolName[I] := AlphaOperator;
                         IT IS IMPERATIVE THAT CharCount BE MONOTONICALLY
                                                                                                 177
111
                                                                                                                                                                                                *
                         INCREASING DURING PROCESSING OF A BODY, AND THAT IT
                                                                                                          for SymbolName := ProgSymbol to AlphaOperator do
                                                                                                 178
                         NEVER RETURN TO A VALUE <= BufferSize, AFTER PASSING
                                                                                                            StatementTypeOf[SymbolName] := OtherStatement;
                                                                                                 179
113
                                                                                                          StatementTypeOf[BeginSymbol] := CompoundStatement;
                         THAT POINT. THUS "DoBlock" MAY RESET IT AS LOW AS
                                                                                                 180
114
                                                                                                          StatementTypeOf[CaseSymbol] := CaseStatement;
                         POSSIBLE, LIMITING THE LENGTH OF A PROCEDURE TO
                                                                                                 181
                                                                                                          StatementTypeOf[IfSymbol] := IfStatement;
                                                                                                 182
                         "MaxInt - BufferSize" CHARACTERS. );
                                                                                                          StatementTypeOf[ForSymbol] := ForWithWhileStatement;
117
                        Main: CommentText;
                                                                                                 183
                                                                                                          StatementTypeOf[WhileSymbol] := ForWithWhileStatement;
               MainNmLength: Width;
                                                                                                 184
                                                                                                          StatementTypeOf[WithSymbol] := ForWithWhileStatement;
119
                     Blanks,
                                                                                                 185
                                                                                                          StatementTypeOf[RepeatSymbol] := RepeatStatement;
                     Zeroes: Alfa:
                                                                                                 186
121
                  UnWritten: array [Width] of record
                                                                                                        end (ConstantsInitialization);
                                                                                                 187
                                                               Ch: Char;
                                                                                                 188
                                                     ChisEndLine: Boolean:
123
                                                                                                 189
124
                                                  IndentAfterEOL: Margins
                                                                                                      procedure WriteA(Character: Char);
                                                                                                 190
125
                                                                                                 191
               PascalSymbol: array [1 .. LastPascSymbol] of Alfa;
                                                                                                 192
                                                                                                                              I: Width:
127
             PascSymbolName: array [1 .. LastPascSymbol] of Symbols;
                                                                                                 193
                                                                                                                         TestNo: Integer;
                     NameOf: array [Char] of Symbols;
                                                                                                 194
129
            StatementTypeOf: array [Symbols] of StatmntTypes;
                                                                                                 195
                                                                                                 196
131
                                                                                                 197
                                                                                                           CharCount := CharCount + 1; Oldest := CharCount mod BufferSize;
                                                                                                                                                                                                 \Box
132
     procedure ConstantsInitialization;
                                                                                                 198
                                                                                                          with UnWritten[Oldest] do
                                                                                                                                                                                                 \overline{\phantom{a}}
133
                                                                                                                                                                                                 \Box
                                                                                                 199
                                                                                                              if CharCount > BuffSzPl
                                                                                                 200
                                                                                                                                                                                                 ---
         Main[1] := 'MAIN
                                '; MainNmLength := 4;
                                                                                                 201
                                                                                                              then
                                                                                                                                                                                                 W
                               '; Zeroes := '0000000000';
                                                                                                 202
                                                                                                                                                                                                 \Box
                                                                                                                  if ChlsEndLine
         for I := 0 to BuffSzMl do
                                                                                                 203
                                                                                                                                                                                                 o
                                                                                                 204
138
           with UnWritten[I] do
                                                                                                                   then
                                                                                                 205
             begin Ch := 'A'; ChIsEndLine := False; IndentAfterEOL := 0
                                                                                                                     begin
                                                                                                                      if IndentAfterEOL < 0
                                                                                                 206
140
             end;
                                                                                                                                                                                                 9
                                                                                                 207
                                                                                                                       then
141
         for Character := Chr(MinChar) to Chr(MaxChar) do
                                                                                                 2.08
           NameOf(Character) := OtherSymbol:
                                                                                                                           Write(Blanks: - IndentAfterEOL);
         Character := ' '; NameOf['('] := LeftParenth;
                                                                                                 2.09
143
                                                                                                                           OutputCol := OutputCol - IndentAfterEOL;
                                                                                                 210
         NameOf[')'] := RightParenth; NameOf['='] := EqualSymbol;
         NameOf[','] := CommaSymbol; NameOf['.'] := PeriodSymbol; NameOf['['] := LeftBracket; NameOf[']'] := RightBracket;
                                                                                                 211
                                                                                                                         end
                                                                                                                       else
                                                                                                 212
146
         NameOf[':'] := ColonSymbol; NameOf['<'] := EqualSymbol;
                                                                                                 213
                                                                                                                         begin
147
                                                                                                                           if Increment < 0
                                                                                                 214
         NameOf['>'] := EqualSymbol; NameOf[';'] := Semicolon;
                                       '; PascalSymbol[2] := 'BEGIN
                                                                                                 215
149
         PascalSymbol[1] := 'PROGRAM
                                                                                                                           then
         PascalSymbol[3] := 'END
                                         : PascalSymbol[4] := 'CONST
                                                                                                 216
                                                                                                                               I := WriteRightCol - OutputCol + 1;
                                           PascalSymbol[6] := 'VAR
151
         PascalSymbol[5] := 'TYPE
                                                                                                 217
                                            PascalSymbol[8] := 'CASE
                                                                                                                               if I > 0 then Write(Blanks: I);
152
         PascalSymbol[7] := 'RECORD
                                                                                                 218
                                           PascalSymbol[10] := 'THEN
                                                                                                                               TestNo := LineNumber; I := 0;
153
         PascalSymbol[9] := 'IF
                                                                                                 219
                                                                                                                               repeat TestNo := TestNo div 10; I := I + 1;
154
         PascalSymbol[11] := 'ELSE
                                             PascalSymbol[12] := 'DO
                                                                                                 2 20
         PascalSymbol[13] := 'OF
                                                                                                                               until TestNo = 0;
155
                                             PascalSymbol[14] := 'FOR
                                                                                                 221
                                                                                                                               Write(Zeroes: (6 - I), LineNumber: I);
         PascalSymbol[15] := 'WHILE
                                             PascalSymbol[16] := 'WITH
                                                                                                 222
                                                                                                                               LineNumber := LineNumber - Increment;
                                             PascalSymbol[18] := 'UNTIL
         PascalSymbol[17] := 'REPEAT
                                                                                                 223
                                                                                                                                                                                                 -φ
                                                                                                                               if LineNumber > 9999
         PascalSymbol[19] := 'PROCEDURE';
                                                                                                 224
                                             PascalSymbol[20] := 'FUNCTION
                                                                                                                                                                                                 \rightarrow
                                                                                                                               then LineNumber := LineNumber - 10000;
                                             PascalSymbol[22] := 'IN
                                                                                                 225
159
         PascalSymbol[21] := 'LABEL
                                                                                                                                                                                                 9
         PascalSymbol[23] := 'MOD
                                                                                                                               WriteLn;
                                             PascalSymbol[24] := 'DIV
                                                                                                 226
160
                                                                                                                                                                                                 m
                                             PascalSymbol[26] := 'OR
                                                                                                 227
                                                                                                                             end
161
         PascalSymbol[25] := 'AND
                                                                                                                                                                                                 σ
                                             PascalSymbol[28] := 'ARRAY
                                                                                                 228
                                                                                                                           else
162
         PascalSymbol[27] := 'NOT
                                                                                                                                                                                                 0
                                                                                                 229
163
         PascalSymbol[29] := 'NOSYMBOL
                                             PascSymbolName[1] := ProgSymbol;
                                                                                                                             begin
                                                                                                                               WriteLn;
         PascSymbolName[2] := BeginSymbol; PascSymbolName[3] := EndSymbol;
                                                                                                 230
                                                                                                                               if Increment > 0
         PascSymbolName[4] := ConstSymbol; PascSymbolName[5] := TypeSymbol;
                                                                                                 231
```

1.01

102

103

105

110

112

115

116

118

120

122

126

1 28

1 30

134

135

136

137

139

142

144

145

148

150

156

157

158

164

```
232
                            then
233
                             begin
                               Write(LineNumber: 4, '):
234
                               LineNumber := LineNumber + Increment;
235
236
                             end
237
                          end;
                        if IndentAfterEOL > 0
238
239
                        then Write(Blanks: IndentAfterEOL);
                       OutputCol := IndentAfterEOL + 1:
240
241
                      end;
                    ChisEndLine := False:
242
243
                  end {IF ChIsEndLine}
244
                e1se
                  begin Write(Ch); OutputCol := OutputCol + 1;
245
246
                  end {ELSE};
              end {IF CharCount > };
247
            Ch := Character; WriteColumn := WriteColumn + 1;
248
249
          end {WITH};
250
      end {WriteA};
251
252
253
    procedure FlushUnwrittenBuffer;
254
255
        WriteA(' ');
256
257
        with UnWritten[Oldest] do
          2.58
        WriteColumn := 0; for I := 0 to BuffSzMl do WriteA(
259
      end (FlushUnwrittenBuffer);
260
261
262
263
     procedure StartNewLineAndIndent;
264
265
        if PackerIsOff and DisplayIsOn
266
267
        then
268
          begin
            WriteA(' '); LastSymbol := PeriodSymbol;
269
            with UnWritten[Oldest] do
270
271
              begin
                ChisEndLine := True;
272
                IndentAfterEOL := WriteLeftCol + LeftMargin - 1;
273
274
275
             WriteColumn := WriteLeftCol + LeftMargin;
          end {IF PackerIsOff};
276
277
      end {StartNewLineAndIndent};
278
280
     procedure ReadACharacter;
281
282
      begin
283
        if ReadColumn > ReadRightCol
        then
284
285
          begin
            if ReadRightCol < MaxReadRightCol
286
287
            then begin NextChIsEOL := True; ReadLn end
288
            else ReadColumn := 2;
289
          end
290
          if ReadColumn = 1 then
291
            while ReadColumn < ReadLeftCol do
292
293
                if EOLn(Input) then ReadColumn := 1
294
                else begin ReadColumn := ReadColumn + 1; Get(Input) end
295
296
297
        if NextChIsEOL
```

```
298
         then
299
             Character := ' ; NextChIsEOL := False; ChIsEOL := True;
300
              ReadColumn := 1;
301
302
              if NoFormatting
303
              then
304
                begin
                  WriteA(' ');
305
                  with UnWritten[Oldest] do
306
307
                    begin
308
                      ChisEndLine := True;
309
                      IndentAfterEOL := WriteLeftCol - 1;
310
311
                  WriteColumn := WriteLeftCol;
312
313
           end
314
         else
315
           if not EOF(Input)
316
           then
317
                Character := Input ^; ReadColumn := ReadColumn + 1;
318
                NextChIsEOL := EOLn(Input); Get(Input); ChIsEOL := False;
319
320
                if NoFormatting then WriteA(Character);
321
            else begin FlushUnwrittenBuffer; goto 13 end
322
       end {ReadACharacter};
323
324
325
326
     procedure WriteSymbol;
327
328
329
                             I: Width;
330
           NumberBlanksToWrite: OptionSize;
331
332
       \frac{\underline{\mathtt{begin}}}{\underline{\mathtt{if}}}\,\underline{\mathtt{DisplayIsOn}}
333
334
         then
335
           begin
336
              NumberBlanksToWrite := SymbolGap;
337
              if (LastSymbol in [LeftParenth, LeftBracket, PeriodSymbol]) or
338
                 (SymbolName in [Semicolon, RightParenth, RightBracket,
339
                 CommaSymbol, PeriodSymbol, ColonSymbol]) or (SymbolName in
340
                 [LeftBracket, LeftParenth]) and (LastSymbol = Identifier)
              then NumberBlanksToWrite := 0
341
342
              else
343
               if (SymbolName in AlphaSymbols) and (LastSymbol in
344
                   AlphaSymbols)
345
346
                  if WriteColumn <= WriteRightCol then
                    begin WriteA(' '); NumberBlanksToWrite := SymbolGap - 1;
347
348
349
              if WriteColumn + Length + NumberBlanksToWrite - 1 >
350
                 WriteRightCol
351
352
                begin
                  WriteA('');
353
                  with UnWritten[Oldest] do
354
355
                      ChIsEndLine := True;
356
357
                      if PackerIsOff
358
                      then
359
                        begin
                          if WriteLeftCol + LeftMargin + LongLineIndent +
360
361
                             Length - 1 > WriteRightCol
362
                          then Length := 10;
                          IndentAfterEOL := WriteLeftCol - 1 + LeftMargin +
363
```

0

D

S

 $\overline{\phantom{a}}$ 

D

m

Ξ

(1)

\*\*

ш

 $\overline{\phantom{a}}$ 

3

لتن

 $\overline{\phantom{a}}$ 

,o

9

ъ

 $\supset$ 

G

```
LongLineIndent:
364
                         WriteColumn := WriteLeftCol + LeftMargin +
365
                            LongLineIndent;
366
367
368
                     else
                       begin
369
                         if Length > WriteRightCol - WriteLeftCol + 1
370
                         then Length := WriteRightCol - WriteLeftCol + 1;
371
                         IndentAfterEOL := WriteLeftCol - 1;
372
                         WriteColumn := WriteLeftCol;
373
                        end;
374
                   end {WITH}:
375
               <u>en</u>d
376
             else for I := 1 to NumberBlanksToWrite do WriteA(' ');
377
             for I := 1 to Length do WriteA(Symbol[I]);
378
           end {IF DisplayIsOn};
379
         LastSymbol := SymbolName;
380
381
       end {WriteSymbol};
382
383
     procedure CopyACharacter;
384
 385
 386
       begin
         if DisplayIsOn
387
388
         then
389
           begin
             if WriteColumn > WriteRightCol then
390
                begin
 391
                  while (Character = ' ') and not ChisEOL do
 392
                    ReadACharacter;
 393
                  if not ChisEOL then StartNewLineAndIndent;
 394
 395
                end;
 396
              if ChlsEOL
              then
 397
 398
                begin
LeftMargin := 0; StartNewLineAndIndent;
 399
                  LeftMargin := ActualLeftMargin;
 400
 401
              else WriteA(Character);
 402
 403
          ReadACharacter
 404
        end {CopyACharacter};
 405
 406
 407
      procedure DoFormatterDirectives;
 408
 409
 410
        const
                      Invalid = - 1;
 411
 412
 413
        type
                   ParamCount = 1 .. 2;
 414
                       Params = array [ParamCount] of Integer;
 415
 416
 417
         var
                  Specification: Params;
 418
                   FormatOption: Char;
 419
                    PrevDisplay,
 420
               PrevNoFormatting: Boolean;
 421
                     EndDirectv: CharSet;
 422
  423
  424
         procedure ReadIn(N: ParamCount; var Specification: Params);
 425
  426
  427
           var
                                I: ParamCount:
  428
```

```
430
         <u>begin</u>
                                                                                               · т
431
           for I := 1 to N do
                                                                                               Þ
432
             begin
               while not (Character in (Digits + EndDirectv)) do
                                                                                               S
433
                                                                                               \overline{\phantom{a}}
434
                 CopyACharacter;
                Specification[I] := 0:
                                                                                               ъ
435
436
               if not (Character in EndDirectv)
437
                                                                                               Z
438
                                                                                               \overline{}
                    Specification[I] := 10 * Specification[I] + Ord(Character)
439
                                                                                               Z
440
                       - Ord('0');
                                                                                               S
441
                    CopyACharacter;
                 until not (Character in Digits)
                                                                                               **
442
                else Specification[I] := Invalid;
443
                                                                                               'n
444
             end {FOR}:
445
         end {ReadIn};
446
447
4 48
       begin {DoFormatterDirectives}
449
         EndDirectv := ['*', ']'];
450
           <u>if</u> Character in ['A', 'B', 'C', 'D', 'E', 'F', 'G', 'I', 'L', 'N', 'P', 'R', 'S', 'W']
451
452
453
454
             begin
               FormatOption := Character:
455
               case FormatOption of
  'A', 'E', 'I', 'G', 'P', 'L', 'S':
456
457
458
                   begin
459
                      ReadIn(1, Specification);
460
                      if (Specification[1] < WriteRightCol - WriteLeftCol - 9)
                                                                                               J
                         or (FormatOption = 'P')
461
                                                                                               П
462
                      then
                                                                                               C
                        case FormatOption of
463
                                                                                               m
                           'A': DeclarAlignment := Specification[1];
464
                                                                                               3
                          'E':
465
                                                                                               tro
                            if Specification[1] < 4 then</pre>
466
                                                                                               ш
467
                              <u>begin</u>
                                                                                                0
                                ProcNamesWanted := Specification[1] > 1;
468
                                 EndCommentsWanted := Odd(SPECIFICATON[1]);
469
470
                                                                                               9
471
                          'G': SymbolGap := Specification[1];
472
                          'I': IndentIndex := Specification[1];
                          'L': LongLineInde***ecification[1];
                                                                                               \infty
473
474
                          'P': ProcSeparation := Specification[1]:
475
                          'S': StatmtSeparation := Specification[1]
476
                        end {CASE};
                  end {SINGLE PARAMETERS};
'W', 'R', 'N':
477
478
479
                   begin
480
                      ReadIn(2, Specification);
481
                      if Specification[2] <> Invalid
482
                      then
                        case FormatOption of
483
                           'W':
484
485
                            if (Specification[1] > 0) and (Specification[2] <
486
                               BufferSize - 2) and (Specification[2] -
487
                               Specification[1] > 8)
                                                                                                7
488
                                                                                               Þ
489
                                                                                               G
                                 WriteLeftCol := Specification[1];
490
                                                                                               ш
                                WriteRightCol := Specification[2];
491
                                                                                               5
492
493
                                                                                               \sim
                            if (Specification[1] > 0) and (Specification[2] -
494
495
                                Specification[1] > 8)
```

W

```
497
                               begin
498
                                 ReadLeftCol := Specification[1];
499
                                 ReadRightCol := Specification[2];
500
                               end;
501
                           'N':
502
                             begin
                               LineNumber := Specification[1];
503
                               Increment := Specification[2];
504
505
                               while not (Character in (['<'] + EndDirectv))
                                  and (Character <> '>') do
506
                                 CopyACharacter;
507
                               if Character = '>'
508
                               then Increment := - Increment
509
510
                             end
511
                        end {CASE};
                    end {DOUBLE PARAMETERS};
512
513
                   'B', 'C', 'D', 'F':
514
                    begin
515
                      repeat CopyACharacter;
                      until Character in (['+', '-'] + EndDirectv);

if Character in ['+', '-']
516
517
518
                      then
519
                        case FormatOption of
                           <u>'B</u>';
5 20
521
                             if DisplayIsOn
                             then BunchWanted := Character = '+';
522
                           'C': PackerIsOff := Character = '-';
523
                           'D':
524
525
                             begin
                               PrevDisplay := DisplayIsOn;
526
                               DisplayIsOn := Character = '+';
527
528
                               if PrevDisplay and not DisplayIsOn
529
                               then
5 30
                                 begin
                                   WriteA('*'); WriteA(')');
531
                                    SavedBunch := BunchWanted;
532
                                    BunchWanted := False;
533
534
                                 <u>end</u>
535
                               else
                                 if not PrevDisplay and DisplayIsOn then
536
5 3 7
                                   begin
                                     StartNewLineAndIndent; WriteA('(');
5 38
                          end ('F': );

writeA('*'); Bur
end (IF NOT PREV);
'F':
                                     WriteA('*'); BunchWanted := SavedBunch;
5 39
540
541
542
543
                             begin
544
                               PrevNoFormatting := NoFormatting;
                               NoFormatting := Character = '-';
545
                               DisplayIsOn := not NoFormatting;
546
                               if PrevNoFormatting and not NoFormatting
547
548
                               then ReadACharacter;
                               if not PrevNoFormatting and NoFormatting
549
                               then WriteA('-');
550
551
                             end;
552
                         end {CASE};
553
                    end {Boolean PARAMETERS}
                end {CASE};
554
555
              end {THEN}
556
            else if not (Character in EndDirectv) then CopyACharacter;
         until Character in EndDirectv;
if (Character = ']') then CopyACharacter;
557
558
       end {DoFormatterDirectives};
559
560
561
```

then

```
562 procedure ReadSymbol;
563
564
       const
565
                  ReadNextCh = True:
566
              DontReadNextCh = False:
567
568
       var
569
                   TestSymbol: Alfa;
570
                   CharNumber: Width;
571
                            I: Width:
572
573
574
       procedure SkipComment;
575
576
           repeat while Character <> '*' do ReadACharacter; ReadACharacter
577
578
           until Character = ')';
579
           ReadACharacter; LastSymbol := Comment; ReadSymbol
580
         end {SkipComment};
581
582
583
       procedure DoComment;
584
585
586
                              I: OptionSize;
587
588
589
         procedure CompilerDirectives;
590
591
           begin repeat CopyACharacter; until Character in ['[', '*']
592
           end {CompilerDirectives};
593
594
595
         begin {DoComment}
596
          begin
if LastSymbol in [Comment, Semicolon] then
597
598
599
                 LeftMargin := 0; StartNewLineAndIndent;
600
                LeftMargin := ActualLeftMargin;
601
602
            WriteSymbol; if Character = '$' then CompilerDirectives;
             if Character = '[' then DoFormatterDirectives;
603
604
            repeat
              while Character <> '*' do CopyACharacter; CopyACharacter;
605
            until Character = ')';
606
             CopyACharacter; LastSymbol := Comment; ReadSymbol;
607
608
           end;
6.09
         end {DoComment};
610
611
612
       procedure CheckFor(SecondChar: Char; TwoCharSymbol: Symbols;
613
          ReadAllowed: Boolean);
614
615
        begin
616
          if ReadAllowed then
617
            begin
               Length := 1; Symbol[1] := Character;
618
               SymbolName := NameOf[Character]; ReadACharacter;
619
620
            end;
621
           if Character = SecondChar
622
           then
623
            begin
624
               Symbol[2] := Character; Length := 2;
625
               SymbolName := TwoCharSymbol; ReadACharacter;
626
              if (not PackerIsOff) and (SymbolName = Comment)
627
              then Length := 0
```

```
628
             end;
                                                                                                 694
         end {CheckFor};
629
                                                                                                 695
630
                                                                                                 696
631
                                                                                                 697
632
      begin (ReadSymbol)
                                                                                                 698
        633
                                                                                                 699
634
                                                                                                 700
635
                                                                                                 701
636
                                                                                                 702
637
          case Character of
                                                                                                 703
638
             ·(':
                                                                                                 704
639
               begin
                                                                                                 7.05
                 CheckFor('*', Comment, ReadNextCh);
640
                                                                                                 706
641
                 if (SymbolName = Comment) and PackerIsOff then DoComment
                                                                                                 707
                 else if SymbolName = Comment then SkipComment;
642
                                                                                                 708
643
                                                                                                 709
             'A', 'B', 'C', 'D', 'E', 'F', 'G', 'H', 'I', 'J', 'K', 'L', 'M', 'N', 'O', 'P', 'Q', 'R', 'S', 'T', 'U', 'V', 'W', 'X', 'Y',
644
                                                                                                 710
645
                                                                                                 711
646
                                                                                                 712
647
               begin
                                                                                                 713
648
                 CharNumber := 1; SymbolIsNumber := False;
                                                                                                 714
649
                 repeat
                                                                                                 715
650
                   Symbol[CharNumber] := Character: ReadACharacter:
                                                                                                 716
651
                   CharNumber := CharNumber + 1
                                                                                                 717
                                                                                                          else
652
                 until not (Character in LettersAndDigits);
                                                                                                 718
653
                 Length := CharNumber - 1;
                                                                                                719
                 for CharNumber := CharNumber to AlfaLeng do
654
                                                                                                720
                   Symbol[CharNumber] := ' ';
655
                                                                                                 721
                 Pack(Symbol, 1, TestSymbol); I := 1;
656
                                                                                                722
                 PascalSymbol[LastPascSymbol] := TestSymbol;
657
                                                                                                723
658
                 while PascalSymbol[I] <> TestSymbol do I := I + 1;
                                                                                                724
659
                 SymbolName := PascSymbolName[I]:
                                                                                                725
660
             end {LETTER}; '0', '1', '2', '3', '4', '5', '6', '7', '8', '9':
                                                                                                726
661
                                                                                                727
662
               begin
                                                                                                728
                 SymbolIsNumber := True; CharNumber := 1;
663
                                                                                                729
664
                 repeat
                                                                                                730
665
                   Symbol[CharNumber] := Character; ReadACharacter;
                                                                                                731
666
                   CharNumber := CharNumber + 1
                                                                                                732
667
                 until not (Character in Digits + ['.']);
                                                                                                733
                 if Character in ['B', 'E']
668
                                                                                                734
669
                 then
                                                                                                735
670
                   begin
                                                                                                736
                     Symbol[CharNumber] := Character; ReadACharacter;
671
                                                                                                737
672
                     CharNumber := CharNumber + 1;
                                                                                                738
                     if Character in Digits + ['+', '-'] then
673
                                                                                                739
674
                       repeat
                                                                                                740
                         Symbol[CharNumber] := Character; ReadACharacter;
6.75
                                                                                                741
                         CharNumber := CharNumber + 1
676
                                                                                                742
677
                       until not (Character in Digits)
                                                                                                743
678
                                                                                                744
                 Length := CharNumber - 1; SymbolName := Identifier;
679
                                                                                                745
680
               end {NUMBER};
                                                                                                746
681
                                                                                                747
                                                                                                         var
682
                                                                                                748
                 repeat ReadACharacter until Character <> ' '; ReadSymbol
683
                                                                                                749
             'end;
'>', ':': CheckFor('=', OtherSymbol, ReadNextCh);
684
                                                                                                750
                                                                                                         <u>begin</u>
685
                                                                                                751
686
                                                                                                752
687
               begin
                                                                                                753
                                                                                                           then
688
                 CheckFor('=', OtherSymbol, ReadNextCh);
                                                                                                754
689
                 if SymbolName <> OtherSymbol
                                                                                                755
                 then CheckFor('>', OtherSymbol, DontReadNextCh);
690
                                                                                                756
691
               end;
                                                                                                757
692
             ′. ′·:
                                                                                                758
693
               if LastSymbol <> EndSymbol
                                                                                                759
```

```
then CheckFor('.', Range, ReadNextCh)
                                                                                        77
           else SymbolName := PeriodSymbol;
                                                                                        حد
                                                                                        S
           begin
                                                                                        \overline{\phantom{a}}
            CharNumber := 1:
                                                                                        \mathbf{T}
            repeat
               repeat
                 Symbol[CharNumber] := Character:
                                                                                        Z
                 CharNumber := CharNumber + 1; ReadACharacter;
                                                                                        \overline{\phantom{a}}
               until Character = ''':
                                                                                        Œ
               Symbol[CharNumber] := Character:
                                                                                        "
               CharNumber := CharNumber + 1: ReadACharacter:
                                                                                        ≅⊭
            until Character <> ''':
             Length := CharNumber - 1; SymbolName := OtherSymbol;
            if Length > WriteRightCol - WriteLeftCol + 1
            then
              begin
                 FlushUnwrittenBuffer; WriteLn;
                 WriteLn(' *** STRING TOO LONG.');
                goto 13
               end;
          end (STRING)
      end {CASE}
        Symbol[1] := Character; SymbolName := NameOf[Character]:
        Length := 1; ReadACharacter
  end {ReadSymbol};
                                                                                        J
procedure ChangeMarginTo(NewLeftMargin: Margins);
                                                                                       \Box
                                                                                        \Box
      IndentedLeftMargin: Margins:
                                                                                        ~ ~
                                                                                        Œ
                                                                                        \overline{\phantom{a}}
    ActualLeftMargin := NewLeftMargin; LeftMargin := NewLeftMargin;
                                                                                        حد
    if LeftMargin < 0 then LeftMargin := 0
                                                                                        9
        IndentedLeftMargin := WriteRightCol - 9 - LongLineIndent:
                                                                                        7
        if LeftMargin > IndentedLeftMargin
        then LeftMargin := IndentedLeftMargin
 end {ChangeMarginTo}:
procedure DoDeclarationUntil(EndDeclaration: SymbolSet);
 procedure DoParentheses;
               SavedLgLnId: OptionSize:
      SavedLgLnId := LongLineIndent;
                                                                                        σ.
      if DeclarAlignment > 0
                                                                                       \mathbf{P}
                                                                                        G
                                                                                       רדה
          LongLineIndent := WriteColumn + SymbolGap + 1 - LeftMargin -
                                                                                       Δı
             WriteLeftCol;
                                                                                       4
          repeat WriteSymbol: ReadSymbol:
          until SymbolName = RightParenth;
         WriteSymbol: ReadSymbol:
```

```
760
             end
                                                                                                            repeat WriteSymbol; ReadSymbol; until SymbolName = OfSymbol;
                                                                                              826
761
           <u>else</u>
                                                                                              827
                                                                                                           ChangeMarginTo(ActualLeftMargin + IndentIndex);
762
             begin
                                                                                              828
                                                                                                           repeat
WriteSymbol; ReadSymbol;
763
               LongLineIndent := 1;
                                                                                              829
               ChangeMarginTo(ActualLeftMargin + IndentIndex);
764
                                                                                                            if SymbolName <> EndSymbol
               StartNewLineAndIndent;
765
                                                                                              831
                                                                                                            then
766
               repeat WriteSymbol; ReadSymbol
                                                                                              832
                                                                                                               begin
767
               until SymbolName = RightParenth;
                                                                                              833
                                                                                                                 StartNewLineAndIndent:
               WriteSymbol; ReadSymbol;
768
                                                                                                                 repeat WriteSymbol; ReadSymbol;
                                                                                              834
769
               ChangeMarginTo(ActualLeftMargin - IndentIndex);
                                                                                              835
                                                                                                                 until SymbolName in [LeftParenth, Semicolon, EndSymbol];
770
             end {ELSE};
                                                                                              836
                                                                                                                 if SymbolName = LeftParenth
771
           LongLineIndent := SavedLgLnId;
                                                                                              8 37
                                                                                                                 then
772
        end {DoParentheses};
                                                                                              838
                                                                                                                   begin
773
                                                                                              839
                                                                                                                     WriteSymbol; ReadSymbol;
774
                                                                                                                     SavedLeftMargin := ActualLeftMargin;
                                                                                              840
775
       procedure DoFieldListUntil(EndFieldList: SymbolSet);
                                                                                                                     ChangeMarginTo(WriteColumn - WriteLeftCol);
                                                                                              841
776
                                                                                                                     DoFieldListUntil([RightParenth]); WriteSymbol;
                                                                                              842
777
         var
                                                                                                                     ReadSymbol; ChangeMarginTo(SavedLeftMargin);
                                                                                              843
778
                        LastEOL: Margins;
                                                                                              844
                                                                                                                   end;
779
                    AlignColumn: Width;
                                                                                              845
                                                                                                               end;
780
                                                                                                           until SymbolName <> Semicolon;
                                                                                              846
781
                                                                                                           ChangeMarginTo(OtherSavedMargin);
                                                                                              847
782
         procedure DoRecord;
                                                                                              848
                                                                                                         end {DoVariantRecordPart};
783
                                                                                              849
784
                                                                                              850
785
                  SavedLeftMargin: Width:
                                                                                                       begin {DoFieldListUntil}
                                                                                              851
786
                                                                                                        LastEOL := Oldest;
                                                                                              852
787
                                                                                              853
                                                                                                        if LastSymbol = LeftParenth
             SavedLeftMargin := ActualLeftMargin; WriteSymbol; ReadSymbol;
788
                                                                                                        then for I := 1 to DeclarAlignment - Length do WriteA(' ');
                                                                                              854
             ChangeMarginTo(WriteColumn - 6 + IndentIndex - WriteLeftCol);
789
                                                                                              855
                                                                                                        AlignColumn := LeftMargin + WriteLeftCol + DeclarAlignment + 1;
790
             StartNewLineAndIndent; DoFieldListUntil([EndSymbol]);
                                                                                             856
                                                                                                        while not (SymbolName in EndFieldList) do
791
             ChangeMarginTo(ActualLeftMargin - IndentIndex);
                                                                                              857
                                                                                                           begin
792
             StartNewLineAndIndent; WriteSymbol; ReadSymbol;
                                                                                              858
                                                                                                            if LastSymbol in [Semicolon, Comment] then
             ChangeMarginTo(SavedLeftMargin);
793
                                                                                              859
                                                                                                              if SymbolName <> Semicolon
794
           end (DoRecord);
                                                                                                               then begin StartNewLineAndIndent; LastEOL := Oldest end;
                                                                                              860
795
                                                                                              861
                                                                                                            if SymbolName in [RecordSymbol, CaseSymbol, LeftParenth,
796
                                                                                              862
                                                                                                                CommaSymbol, ColonSymbol, EqualSymbol]
797
         procedure DoVariantRecordPart;
                                                                                              863
798
                                                                                              864
                                                                                                              case SymbolName of
799
                                                                                              865
                                                                                                                 RecordSymbol: DoRecord;
800
                  SavedLeftMargin,
                                                                                                                 CaseSymbol: DoVariantRecordPart;
                                                                                              866
801
                 OtherSavedMargin: Margins;
                                                                                                                 LeftParenth: DoParentheses;
                                                                                              867
802
                                                                                                                 CommaSymbol, ColonSymbol, ÉqualSymbol:
                                                                                              868
803
                                                                                              869
                                                                                                                  begin
804
             OtherSavedMargin := ActualLeftMargin;
                                                                                                                     WriteSymbol:
                                                                                              870
805
             if DeclarAlignment > 0
                                                                                              871
                                                                                                                     if DeclarAlignment > 0
806
             then
                                                                                              872
807
                                                                                                                       if not (EndLabel <= EndFieldList)
                                                                                              873
808
                 repeat WriteSymbol; ReadSymbol;
                                                                                              874
                                                                                                                       then
                 until SymbolName in [ColonSymbol, OfSymbol];
809
                                                                                             875
                 if SymbolName = ColonSymbol
810
                                                                                                                           with UnWritten[LastEOL] do
                                                                                              876
811
                 then
                                                                                              877
                                                                                                                             begin
812
                   begin
                                                                                                                               IndentAfterEOL := IndentAfterEOL +
                     WriteSymbol; ReadSymbol;
813
                                                                                                                                  AlignColumn - WriteColumn;
                                                                                              879
                     with UnWritten[LastEOL] do
814
                                                                                              880
                                                                                                                               if IndentAfterEOL < 0
815
                       begin
                                                                                                                               then IndentAfterEOL := 0;
816
                         IndentAfterEOL := IndentAfterEOL + AlignColumn -
                                                                                                                               WriteColumn := AlignColumn;
                                                                                              882
817
                            WriteColumn:
                                                                                             883
                                                                                                                             end;
                         if IndentAfterEOL < 0 then IndentAfterEOL := 0;
818
                                                                                              884
                                                                                                                           if SymbolName = CommaSymbol then
819
                       end;
                                                                                              885
820
                     WriteColumn := AlignColumn;
                                                                                              886
                                                                                                                               StartNewLineAndIndent; LastEOL := Oldest;
821
                     ChangeMarginTo(ActualLeftMargin + AlignColumn -
                                                                                              887
                        WriteColumn);
822
                                                                                             888
                                                                                                                         end (IF DeclarAlignment);
823
                                                                                              889
                                                                                                                     ReadSymbol;
824
               end;
                                                                                                                   <u>end</u> { , : = }
                                                                                              890
             if SymbolName <> OfSymbol then
                                                                                                               end {CASE}
                                                                                              891
```

σ-

 $\overline{\phantom{a}}$ 

Z

S

#

W

 $\supset$ 

m

 $\overline{\phantom{a}}$ 

m

-3

 $\mathbf{z}$ 

9

77

 $\rightarrow$ 

S

ш

ĊΊ

σı

| 892        | else begin WriteSymbol; ReadSymbol end;                                             | 958          | StatmtSeparation: OptionSize);                                                                                                    |                           |
|------------|-------------------------------------------------------------------------------------|--------------|----------------------------------------------------------------------------------------------------|---------------------------|
| 893        | end {WHILE};                                                                        | 959          | • • • • • • • • • • • • • • • • • • • •                                                                                                    | ص                         |
| 894<br>895 | <pre>end {DoFieldListUntil};</pre>                                                  | 960          | <u>begin</u>                                                                                                    | Þ                         |
| 896        |                                                                                     | 961          | <u>if</u> BunchWanted <u>or</u> IfThenBunchNeeded                                                                                                    | S                         |
| 897        | begin {DoDeclarationUntil}                                                          | 962          | <u>then</u>                                                                                                    | 0                         |
| 898        | StartNewLineAndIndent; WriteSymbol;                                                 | 963          | begin Charles Charles | $\rightarrow$             |
| 899        | ChangeMarginTo(ActualLeftMargin + IndentIndex);                                     | 964          | if StatmtSeparation < 1 then StatmtSeparation := 1;                                                                                                    | _                         |
| 900        | StartNewLineAndIndent; ReadSymbol;                                                  | 965<br>966   | <pre>BlksOnCurrntLine := BlksOnCurrntLine + StatmtSeparation - 1;<br/>Successful := ((Ending - Beginning + BlksOnCurrntLine +</pre>                                                                                                    | 22                        |
| 901        | DoFieldListUntil(EndDeclaration); StartNewLineAndIndent;                            | 967          | UnWritten[Beginning mod BufferSize].IndentAfterEOL) <                                                                                                    | ĺΠ                        |
| 902        | ChangeMarginTo(ActualLeftMargin - IndentIndex);                                     | 968          | WriteRightCol) and (CharCount - Beginning < BufferSize);                                                                                                    | -E                        |
| 903        | <pre>end {DoDeclarationUntil};</pre>                                                | 969          | if Successful                                                                                                    | ်                         |
| 904        |                                                                                     | 970          | then                                                                                                    | **                        |
| 905        |                                                                                     | 971          | begin                                                                                                    | <del>,</del> <del>1</del> |
| 906        | <pre>procedure DoBlock(BlockName: CommentText; BlockNmLength; Width);</pre>         | 972          | BlksAddedByThisStmt := BlksAddedByThisStmt +                                                                                                    | - 3                       |
| 907        |                                                                                     | 973          | StatmtSeparation - 1;                                                                                                    | •                         |
| 908        | var                                                                                 | 974          | UnWritten[Breakpt mod BufferSize].IndentAfterEOL := -                                                                                                    |                           |
| 909        | I: Width;                                                                           | 975          | StatmtSeparation;                                                                                                    |                           |
| 910        | IfThenBunchNeeded: Boolean;                                                         | 976          | end;                                                                                                    |                           |
| 911<br>912 | AtProcBeginning: Boolean;                                                           | 977          | end;                                                                                                    |                           |
| 912        |                                                                                     | 978          | end (Bunch);                                                                                                    |                           |
| 914        | Procedure DoProcedures                                                              | 979          | <del></del> * **                                                                                                    |                           |
| 915        | procedure DoProcedures;                                                             | 980          |                                                                                                    |                           |
| 916        | <u>var</u>                                                                          | 981          | <pre>procedure WriteComment;</pre>                                                                                                    |                           |
| 917        | I: 0 20;                                                                            | 982          |                                                                                                    |                           |
| 918        | ProcName: CommentText;                                                              | 983          | <u>var</u>                                                                                                    |                           |
| 919        | ProcNmLength: Width;                                                                | 984          | I: Width;                                                                                                    |                           |
| 920        | ,                                                                                   | 985          | SavedLength: Width;                                                                                                    |                           |
| 921        | begin                                                                               | 986<br>987   | SavedSymbolName: Symbols; SavedChars: SymbolString;                                                                                                    |                           |
| 922        | for I := 2 to ProcSeparation do StartNewLineAndIndent;                              | 988          | Savedonars: Symbolstring;                                                                                                    |                           |
| 923        | StartNewLineAndIndent; WriteSymbol; ReadSymbol;                                     | 989          | houde                                                                                                    | D                         |
| 924        | for I := 0 to (Length - 1) div AlfaLeng do                                          | 990          | begin                                                                                                    | IΠ                        |
| 925        | Pack(Symbol, I * AlfaLeng + 1, ProcName[I + 1]);                                    | 990          | SavedSymbolName := SymbolName;<br><u>for</u> I := 1 <u>to</u> Length <u>do</u> SavedChars[I] := Symbol[I];                                                                                                    | C                         |
| 926        | <pre>ProcNmLength := Length; WriteSymbol; ReadSymbol;</pre>                         | 992          | SavedLength := Length; SymbolName := OtherSymbol;                                                                                                    | LL1                       |
| 927        | <u>if</u> SymbolName = LeftParenth <u>then</u>                                      | 993          | Symbol[1] := '('; Symbol[2] := '*'; Length := 2; WriteSymbol;                                                                                                    | :3                        |
| 928        | begin                                                                               | 994          | for I := 0 to (StmtSymLength - 1) div AlfaLeng do                                                                                                    | æ                         |
| 929        | WriteSymbol;                                                                        | 995          | Unpack(StatmtSymbol[I + 1], Symbol, (I * AlfaLeng + 1));                                                                                                    | 111                       |
| 930        | repeat ReadSymbol; WriteSymbol                                                      | 996          | Length := StmtSymLength; SymbolName := PeriodSymbol;                                                                                                    | 20                        |
| 931        | until SymbolName = RightParenth;                                                    | 997          | LastSymbol := PeriodSymbol; WriteSymbol; Symbol[1] := '*';                                                                                                    |                           |
| 932        | ReadSymbol;                                                                         | 998          | Symbol[2] := ')'; Length := 2; WriteSymbol;                                                                                                    | jd                        |
| 933        | end;                                                                                | 999          | SymbolName := SavedSymbolName; Length := SavedLength;                                                                                                    | 9                         |
| 934<br>935 | if SymbolName = ColonSymbol then                                                    | 1000         | $\underline{\text{for}} \text{ I := 1 } \underline{\text{to}} \text{ Length } \underline{\text{do}} \text{ Symbol[I] := SavedChars[I];}$                                                                                                    | 7                         |
|            | repeat WriteSymbol; ReadSymbol; until SymbolName = Semicolon;                       | 1001         | <pre>end {WriteComment);</pre>                                                                                                    | ပံခ                       |
| 936<br>937 | <pre>WriteSymbol; ReadSymbol; ChangeMarginTo(ActualLeftMargin + IndentIndex);</pre> | 1002<br>1003 |                                                                                                    |                           |
| 938        | StartNewLineAndIndent; LastProgPartWasBody := False;                                | 1003         | nunced and DeCount data (Bud) data Combala).                                                                                                    |                           |
| 939        | DoBlock (ProcName, ProcNmLength); LastProgPartWasBody := True;                      | 1004         | <pre>procedure DoStmtList(EndList: Symbols);</pre>                                                                                                    |                           |
| 940        | ChangeMarginTo(ActualLeftMargin - IndentIndex); WriteSymbol;                        | 1005         | <u>var</u>                                                                                                    |                           |
| 941        | ReadSymbol; StartNewLineAndIndent;                                                  | 1007         | BlksAfterPrt2: Width;                                                                                                    |                           |
| 942        | end {DoProcedures};                                                                 | 1008         | AtProcEnd: Boolean;                                                                                                    |                           |
| 943        | <del></del>                                                                         | 1009         | north portugue,                                                                                                    |                           |
| 944        |                                                                                     | 1010         | begin                                                                                                    |                           |
| 945        | <pre>procedure DoStatement(var AddedBlanks: Width; StatmtSymbol:</pre>              | 1011         | AtProcEnd := AtProcBeginning; WriteSymbol; ReadSymbol;                                                                                                    |                           |
| 946        | CommentText; StmtSymLength: Width);                                                 | 1012         | StatmtPart[1] := CharCount + 1; StatmtPart[2] := StatmtPart[1];                                                                                                    |                           |
| 947        |                                                                                     | 1013         | if SymbolName <> EndList                                                                                                    |                           |
| 948        | <u>var</u>                                                                          | 1014         | then                                                                                                    |                           |
| 949        | I: Width;                                                                           | 1015         | <u>begin</u>                                                                                                    | _                         |
| 950        | StatmtBeginning: Integer;                                                           | 1016         | <u>if</u> ProcNamesWanted <u>then</u>                                                                                                    | PΑ                        |
| 951        | StatmtPart: array [1 4] of Integer;                                                 | 1017         | if AtProcBeginning then                                                                                                    | G                         |
| 952<br>953 | BlksOnCurrntLine,                                                                   | 1018         | if LastProgPartWasBody                                                                                                    | (T)                       |
| 953<br>954 | BlksAddedByThisStmt: Integer; Successful: Boolean;                                  | 1019         | then if LastSymbol = BeginSymbol then WriteComment;                                                                                                    |                           |
| 954<br>955 | Successiul: boolean;                                                                | 1020         | AtProcBeginning := False;                                                                                                    | 5                         |
| 956        |                                                                                     | 1021         | DoStatement(AddedBlanks, StatmtSymbol, StmtSymLength);                                                                                                    | 6                         |
| 957        | <pre>procedure Bunch(Beginning, Breakpt, Ending: Integer;</pre>                     | 1022<br>1023 | BlksAfterPrt2 := AddedBlanks;                                                                                                    |                           |
|            | **************************************                                              | 1023         | BlksAddedByThisStmt := BlksAddedByThisStmt + AddedBlanks;                                                                                                    |                           |

```
1024
                   while SymbolName <> EndList do
                                                                                                  1090
                                                                                                                                                                                              ٠.
1025
                    begin
                                                                                                  1091
                                                                                                                     Pack(Symbol, 1, StatmtSymbol[1]); StmtSymLength := Length;
                                                                                                                                                                                              \rightarrow
                       WriteSymbol: ReadSymbol:
1026
                                                                                                  1092
                                                                                                                     repeat WriteSymbol; ReadSymbol
                                                                                                                                                                                              S
1027
                       if SymbolName <> EndList
                                                                                                  1093
                                                                                                                     until SymbolName = DoSymbol;
                                                                                                                                                                                              \overline{\phantom{a}}
1028
                       then
                                                                                                                    WriteSymbol; ReadSymbol; StatmtPart[1] := CharCount + 1;
DoStatement(AddedBlanks, StatmtSymbol, StmtSymLength);
                                                                                                  1094
                                                                                                                                                                                              Þ
1029
                         begin
                                                                                                  1095
1030
                           StatmtPart[3] := CharCount + 1;
                                                                                                  1096
                                                                                                                     BlksOnCurrntLine := BlksOnCurrntLine + AddedBlanks;
1031
                           DoStatement(AddedBlanks, StatmtSymbol,
                                                                                                                                                                                              2
                                                                                                                     BlksAddedByThisStmt := BlksAddedByThisStmt + AddedBlanks;
                                                                                                  1097
1032
                             StmtSvmLength):
                                                                                                  1098
                                                                                                                     Bunch (StatmtBeginning, StatmtPart[1], CharCount, SymbolGap);
                                                                                                                                                                                              m
                           BlksOnCurrntLine := AddedBlanks + BlksAfterPrt2:
1033
                                                                                                  1099
                                                                                                                                                                                               E
                           BlksAddedByThisStmt := BlksAddedByThisStmt +
1034
                                                                                                  1100
                                                                                                                 RepeatStatement: DoStmtList(UntilSymbol);
                                                                                                                                                                                              S
1035
                              AddedBlanks:
                                                                                                  1101
                                                                                                                 IfStatement:
                                                                                                                                                                                              #
1036
                           Bunch (StatmtPart[2], StatmtPart[3], CharCount,
                                                                                                  1102
                                                                                                                  begin
1037
                                                                                                                                                                                              -
                              StatmtSeparation):
                                                                                                  1103
                                                                                                                    Pack(Symbol, 1, StatmtSymbol[1]); StmtSymLength := Length;
                                                                                                                                                                                               w
1038
                           if not Successful
                                                                                                  1104
                                                                                                                     repeat WriteSymbol; ReadSymbol
1039
                           then
                                                                                                  1105
                                                                                                                     until SymbolName = ThenSymbol;
1040
                             begin
                                                                                                  1106
                                                                                                                     StartNewLineAndIndent; StatmtPart[1] := CharCount;
                               BlksAfterPrt2 := AddedBlanks:
10/.1
                                                                                                                     WriteSymbol; ReadSymbol; StatmtPart[2] := CharCount + 1;
                                                                                                  1107
1042
                               StatmtPart[2] := StatmtPart[3];
                                                                                                  1108
                                                                                                                     DoStatement (AddedBlanks, StatmtSymbol, StmtSymLength);
1043
                                                                                                  1 109
                                                                                                                     BlksOnCurrntLine := AddedBlanks:
                           else BlksAfterPrt2 := BlksOnCurrntLine;
1044
                                                                                                  1110
                                                                                                                     BlksAddedBvThisStmt := AddedBlanks;
1045
                                                                                                                     Bunch(StatmtPart[1], StatmtPart[2], CharCount, SymbolGap);
                                                                                                  1111
                     end {WHILE SymbolName <> EndList};
1046
                                                                                                                     if Successful
                                                                                                  1112
                end {IF SymbolName <> EndList};
1047
                                                                                                  1113
                                                                                                                     then
1048
              BlksOnCurrntLine := BlksAddedByThisStmt;
                                                                                                  1114
                                                                                                                       Bunch (StatmtBeginning, StatmtPart[1], CharCount,
1049
              Bunch (StatmtBeginning, StatmtPart[1], CharCount, SymbolGap);
                                                                                                                          StatmtSeparation)
                                                                                                  1115
              StartNewLineAndIndent; StatmtPart[1] := CharCount;
                                                                                                                     else IfThenBunchNeeded := True;
1050
                                                                                                  1116
              repeat WriteSymbol; ReadSymbol;
1051
                                                                                                                     if SymbolName = ElseSymbol
                                                                                                  1117
              until SymbolName in [Semicolon, UntilSymbol, EndSymbol,
1052
                                                                                                  1118
                                                                                                                     then
1053
                  ElseSymbol, PeriodSymbol];
                                                                                                  1119
                                                                                                                      begin
1054
               if Successful
                                                                                                  1120
                                                                                                                         Pack(Symbol, 1, StatmtSymbol[1]);
                                                                                                                                                                                               _
1055
              then
                                                                                                                                                                                               ſΠ
                                                                                                  1121
                                                                                                                         StmtSymLength := Length: IfThenBunchNeeded := False;
1056
                begin
                                                                                                                                                                                               \overline{\phantom{a}}
                                                                                                  1122
                                                                                                                         StartNewLineAndIndent: StatmtPart[3] := CharCount;
                   if EndList = UntilSymbol
1057
                                                                                                                                                                                               СΠ
                                                                                                  1123
                                                                                                                         WriteSymbol: ReadSymbol:
                   then StatmtPart[4] := StatmtSeparation
1058
                                                                                                                        StatmtPart[4] := CharCount + 1;
DoStatement(AddedBlanks, StatmtSymbol, StmtSymLength);
                                                                                                                                                                                               =
                                                                                                  1124
1059
                   else StatmtPart[4] := SymbolGap;
                                                                                                  1125
                                                                                                                                                                                               œ
1060
                   Bunch (StatmtBeginning, StatmtPart[1], CharCount,
                                                                                                  1126
                                                                                                                         BlksOnCurrntLine := AddedBlanks;
1061
                     StatmtPart[4]):
                                                                                                  1127
                                                                                                                         BlksAddedByThisStmt := BlksAddedByThisStmt +
                                                                                                                                                                                               تح
1062
                end {IF Successful}:
                                                                                                  1128
                                                                                                                            AddedBlanks:
1063
              if not (Successful and BunchWanted)
                                                                                                  1129
                                                                                                                         Bunch (StatmtPart[3], StatmtPart[4], CharCount,
1064
                                                                                                  1130
                                                                                                                            SymbolGap);
                                                                                                                                                                                               ڡ
1065
                if EndList = EndSymbol then
                                                                                                                         BlksOnCurrntLine := BlksAddedByThisStmt;
                                                                                                  1131
1066
                   if LastSymbol = EndSymbol then
                                                                                                                         if Successful then
                                                                                                  1132
                                                                                                                                                                                               œ
                     if AtProcEnd and ProcNamesWanted then WriteComment
1067
                                                                                                  1133
                                                                                                                           Bunch (StatmtBeginning, StatmtPart[3], CharCount,
                     else if EndCommentsWanted then WriteComment;
1068
                                                                                                  1134
                                                                                                                              StatmtSeparation):
1069
            end {DoStmtList};
                                                                                                  1135
1070
                                                                                                  1136
                                                                                                                     <u>else</u>
                                                                                                                      if (CharCount - StatmtBeginning) < BufferSize
1071
                                                                                                  1137
1072
          begin (DoStatement)
                                                                                                  1138
                                                                                                                       then
1073
            BlksOnCurrntLine := 0; Successful := False;
                                                                                                  1139
1074
            BlksAddedByThisStmt := 0;
                                                                                                                           BunchWanted := not BunchWanted;
                                                                                                  1140
1075
            ChangeMarginTo(ActualLeftMargin + IndentIndex);
                                                                                                  1141
                                                                                                                           BlksOnCurrntLine := 0;
1076
            StartNewLineAndIndent; StatmtBeginning := CharCount;
                                                                                                  1142
                                                                                                                           Bunch (StatmtBeginning, StatmtPart[1], StatmtPart[2],
1077
            if SymbolIsNumber
                                                                                                  1143
                                                                                                                              SymbolGap);
1078
                                                                                                  1144
                                                                                                                           BunchWanted := not BunchWanted;
            then
1079
                                                                                                  1145
              begin
1080
                with UnWritten[Oldest] do
                                                                                                  1146
                                                                                                                    IfThenBunchNeeded := False:
1081
                                                                                                  1147
                                                                                                                  end {IfStatement};
                                                                                                                                                                                               -0
                     IndentAfterEOL := IndentAfterEOL - 1 - Length - SymbolGap;
1082
                                                                                                  1148
                                                                                                                CaseStatement:
                                                                                                                                                                                               73
1083
                    if IndentAfterEOL < 0 then IndentAfterEOL := 0;
                                                                                                  1149
                                                                                                                  begin
1084
                                                                                                  1150
                                                                                                                    repeat WriteSymbol; ReadSymbol
                                                                                                                                                                                               СТ
1085
                 WriteSymbol; ReadSymbol (Write LABEL); WriteSymbol;
                                                                                                  1151
                                                                                                                     until SymbolName = OfSymbol;
                                                                                                                                                                                               ū
1086
                ReadSymbol (Write COLON);
                                                                                                  1152
                                                                                                                     WriteSymbol; ReadSymbol;
                                                                                                                     ChangeMarginTo(ActualLeftMargin + IndentIndex);
1087
                                                                                                  1153
                                                                                                  1154
1088
            case StatementTypeOf[SymbolName] of
                                                                                                                     while SymbolName <> EndSymbol do
               ForWithWhileStatement:
                                                                                                  1155
                                                                                                                      begin
```

```
1156
                      StartNewLineAndIndent: StatmtPart[1] := CharCount:
1157
                      for I := 0 to (Length - 1) div AlfaLeng do
                        Pack(Symbol, (I * AlfaLeng + 1), StatmtSymbol[I + 1]):
1158
1150
                      StmtSymLength := Length:
1160
                      reneat WriteSymbol: ReadSymbol
                      until SymbolName = ColonSymbol:
1161
                      WriteSymbol: ReadSymbol:
1162
1163
                      if not (SymbolName in [Semicolon, EndSymbol])
1164
                      then
1165
                        begin
1166
                          StatmtPart[2] := CharCount + 1:
1167
                          DoStatement (AddedBlanks, StatmtSymbol,
1168
                             StmtSymLength):
1169
                          BlksOnCurrntLine := AddedBlanks:
1170
                          BlksAddedBvThisStmt := BlksAddedBvThisStmt +
1171
                             AddedBlanks.
1172
                          Bunch (StatmtPart[1], StatmtPart[2], CharCount,
1173
                             SymbolGap):
1174
                        end {IF NOT(SymbolName...)}:
1175
                      if SymbolName = Semicolon
1176
                      then begin WriteSymbol: ReadSymbol: end:
1177
1178
                  ChangeMarginTo(ActualLeftMargin - IndentIndex):
1179
                  StartNewLineAndIndent; WriteSymbol; ReadSymbol;
1180
                  if EndCommentsWanted and (LastSymbol = EndSymbol) then
1181
1182
                      StatmtSymbol[1] := 'CASE
                                                    ': StmtSvmLength := 4:
1183
                      WriteComment:
1184
                    end;
1185
                end {CaseStatement}:
1186
              OtherStatement:
1187
                begin
                  while not (SymbolName in [Semicolon, UntilSymbol, EndSymbol,
1188
1189
                     ElseSymboll) do
1190
                    begin WriteSymbol: ReadSymbol end;
1191
                end {OTHER}:
1192
              CompoundStatement: DoStmtList(EndSymbol)
1193
            end {CASE};
1194
            AddedBlanks := BlksAddedBvThisStmt:
1195
            ChangeMarginTo(ActualLeftMargin - IndentIndex):
          end {DoStatement}:
1196
1197
1198
        begin {DoBlock}
1199
          LastProgPartWasBody := LastProgPartWasBody and (SymbolName =
1200
1201
             BeginSymbol);
1202
          if SymbolName = LabelSymbol then DoDeclarationUntil(EndLabel);
          if SymbolName = ConstSymbol then DoDeclarationUntil(EndConst);
1203
1204
          if SymbolName = TypeSymbol then DoDeclarationUntil(EndType);
          if SymbolName = VarSymbol then DoDeclarationUntil(EndVar);
1205
1206
          while SymbolName in [FuncSymbol, ProcSymbol] do DoProcedures;
1 20 7
          if SymbolName = BeginSymbol
1208
          then
1209
            begin
1210
              if LastProgPartWasBody
1211
              then for I := 2 to ProcSeparation do StartNewLineAndIndent;
1212
              IfThenBunchNeeded := False: AtProcBeginning := True:
1213
              ChangeMarginTo(ActualLeftMargin - IndentIndex);
1214
              DoStatement (I, BlockName, BlockNmLength) { I IS DUMMY PARAM };
1215
              LastProgPartWasBody := True:
1216
              ChangeMarginTo(ActualLeftMargin + IndentIndex):
1217
          else begin WriteSymbol; ReadSymbol (Write FORWARD) end
1218
1219
        end {DoBlock};
1220
```

```
1222 procedure Initialize:
                                                                                               . .
1223
                                                                                               1224
                                                                                              S
1225
                              I: Width:
                                                                                              \overline{C}
1226
                                                                                              ~>
        begin { CONSTANTS: }
1227
                                                                                              _
1228
          Digits := ['0' .. '9'];
          LettersAndDigits := ['A', 'B', 'C', 'D', 'E', 'F', 'G', 'H', 'I', 'J', 'K', 'L', 'M', 'N', 'O', 'P', 'Q', 'R', 'S', 'T', 'U', 'V', 'W', 'X', 'Y', 'Z'] + Digits;
                                                                                               2
1229
1230
                                                                                               \mathbf{T}
1231
                                                                                               Ξ
          AlphaSymbols := [ProgSymbol, BeginSymbol, EndSymbol, ConstSymbol,
1232
                                                                                               10
              TypeSymbol, RecordSymbol, CaseSymbol, IfSymbol, ThenSymbol,
1233
                                                                                               =+
1234
              ElseSymbol, DoSymbol, OfSymbol, ForSymbol, WithSymbol,
                                                                                              ....
1235
              WhileSymbol, RepeatSymbol, UntilSymbol, Identifier, VarSymbol,
                                                                                               s.i
1236
             ProcSymbol, FuncSymbol, LabelSymbol, AlphaOperatorl;
1237
          EndLabel := [ConstSymbol, TypeSymbol, VarSymbol, ProcSymbol,
1238
              FuncSymbol, BeginSymbol];
          EndConst := EndLabel - [ConstSymbol];
EndType := EndConst - [TypeSymbol];
1239
1240
1241
           EndVar := EndType - [VarSymbol]:
1242 { Initialize COLUMN DATA: }
1243
          WriteColumn := 0; LeftMargin := 0; ActualLeftMargin := 0;
1244
          OutputCol := 1; ReadLeftCol := 1; ReadRightCol := MaxReadRightCol;
1245
          WriteLeftCol := 1: WriteRightCol := MaxWriteRightCol: Oldest := 1;
          CharCount := 1; LineNumber := 0; Increment := 0;
1246
1247
        Initialize Boolean PARAMETERS: }
          PackerIsOff := True: BunchWanted := False: DisplayIsOn := True:
1 248
1249
          ProcNamesWanted := True; EndCommentsWanted := False;
1250
          NoFormatting := False:
      { Initialize NUMERIC PARAMETERS: }
1251
          IndentIndex := 3; LongLineIndent := 3; ProcSeparation := 2;
                                                                                               ---
1253
          SymbolGap := 1; StatmtSeparation := 3; DeclarAlignment := 0;
                                                                                               :17
      { Initialize INPUT CONTEXT DATA: }
1254
                                                                                               0
1255
          ReadColumn := 1; ChIsEOL := False; NextChIsEOL := False;
                                                                                               zп
1256
          for I := 0 to BufferSize do Symbol[I] := '
                                                                                               .. -
          LastSymbol := PeriodSymbol: LastProgPartWasBody := False;
1257
1258
        end {Initialize}:
                                                                                               -
1259
                                                                                               D
1260
1261
      begin {MainProgram}
        ConstantsInitialization; Initialize;
1262
1263
        if EOF(Input) then WriteLn(' *** NO PROGRAM FOUND TO FORMAT.')
1264
1265
          begin
1266
             ReadACharacter; ReadSymbol;
1 26 7
             if SymbolName <> ProgSymbol
1268
            then WriteLn(' *** "PROGRAM" EXPECTED.')
1269
            else
1270
1271 {
                                                                                   1288
1289
1290
1291
             *******************
1272
1273
                                                                                   end;
13:
end {MainProgram}.
1274
                          FORMAT THE PROGRAM
1275
1276
1277
            ****************
1278
     }
1279
                StartNewLineAndIndent;
                                                                                               σ
1280
                WriteSymbol; ReadSymbol;
                                                                                               Þ
1281
                for I := 0 to (Length - 1) div AlfaLeng do
                                                                                               co.
1282
                  Pack(Symbol, (I * AlfaLeng + 1), Main[I + 1]);
                                                                                               \Box
1283
                MainNmLength := Length;
                                                                                               Л
1284
                <u>repeat</u> WriteSymbol; ReadSymbol; <u>until</u> SymbolName = Semicolon;
1285
                WriteSymbol; ReadSymbol; StartNewLineAndIndent;
                DoBlock(Main, MainNmLength); WriteA('.');
1286
1287
                FlushUnwrittenBuffer;
```

MOVING A LARGE PASCAL PROGRAM FROM AN LSI-11 TO A CRAY-1 Richard L. Sites, APIS Department, UC/San Diego 92093

In March, 1978, I had occasion to move a 2400-line PASCAL program from an LSI-11 at the University of California/San Diego (UCSD) to a Cray-1 at Los Alamos Scientific Laboratory (LASL). At both places, the compiler is a variant of the P4 portable compiler. This note summarizes the experience and makes several major points about PASCAL:

- 1. It was possible to move a substantial PASCAL program from a small slow machine to one approximately 150 times bigger. No other language has compatible full-language implementation across such a wide range of machines--essentially from the world's slowest micro to the world's fastest supercomputer.
- 2. There were compile-time and run-time incompatibilities which should not have existed. The last part of this note is directed to implementors, with a plea to avoid such problems.
- 3. Using a table-top LSI-ll system, an on-going project is developing production software for the Cray-l. This would not be feasible in BASIC, FORTRAN, or assembly language.

Before describing the problems encountered in moving the program, a little background is needed. The P4 portable PASCAL compiler is about 4000 lines of PASCAL source, and translates from PASCAL to an intermediate language called P-CODE. P-CODE is the machine language for a pseudo-machine that has a simple stack and about 50 operations. The P-CODE version of a program consists exclusively of a stream of these simple operations, with no associated side tables or assumed information.

On the Cray-1, P-CODE is translated by another 4000 line PASCAL program into Cray-1 assembly language, which then cascades into the standard assembler and loader. This sequence allowed a running, reasonably efficient PASCAL system to be brought up on the Cray-1 with very few months of effort.

On the LSI-11, P-CODE is represented in a very compact form, and is interpreted directly. This has two advantages over compiling to native PDP-11 machine code: First, the P-CODE form of a program is more compact than the machine code, typically by a factor of two. This space compactness is the sole reason that the compiler is able to compile itself in a 56K-byte memory. Second, by changing only the interpreter, the identical P-CODE can be run on other micros, allowing the entire compiler and operating system to be transported to other machines.

The program moved from UCSD to LASL is the skeleton of a machine-independent optimizer for P-CODE. The initial version of the optimizer will work on Cray-1 P-CODE, but later versions should work on other variants, and hence one set of optimizing algorithms may eventually be running on a wide variety of machines. The characteristics of the two machines and the initial 2400 line skeleton are summarized in Table 1.

# Source program moved

| Pascal | source lines | 2400          |
|--------|--------------|---------------|
| Pascal | procedures   | 69            |
| P-CODE | instructions | (Cray-1) 9200 |
| Cray-1 | instructions | 19100         |

# **Articles**

| Compile times in seconds                                                                       | LSI-11     | Cray-1                                | Approximate ratio |
|------------------------------------------------------------------------------------------------|------------|---------------------------------------|-------------------|
| Pascal to P-CODE (lines/min.)<br>P-CODE to Cray-l asm<br>Cray-l asm to binary<br>Cray-l loader | 245 (600)  | 1.19 (120000)<br>2.30<br>4.62<br>0.66 | 200 : 1           |
| TOTALS                                                                                         | 245        | 8.77 (16400)                          | 30 : 1            |
| Execution times in seconds                                                                     |            |                                       |                   |
| 75 data lines<br>2400 data lines                                                               | 51<br>n.a. | 0.32<br>3.43                          | 150 : 1           |
| Memory sizes in bytes                                                                          | 56K        | 8000K                                 | 150 : 1           |

Table 1. Summary of source program moved and machines used.

The rest of this note describes the six major portability problems encountered, along with my suggestions for solutions. Some of these comments parallel those found in other articles on these pages over the past few years. The entire process of bringing the program up on the Cray-l took l-l/2 days, although I originally expected it to take 1/2 a day. The extra time was wasted on the problems below.

### Portability problem #1

The Cray-l compiler recognizes only lower-case ASCII reserved words, while the UCSD compiler recognizes only upper-case ASCII. This meant that the first compilation died immediately, looking for the word "program".

This problem clearly subverts the essential idea of ASCII as a standard Code for Information Exchange. It is not sufficient just to have the compiler convert all input to a single case, because (1) character string constants must not be changed, and (2) ALIAS SPELLINGS of identifiers should not be allowed. An alias spelling is defined to be one that may or may not be recognized as the same as an original spelling, depending on the details of a particular compiler implementation. In our current context, a variable declared as:

```
VAR XYZ : INTEGER;
```

could have alias spellings of "xyz" and "Xyz", among others. As a matter of principle, I believe that such spellings should not be allowed because they serve only to introduce confusion about whether the original programmer intended three distinct variables or one. The standard example program for this issue is:

```
BEGIN
VAR XYZ : INTEGER;
PROCEDURE ABC;
VAR xyz : REAL;
BEGIN
XYZ := 12; (* which block, inter or outer ??*)
END;
```

Converting all identifiers to upper case resolves the assignment to the REAL variable, while treating the case shifted names as distinct resolves the assignment to the INTEGER variable. I believe that the original programmer's intent in such a program is truly ambiguous, so the program should not be allowed in the first place. The declaration xyz: REAL should generate a compile-time

# **Articles**

error (or at least be flagged with a warning) on the basis that an alias spelling of the same variable already exists. Thus, the issue of how to resolve the assignment never comes up. In quick summary, my proposed portable upper-lower-case rules are:

- Reserved words, such as BEGIN are recognized independent of the case of the individual letters, so that "BEGIN", "begin", and "BeGiN" are all recognized as reserved words.
- (2) An identifier used in a declaration may have its individual letters in any case, and that particular spelling is inserted into the symbol table, SO LONG AS NO ALIAS SPELLING ALREADY EXISTS in the symbol table.
- (3) An identifier used in the body of a program must exactly match the spelling in the symbol table, including each letter being of the correct case.

These rules allow any program to be compiled, so long as words in it are consistently spelled with the same pattern of upper- and lower-case letters.

(ASIDE: These same rules can be used to detect most cases of identifiers which differ after the first eight letters, without needing to store more than eight letters in the symbol table. Most compiler symbol tables store 7-bit ASCII characters in 8-bit bytes. If all the characters after the first 8 in an identifier are hashed and the hash value stored in the unused bits of these bytes, then rule (2) above can be interpreted to mean "an alias spelling exists (and hence an error/warning message is generated) if some existing identifier in the symbol table has the same first 8 characters, but a different hash code for the remaining characters." Rule (3) above can be interpreted to mean "the first 8 characters of an identifier and the hash code for the remaining characters must match exactly." This idea completely clears up the concern of A.H.J. Sales (Pascal News, Feb. 1978, p. 78), except when the hash codes for two different tails turn out to be identical; this can be made rare, and can be quaranteed not to happen for single-character differences. End of ASIDE.)

# Portability problem #2

Contrary to the Report, the Cray-l compiler does not recognize empty field lists in variant record declarations, RECORD CASE 1:BOOLEAN OF TRUE:(X,Y: INTEGER); FALSE:()END , nor does it recognize untagged variant records, RECORD CASE BOOLEAN OF  $\dots$ . The lesson here is clear--recognize the entire language as defined, without taking shortcuts.

## Portability problem #3

UCSD Pascal includes non-standard procedures OPEN and CLOSE. I had to rework the calls to use the standard RESET and REWRITE, which lack two useful capabilities: (1) there is no way to close a file explicitly, and hence there is no way to release a file for other uses before the program terminates; there also is no way to specify whether the file is to be disposed of (a temporary disk file) or kept (a disk output file) after termination; (2) there is no way to open a file explicitly, supplying a character-string file name at that time. These are limitations I can live with, but I would prefer to see some agreed-upon standard extensions in this area.

### Portability problem #4

Type checking was inconsistent. UCSD Pascal accepted

```
TYPE WHOLENUM = 0..32767;
VAR I :INTEGER;
FUNCTION F(...):WHOLENUM;
I := F(...)*I;
```

while the Cray-l compiler complained about operand incompatability at the multiply. Inconsistent type checking is a well-known problem in Pascal, so I won't dwell on it. In this particular case, though, I am frustrated because the whole purpose of introducing the type WHOLENUM is to convey to the reader (and the compiler) the idea that all WHOLENUMs are intended to be non-negative. My temporary fix was: TYPE WHOLENUM = INTEGER;

At this point in the process, my 2400 line program compiled properly and executed for the first time. I had fixed problem #1 by converting the entire program to lower case, and this fix now came back to haunt me, because the input data file was still in upper case, and hence did not match any of my lower-case character-string constants. Converting the entire data file to lower case also did not quite do the trick, because my program's output (remember, the 2400 line program optimizes P-CODE) cascades eventually into the Cray-l loader, which demands standard procedure names (such as SIN) in upper case. Clearly, the case shift problem was taking more energy than it should.

# Portability problem #5

The first real problem to crop up in execution was that my hash function always returned the same value, zero, instead of reasonably well distributed series of numbers in the range 0..127. The hash function was built using (conceptual) shifts and exclusive-or's, and in fact did a fair amount of lying with variant records to jump between character, integer (I+I used for left shift of one bit), and set (S1+S2, S1\*S2, and ALLBITS-S used to build XOR) representations. There is a serious issue here of how to build a portable hash function. The problem will be even harder if strong typing advocates remove variant records as an "escape hatch". Try it yourself -- build a function which accepts a PACKED ARRAY [0..7] OF CHAR and returns an integer in the range 0...127. The particular hash function desired XORs the 8 characters, each one offset one bit from the next to get a 15-bit intermediate. The upper 8 bits and the lower 7 are then XORed, and the lower 7 bits of this are returned. (This particular function guarantees different hash values for inputs which differ by any one character, or which differ by a transposition. In addition, no overflow is generated on a 16-bit machine.)

### Portability problem #6

The final output of the program was spaced funny. In the statement WRITELN(3,4);

UCSD Pascal inserts no blanks around the fields, giving "34", while Cray-1 Pascal uses a default field width, giving "34". In my application, the blanks are not wanted, but Pascal output editing is not precisely defined, so many implementations supply extra blanks. Often, these blanks reflect a legitimate desire to separate items of output when specified field widths are exceeded, as in WRITELN(100:2, 200:2) which normally prints as "100 200". I propose that a specified field width of zero mean no padding blanks, and that the exact details of output editing be specified somewhere.

Overall, moving a 2400-line Pascal program proved surprisingly successful, and having done it once should make it easy to move a 5000-line program this summer.

(\* Received 78/05/01 \*)

On the Article "What to do After a While"

Roy A. Wilsker - Mass. State College Computer Network

### INTRODUCTION

The letter by A.H.J. Sale<sup>1</sup> and the article by Barron and Mullins<sup>2</sup> in PASCAL News #11 address themselves to an ambiguity in the definition of the PASCAL language: should Boolean expressions be evaluated in a parallel or sequential manner?

For example, when we write "P and Q", do we mean

) (parallel or "logical" evaluation)

$$P \wedge Q (= Q \wedge P)$$

or

(sequential evaluation)

if P then Q else false

I argue here for the parallel approach.

# THE PROBLEM OF PSCHOLOGICAL SET

My first objection to sequential evaluation is that it <u>looks</u> parallel to anyone who has had any exposure to symbolic logic. This is the problem of "psychological set", first discussed by Gerald M. Weinberg<sup>3</sup>. This term connotes a state in which our way of thinking about a situation blinds us to its reality. For example, a common error encountered by programmers who use languages in which variables need not be declared is the use of misspelled variable names which "look like" other (valid) names. This kind of error can be extremely hard to find.

Thus, a maintenance programmer who runs into the expression

while (i <= maxsize) and (a[i] <> item) do

and later finds

while (a[i] <> item) and (i <= maxsize) do
may not even see them as different expressions!</pre>

# PROVING PROGRAMS CORRECT

The advent of structured control statements has generated a great deal of interest in the problem of proving, either by hand or automatically, the correctness of programs . My second objection to symbolic evaluation is that it will probably in-

crease the difficulty of doing such verification by an order of magnitude. This belief is based on the fact that, in abstract mathematics and logic, non-commutative (i.e., order-dependent) objects are much harder to handle than commutative objects.

# ON "THE SPIRIT OF PASCAL"

Barron and Mullins argue that sequential evaluation allows us to program "more in the spirit of PASCAL". Whatever that patriotic remark means, I strongly disagree. Let's look at the example they give. We are to search a table for a given item. Using sequential evaluation, their solution is:

```
var table : array [1..maxsize] of whatever;
.
.
index := 1;
while (index <= maxsize) and (table[index] <> item)
    do index := index + 1;
(* condition for item not found is "index > maxsize" *)
```

There are two fundamental flaws in this solution:

 The solution twists the algorithm to fit a given data structure.

One of the great advantages of PASCAL over most other languages is the ability it gives the user to create data structures which work well with a given problem. Consider the following solution to the table search problem<sup>5</sup>:

```
var table : array [0..maxsize] of whatever;
.
.
table[0] := item; (* put in sentinel for end of search *)
index := maxsize;
while table[index] <> item
    do index := index - 1;
(* condition for item not found is "index = 0" *)
```

The repetitive construct mixes together logical and iterative repetition.

Indeed, in Algol  $68^6$ , a cleaner way to write the Barron-Mullins algorithm would be:

```
index := 1;
for i from 1 to maxsize while table[i] <> item
    do index := i + 1 od;
# condition for item not found is "index > maxsize" #
```

The problem with this technique is that on exiting the loop, one does not know if termination was caused by the count being exceeded or by the logical condition failing. This is a common error-causing situation, better known as "exiting a loop to the same place from the side and the bottom".

### ON "EFFICIENT" ALGORITHMS

Finally, I would like to take a moment to talk about efficiency. Barron and Mullins say:

"... But in the Pascal community we should have gotten beyond judging features solely in terms of implementation efficiency. What matters is being able to write correct programs that are easily comprehensible."

The answer to the question of efficiency is not so simple. True, the first consideration of the designer should always be the correctness and clarity of the design. But efficiency often comes in a close second, and sometimes it's a dead heat: in certain circumstances (e.g., real time applications or CAI) if the program is not efficient enough, in terms of either size or execution time, it is irrelevant as to whether or not it's clear, or even correct - the program is unusable.

As Donald Knuth<sup>8</sup> and others<sup>9</sup> have pointed out, the problem is generally not that the designer has made efficiency a consideration, but <u>how</u> he has tried to make the design efficient. The villain is not efficiency itself, but micro and premature optimization.

In fact, the algorithm given in this article is a good example of how to optimize a program: by improving its data structures and algorithms. In a Ratfor preprocessor written in PASCAL, the substitution of the algorithm given above for the original one (which was essentially the Barron-Mullins algorithm) resulted in a 30% decrease in the preprocessor's execution time with no impairment of the clarity of the program.

### REFERENCES

- 1. PASCAL News #11, p. 76-78.
- 2. PASCAL News #11, p. 48-50.
- Weinberg, Gerald M. <u>The Psychology of Computer Program-ming</u>. Van Nostrand-Reinhold, 1970.

- 4. See, for example,
  Dijkstra, E.J. A Discipline of Programming. PrenticeHall, Englewood Cliffs, 1976.
  Good, D.I., "Towards a Man-Machine System for Proving
  Program Correctness", Report TSN-11, The University of
  Texas at Austin, Computation Center, June 1970.
  Hoare, C.A.R., "An Axiomatic Basis for Computer Programming", Comm. ACM, vol. 12, no. 10, October 1969, p. 567580, 183.
  Marmier, E., "A Program Verifier for PASCAL", IFIP
  Congress 1974.
  Naur, P., "Proof of Algorithms by General Snapshots",
  BIT, vol. 6, no. 4, 1966, p. 310-316.
- 5. This solution to the table search problem is taken from the excellent article:
  Knuth, Donald E., "Structured Programming with GOTO Statements" in <u>Current Trends in Programming Methodology: Volume I, Software Specification and Design</u>, ed.
  Raymond T. Yeh. Prentice-Hall, Englewood Cliffs, 1977.
- See, for example,
   Pagan, Frank G. A Practical Guide to Algol 68. John Wiley & Sons. 1976.
- Kernighan, B.W., and Plauger, P.J. <u>The Elements of Programming Style</u>. McGraw-Hill, 1974.
- Knuth, Donald E., "An Empirical Study of FORTRAN Programs", Software Practice and Experience, vol. I, no. 2 (April-June, 1971), p. 105-133.
   (See also the work cited in reference 5.)
- See, for example, the work cited in reference 7, and Yourdan, Edward. <u>Techniques of Program Structure and Design</u>. Prentice-Hall, 1975.

(\* Received 78/05/11 \*)

# MASSACHUSETTS STATE COLLEGE COMPUTER NETWORK

### A RESOLUTION OF THE BOOLEAN EXPRESSION-EVALUATION QUESTION

0

# IF NOT PARTIAL EVALUATION THEN CONDITIONAL EXPRESSIONS

Morris W. Roberts Robert N. Macdonald Department of Information Systems Georgia State University Atlanta, Georgia 30303

### Introduction

The programming languages ALGCL-60[1] and ALGOL-W[2], which contain the precursors of many of the elegant features of PASCAL, are richer than PASCAL in the variety of ways that an expression may be formed. Both ALGOL-60 and ALGOL-W contain the conditional expression and ALGOL-W contains, in addition, the case expression and the value block. A "PASCALized" summary of these constructs is shown in the syntax diagrams below.

# relational expression

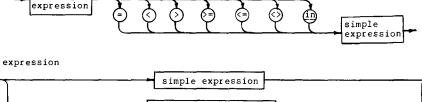

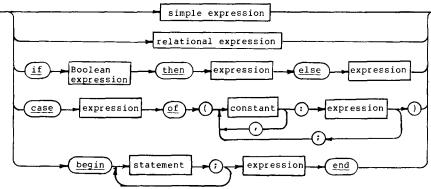

Although the effects of the conditional expression, case expression, and value block may be had in PASCAL (or in FORTRAN, for that matter), the resulting constructs require multiple statements and the declaration and use of temporary variables that are not otherwise needed if these forms of expression are used. We recommend the incorporation of these forms of expression into PASCAL on the following grounds:

1. The increased programming facility that they offer more than

compensates for the increased syntatic complexity which their adoption would entail.

- 2. The conditional expression, in particular, promotes rigor by removing semantic ambiguities that exist in the evaluation of Boolean expressions.
- 3. None of these extensions conflicts with the PASCAL design goals cited by Vavra[3].

We shall restrict the scope of this paper to the case for the conditional expression, showing first some examples of its use, and  $\succeq$  second the way in which it avoids the current arguments concerning the proper evaluation of Boolean expressions.

The Conditional Expression

In BNF notation, the <conditional expression> may be defined to be

if <Boolean expression> then <expression>
 else <expression>.

(ALGOL-60 restricts the <code><expression></code> following the  $\ \underline{ then} \ to$  be a <code><simple expression></code>.)

This construct permits such statements as:

- a. x := (if n<100 then a+b else a-b) \* (c+d);
- b. a := sqrt(b[if i in s then i else 0]);
- c. while if  $x \le 10$  then  $a[x] \le b$  else false do x := x+1;

Expressing these constructs in PASCAL is straightforward. Example c could be written as

```
found := false;
while (x<=10) and not found do
  if a[x]=b then found:=true else x:=x+l;
```

Thus, the PASCAL version of c requires two statements and the extra Boolean variable, "found".

Resolution of a Semantic Problem

Another possibility is that the previous example  $% \left( 1\right) =\left( 1\right) +\left( 1\right) +\left$ 

while  $(x \le 10)$  and  $(a[x] \le b)$  do x := x+1;

provided the evaluation of the Boolean expression is terminated as soon as x<=10 becomes false. This avoids errors when a[11] does not exist or when it is undefined. This approach is currently the subject of some debate. In two recent articles in Pascal News, the authors Sale[4] and Barron and Mullins[5] have taken opposite positions regarding standards for the evaluation of Boolean expressions. Sale recommends the "Boolean operator" approach which forces full evaluation of the complete expression, whereas Barron and Mullins prefer "sequential conjunction" which permits the compiler to terminate evaluation of an expression as soon as its truth or falsity is unequivocally determined.

The reasons that have been given for partial evaluation seem to be:

- efficiency
- 2. the resolution of cases in which one or more of the terms and factors of the expression are undefined.

Although Barron and Mullins have described three syntactically correct ways of avoiding the problem of point 2 by segmenting the expression, still they advocate the use of partial evaluation. Their position is understandable, for the techniques required are contrived. Unfortunately, they are the only reasonable ones available with the present language, and partial evaluation makes the code appear to be simpler.

The User Manual[6], as noted by Sale, interprets the Report[6] neither to require nor to forbid the full evaluation of Boolean expressions. However, the syntax of the <expression> given in the Report clearly implies that all operators are to be applied in the evaluation of an expression. Thus, it seems reasonable to expect that any action which appears explicitly in the flow of control must be evaluated. If this is not the case there will always be an uncertainty as to what portions of the program have been executed. For example, the statement

while A and B do ... ;

means that the statement following do is to be executed if A and B are both true. According to Barron and Mullins, this would be reinterpreted to mean "don't evaluate B and don't execute if A is false." There is a subtle difference between these two notions. The difference is important because B might involve a Boolean function which performs necessary operations on global variables or var parameters.

Full evaluation of the expression is in keeping with the syntax described in the Report and with intuition. From the language-design standpoint, there seems to be no justification for performing a partial evaluation of an expression. This is particularly true since the most compelling reason advanced for the partial evaluation is to avoid an awkward temporary variable. The conditional expression is a complete solution to this specific problem in that it permits the selection, by the programmer, of the terms and/or factors that are to be evaluated.

Example c, above, solves problem 2 by explicitly directing the flow of control around impossible cases. It does not depend on implicit conventions of partially evaluating expressions.

In our opinion, the only reason for not fully evaluating an expression is efficiency of time and memory utilization. While the use of partial evaluation does have an advantage over the standard PASCAL construction, the advantage is insignificant when it is compared against the conditional-expression approach. The following shows the code segments that might be generated for example c, above, if the target machine were a PDP-11.

Conditional Expression

1\$: evaluate the condition put result of x<=10 on stack

> CMP (SP)+,#TRUE BEQ

> > evaluate the else expression put false on the stack

BR

3\$: CMP (SP)+, #TRUE BNE 4\$

perform do

4\$:

2\$:

Partial Evaluation

evaluate the then expression

put a[x] <>b on stack

1\$: evaluate expression put x<=10 on stack

> CMP (SP)+,#TRUE BNE 4\$

> > evaluate expression put a[x] <>b on stack

CMP (SP)+, #TRUE BNE 4\$

perform do

1\$

45:

We see from these examples that the space advantage gained from partial evaluation is that for evaluating the else part of the if and a branch instruction. In this case it amounts to two instructions. It is more interesting to note that the execution time advantage is zero as long as the else condition is not evaluated. We feel that there is insufficient  $just\overline{lfic}$ ation for adopting partial evaluation as a standard feature of the language. It might, however, be a desirable implementation-dependent feature activated by a compiler directive.

# Conclusions

PASCAL is not yet a complete language in that inclusion of several desirable features of other languages has not yet been openly debated. We recommend the case expression, the value block, and particularly the conditional expression as additions to the language. The basis for this recommendation is that these features will promote semantic rigor, will not conflict with any language-design goals, will provide the programmer with new and useful tools, and will improve the efficiency of the generated code over standard PASCAL.

### References

- 1. Naur, Peter (Editor), et al., "Revised Report on the Algorithmic Language ALGOL 60," Communications of the ACM 6 (January, 1963), 1-17.
- 2. Wirth, Niklaus and C. A. R. Hoare, "A Contribution to the Development of ALGOL," Communications of the ACM 9 (June, 1966), 413-433.
- 3. Vavra, Robert D., "What Are Pascal's Design Goals?", Pascal News 12 (June, 1978), 33-35.

Ъ

- 4. Sale, Arthur H. J., "Compiling Boolean Expressions," Pascal News 11 (February, 1978) 76-78.
- 5. Barron, D. W. and J. M. Mullins, "What to do After a While," Pascal News, 11 (February, 1978) 43-50.
- 6. Jensen, Kathleen and Niklaus Wirth, PASCAL User Manual and Report, Springer-Verlag (1975). (\* Received 78/08/07 \*)

### What to do after a while .. longer

Chepstow ( 029 12 ) 4850

T.M.N. Irish

5 Norse Way CHEPSTOW

Sedbury Gwent NP6 7BB

78 Se 20 W

UNITED KINGDOM References

(1.) Barron, M.W. & Mullins, J.M. WHAT TO DO AFTER A WHILE PN 11 p. 48, 1977

(2.) Jensen, K. & Wirth, N. PASCAL USER MANUAL AND REPORT 2nd cor. reprint of the 2nd ed. Springer-Verlag, 1978

(3.) Sale, A.H.J. COMPILING BOOLEAN EXPRESSIONS — PN 11 p. 76, 1977

I was brought up to regard B&M (1.) appendix example 1. as the normal way of searching a table. I deny that it is a distortion, and, on the contrary, claim that it bears both a simple and an obvious relationship to the problem. When I study it. I see only the falsity of their assertion.

User Manual, page 22 :- "The while statement" ... "The expression controlling the repetition must be of type Boolean. It is evaluated before each iteration, so care must be taken to keep the expression as simple as possible."

User Manual, pages 20-21, quoted by Sale (3.), beginning :-"Boolean expressions have the property ... " I take this to mean that Jaw (2.) have as little sympathy for those who rely on not well-defined factors as B&M have for those who rely on side-effects of functions.

User Manual, page 12 :- "Hence, it is possible to define each of the 16 Boolean operations using the above logical and relational operators." There follows a table showing the 16 Boolean operations, in which p and q are Boolean operands, r is a Boolean variable and ".", "1", XOR, EQV & IMP are abbreviations for false, true (except "case 1"), exclusive OR, equivalence & implication.

| p = 1 1<br>q = . 1 . 1               | expression                                 | equivalent<br>Boolean operator<br>expression                   |             |
|--------------------------------------|--------------------------------------------|----------------------------------------------------------------|-------------|
| r:=                                  | false p and q p > q p                      | not ( not p or not q ) p and not q                             |             |
| . 1 1                                | p < q<br>q<br>p <> q<br>p or q             | not p and q not p and q or p and not q not ( not p and not q ) | XOR         |
| 1<br>1 1<br>1 . 1 .<br>1 . 1 1       | not ( p or q ) p = q not q p >= q          | not p and not q<br>p and q or not p and not q<br>p or not q    | EQ <b>V</b> |
| 1 1<br>1 1 . 1<br>1 1 1 .<br>1 1 1 1 | not p<br>p <= q<br>not ( p and q )<br>true | not p or q<br>not p or not q                                   | IMP         |

If we were starting the language design again and we wanted to include a facility for telling implementations how to evaluate expressions (though, in view of B&M's own remark about architectures, that seems of dubious value ),

so that we were looking for "sequential conjunction" versions of and > < or >= <=

then I, for one, would oppose the use of "and" & "or" themselves. on the ground of their old and strong Boolean algebra connotation.

If POP-2 and RTL/2 have already "adopted" ( it should be "adapted" ) them for such a purpose, that is their problem.

Not that I care, but R&M's function andop seems unnecessarily complicated to me.

function andop ( p , q : Boolean ) : Boolean ; begin andop := p and q end; is sufficient — because the arguments are both evaluated when the function is called - surely?

What the spirit of Pascal says to me is that we ought not to

- (i) write programs that rely on not well-defined factors side-effects of functions or undefined values,
- (ii) depend on implementors to let us get away with them, (iii) tell implementors to let us get away with them,
- or (iv) complain if implementors use any means they can devise to prevent us getting away with them.

The spirit of Pascal also says that it rather fancies itself as a two-edged sword !

78 Se 20 W

+-\*/:=.,; :!=<><=>=()/~ 7 t .. (\* \*)

copies to :- D.W.Barron J.M.Bishop K.Jensen G.H.Richmond A.H.J.Sale N.Wirth

(\* Received 78/09/26 \*)

7

တ

### KNOW THE STATE YOU ARE IN

Laurence V. Atkinson University of Sheffield England

### In a nutshell

A number of recent articles have highlighted problems with multiple exit loops in Pascal. Many of these problems disappear when a loop is controlled by a user-defined scalar.

### Introduction

Multiple exit loops and problems with their implementation have featured prominently in four recent articles: Barron and Mullins [2], Bishop [3], Bishop [4] and Horton [5]. Many of these problems do not occur if user-defined scalars are introduced as 'state indicators' to control the loop. A multiple exit loop constitutes a multi-state process. Pascal's ordinal types provide a natural means of identifying multiple states. This state transition approach is introduced by first considering the Barron and Mullins paper [2] and then taking the other articles in turn.

# Barron and Mullins

Their example is linear search for a specified item within a vector (assumed full) but considering the possibility that the desired item may be absent. The program they produce is

```
const maxsize = ...; succmaxsize = ...;
var table : array [1..maxsize] of whatever;
    index : 1..succmaxsize;
    ...
index := 1;
while (index <= maxsize) and (table [index] <> item)
    do index := index + 1;
if index > maxsize then (item absent) . . . else {item found} . . .
```

Barron and Mullins claim that "this is a natural way of expressing the operation to be carried out" and is inkeeping with "the spirit of Pascal". The point of their paper is that this program is viable only if boolean expressions are evaluated by sequential conjunction on a strict left-to-right basis. The Report [6] leaves this issue open but the User Manual [6] states that all operands in a boolean expression will be evaluated. Jensen and Wirth [6] (Chapter 10) produce an equivalent example to illustrate the problem. A state transition approach to their solutions is presented by the present author in [1].

I suggest that a programming style both more natural and more in the spirit of Pascal is achieved when user-defined scalars are introduced and used as state indicators.

### State Indicators

In a simple search environment there are three distinct states of interest:

- (i) I haven't found it yet but I'm still looking,
- (ii) got it,
- (iii) I've looked everywhere but it's not here.

This leads us to a solution using a three-state scalar (figure 1).

```
const endoftable = ...:
type toendoftable = 1 .. endoftable;
     searchstates = (searching, thingabsent, thingfound);
var item : array [toendoftable] of things;
   here : toendoftable;
   outcome : searchstates;
here := 1; outcome := searching;
repeat
  if item [here] = thingwanted then outcome := thingfound else
      if here = endoftable then outcome := thingabsent else
        here := succ (here)
until outcome <> searching:
case outcome of
  thingfound :...;
  thingabsent :...
end {case}
                  Figure 1. Linear search with state transition
```

We now comment upon the program of figure 1.

- (i) The intent of the program is more readily apparent.
   (ii) The program is now more easily extended to include other cases of interest (eg. figure 2).
- (iii) Subsequent processing, upon exit from the loop, is more transparent:determination of whether or not the desired item has been located is cleaner.
- (iv) The compound boolean expression has disappeared and so issues of 'boolean operator' or 'sequential conjunction' approach are avoided.
- (v) The order of making the tests is not implementation dependent:the desired order is unambiguously expressed.
- (vi) The subscript cannot go out of the bounds of the array. In Barron and Mullins' version the range of the subscript must be one greater than the index range of the array. We return to this point when discussing Bishop's paper [3].
- (vii) No redundant tests are made. Barron and Mullins incur a test (index <= maxsize) which is always true upon entry to the while loop. My objection to redundant testing is based on considerations of logic rather than efficiency.</p>
- (viii) Efficient implementation of the loop termination test is possible (jump on zero).

```
searchstates = (searching, absent, foundinfirsthalf, foundinsecondhalf);
...

repeat
    if item [here] = thingwanted then
        case here <= (endoftable div 2) of
        true : outcome := foundinfirsthalf;
        false : outcome := foundinsecondhalf
    end {case}
    else . . .
until outcome <> searching;

case outcome of
    foundinfirsthalf : . . . ;
    foundinsecondhalf : . . . ;
    absent : . . .
end {case}
Figure 2. Extended linear search with state transition.
```

### Bishop

 $\mbox{\tt Judy Bishop}$  [3] addresses the general problem of subrange exhaustion in a loop of the form

When considering Barron and Mullins it was noted that one natural consequence of the state transition approach was that the subrange variable could not exceed its bounds. The present problem is therefore solved by this same approach and as before, produces a more transparent program (figure 3). The point raised by John Strait, and discussed by Judy Bishop in [4] is also covered by this approach.

### HOREE RE

Mark Horton [5] considers two examples each involving a double exit loop and uses them as a basis for suggesting a modification to the Pascal language. He encourages the use of a deterministic loop which, without any indication

```
type index = min .. max;
var i : index:
    state : (looping, rangeexhausted, otherexitcondition);
i := min; state := looping;
repeat
   {something}
   if i = max then state := rangeexhausted else
      if ... then state := otherexitcondition else
           i := succ (i)
until state <> looping;
case state of
  rangeexhausted
                   : . . . :
   otherexitcondition : . . .
end {case}
                  Figure 3. Bishop's loop with state transition.
```

of the fact at the loop control level, can jump completely out of itself and far away. I do not claim that state indicators can remove the need for  $\underline{\text{all}}$  gotos but they can provide a pleasing solution to both Horton's examples. We consider them in turn.

## Binary search

```
Horton's program is

const maxsize = ...; succmaxsize = ...;
var a : array [1..maxsize] of ...;

$\ell : 0 ... maxsize;
u : 1 ... succmaxsize;
found : boolean;
...

$\ell : |; u := n;
loop while ($\ell <= u$) flag found do
mid := ($\ell + u$) div 2;
if x < a[mid] then u := mid-1 else
if x > a[mid] then $\ell := mid+1 else
exit found

end;
if found then ... else ...
```

which is a syntactic sugaring of the following true Pascal fragment.

Again we find our familiar three-state process.

Although we should not worry unduly about minor points of efficiency we must still bear overall efficiency considerations in mind when designing an algorithm. To be most aesthetically pleasing one of the first tests a program should make in a search loop is 'is what I'm looking at what I want?'. However, for binary search, we suffer if we test for equality before we test relative magnitude. This is because, in general, we will hit elements we don't want far more often than we hit an element we do want. Consequently, for about half of our probes, we should know which pointer to move after making only one comparison. Accordingly we follow Horton's order of comparisons (figure 4). Again we comment on the new program.

- (i) Program intent is more transparent.
- (ii) No modification to the language is necessary to permit a clean solution.
- (iii) The subscripts cannot go out of the bounds of the array. Horton's program suffers from a variant of Bishop's problem: if the sought entry falls outside the table Horton's version terminates with \(\mathcal{L}\)-u=! (ie u = \(\mathcal{L}\)-l or \(\mathcal{L}\) = u+!).
- (iv) The new program is more easily extended to include other cases of interest. In particular we may be interested to know if we found an item on the final probe available (ie when (top = bottom) and (itemwanted = itemat [top])) or earlier (in which case itemwanted = itemat [middle]).

The computation in both programs is the same but for the extra test 'state <> stillchopping' now at the end of each iteration. This test can be implemented (by any compiler anticipating this form of loop control) as a single jump (jump on zero) so this overhead should be of little concern to us.

### 2. Prime numbers

```
Horton's program is

const n = ...;
var p, d : 2 .. n;
    potential_prime : boolean;
    ...
loop for p := 2 to n flag potential_prime do
    loop for d := 2 to trunc(sqrt(p)) do
    if p mod d = 0 then next potential_prime
end;
write (p)
end
```

```
const endoftable = ...:
 type span = 1 .. endoftable:
var itemat : array [span] of ...:
    bottom, middle, top : span:
    state : (stillchopping, found, absent):
bottom := 1; top := endoftable; state := stillchopping:
repeat
   if top = bottom then
      case itemat [top] = itemwanted of
         true : state := found:
         false : state := absent
      end {case}
   else
      begin
         middle := (top + bottom) div 2;
         if itemwanted < itemat [middle]
           then top := middle-1 else
             if itemwanted > itemat [middle]
               then bottom := middle+1 else
                 state := found
until state <> stillchopping:
case state of
  found : . . . ;
  absent : . . .
end {case}
                Figure 4. Binary search with state transition
```

which, without the syntactic sugar, is

Horton mentions that only odd numbers and divisors need be tested. In the finite state approach we still sweep through contiguous numbers (although we could avoid it — as could Horton) but this time start at 5 and test only odd divisors. Since divisors start at 3 it is sensible to make the loop deal with primes > 3 (hence >= 5). Accordingly primes <=3 are best dealt with separately. Apart from these modifications we stick to Horton's algorithm (figure 5). There should be no need to reiterate previous comments.

```
const n = \dots;
var p, potfactor, rootofp : 2 .. n;
     state : (moredivisors, factorfound, pisprime);
 if n \le 3 then primesupto (n) else
begin
   primesupto (3);
   for p := 5 to n do
     if p mod 2 <> 0 then
       begin { p is odd }
         rootofp := trunc(sqrt(p));
         potfactor := 3; state := moredivisors;
         repeat
           if p mod potfactor = 0 then state := factorfound else
             if potfactor >= rootofp then state := pisprime else
               potfactor := potfactor + 2
         until state <> moredivisors;
          if state = pisprime then write (p)
       end { p is odd }
end
                    Figure 5. Prime numbers with state transition.
```

# Conclusions

We have seen some illustrations of a particular style of programming. The state transition technique is applicable to a number of programming situations and to multi-exit loops in particular. I (and my students) have adopted this approach for a number of years and have rarely suffered from Barron's, Horton's or Mullins/Bishop's complaints. My response to Barron and Mullins' query "What to do after a while?" is "Know the state you are in!"

### References

- [1] L.V. Atkinson, "Pascal scalars as state indicators", 1978. (under review).
- [2] D.W. Barron and J.M. Mullins, "What to do after a while", Pascal News, #11, 48-50, 1978.
- [3] Judy M. Bishop, "Subranges and conditional loops", Pascal News #12, 37-38, 1978.
- [4] Judy M. Bishop, Letter to John Strait, Pascal News, #12, p51, 1978.
- [5] Mark D. Horton, Letter to the editor, Pascal News, #12, 48-50, 1978.
- [6] Kathleen Jensen and Niklaus Wirth, Pascal User Manual and Report, Springer-Verlag, 1978.

(\* Received 78/09/15 \*)

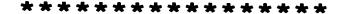

# **Open Forum for Members**

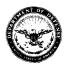

### DEPARTMENT OF DEFENSE DEPENDENTS SCHOOLS

DARMSTADT CAREER CENTER APO New York 09175

**EUROPE** 

25 May 1978

SUBJECT: Pascal News

TO:

Pascal User's Group c/o Andy Mickel University Computer Center 227 Ex 208 S.E. Union Street University of Minnesota Minneapolis, Minnesota 55455

Dear Andy,

Our school computer group reads with great interest the developments you have presented in Pascal News and additional papers obtained from UCSD written by Kenneth L. Bowles concerning Micro Computer Based Mass Education and the Personalized System of Instruction (PSI). Until such time when we can pilot and implement microbased systems, we would like, as a first step, to obtain a Pascal implementation for our installed equipment. We have in our overseas schools 32 Interdata 7/16's and 3 Univac 90/30's with some 200 terminals supporting BASIC. This office represents the European region and has special interest in the Interdata 7/16 implementation. (Our Pacific region operates the Univac 90/30's.) These systems are devoted to our instructional program where one of our goals is to generate computer literate youth.

Many of our graduates become employed with DOD in some capacity. If DOD, with its "Ironman" project is moving toward a Pascal based standard system, it is only natural for its own school system to move in step with the same programing language system.

We would certainly be interested in the experience of other K-12 school systems which are using Pascal in their computer education programs. Andy, you speak of jobs for Pascal people. We are a large school system with over 120,000 students. We invision a real demand for Pascal instructors (teachers) in the next few years, but we need help in getting started.

OUR GERMAN ADRESS

DARMSTADO CAREER CENTER ATTN: SAM CALVIN ESCHOLLBRUCCKERSTR. ENDE 61 DARMSTADT DEUTSCHLAND Thank you,

SAMUEL W. CALVIN Coordinator Computer Education

28/6/5

Tamuel al Calvin

Johnson Controls, Inc. 507 East Michigan Street Post Office Box 423 Milwaukee, WI 53201 Tel. 414/276 9200

Mr. Andy Mickel University Computer Center 227 Experimental Engineering University of Minnesota Minneapolis, MN 55455

June 8, 1978

Dear Andy:

It was nice talking with you after having been away from the University of Minnesota for so long. As per your request, I am documenting in writing the discussion that we had, in the hope that you will be able to communicate my request to your readers.

We are currently designing a process control language for use in our Building Automation Systems. The language will be similar to (possibly a subset of) PASCAL. In the course of our system design we have developed a need to produce a decompiler which will generate a program in this process control language given an internal Polish representation. We would like to know if any literature has been produced on the subject of decompilation from an internal version (such as Polish or PASCAL P-Code) to a block structured higher level language such as PASCAL. If any of your readers have information on this topic, we would be interested in corresponding with them.

Thank you very much for your assistance in helping me with this problem. Also, I would like to congratulate you on the excellent job that you have been doing with the newsletter.

Sincerely,

Dave Rasmussen

DR:ph

P.S. Enclosed is my application for membership for the next academic year along with the membership fee. PΑGE

7.8

ш

 $\overline{C}$ 

 $\Box$ 

· ·

ιĦ

æ

9

S

 $\overline{\phantom{a}}$ 

ΑL

Z

m Z

S

\*\*

GE 70

i

W

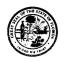

RALPH DAVIS

## State of Florida Department Of

HIGHWAY SAFETY AND MOTOR VEHICLES

NEIL KIRKMAN BUILDING

TALLAHASSEE 32304

COL. J. ELDRIGE BEACH, DIRECTOR DIVISION OF FLORIDA MIGHWAY PATROL JOHN D. CALVIN, DIRECTOR DIVISION OF MOTOR VEHICLES CLAW KEITH, DIRECTOR DIVISION OF DRIVER LICENSES AUDRY CARTER, JR., DIRECTOR DIVISION OF ADMINISTRATIVE SERVICES

April 24, 1978

Dear Andy:

I fear that in my hurry to meet the March 20 deadline for my letter I allowed two errors to slip by. They are unimportant, but here are the corrections if anyone wants them.

Paragraph 4 line 5: delete "of".

Paragraph 4 calculations: should be

1000 transactions/day x 30 separators/transaction

=300000 keystrokes/day

≅4 key entry stations & operators

\*\$4,000/month \$48,000/year

I believe the argument is still valid.

Sincerely,

C. EDWARD REID
Kirkman Data Center

41 1

CER:jem

\*\*\*\*\*

UNIVERSITY OF MINNESOTA

University Computer Center 227 Experimental Engineering Building Minneapolis, Minnesota 55455

78/12/01

Open Letter to all PUG members from Andy Mickel

The Party is Over

I'm tired and want to quit coordinating PUG and editing <u>Pascal News</u> (effective any time after 1979 July 1). (\* Besides, I turn 30 (base 10) on May 4 and you'll no longer be able to trust me! \*)

As I said in this issue's Editor's Contribution, my ability to "coordinate" PUG and edit  $\frac{Pascal\ News}{I}$  may be the best I can do but doesn't seem to be enough. One reaso is the one I mentioned in PUGN #12: PUG is getting too big for me to handle.

## **Open Forum for Members**

I can't continue; I've done all I can, and my endurance, optimism, good humor, lifestyle, physical and mental health are all stretched past the limit. The people closest to me remind me every day.

 $I^{\prime}m$  also a little upset at the seemingly unnecessary growth of politics about standards, extensions, and the future of PUG and Pascal itself. The politics from my point of view seems simply a waste of time. If you reply "it's inevitable," I would answer that it would have happened a lot sooner had PUG been operated and organized in a conventional and ordinary manner.

#### What About PUG?

What should happen to PUG and  $\underline{\text{Pascal News}}$ ? I don't know exactly, but there are several possibilities:

- 1. Disband the organization.
- 2. Affiliate with a professional society.
- 3. Institutionalize ourselves and remain independent.
- 4. Keep PUG the same, but decentralize the work.

Most PUG members I've talked to would like PUG and  $\frac{Pascal\ News}{Pascal\ News}$  to operate informally, factually, clearly, and in a friendly manner as it has in the past. One person pointed out that by  $\frac{PUG}{PUG}$  not personal formalized, PUG was  $\frac{PUG}{PUG}$  was not susceptible to corrupting influences such as political,  $\frac{PUG}{PUG}$  or economic gain for personal benefit.

As a fifth alternative, I somewhat doubt that anyone of you will be crazy enough to step forward and volunteer to take on all the responsibility like I did from George Richmond three years ago. Therefore I didn't include it in the list above.

#### Disband the Organization

I occasionally have entertained the idea that perhaps the proper ending for an unconventional organization like PUG would be to simply shut it down. ("For one brief shining moment there was Camelot.") I hinted at this in the Editor's Contribution in PUGN #12.

Shutting PUG down might not be such a bad idea if you realize that entities can outlive their usefulness. In the long term such a decision could be considered brilliant. You must realize that we have largely accomplished two important goals:

- 1. Making Pascal programming a respectable activity.
- 2. Getting an officially-accepted Pascal standard.

However, my friend Steve Legenhausen told me that when the Whole Earth Catalog project was stopped, 14-odd cheap imitations appeared, and wouldn't this also happen to Pascal News?

Actually, one of the reasons I've reprinted the roster is to provide insurance against PUG collapsing—any member had all the information necessary to restart the organization.

#### Affiliate With a Professional Society

Please realize that with close to 3000 members in 41 countries, PUG functions as one of the 10 or 15 largest computing organizations in the world. We're certainly one of the most international.

That is why we are a very desirable "plum" to be annexed by the Computer Society of the Institute of Electrical and Electronic Engineers (IEEE) or by the Association for Computing Machinery (ACM) Special Interest Group on Programming Languages (SIGPLAN).

They have made overtures to us recently, and I asked that they put their offers in writing for publication in a future issue of Pascal News.

Although I think we in PUG do far more to promote good programming ideas and practice than do those organizations (and indeed, in spite of them!) they would offer us subscription and publication services and a guarantee of continuity. The closest example is STAPL (Special Technical Committee on APL) within SIGPLAN. But simply looking at STAPL and its publication Quote Quad might make you forget the idea altogether.

The rates for membership would surely go up, and the "membership services" would not be much better, and the publication and the group would no longer be independent. In fact you would have to join the parent organization (at <u>absurdly</u> high rates) or else pay nearly \$10 more than you now pay for a PUG-only membership.

The simple fact that Pascal News would lose editorial freedom (manifested for example by our printing paper clips and crab claws on the cover--or--accepting advertizing, etc.) is a major concession.

Personally, I've always been against this idea, because I never liked the way I was (and am) treated as a member and subscriber to SIGPLAN.

Unfortunately, by being late on issues such as this one, I'm not doing much better!

#### Institutionalize Ourselves and Remain Independent

The most familiar refrain recently among PUG members besides "Keep up the good work!" and "Hang in there!" is "Keep PUG independent!".

Institutionalization would solve one big headache for me: I was never formally because I've always considered my work "volunteer." But some selected to manage PUG. people have demanded that I "represent PUG" at special conferences and make "official statements." I've always hesitated, because at best I realized my authority was by default, not democratically chosen.

These people always got angry at my hesitation. (Another example of politics that's making me depressed.) I would always point to the simple mechanism of using the Open Forum section in Pascal News to air their ideas.

PUG is in good shape financially (a specific report updating the last report in PUGN 9/10 will appear in PUGN 15). Recently, we have been using the extra \$2 of the new \$6 membership rate here at PUG(USA) to hire some clerical help (about 4 of a 3-time secretary).

But, you must recognize that technically Pascal User's Group is a non-profit activity of the University of Minnesota (Computer Center) and that Pascal News is a University of Minnesota publication. I have taken steps all along to ensure that PUG could be transferred somewhere else within one week (really!).

The tremendous benefit we've derived from our warm University of Minnesota home should not be taken for granted. Besides paying my salary, the U of M has provided good production, publication, and mailing facilities. These are the major reasons the cost of PUG and Pascal News in my opinion remains reasonable. And we've done what we have without prostituting ourselves by selling advertizing, without selling the mailing list, and without accepting subsidies from special interests (such as computer companies).

Institutionalization requires a constitution and bylaws, officers, elections, and more of the same old thing (SOT). PUG member Richard Cichelli wrote a proposed constitution and sent the following note to me on 78/08/30:

> "I hope this is a good enough start. Please work over the bylaws dues section to reflect the international situation."

> > - Rich (Gone Fishing!)

The proposed constitution follows this letter.

In my opinion, this is the best alternative if you want to see PUG continue. However I do not want to serve as any of the officers or as the editor under a constitution and bylaws (I will have my hands full simply affecting the transition over the next one or two years!). The constitution would enable PUG to use authority in standards discussions and in organizing projects promoting rational programming methods. The constitution would also give us the independence we would need to sell advertizing etc., in order to keep the cost of membership low. I don't want to waste my time making money for PUG. Count me out. I'll be the first person to step aside and not be an obstacle to the greater interest.

#### Keep PUG the Same, but Decentralize the Work

This is not an alternative as far as I'm concerned. It seems that decentralization incurs the horrible tradeoff of high overhead and communications problems. If you say "nonsense" then you may be right,  $\tilde{b}$ ut then I'm the wrong person to coordinate activities. My involvement in a highly decentralized scheme would be less direct work on PUG and Pascal News and more a role of an administrator.

I'm not an administrator or editor; I'm a systems programmer!

People have asked me if there was any chance that I want to do PUG full-time. The answer is "no."

#### Summary

- I (with the generous help from many dedicated people) have had fun organizing PUG and putting together Pascal News. We've done so very informally.
- I assumed the editorship after issue #4 when George Richmond (who had edited for 2 years) gave up because of lack of time (his management was not as far-sighted regarding Pascal!). PUG was founded by about 35 persons who attended an ad hoc session at the ACM '75 conference in Minneapolis. I was there and was "volunteered" by everyone to coordinate. So if George is Phase I, then I am Phase II.
- I became involved with PUG because I wanted to see Pascal succeed, and I knew that something had to be done urgently to make that happen.
- I have had fun in trying to produce a creative and refreshingly different and unconventional publication to promote a programming language. At times, it has been discouraging, and the "bright ideas" offered by "helpful people" have always tended to point back to the ordinary--the same old thing (SOT).
- I assure you that the SOT approach to PUG and Pascal News would not have succeeded as well. The conventional wisdom would have doomed Pascal to the role of "just another language." But if Pascal hadn't been an extraordinary language, even unconventional tactics would have failed. The combination was irresistable.

Sometimes I've done things differently just to be different: such as printing paper clips and a screwdriver on the cover of Pascal News. But other differences I implemented as "improvements" are those I had always wanted to see in the magazines I had subscribed to. Examples: page numbers on the left in the table of contents; a single, self-explanatory POLICY; enough room on the All-Purpose Coupon to write a 4-5 line address and comments about anything; easy-to-obtain and publicized backissues; and "all the news that fits, we print."

As for price, I would never want to be a PUG member myself if the cost of membership went over \$10/year (in 1977 dollars). By keeping things simple and excluding special rates, services, etc., we have also kept the price lower for a longer time, much to the benefit of students (who show the way to the future).

Well, if you are confused, so am I! It has been sheer agony to write this letter, not because I don't want to quit, but because the ideas needed to be stated carefully.

In late October I wrote to ten or so active Pascalers for advice, and I'm grateful to Jim Miner, Rich Stevens, Rick Shaw, Tony Addyman, Bob Johnson, Rich Cichelli, and Jeff Tobias for the advice they offered.

It has been really disappointing to be without the advice of Judy Mullins Bishop, David Barron, and Arthur Sale. They are three persons I would consider to be among the closest to PUG And Pascal News since its beginning. I just know it would have been easier for me if they had responded. Maybe they were too busy.

But, then, that's the problem! Something else must happen. I think it's time for Phase III.

Sincerely,

5

#### PROPOSED CONSTITUTION

The following are submitted as a proposed Constitution and initial set of Bylaws for the Pascal Users Group. The Constitution and Bylaws will be accepted or rejected by a simple majority of the ballots (enclosed with this copy of <u>Pascal News</u>) returned to Rick Shaw before April 15, 1979.

A few notes about some of the wording in the documents. First, concerning the choice of an "official" version of the organization's name--apostrophes are bad news in organizational names. The American Newspaper Publishers Association dropped one from their name--let's drop it from PUG. Secondly the term "Chair" is intended to be equivalent to the term "Chairperson". It's just shorter and sounds a little less clumsy.

- Richard J. Cichelli, August 1978

#### PASCAL HISERS CROHE

Official Ballot - October 1978

I believe that the PASCAL USERS GROUP:

| should institutionalize | itself | and | remain | independent. |
|-------------------------|--------|-----|--------|--------------|
|-------------------------|--------|-----|--------|--------------|

If so, then I:

do \_\_\_ / do NOT \_\_\_ approve the submitted Pascal Users Group Constitution;

do \_\_\_\_ / do NOT \_\_\_\_ approve the submitted preliminary Pascal Users Group Bylaws.

My reasons for rejection of either document are:

| should NOT institutionalize itself,                    | but  | instead | should: |
|--------------------------------------------------------|------|---------|---------|
| disband, or                                            |      |         |         |
| affiliate with a professional ACM SIGPLAN IEEE other ( | soci | ·       |         |
| other:                                                 | _′,  | 01      |         |

Return this completed ballot by April 15, 1979, to:

Rick Shaw - PUG Systems Engineering Labs 6901 West Sunrise Blvd. Ft. Lauderdale, FL 33313 USA

Your signature need only be on the envelope enclosing the ballot. Rick will certify that voting will be by members only.

#### Constitution of the Pascal Users Group

Article I Name of the organization

The name of this organization shall be the Pascal Users Group (PUG).

Article II Purpose of the organization

- A. The primary objective of PUG is to promote the use of the programming language Pascal as well as the ideas behind Pascal.
- B. Specific objectives shall be:
  - to provide channels of communication among members of the international Pascal community (through <u>Pascal News</u>, etc.).
  - to coordinate the efforts of individuals in forming special interest groups within PUG concerned with standards, implementations, etc.
  - to coordinate sponsored research into implementations, uses, etc. of Pascal.
  - 4. to facilitate distribution of Pascal software among PUG members.

#### Article III Membership

A. General PUG membership requirement

Any person who is interested in the objectives of the Pascal Users Group may become a member upon paying the current annual dues.

B. Voting rights

Formal voting privileges consist of the right to vote at PUG meetings and through mailed ballots on proposed amendments to the PUG Constitution, Bylaws, and standing rules, and on all motions made to and by the Chair. All members are entitled to vote.

#### Article IV The Officers

A. The government of PUG shall be vested in the Executive Committee which shall consist of:

The Chair

The Vice-Chair

The Secretary/Treasurer

The Editor of the Pascal News

The most recent previous Chair

Three members-at-large

- B. The Executive Committee members (excepting the most recent previous Chair) shall be elected for a term of two years by members of PUG.
- C. Any member of PUG shall be eligible for any office. The office of Chair may not be held for more than two consecutive terms by the same individual.

#### D. Vacancies of Office

If any office (excepting members-at-large) shall become vacant, the Chair shall at the earliest possible date thereafter order a special election for the purpose of filling such office. The member thus elected shall take office immediately and shall hold office until the next regular election.

#### E. Duties of the officers

- 1. The Chair shall
  - a. preside at all PUG meetings
  - b. call special meetings at her or his discretion subject to the limitations of Article V, Section  $\boldsymbol{E}$
  - c. appoint all committees not otherwise provided for
  - d. make provision for the discharge  $\underline{\text{pro}}$   $\underline{\text{tempore}}$  of necessary duties of absent members
  - e. sign all warrants on the treasury of PUG
  - f. see that PUG's regulations are enforced
  - g. carry out assignments and instructions dictated by vote of the membership
  - h. perform other duties as customarily pertain to the office of Chair
- The Vice-Chair shall be an aid to the Chair and in case of absence of the Chair shall <u>pro</u> <u>tempore</u> assume and perform the duties of the office of Chair.
- 3. The Secretary/Treasurer shall
  - a. keep a record of all meetings
  - b. issue timely notices of meetings and agenda after consultation with the Chair
  - c. conduct correspondence of PUG
  - d. collect all fees and dues
  - e. maintain a list of current (paid-up) members
  - f. render an account at least yearly, or more often if required, of all receipts and expenditures
  - g. pay the bills of PUG only after approval by vote of the Executive Committee and upon orders or warrants signed by the Chair.
- 4. Members-at-large  $\,$  and the previous Chair shall attend Executive Committee meetings and vote on issues raised there.
- 5. The Editor of the <a href="Pascal News">Pascal News</a> shall coordinate the publication and distribution of the journal, edit articles, and write editorials.

#### Article V Meetings

A. Time and Place

At least one regular general membership meeting shall be held each year, the place and time to be determined by the Executive Committee.

B. Voting

A simple majority shall be required to pass all motions. Members present shall constitute a quorum.

C. Meeting procedure

The procedure at all meetings of PUG shall be governed by this Constitution and its Bylaws and by Robert's Rules of Order.

D. Motions

Any member may make a motion to the Chair. This motion must be accompanied by at least one second to the motion by another member.

E. Special meetings

Special meetings may be called when the Chair, after consulting with other Executive Committee members, is convinced that the need is sufficiently urgent. A special meeting shall be called upon the demand of any five Executive Committee members regardless of the wish of the Chair.

#### Article VI Amendments

- This Constitution may be amended at any regular business meeting of PUG by a 2/3 vote of those present and voting, provided that written or printed notice of the proposed amendment has been given to all members in sufficient time for it to have been received by them at least one month before the meeting.
- B. Bylaws of PUG may be adopted or modified at any regular meeting by majority vote provided that notice has been given as described above.

#### Bylaws of the Pascal Users Group

#### Article I Fees and dues

A. The annual dues shall be:

L4.00 (U.K.) per year when joining from Europe, Western Asia, or Northern Africa;

\$A8.00 (AUS) when joining from Australia or Eastern Asia;

\$6.00 (U.S.) when joining from elsewhere.

These dues are payable in advance during July.

- B. Members will receive all <u>Pascal News</u> issues of the July-June year during which they are members, except possibly new members joining after back issues are not available.
- C. <u>Pascal News</u> subscriptions are available to libraries and other organizations at \$25.00 (U.S.), L15.00 (U.K.), or \$A25.00 (AUS) per year.

#### Article II Meetings

A. Date and time of annual meeting

The annual meeting will be held on the afternoon of the Sunday preceding the Association for Computing Machinery (ACM) annual conference at a location near the conference site.

#### Article III Sponsoring Affiliates

A. Individuals and organizations wishing to fund colloquia, conferences, research, and other activities of PUG may do so by becoming PUG affiliates, subject to approval by the Executive Committee.

-

W

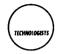

## Pipe Line Technologists, Inc.

July 17, 1978

Dear Andy,

In Pascal News #12, J. S. Merritt wrote that he couldn't find the CACM article by Tanenbaum mentioned in PUGN #11, p. 87, I couldn't either. As it turns out, the publication date of December 1977 is wrong. It appeared in the March 1978 issue. Here is the correct reference.

Tanenbaum, Andrew S. Implications of Structured Programming for Machine Architecture. Comm. ACM 21 (1978). 237-246.

This is a thought-provoking article which implementors of portable Pascal systems should read. It shows the advantages of designing a computer architecture taking into account not only the formal properties of high level languages, but also impirical knowledge of how those languages will actually be used. The result is a stack machine wherein the vast majority of instructions require only one byte of code. Tanenbaum's design is called the EM-1. It could be built as a hardwired computer, microprogrammed, or--and this interests me--as a software interpreter on byte-oriented microprocessors.

The very compact object code of the EM-1 will go a long way toward getting large compilers into small memories and external storage devices. Here are some code space benchmarks (complete programs) for the EM-1 contrasted with carefully handcrafted assembly language programs for the PDP-11, which is normally considered an efficient machine in code space usage:

| EM-1      | PDP-11                      | PDP-11/EM-1                                         |
|-----------|-----------------------------|-----------------------------------------------------|
| 352 bytes | 992 bytes                   | 2.82                                                |
| 562 ''    | 1,248 "                     | 2,22                                                |
| 552 ''    | 832 "                       | 1.51                                                |
| 306 ''    | 704 ''                      | 2,30                                                |
|           | 352 bytes<br>562 "<br>552 " | 352 bytes 992 bytes<br>562 " 1,248 "<br>552 " 832 " |

To produce an assembler and interpreter for the EM-1 machine for all the popular microprocessors would be a worthwile project. I would be happy to talk to anyone interested in the idea.

Charles L. Hethcoat III

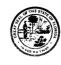

RALPH DAVIS

#### State of Florida

# Department Of

COL. J. ELDRIGE BEACH, DIRECTOR JOHN D. CALVIN, DIRECTOR CLAY W. KEITH, DIRECTOR AUDRY CARTER, JR., DIRECTOR

July 28, 1978

Mr. Andy Mickel, Editor Pascal News Computer Center, 227 Exp-Engr University of Minnesota Minneapolis, MN 55455

Dear Andy:

Pascal-ers should take note of Edsger W. Dijkstra's article "DoD-I: The Summing Up" in the July 1978 SIGPLAN Notices, pp. 21-26. Many have been proud that PASCAL will almost certainly base the DoD's new standard; the results appear likely to prove that pride not fully justified - not because of shortcomings in PASCAL but in the bureaucracy. To quote Dijkstra briefly,

...instead of listing the goals to be reached, IRONMAN already starts the design by prescribing "features" from which it is often hard to reconstruct or guess which sensible goal they are supposed to serve.

And his closing,

Of ALGOL60 C.A.R. Hoare once remarked that it was a significant improvement over almost all of its successors. What can we do to prevent PASCAL from sharing that fate?

C. EDWARD REID Kirkman Data Center

CER: jem

5 Я

#### THE UNIVERSITY OF MISSISSIPPI SCHOOL OF ENGINEERING UNIVERSITY, MISSISSIPPI 38677

Computer Science

601-232-7353

29 July, 1978

Andy Mickel University Computer Center: 227 EX 208 SE Union Street Univ. of Minnesota Minneapolis, MN 55455

Dear Sir.

I have been using PASCAL here at Ole Miss for the past two years on the DEC-10. I currently have available two compiler writing tools written entirely in PASCAL:

- (a) LEXGEN--An Automatic Lexical Analyzer Generator The generator takes regular expressions for any number of lexical tokens as input and outputs the minimized finite automaton for accepting any of that set of lexical tokens. Intermediate user-controlled output includes diagrams showing how the NFA is constructed. the complete NFA (in graph form), the resulting DFA (in tabular form). These intermediate outputs should be especially useful for teaching the theory and application of this type of lexical analyzer.
- (b) LALR1--An LALR(1) Syntax Analyzer. Given the BNF description of a grammar this program outputs the LALR(1) tables for driving a parser. Indication is given whether grammar is SLR(1), LALR(1).

Either of these programs and their documentation is too large or of a specialized nature to be included in the new algorithms section of Pascal News; however I invite any interested parties to contact me directly.

> Ralph D. Jeffords Asst. Prof. of Computer Science University of Mississippi

AUGUST 23, 1978

PASCAL USERS' GROUP ATTN ANDY MICKEL UNIVERSITY COMPUTER CENTER: 227 EX UNIVERSITY OF MINNESOTA 208 SE UNION STREET MINNEAPOLIS MN 55455

Andu,

I quess it's about time for me to renew my PUG membership, so I've enclosed an old "ALL PURPOSE COUPON" and a check for \$10.00 in devalued American currency (since PUG membership fees have surely increased by now). If even \$10.00 isn't enough for two years, let me know how much more is necessary, and I'll send the balance ASAP.

I hope all is going well with PUG -- I have some doubts since I haven't heard a word from you people since March. Was there another 77-78 issue published after #11? If so, I have never received it, and I'd hate to miss anything!

A few weeks after attending the 2nd West Coast Computer Faire, I took a job as "designated internal programmer" for North Star Computers, here in Berkeley. North Star is best known for its mini-floppy diskette subsystem, which is compatible with any 8080- or Z-80 based mainframe incorporating the S-100 bus. To date, the firm has supported only BASIC (albeit a powerful, feature-laden version of the language), but Mr. Thos Summer (who does software evaluation for NS) and I have convinced the "powers that be" to look seriously into supporting Pascal as both an internal software development tool as well as a marketable software product. It is almost certain that Ken Bowles' group will develop a version of their UCSD Pascal system which will operate on 8080 or Z-80 machines using North Star disk units, but it isn't clear at the moment whether or not North Star will itself support and/or market the system (though I am personally lobbying for such a development).

Regarding my somewhat sceptical comments on Pascal in the micro-world as published in PNEWS 9/10, I am pleased to note that UCSD Pascal seems to have "done the trick" and catapulted full-blown Pascal into the marketplace, at an extremely reasonable cost, yet! Finally! In the spirit of "hit 'em again, harder", Part 1 of my own tutorial series on the language, "Pascal, from beginning to end", will appear (after innumerable crazy circumstances and delays) in the September-October issue of Creative Computing magazine. With luck, my own, and other, similar articles will serve to bootstrap the consciousness of personal/micro-computer users into the Pascal era. (Notice the Pascal-oriented August, 1978 issue of Byte, for example.)

From my vantage point, in the midst of the small-systems market, I see Pascal's momentum increasing at an astonishing rate. It appears that we now have the ball. Let's all pull together and run with it -- now that many computerists are accepting Pascal as a "real" language, there must be a concerted effort on the part of we who support the language to provide documentation and software (systems and applications) for it. (Need I add that this can also be quite luc-

Jim MERRITT rative?) PO Box 4655 Berkeley CA 94704 Phone 415-845-4866

V

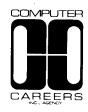

August 29, 1978

Mr. Andy Mickel, Editor Pascal News 208 S.E. Union Street University of Minnesota Minneapolis, MN 55455

Dear Mr. Mickel:

In review of recent issues of  $\underline{Pascal}$  News, I have noted several letters from readers in regard to  $\underline{Pascal}$  jobs. Most expressed amazement in their success in finding PASCAL positions.

I thought it would be of interest to you and your readers that Computer Careers, Inc. Agency has a full division of consultants working with PASCAL type programmers. The demand for the higher level block structure languages is growing everyday. We have been quite successful in assisting both recent graduates and experienced professionals in their pursuance of PASCAL careers.

If we can be of any help to you or your readers, please feel free to call.

> Chuck Beauregard, Manager - Software System Div.

CB/r

**Enclosures** 

EU/mk

INFORMATION ENGINEERING COURSE

DIVISION OF ENGINEERING

UNIVERSITY OF TOKYO GRADUATE SCHOOL

Bunkyoku, Tokyo 113 Jaman. Teleparae: (03) 812 - 2111

September 8, 1973

Pascal Users Group

c/o Professor Arthur Sale Department of Information Science

University of Tasmania

Box 252C GPO, Hobart, Tasmania 7001

Australia

Dear Professor Sale:

Enclosed please find our renewal remittance \$A56, for the Pascal Users Group membership 1978-1979 for seven of

- M. Arisawa
- T. Saisho
- T. Hikita
- S. Yoshimura
- N. Tokura
- M. Takeichi and
- E. Wada.

Our addresses remain unchanged. As to other Japanese members, Messrs. H. Ishida, M. Watanabe, K. Noshita, N. Wakabayashi and H. Nishioka have renewed already or paid more than one year's members fee. Mr. Kishimoto is presently in the United States.

I am so sorry for not writing you earlier. We are one of the first group who introduced Pascal in teaching programming. In my class, all the examples were swithed to Pascal since the fall semester of 1972, and the first Pascal compiler became available in the summer of 1974. Since then at the University of Tokyo, three versions of Pascal compilers have been installed, and all the compilers are intensively used. At our laboratory, a pretty printer for Pascal has just been completed. The pretty printed output is obtaind through the phototypesetter which really generates very high quality documents. Besides this, we are still considering of rewriting the Pascal report in more accurate and understandable way. The Pascal compiler in Pascal may be improved to become much more Pascal like, that is, with fuller Pascal spirits.

I hope we are able to see each other at the IFIP congress two years later, in 1980.

Professor

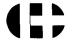

#### Health Products Research, Inc.

3520 U.S.Route 22, Somerville, New Jersey 08876 · (201) 534--4148 Cable Address: "Healthpro"

European Office: Heuberg 12 4051 Basel, Switzerland Telex: 63972

23 September 1978

Mr. Andy Mickel, Editor Pascal News University Computer Center: 227 EX 208 SE Union Street University of Minnesota Minneapolis, MN 55455

Lear Andy:

As 'Pascal Coordinator' for the Amateur Computer Group of New Jersey (ACG-NJ), I am in a position to report some good news about the enthusiasm for Pascal among computer hobbiests in the New Jersey area:

- a. The ACG-NJ has taken advantage of the group subscription offer of Ken Dowles' group at the University of California at San Diego. Approximately twenty members have obtained the UCSD implementation through the 4CG, and at least five have it "up and running" on their personal systems. Most of these systems are 3030/Z-30 microcomputers, although there are two or three LSI-11s as well.
- b. I gave a brief talk on Pascal at this month's ACC=NJ meeting, which was well received; I have also been invited to speak on Pascal to the New York City anateur computer group in Lecember.
- c. At least sixty people attended a "Pascal Users' Group" session at the 'Personal Computing '75" show, held in the Philadelphia Civic Center at the end of August. This turnout was mildly astonishing in view of the fact that the session on Pascal was a last-minute addition to the program, not publicized except by posters but up on the first day of the show, and scheduled on the show's last day. A show of hands at the start of the session yielded the following statistics:

Persons who had used UCSD Pascal: L'one
Persons who had used another Pascal: 16
Persons who wanted but did not have Pascal: 25
Persons who dign't know whether they

Persons who knew they didn't want Pascal: None

wanted Pascal or not:

I wish to thank Mr. Robert Hofkin of UCSD, who nappened to be at the show on business, for stopping by and helping field some of the questions.

d. Three other noteworthy presences at "PC '78" were those of three companies selling UCSD Pascal with their computer systems:

- (!) Northwest Microcomputer Systems, of Eugene, Orgeon, demonstrated their "Programmer's workbench", a desk-top system containing an 8085 microprocessor running at 3 (optionally 5) MHz, 56K 8-bit bytes of memory, dual magnetic diskette drives, and a video display, priced at \$7495. I understand that two people from Zurich wanted to pay cash and walk away with one of the two systems on display (they didn't because the system wouldn't have run on Swiss electrical power without a modification too extensive to be done at the show), and that Carl Helmers, editor of BYTE magazine, was responsible for the disappearance of one of the systems on the second day of the show, being "unable to resist the desire to take it to his hotel room and play with it".
- (2) ALTOS Computer Systems, of Santa Clara, California, demonstrated their "ACS8000" system, featuring a Z-80 microprocessor running at 4 MHz, up to 64K bytes of memory, and one or two magnetic diskette drives. Price for a minimal system with 32K bytes of memory and a single drive: \$3,840. (This system does not include a built-in videa display.)
- (3) Alpha Microsystems demonstrated UCSD Pascal as a subsystem of their multi-user system, whose CPU is based on the Wester Digital WD-16 chipset. Workspace available to a single Pascal user in this system would be restricted to 48K bytes, but the system supports multi-megabyte hard-surface magnetic discs as well as (or instead of) diskettes. I regret I do not have their prices readily at hand.
- e. The August issue of BYTE magazine had a cover portraying "Pascal's Triangle", an area of smooth water with well-marked channels bordered by such less hospitable places as the turbulent "FORTRAN Ocean", the desolate "Isle of BAL", the "JCL Barrier Reef", the "Straights of COBOL" (in which much commercial traffic is seen), the perpetual fog bank wherein lie the "exotic and mysterious jungles of LISP", and the "interactive and weed-filled Sea of BASIC". Several vessels, ranging from warships to tiny rafts, are fleeing to the safety of the Triangle.

On a more serious level, the same issue of BYTE contained five articles on Pascal, including one by Ken Bowles himself entitled "PASCAL VERSUS COBOL: Where Pascal Gets Down to business". This last article may be especially important, since there seems to be a consensus among those involved in the "personal computer" industry that the big market right now is small business systems, for which the greatest lack is high-quality software.

A less welcome development is the discovery that the UCSD is no more immune than any other vendor to the announce-it-early, deliver-it-late syndrome: I have been waiting since mid-August for their Release I.5, my phone calls every other week being taken by a pleasant but apparently not-too-knowledgeable young person who assures me that the Release will be forthcoming "in another week or two". I guess we should be thankful we get anything at all!

Keep up the good work!

Sincerety, Rod Montgomery

P.S.: I prepared this letter on my personal system using the screen editor that comes with UCSD Pascal. It works!

Į.

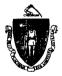

# The Commonwealth of Massachusetts Fitchburg State College Fitchburg 0420

July 10, 1979

Andy Mickel Pascal Users Group Univ. of Minnesota

Dear Mr. Mickel:

Enclosed is my renewal for the coming year. I have trulky enjoyed receiving PUG newsletter. (I finished #12 in less than 12 hours and still haven't read CACM May!) The new section on APPLICATIONS should be an excellent media for transmittal and evaluation of programming methods.

We at Fitchburg State College have just totally restructured our course structure to put Pascal into the Freshman year where it belongs. Other languages are taught within the courses which require them and assume a knowledge of Pascal.

Re: standardization of Pascal. I vote for Charles Fischer's method (PUG #12, pg. 54), a standardized set of extensions designed by a small group and an all-or-nothing vote by PUG membership. I have a great many changes I'd like to see in Pascal; but, Krather see a standard. I'm sure a lot of other people feel the same way.

Keep up the excellent work.

Sincerely.

Kenneth R. Wadland Computer Science Program Fitchburg State College

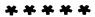

Oct 18 '78

DEAR ANDY,

THERE IS A NEED FOR A BOOK TO BE PUBLISHED ABOUT PASCAL. IT WOULD HAVE TO DEFINE A STANDARD SUCH AS WIRTH'S (7), HAVE A COMPLETE LISTING OF THE COMPILER WITH THE GENERATED CODE, AND AIDS FOR BOOTSTRAPPING. HANSEN'S (2) BOOK COMBINED WITH HARTMANN'S (3) COMES CLOSE TO THE IDEAL. IT WOULD BE ON THE ORDER OF MCKEENAN'S (4) FOR XPL, RANDELL'S (5) FOR ALGOL 60, HALSTEAD'S (1) FOR NELIAC, OR WAITE'S (6) FOR STAGE 2.

PERHAPS TWO OR THREE LEVELS COULD BE INCLUDED IN ORDER TO BE IMPLEMENTED ON A MICRO, MINI, OR MAXI-COMPUTER. PASCAL PO IN WIRTH'S (7) IN NOT COMPLETE. (MISSING GENERATED CODE AND WRITTEN IN A HIGHER LEVEL THAN PO). PASCAL-S IN

WIRTH'S (9) ALSO HAS MISSING GENERATED CODE. PASCAL P4 PERHAPS IS COMPLETE. BUT BUT THESE THREE LEVELS ARE APPROXIMATELY WHAT IS NEEDED.

- 1) HALSTEAD: MACHINE INDEPENDENT COMPUTER PROGRAMMING.
- 2) HANSEN: ARCHITECTURE OF CONCURRENT PROGRAMS
- 3) HARTMANNS: A CONCURRENT PASCAL COMPILER FOR MINI-COMPUTERS
- 4) MCKEEMAN: A COMPILER GENERATOR
- 5) RANDELL & RUSSELL: ALGOL 60 IMPLEMENTATION
- 6) WAITE: IMPLEMENTING SOFTWARE FOR NON-NUMERIC APPLICATIONS
- 7) WIRTH & JENSEN: PASCAL USER MANUAL & REPORT
- 8) WIRTH: ALGORITHMS + DATA STRUCTURE = PROGRAM

9) WIRTH: PASCAL - S - A SUBSET AND IT'S IMPLEMENTATION

William C. Moorg. WILLIAM C. MOORE, JR.

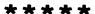

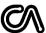

#### **ComputerAutomation**

18651 Von Karman Irvine, Ca. 92713

October 10, 1978

PASCAL User's Group C/O Andy Mickel

Dear Andy:

At Computer Automation's NAKED MINI Division, PASCAL is gaining interest and support. Our compiler on DOS4 produces code for a virtual machine. I have recently converted the machine to work under our new operating system OS4 on the NM4 series computer. The same compiler now runs under DOS2, DOS4 and OS4. For marketing information, contact Laura Cvetovich (M/S 1167).

PUG members might be interested to learn that several openings in system software development are available at CA requiring PASCAL and assembly language experience. The inside track can be had by writing Dave Robertson (M/S 1175).

Keep up the good work,

D. J. Maine D. J. Maine

Research Scientist M/S 1175

P.S. Bob Hutchins says HI to his friends at PUG!

۱۸I

#### UNIVERSITÄT HAMBURG

INSTITUT FOR

Prof. Dr. H.-H. Nagel

Institut für Informatik

Mr. Andy Mickel Editor, PASCAL News University of Minnesota University Computing Center 227 Experimental Engineering Building Minneapolis, Minnesota 55455 USA

Ferusprecher: 040-4123-4151
Behördennets: 9,09( )

Telex-Nr.: 2 14732 uni hh d

Datum und Zeichen Ihres Schreiben

ktenvelchen (hel Antwort hitte angeben )

Detwe

Na / Ta

September 25, 1978

Dear Mr. Mickel,

last week I came around to study PASCAL News no. 12 which had arrived at my office during the time I was in vacation. I would like to congratulate you to the fact that this issue must be the third aniversary of starting this activity by you. You have done - in collaboration - with other people who followed your example a very fine job which I consider to be of great importance not only to the community of people who use PASCAL now. It may be even more important for those who are enabled to obtain information about PASCAL and its implementations in a rapidly expanding environment of small system users.

Regarding our DECSystem-10 implementation we have been busy, too. Currently we are testing an improved PASCAL Compiler Version for this system which employs a register allocation algorithm to generate more effective object code. This algorithm is based on the work of Ammann. However, we had to modify it to accommodate the special code generation for the PDP-10 processors. In addition we have removed bugs which had been brought to our attention and adapted the compiler to the more advanced instruction set of the KI-10 processor (double word move etc.). In addition we removed the special file variable TTY introduced for interactive use of PASCAL. We now direct the standard input/output to the user terminal. According to our agreement we have already modified to the "otherwise" extension recently agreed upon. We are currently implementing special conversion routines for input from the user terminal. Instead of aborting in case of typing errors an error message will be output indicating the error detected and the user will be prompted to retype the desired input.

As 1 had promised to N. Wirth I intend to incorporate those extensions for which a standard form will be agredd upon.

Before I obtained the PASCAL News no. 12 indicating the new rates I had already mailed a check over \$ 8 to you originally intended to cover my dues for two years. As I now understand distribution of PASCAL News to Europe costs 4 & per year. Therefore I suggest you credit these 8 \$ as my dues for the year ending June 1979. I shall send the next dues to UK directly in 1979.

Yours sincerely,

#### CALIFORNIA INSTITUTE OF TECHNOLOGY

DACADONA CALIFORNIA 91125

DIVISION OF BIOLOGY 216-76

Andy Mickel
Editor, Pascal News
University Computer Center
227 Exp. Eng. Bldg.
Univ. of Minnesota
Minneapolis, Minnesota 55455

Dear Andy,

Judy Bishop's discussion of subranges and conditional loops (Pascal News #12, pp 37, 38 and 51) clearly states a basic problem in standard Pascal: how to keep index variables within their subrange at all times. However, her solution does not seem entirely satisfactory to me because (1) as she noted, single letter prefixes would hinder readibility; (2) the necessary extra type definitions are a hassle both to write and to read; and (3) the extra allowed value of the index may in some cases degrade the ability of the run-time checks to stop an error at it's source.

Some Pascal compilers, such as the Brinch-Hansen DEC-10 compiler in use here at Caltech, allow the  $\underline{loop}$  .  $\underline{exit}$  if construction.  $\underline{loop}$  .  $\underline{exit}$  if is the most general form of the conditional  $\overline{loop}$ , since it contains a statement block before the test of the exit condition (as does  $\underline{repeat}$  .  $\underline{until}$ ) and another statement block after it (as does  $\underline{while}$ ). This generality is necessary for a natural solution to some problems, including this one.

Having defined i on the subrange min..max, we can write:

```
i := min;
loop
(* something *)
exit if (i=max) or (condition);
i := succ(i)
end;
```

Thus we always have  $i \le max$ . In standard Pascal, a somewhat less elegant but equivalent construction is available:

```
i := min;
while true do begin
    (* something *)
if (i=max) or (condition) then goto 10;
    i := succ(i)
end;
10: (* next statement *)
```

yours sincerely,

Karl Fryxell Karl Fryxell

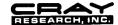

7850 Metro Parkway, Suite 213, Minneapolis, MN 55420 • (612) 854-7472

August 16, 1978

Mr. Andy Mickel
Pascal User's Group
University Computer Center, 227 EX
208 SE Church Street
University of Minnesota
Minneapolis, Minnesota 55455

Dear Andy:

I'm enclosing twelve (14 $_{8}$ ) dollars for two years PUG dues. If you don't think PASCAL will survive for that long please return some of my dues.

Some general comments. First in response to "What To Do After A While" you need two new operators:

a AND THEN b; C OR ELSE d.

In a more serious vein, many PUG articles contain phrases like "stamp out FORTRAN", or "kill the dinosaur", etc. The articles seem to be written with all of the grace and charm of a stiff necked missionary trying to convert a bunch of ignorant heathens. Why is there such an emotional investment in promoting PASCAL? PASCAL, like most human inventions, has some good points and some bad points. PASCAL was implemented on a CRAY-1 Computer by a group at Los Alamos. There also exists a group of 18 short "kernels", called the Livermore Kernels, which (allegedly) are tupical of the bulk of the computer usage at places like LASL. When coded in PASCAL the kernels ran (last January) with an average "speed" of about 3.6 MFLOPS (million floating point operations per second). If a second program is used to optimize the code generated by PASCAL the rate goes to 5.7 MFLOPS. When run using the current CRAY FORTRAN Compiler the rate is about 22 MFLOPS, planned FORTRAN enhancements (for "this year") should bring it to over 30 MFLOPS. Now, there are significant differences in implementation strategies between the LASL PASCAL and CRAY FORTRAN and it would be very wrong to conclude (from this example at least) that PASCAL is not a good language. However, with performance ratios of between 4 and 10 (depending on one's point of view) on a system that costs up to \$9 million, it seems just as wrong to conclude that "FORTRAN is obsolete". If PASCAL is to become a universally used language won't implementation become machine dependent with additions (and deletions) to take advantage of particular hardware?

#### Page #2

This leads to the second point. I understand that there recently was a first (annual?) PASCAL standards meeting. I've heard from two different people that the PUG representatives were adamant (to the point of being obnoxious) that nothing in PASCAL should be changed, Wirth has spoken and not a "," must ever be changed. Is this realistic? As the language is used shouldn't it grow, much like English or FORTRAN when deficiencies are discovered? AFTERALLTHEREAREFEATURESINPASCALWHICHDONOTNECESSARILYMAKEA PROCRAMRASILYINDERSTANDABLE.

More important, is this a legitimate stand for a "PUG representative" to take. I'm a PUG member and I don't recall ever being asked whether or not PASCAL should be changed. Certainly everyone is entitled to an opinion about the future of PASCAL but shouldn't a "PUG representative" somehow survey his members? It seems to me that most of the articles in <u>PASCAL</u> NEWS deals with proposed additions or deletions and most of the implementations mention deletions.

I hope this gives you something to write an editorial about.

,-. · · ·

6

Richard A. Hendrickson

RAH:al

(\* In a phone call to Dick in early October, I (Andy) thanked him for the letter and explained that one reason that Pascal is at a disadvantage when compared to FORTRAN is because of the vast difference in the person-years put into compilers, libraries, etc. However, I appreciated the data he provided and his feelings. I also told him that the "standards meeting" he referred to was instead the UCSD workshop on extensions, and that the so-called obnoxious PUG representative was Richard Cichelli who indeed upset many persons. Since I wasn't there, I can only repeat the reports I have heard. I explained that human languages and programming languages are vastly different, and no, programming languages shouldn't necessarily grow, and in fact Edwin Newman's recent books (one is <a href="Strictly Speaking">Strictly Speaking</a>) deplore the unnecessary "growth" in the English language. And if you have a decent Pascal implementation, ThenThereAreFeatures InPascal WhichAreExtremelyElegantInAidingProgramReadability.\*)

#### University of Sheffield

#### Department of Applied Mathematics and Computing Science

Professors D N de G Allen, W D Collins, S C Hunter, J R Ullmann

Sheffield S10 2TN Tel: Sheffield 78555 STD code: 0742

Andy Mickel. Editor, Pascal News. University Computer Center; 227EX, 208 SE Union Street. University of Minnesota, Minneapolis, MN 55455, U.S.A.

4th September, 1978

Dear Andv.

My copy of Pascal News #12, mailed in Minneapolis on June 23rd, arrived on August 31st. In it I read that the publication deadline date for #13/14 was August 15th, 16 days earlier! Can this be true? I hope not. Please try to squeeze in the enclosed paper "Know the state you are in". Although written in great haste it might solve a few problems for a few people or at least shed a new light on them.

I was interested to read Judy Bishop's comment about booleans (Pascal News #12, page 51). Since first teaching Pascal three years ago I have encouraged my students to use two-state scalars and case in preference to booleans and if. The programming style in my enclosed paper is a natural consequence of this. I have also been following recent work by experimental psychologists studying the (detrimental) effects of negation in programming logic and, in particular, the negation implicit in else. One consequence was that I submitted a paper to CACM in March of this year supporting two-state scalars and case in preference to booleans and if and, of course, praising Pascal for encouraging this approach. So please note, Judy, your anticipated paper "Booleans considered harmful" has already been written!

Yours sincerely.

Laurence Oxfortinsen.

L.V. Atkinson

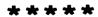

#### University of the Witwatersrand, Johannesburg

DEPARTMENT OF APPLIED MATHEMATICS

1 Jan Smuts Avenue, Johannesburg, 2001, South Africa Telephone 39-4011, Telegrams 'University', Telex 8-7330 SA

Mr. T.M.N. Irish, 5 Norse Way. Sudbury, Chepstow, Gwent NP6 7BB, United Kingdom

telephone ext your reference our reference JMB/SW date 27 September 1978 Dear Mr. Irish,

Many thanks for your note on "What to Do After a While". I would just like to clarify our points of agreement and disagreement and then go on to explain why we think the sequential conjunction/ boolean operator contraversy can now die a natural death.

- 1. We take your point about potentially undefined factors. What you are saying is that the a[i] in (a) below is permissable because it is an expression, but the a[i] in (b) is not, because it is a factor.
  - (a) if i <= n then if a [i] = ....

(b) if (i<=n) and (a[i] = ...)
While this may be a valid distinction, it is a hard one to grasp.
After all, the a[i] in (a) starts off as a factor!

- 2. To POP-2 and RTL/2 remember to add Wirth's new language Modula and Euclid. All of these specify that factors in a boolean expression will only be evaluated while necessary. The Boolean algebra connotation may be old, but it is certainly no longer strong in the world of language design.
- 3. The andop function is "wrong". Moreover, the loops in our Appendix examples 2 and 3 should be repeat's, strictly speaking.

We could argue on and on about this for ever. Fortunately, the problem - that of searching a list to our satisfaction - has been solved in a completely novel way by Laurence Atkinson of Sheffield University. He brought to our notice the following solution which takes account of the fact that there are three states in the loop, represented by

```
i<=n and a[i] <> item : scanning
i(=n and a[i] = item : found
                     : notthere
i >n
```

Solution 4. USE A STATE VARIABLE var table : array [1. maxsize] of whatever; state : (scanning, found, notthere);

```
index:=1; state:= scanning;
repeat
if index > maxsize then state:= notthere else
if table index <= item then state:=found else
  index:=index+l
until state <> scanning.
```

It may not be as short and sweet as your favourite solution but it works for all cases and does not need additional elements. Incidentally, this method still requires index to be declared over 1...maxsizeplusone. (See Mullins PN12 (1978) "Subranges and Conditional Loops").

I think we should let this matter rest now. In a sense no-one has won - we can't have undefined factors, you can't have side effects in functions. Pascal is a double edged sword, but it is very sharp for those who care to use it properly, as Atkinson has shown us.

Best wishes,

Judy Bishop

#### PASCAL STANDARDS

Please direct all enquiries for this section to Tony Addyman
Dept. of Comp. Sci.
Univ. of Manchester
Oxford Poad

Dept. of Comp. Sci. Univ. of Manchester Oxford Road Manchester, England M13 9PL U. K. or Rick Shaw Systems Engr. Labs 6901 W. Sunrise Ft. Lauderdale, FL 33313 USA

Much has happened since issue #12 last June. Rick Shaw is now Tony's "right hand" in the USA. Thanks to Tony and Rick, Standards discussions are placed within the Pascal User's Group where it belongs. Arthur Sale was selected to chair the Australian Standards Assoc. committee on Pascal Standards (MS/20).

On 78/06/18, Niklaus Wirth wrote that there was one error in the EBNF syntax published in Pascal News #12, June, 1978 on page 52. The definition of FieldList should be:

FieldList = FixedPart [";" VariantPart] | VariantPart

Below are reports from Tony, Rick, and Brian Wichmann. Rich Cichelli reported that when they are ready, he will distribute the Wichmann-Sale Validation Suite and a standards-conforming checking program. (There exists a similar program developed for Pascal programs by North-American Philips Corp. which checks to see if a program conforms to the language accepted by the Pascal-P compiler.) Rich expects that he will be able to distribute this software for a reasonable fee.

Tony's working group produced a third draft of the BSI/ISO standards document which will appear as  $\frac{PUGN}{12}$  (January, 1979). The BSI/ISO standards effort, incidentally was unanimously endorsed by the participants of the UCSD workshop on extensions in July. On October 11, it was reported that the ISO vote on the BSI proposal was 8 in favor (U.K., U.S.S.R., Brazil, Canada, Italy, Germany, USA (with qualification) and The Netherlands (with qualification); 1 opposed (Japan), and 10 abstentions (!?). Also in October, ANSI announced the formation of X3J9, a committee for examining the ISO standard to be adopted as an American standard.

Rick Shaw, Rich Cichelli, and Jim Miner will attend as PUG's official representatives to the December 19 meeting.

#### News from the International Working Group on Pascal Extensions

In PUGN #12 we announced the formation of this group: a small number of competent implementors of "major" Pascal implementations were chosen by Niklaus Wirth. Why only a few people? As Bob Vavra stated in #12, a PUG committee-of-the-whole is unthinkable; with everyone interacting it won't work. We must rest assured that if someone has a great idea, it will certainly be recognized. Even with a few people, it has been an overwhelming amount of work (forests of paper have been consumed!). So the project is delegated to a small group for good or ill. Here is the invitational letter from Niklaus:

ETH

EIDGENÖSSISCHF TECHNISCHE HOCHSCHULE ZORICH

Institut für Informatik

January 30, 1978

Dear Andy,

The "Standardization of Pascal" is a recurrent theme. As you probably know, I have been rather reluctant to get involved in such an effort, being aware of the time-consuming nature of ill-defined and politics infested endeavours. Nevertheless I am also aware of some genuine motivations for obtaining a "standard".

A recent visit of Professor Jorgen Steensgaard-Madsen from Copenhagen, implementor of Pascal for the Univac 1100, has brought up the topic again. We have had some refreshingly productive discussions. The gist of them is that we should try to obtain a consensus among a few implementors of Pascal on major computers on at least some of the pending problems. Their agreement to work on such a consensus and to implement the results on their machine would in our opinion be the most effective way to reach a standard that does not only exist on paper and evokes a lot of discussion and controversy, but will effectively be adhered to:

Jorgen has agreed to work out a draft of a working document within the next two or three months. We are solliciting your suggestions. If a positive response should emerge, we would envisage a meeting, preferrably sometime this summer. I would appreciate to know your reaction to such a plan.

The draft document to be worked out rests on the basic assumption that Pascal as defined by the Revised Report shall essentially remain unchanged. It shall concentrate on three topics:

- 1. Standard representation of programs in terms of standard character sets, and definition of the set of standard procedures, types, etc., 2. Clarification of issues that are left open by the Report (such as type equality), and 3. Extensions. We agreed that the following topics would be included:
- Specifications of the types of parameters of formal procedures.
   This would be the only point involving an actual change of
   Pascal, since it would require that such types be specified.
- Array parameters, especially the possibility of omitting the specification of index bounds for formal arrays. This might or might not include dynamic actual arrays.
- 3. An "otherwise" clause in the case statement.
- 4. Structured constant definitions.
- 5. External procedures and "forward" declarations.
- Standard procedures for reading text files according to the program schemata used for regular files.

I am looking forward to your reply and suggesions and hope that with your dedicated help a contribution towards a much discussed goal may evolve. Please send a copy of your reply directly to Jorgen.

Sincerely yours,

Neklaus

Prof. Niklaus Wirth

- cc: O. Lecarme, Université de Nice, France (CII)
  A. Mickel, University of Minnesota, USA (CDC)
  - H.H. Nagel, Universität Hamburg, Germany (DEC)
  - J. Steensgaard-Madsen, University of Copenhagen, Denmark (Univac)
  - J. Tobias, Australian Atomic Energy Commission, N.S.W. Australia TRM
  - J. Welsh, Queen's University of Belfast, North Ireland (ICL)

Jim Miner and I suggested in February in our response to this letter that Arthur Sale, Tony Addyman, and Ken Bowles be added to the list because Arthur's Burroughs B6700 and Ken's microprocessor interpreters were major implementations, and Tony had been doing all of the standards work so far. They were added. We promised in issue #12 to report on the results. In the 3 months of activity (from April to June) no one would have predicted the amount of controversy and heap of paper generated by the 10 participants. It is an example of the "frailty of human interaction as opposed to problems caused by individual personalities." Nevertheless the Working Group rebuffed the hack changes done by individual implementors by concentrating on just a very few issues. We finally agreed on some results. Our first result involved a conventional form for the almost universal extension providing an "otherwise clause" to the case statement. Arthur Sale presented the report below for publication:

#### International Working Group on Pascal Extensions

#### Consensus Position on Case defaults

#### 1. Background

The International Working Group is a group of implementors of Pascal set up by Nilaus Wirth and the Pascal Users Group to responsibly draft some key extensions to the programming language Pascal. The following report details the first consensus decision by the Group, and is published in Pascal News in the interests of other implementors and to achieve rapid dissemination of information.

The term conventionalized extension is used here to mean that the feature described is not to be considered as part of the standard language Pascal, but rather that some implementations may include the feature in accordance with the conventions suggested by the Working Group. The purpose of conventionalizing extensions is to

- (i) enhance portability of programs which use the extension, and
- (ii) ensure a concern for the integrity of Pascal in making extensions.

The following minor extension to the language is the first consensus decision by the Working Group and is to be regarded as a conventionalized extension.

#### 2. Notation

The modifications to the syntax will be described in EBNF notation, as this is likely to be the form used in the draft standard for Pascal, and can be used to avoid repetition or the introduction of new non-terminal symbols.

#### 3. Purpose

The extension described allows a construction to which control is transferred if the selector expression of a case statement fails to match any case constant (label) in the statement. The construct is often used in the writing of lexical analysers so as to ensure robustness against unexpected input.

#### 4. Modifications to the Report

(a) Add to the list of special-symbols in section 3:

"otherwise"

(b) Replace the production for case-statement by:

case-statement =

"case" expression "of"

case-list-element { ";" case-list-element }

"otherwise" statement { ";" statement } ] "end"

(c) Add the following text to the explanation of the semantics of the case statement in section 9.2.2.2:

"If there is no constant in the case statement whose value is equal to the current value of the selector, then the group of statements between otherwise and end are executed. If the otherwise part does not occur, then programs which cause this to occur in execution are invalid."

5. Implications for variant records

The Working Group considers that no corresponding change should be made in the syntax of variant records.

6. Considerations taken into account

In recommending this syntax and semantics, the Working Group has considered many alternatives, including

- (a) the use of alternative word-symbols, including else,
- (b) other syntax constructions,
- (c) what the 'undefined' actions might be, and
- (d) whether the extension was needed and added to the power of the language.

#### NOTE

In the creation of a draft standard, the wording of the Revised Report may be altered, with consequent effects on the phrasing of this extension note. The syntax and semantics will not alter.

The full specification of all parameters to procedures and functions which are thenselves parameters was agreed on. Discussion of this topic was very influential and resulted in its inclusion in the third working draft of the BSI/ISO Pascal Standards document. Its description appears in #14, so we won't waste room here.

In July the UCSD Workshop referred important extensions to the Working Group, such as conformant array parameter bounds.

On August 24, Jorgen Steensgaard-Madsen had to resign as coordinator of the Working Group because he began spending a sabbatical year. Charles Fischer of the University of Wisconsin took his place to represent Univac implementations. Jim Miner and I are now coordinating the Working Group. The current topic of discussion is conformant ("dynamic") array parameters, which are important for building practical subprogram libraries for both numeric and non-numeric applications. - Andy and Jim

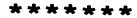

Dear Andy

#### PASCAL test suite

12 June 1978

Readers of PASCAL News will be aware of the standardization effort that is being undertaken in the UK under the auspices of the British Standards Institute. As part of that effort, I am collecting together (with

=;=

Arthur Sale and others) a suite of test programs designed to illustrate trouble spots in the language definition (and potentially in compilers). When the standardization is completed, it should be possible to use the suite to validate compilers, assess their performance or diagnostics as well as giving some indication as to how they match up to the standard.

Anybody who would like a copy of the tests or who would like to contribute to the tests should write to me. I am not publishing the tests at this juncture since they will change rapidly over the next year.

Department of Industry

Yours sincerely

(

NATIONAL PHYSICAL LABORATORY
Teddington Middlesex TW11 0LW U.K.

Telex 262344 Telegrams Bushylab Teddington Telex

Telephone 01-977 3222 ext 3976

B A Wichmann

THE STANDARD
PROGRESS REPORT NUMBER 1
15-9-78

This report will necessarily be brief, since time spent writing the report is time that cannot be spent on the draft.

At the April meeting of DPS/13/4 it was decided that we should make an attempt at preparing a draft. Up until the April meeting our efforts had been largely directed towards identifying the problems rather than the solutions. Although production of the rough draft was rather behind schedule (largely due to exemination marking by the university members of DPS /13/4) I was able to take a copy to LaJolla. This proved to be very valuable. An improved draft was presented at the September meeting of DPS/13/4 at which a number of alterations were agreed. These alterations are currently being made. When completed, this working document will be given to BSI for the necessary editorial and other processing before it is issued as a draft for public comment.

When I was in the USA this summer it was my belief that I could arrange for the draft BS to appear in Fascal News. This will not be possible, unfortunately. However, I will be submitting to Andy Mickel a copy of the working document which DPS/13/4 passes to BSI. The technical contents of this document will be the same as the draft unless any errors are detected and corrected by the LSI machinery.

The decision to prepare a draft for public comment does <u>not</u> mean that we have, or even believe that we have, resolved all the questions that people have concerning Pascal. We have prepared a draft because we believe that many issues have been resolved and that now is an opportune time to receive comments on what has been done.

It is my intention to send a commentary on the working document along with the working document, in an attempt to highlight those areas which currently are causing concern.

In the next issue of Pascal News I should be in a position to report on the situation within  ${\tt ISO}_{\bullet}$ 

A M ADDYMAN

Convenor - DPS/13/4

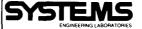

September 12, 1978

Mr. Andy Mickel, Editor PASCAL News University Computer Center 208 Southeast Union Street University of Minnesota Minneapolis, Minnesota 55455

Dear Andy:

I apologize for writing this letter so late. My only excuse is that I have been quite busy.

As you know by now, Andy, during the conference at the University of California, San Diego, I volunteered (read I was cajoled!) to act as coordinator for standards for the PASCAL User's Group at least until some formal arrangement was made by charter, elected officers and the like.

However, after conversations with Tony Addyman, we both noticed a severe overlap in his informal position with the User's Group and mine. We solved this quite easily. I told him he could have the whole thing! But, Tony was too smart for that. So here is what I offered to do:

- Act as North American liason for Tony's efforts in standardization and to generally aid him and the newsletter staff.
- (2) Draw up a first-draft proposal for Program Interchange Standards (by January 1, 1978).
- (3) To collect and standardize a more extensive set of syntax and semantic test programs for the standard PASCAL language and to propose a uniform way of classifying and organizing these tests (by April 1, 1979).

I volunteered to do the last item because it is one of the things I committed to do for my company. I know that both Arthur Sale and Brian Wichmann are extremely interested in this same effort, and I will work closely with them as well as any other Pascal User's Group members who wish to contribute.

I hope to be able to carry out these tasks in a timely manner.

WFS/esl

W. F. Shaw

6901 WEST SUNRISE BLVD., FORT LAUDERDALE, FLORIDA 33313 (305) 587-2900

UNIVERSITY OF MINNESOTA University Computer Center 227 Experimental Engineering

227 Experimental Engineering Building Minneapolis, Minnesota 55455

American National Standards Institute, SPARC Suite 1200 1828 L Street NW Washington, DC 20036

William F. Hanrahan, X3 Secretary

(612) 373-4360

Wednesday 78/09/27.

Dear William,

I am writing to you regarding an article appearing in the 28 August issue of  $\frac{\text{Computerworld}}{\text{On page 27 about the proposed ISO Pascal Standard.}}$  I only hope that this letter is not too late.

I am the coordinator of the international Pascal User's Group (PUG) which now numbers over 2700 members in 41 countries and 49 states. PUG produces the quarterly Pascal News, of which I am editor. Pascal News has overseen the rapid spread of Pascal simply by disseminating vast quantities of information (please see enclosures). American PUG members number about 2000.

I would like to point out that PUG has been in very close contact with the British Standards Institute DPS/13/4 group and its chairman, Tony Addyman, which are producing a draft Pascal Standard. PUG is fully aware of the activities of this British Pascal group, the Swedish Technical Committee on Pascal, the French AFCET Sub-group on Pascal, and the Pascal group within the German ACM.

The PUG membership (which certainly comprises the majority of Pascal enthusiasts) has consistently held the position that the control of the international effort be left in British hands.

The over 100 persons attending the Third Annual Computer Studies Symposium on Pascal at the University of Southampton, held in March, 1977, unanimously approved a motion that the Pascal Report be standardized with the semantics "tightened up" and with no extensions. Tony thus had the support he needed to undertake his effort.

Niklaus Wirth, the designer of Pascal, has given Tony Addyman his enthusiastic support and is providing technical assistance for the ISO standardization effort.

The recent Pascal Workshop held at the University of California, San Diego, was attended by representatives of over 15 computer companies having used Pascal for more than a year. That workshop unanimously agreed that every attempt be made to conform to the resulting BSI/ISO standard.

We are proud to say that the simplicity of Pascal which separates it from other languages has carried over into the standards activity undertaken so far.

In a couple of issues of  $\underline{Pascal\ News}$ , people who supported a general standards effort naturally thought of turning to ANSI. It was pointed out, however, that the ANSI Pascal Standard should be one line which reads: "See the ISO Pascal Standard, document number X." just as the ISO standards for FORTRAN and COBOL are one-line entries (with ANSI's cooperation) which say "see the ANSI Standard."

Thus ANSI has the opportunity of reciprocating its respect with ISO. Pascal is a language with European origins, and the major work on standards has appropriately been left to Europeans. The savings in time, expense, and energy to ANSI or any proposed American "technical committee for Pascal" are obvious. We all don't want national variants for Pascal.

hanks for your support,

Andy Micke

american national standards committee

X3-computers and information processing X4-office machines and supplies

operating under the procedures of the

## NEWS RELEASE

For more information, contact

C. A. Kachurik 202/466-2288

#### PASCAL PROGRAMMING LANGUAGE STANDARDS COMMITTEE FORMED BY X3

Washington, D.C. -- "Programming Language PASCAL" is the responsibility of a new committee under American National Standards Committee X3. Identified as Technical Committee X3J9, the initial task of the technical committee is to prepare a proposal for standardization of the PASCAL programming language and obtain approval of the proposal and program of work. Committee work will be aligned closely with the international standards subcommittee on PASCAL, as well as on-going work in the Federal Government, domestic professional societies, equipment manufacturers, and other interested organizations.

The committee is seeking active participation from users of PASCAL, as well as developers of the PASCAL language compilers. Interested persons and organization representatives are invited to contact C. A. Kachurik, 202-466-2288 at CBEMA/Standards, Washington, D.C. for further details.

X3J9 will be a part of the parent committee X3, which has overall responsibility for standards on computers and information processing. X3 currently has 29 technical committees and has completed some 60 standards published by the American National Standards Institute (ANSI), with as many more in various stages of development. The X3 administrative secretariat is the Computer and Business Equipment Manufacturers Association (CEMA).

secretariat: Computer and Business Equipment Manufacturers Association
1828 L. Street NW (Suite 1200). Washington DC 20036

Tel: 202/466-2299

CBE//A

american national standards committee

X3—computers and information processing X4—office machines and supplies

operating under the procedures of the American National Standards Institute

## **NEWS RELEASE**

November 10, 1978

For more information, contact

C. A. Kachurik 202/466-2288

#### PASCAL PROGRAMMING LANGUAGE STANDARDS COMMITTEE MEETING SCHEDULED

Washington, D.C. -- Mr. Justin Walker will convene the inaugural meeting of the newly-formed X3 Technical Committee on Programming PASCAL, X3J9, Tuesday, December 19, 10:00 a.m. at the offices of the Computer and Business Equipment Manufacturers Association. The Association which serves as Secretariat to the X3 parent committee of X3J9 is located at 1828 L Street N.W., Suite 1200, Washington D.C. Mr. Walker, of the National Bureau of Standards, has extensive background in the PASCAL area and has developed several compilers.

The committee is seeking active participation from users of PASCAL, as well as developers of the PASCAL language compilers. The initial task is to prepare a proposal for standard-ization of the language and obtain approval of the proposal and program of work.

Interested persons and organization representatives are invited to attend, or contact C. A. Kachurik, Secretariat Staff, at 202/466-2288 for further details.

secretariat: - Computer and Business Equipment Manufacturers Association 1828 L Street NW (Suite 1200), Washington DC 20036

Tel: 202/466--2299

CBE//A

#### GENERAL INFORMATION

Special note: We are pleased to print Scott Jameson's announcement (below) of the formation of the PUG Implementors Group. Given the wide variety of previous and current activities in the implementation of Pascal and extensions, this group will fill an important role in coordinating and furthering these efforts. Everyone is encouraged to read and respond to Scott's proposal.

As this is the first issue of <a href="Pascal News">Pascal News</a> in this academic year, let us explain how this section is organized:

- -- First, Reports of interest from the Implementors Group.
- -- A CHECKLIST to be used as a guide to users, distributors, implementors and maintainers for reporting the status of Pascal implementations on various computer systems.
- -- A PORTABLE PASCALs section reporting distribution information about kits used to produce Pascal compilers for real computer systems.
- -- Information on PASCAL VARIANTS.
- -- A FEATURE IMPLEMENTATION NOTES section describing implementation strategies and details of various Pascal features as suggestions to all the compiler implementation efforts underway. This section may be replaced by the Implementors Group's Reports.
- -- A list of MACHINE DEPENDENT IMPLEMENTATIONS sorted by name of computer system, giving news of Pascal compilers for real machines.
- -- And an INDEX to all the implementation information in current issues and back issues of Pascal News.

Note: It is not economically feasible for us to reprint all of the old information from previous issues. We therefore will provide references to back issues when we have received no new information. (Use the All-Purpose Coupon at the beginning of this issue for ordering back issues.) We will be very happy to print new information, or revisions of previous items, submitted by users, distributors, maintainers, or implementors. When appropriate please use the CHECKLIST form. We prefer dark camera-ready copy, single-spaced, with wide (18.5 cm) lines.

#### IMPLEMENTORS GROUP REPORT

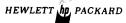

DATA SYSTEMS • 11000 Wolfe Road, Cupertino, California 95014, Telephone 408-257-7000, TWX 910-338-0221

To: PASCAL NEWS Readers

One of the results of the UCSD Workshop on Extensions to Pascal was the decision that the Pascal User's Group would evolve in order to continue to meet the needs of its 2200+ members. The diverse interests of these members, ranging from first-time

## **Implementation Notes**

programmers to language designers, require PUG to structure itself so that it can better respond to everyone interested in Pascal. One proposal is that PUG form an 'Implementors Group', to provide a medium for communicating items of interest for those involved in developing Pascal compilers, and for those desiring further information regarding specific compilers or machine implementations.

The Implementors Group can serve the Pascal community in many ways. Some of the things we hope to do are:

- Publish a newsletter, aimed primarily toward the compiler developer. It will contain articles of interest to implementors, such as how to implement sets, structures of files, 'core' files, and the standard procedure 'dispose', as well as guidelines to ensure transportability and compatibility with other Pascal implementations. 'PASCAL NEWS' nas provided this, but the Implementors Group Newsletter could provide extended and more specialized features.
- Provide a means for implementors to add to a 'validation suite', such as that mentioned in 'PASCAL NEWS' #12 (pages 52 & 54), or other set of Pascal test cases. A compiler writer could contribute a program that gave him fits, and see if other developers had solved that problem.
- Provide an information exchange for all persons interested in Pascal. The PJG offices are inundated with requests for information on a particular implementation, and the Implementors Group could serve as a clearinghouse, to channel these questions to the appropriate persons.
- Provide an organization to evaluate and decide on proposals for Pascal extensions. This may include the experimental language features suggested by the UCSD workshop or 'conventionalized extensions' proposed by other persons.
- Provide a forum for implementors and users to interact with each other. This includes user's comments about a particular implementation, to give implementors a better feel for what users think of their compiler (many developers share the complaint that they don't get any feedback from users of their compilers, and have no feeling for the number of compilers in use or how successful they have been), as well as the checklists which implementors now provide for 'PASCAL NEWS'.

This list is not complete by any means, and we are looking for suggestions of other areas where the group can serve all Pascal users.

The logistics of this group still have to be worked out. I have volunteered to act as the group's coordinator, at least until a more formal arrangement is established. The membership will be open to all interested Pascal User's Group members, and a mailing list will be maintained so that all known implementors and interested persons receive the newsletters and other mailings. There will be no fees until we have a feeling on the number of people involved, and the cost can be determined.

Everyone who is interested in this group would have to be prepared to contribute in some form. This could include responding to queries regarding their particular implementation, and contributing to the newsletter. I can provide the clearinghouse function and forward inquiries to the right people, but I don't have the time or the knowledge to be able to answer

## **Implementation Notes**

questions on all compilers. The same is true of the newsletter. It is for all implementors, and is an excellent vehicle to snow off an elegant solution to a sticky problem, as well as a convenient means to communicate with other Pascal implementors.

Please send any comments, etc. or requests to be on the mailing list to me:

Scott K. Jameson Hewlett-Packard 11000 Wolfe Road Cupertino, CA 95014

(408) 257-7000

#### CHECKLIST Pascal Implementations Checklist

- O. DATE/VERSION
  - (\* Last checklist changes; version name or number, if any. \*)
- 1. DISTRIBUTOR/IMPLEMENTOR/MAINTAINER
  - (\* Names, addresses, phone numbers. \*)
- MACHINE
  - (\* Manufacturer, model/series and equivalents. \*)
- 3. SYSTEM CONFIGURATION
  - (\* operating system, minimum hardware, etc. \*)
- 4. DISTRIBUTION
  - (\* cost, magnetic tape formats, etc. \*)
- 5. DOCUMENTATION
  - (\* In form of supplement to <u>Pascal User Manual and Report?</u>
    Machine retrievable? \*)
- 6. MAINTENANCE POLICY
  - (\* How long? Accept bug reports? Future development plans. \*)
- 7. STANDARD
  - (\* Implements full standard? Why not? What is different? \*)
- 8. MEASUREMENTS
  - (\* -compilation speed (in characters/sec. please; this is a meaningful measurement for compilation speed);
    - -compilation space (memory required at compilation time);
    - -execution speed:
    - -execution space (the memory required at execution time; compactness of object code produced by the compiler);
  - \*\* Try to compare these measurements to the other language processors on the machine, e.g., FORTRAN. \*)
- 9. RELIABILITY
  - (\* stability of system (poor, moderate, good, excellent); how many sites are using it? when was the system first released to these sites? \*)
- 10. DEVELOPMENT METHOD
  - (\* Compiler or interpreter? Developed from Pascal-P / hand-coded from scratch/bootstrapped/cross-compiled/etc.? What language? Length in source lines? Effort to implement in person-months? Previous experience of implementors? \*)

#### 11. LIBRARY SUPPORT

(\* Libraries of subprograms available? Facilities for external and FORTRAN (or other language) procedures available? Easily linked? Separate compilation available? Automatic copy of text from library into source program available? Symbolic dumps available?

Return to: Pascal Implementations c/o Andy Mickel University Computer Center: 227 EX University of Minnesota Minneapolis, MN 55455 USA

#### PORTABLE PASCALS

#### Pascal-P.

The most-widely used portable compiler for creating new Pascal Implementations is Pascal-P. Basically Pascal-P is distributed from three places in the form of a kit consisting of a magnetic tape and printed documentation.

Pascal-P is a compiler written in Pascal (almost 4000 lines) which generates symbolic code for a hypothetical stack machine called a "P-machine" because it is a low-level idealized architecture for Pascal. The symbolic code is thus called P-code.

On the magnetic tape are textfiles containing:

- a sample character set collating sequence. This file is also distributed as a listing to simplify character set conversion.
- the Pascal-P compiler in Pascal.
- a P-code assembler/interpreter written in Pascal which is intended to document how to write an interpreter in an existing language on the target computer system.
- a Pascal-P compiler in P-code. In other words, the result of compiling the Pascal-P compiler on itself.

The person implementing Pascal has several choices. If there is no access to a working Pascal compiler on another machine, the implementor orders a Pascal-P kit already configured to the target machine. Configured compilers have constants inserted in them to specify, for example, the size of each simple data type. These configuration parameters are given by the implementor on the Pascal-P order form. (See below.)

After receiving the kit, the implementor can write an interpreter for P-code in another language (usually takes about one person-month), and thus immediately has access to a Pascal compiler running interpretively by using the P-code version of the compiler included in the kit.

To produce a real Pascal compiler for the target machine then requires editing of the Pascal-P compiler written in Pascal to produce code for the target machine (instead of the P-machine). After recompiling, a Pascal compiler exists in the code of the target machine.

If the implementor initially has access to a working Pascal compiler on another machine, the step of writing a P-code interpreter can be omitted.

Facts about the Pascal-P compiler:

- The current version is called Pascal-P4 and is distributed with a copy of Pascal-P3 (which is of interest to previous recipients of Pascal-P2).

\_

~

S

In North and South America, order from:

Pageal Distribution c/o Steve Winograd Computing Center: 3645 Marine Street University of Colorado

Boulder, CO 80309 TISA

Phone: 303/492-8131

Tony Gerber Basser Dept. of Computer Science University of Sydney

Sydney, NSW 2006 Australia

Phone: 61/2-692 3216

Pascal P4 -- Bug Reports \_\_\_\_\_

In Australasia order from:

On 78/06/09 Ted C. Park, Systems Development, Medical Data Consultants, 1894 Commercenter West - Suite 302, San Bernardino, CA 92408 (714) 825-2683, reported:

"I just came across two more bugs in the PASCAL-P4 compider. FUNCTION EQUALBOUNDS contains an obvious error:

replace P.136 with GETBOUNDS(FSP2,LMIN2,LMAX2);

PROCEDURE GEN2T is used for (among other things) generating 'CHK' instructions. The fix causes the width of the 'P' field to be 3 or 8 as needed. Without the fix the lower limits of arrays must be less than four digits long!

replace P.262 with WRITELN(PRR.FP1:3+ORD(ABS(FP1)>99)\*5.FP2:8);

(\*Thanks Ted!\*)

Pascal Trunk Compiler

The trunk compiler is the machine-independent part (e.g., syntax analysis and error recovery) of a Pascal compiler in which the code generation has to be inserted in a certain number of empty procedures. We have received no new information on the Trunk compiler since that which we published last year in Pascal News issue #9-10 (p 62).

Pascal J

Pascal-J is a compiler which translates Pascal to the intermediate language Janus, a totally portable "mobile programming system" -- even to the point of defining its own character set! Janus in turn is macro-processed via Stage2 which is implemented in standard Fortran. We have received no new information on Pascal-J since that which we published last year in Pascal News issue #9-10 (p-62).

PASCAL VARIANTS

Pascal-S \_\_\_\_\_

Pascal-S is a subset of Pascal developed by Niklaus Wirth. We have received no new information on Pascal-S since that which we published last year in Pascal News issues #9-10 (p 63) and #11 (p 72).

- Pascal-P4 represents a major improvement over earlier Pascal-P versions because it removes data-type-alignment restrictions, is more efficient, includes runtime tests, and is a more complete implementation of Pascal.
- Pascal-P2 was developed from a phase in the stepwise refinement of Urs Ammann's Pascal-6000 compiler in 1974 by K. V. Nori, Urs Ammann, K. Jensen, and H. H. Nageli.
- Reliability of Pascal-P4 has been fairly good. As of Spring, 1977, it was distributed to 106 sites by George Richmond (from Colorado), to 37 sites by Chris Jacobi (from Switzerland), and to more than a dozen sites by Carroll Morgan (from Australia).
- The is no promise of maintenance for Pascal-P. P4 is the final version produced at Zuerich. We do print reports of bugs (and fixes) in P4. Over 25 fixes were printed last year in Pascal News issues #11 (pp 70-71) and #12 (pp 56-57). More are printed below.
- Documentation for Pascal-P4 consists of a 65-page report entitled The Pascal <P> Compiler: Implementation Notes (Revised Edition) July, 1976. (A 24-page correction list to the original December, 1974, edition is also available.)
- Pascal-P4 does not adhere strictly to Standard Pascal (the User Manual and Report). Among the differences are:
  - 1. nil is implemented as a predeclared constant, and forward as a reserved word. The standard indicates that nil is a reserved word, and forward is not listed as a reserved word.
  - 2. The standard comment delimiters { and } are not supported.
  - 3. The following standard predeclared identifiers are not provided: maxint, text, round, page, and dispose. Further, the following standard predeclared identifiers are recognized but are flagged as errors: reset, rewrite, pack, and unpack.
  - 4. The program heading is not required by P4.
  - 5. Non-discriminated variant records are not supported.
  - 6. The compiler does not allow a ";" before the "end" in a record type. (See the P4 bug reports in Pascal News #12 (pp 56-57) for a fix.)
  - 7. None of the following file-related features are supported:
    - -- Declaration of file types, variables, and parameters.
    - -- The standard predeclared type text, and standard procedures reset, rewrite, and page.
    - -- The requirement by the standard that the standard files input and output appear in the program heading if they are used.
    - -- Access to non-text files using read and write.
    - -- Output of Boolean expressions, or output of real expressions in fixed-point form with write.
  - 8. Formal-procedures and formal-functions are not supported.
  - 9. Set constructors containing the subrange notation (e.g., ['0'..'9']) are not
  - 10. "Non-local" goto statements are not supported.

Pascal-P can be ordered from three places (write for prices and order forms).

In Europe, Asia, and Africa, order from:

Christian Jacobi Institut fuer Informatik E.T.H. Zentrum CH-8092 Zuerich Switzerland Phone: 41/1-32 62 11 x2217

Subsequent improvements were done by Christian Jacobi.

 $\mathbf{v}$  $\Rightarrow$ G ш

#### Concurrent Pascal

A portable pair of Pascal compilers was implemented by Per Brinch Hansen and Al Hartmann at Cal Tech in 1974-1975 for the PDP 11/45. The system consists of a "Sequential Pascal" compiler, a "Concurrent Pascal" compiler (used for writing operating systems and other concurrent programs), and a "kernel" or machine dependent set of run-time routines written in assembler. The project at Cal Tech centered around writing a one-user operating system called SOLO in Concurrent Pascal. Both compilers are written in Sequential Pascal.

In 1975-1976 the system was distributed widely (252 sites) and led to the development of a machine-independent version with a different kernel.

The distribution tapes (\$50) and documentation (\$10) can be ordered from:

Pascal Distribution c/o Steve Winograd Computing Center: 3645 Marine St. \*University of Colorado Boulder, CO 80309 USA Phone: 303/492-8131

Publications about Concurrent Pascal include:

- (1) "The programming language Concurrent Pascal", in the June, 1975, <u>IEEE</u>
  <u>Transactions on Software Engineering</u> 1:2, by Brinch Hansen.
- (2) A guest editorial and four articles by Brinch Hansen in the April-June, 1976, issue of Software Practice and Experience 6, pp 139-205. The articles are entitled:

"The Solo Operating System: A Concurrent Program"

"The Solo Operating System: Job Interface"

"The Solo Operating System: Procedures, Monitors, and Classes"

"Disk Scheduling at Compile Time"

- (3) The book Operating Systems Principles by Per Brinch Hansen, Prentice Hall, 1973.
- (4) An article "Experience with Modular Concurrent Programming" in the March, 1977, IEEE Transactions on Software Engineering 3:2, by Brinch Hansen.
- (5) A Concurrent Pascal Compiler for Minicomputers by Al Hartmann, Springer-Verlag: Lecture Notes in Computer Science, Volume 50, 1977.
- (6) The new book <u>The Architecture of Concurrent Programs</u> by Brinch Hansen, Prentice-Hall. 1977.

COMPUTER SCIENCE DEPARTMENT

SALVATORI COMPUTER SCIENCE CENTER

(213) 741-5501

October 1, 1978

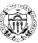

Dear Concurrent Pascal User,

It is now 3 years ago since the Concurrent Pascal compiler and the Solo Operating System were first distributed. Since then the system has been moved to several computers and used for a variety of purposes.

Some users (but not all) have briefly reported on their usage of Concurrent Pascal in the Pascal Newsletter. I am now trying to get a more complete overview of the current use of the system.

If you are using Concurrent Pascal or Solo then please send me a letter. I would like to know which computer you are using, how hard it was to move the system to that machine, how reliable the software has been, what applications the system is being used for, and any other comments you may have. I would also like to know if you have published any papers about your experience.

Andy Mickel and I plan to publish these letters in the Pascal News. If I receive your letter before February 28, 1979 it will be included in the newsletter.

I look forward to hearing from you.

Yours sincerely,

UNIVERSITY OF SOUTHERN CALIFORNIA, UNIVERSITY PARK, LOS ANGLEES, CALIFORNIA, 2000.

## **UMIST**

The University of Manchester Institute of Science and Technology

PO Box 88, Manchester M60 1QD Telephone 061-236 3311

Department of Computation

27th April 1978

Dear Andy,

We have moved Brinch Hansen's SOLO system on to our 40K CTL Modular One computer. We have found the system to be very reliable and the few bugs that have been found have been simple to fix. Our main interest is in Concurrent Fascal which we are using as a tool for our work on the development of programming methods for multiprograms.

Due to the inhospitable architecture of the Modular One our system runs at only a fifth of the speed of the original PDP-11/45 implementation. Work is under way to improve the speed by the utilisation of a second processor and a fixed head disc. A simple multi-access system is also being considered.

The transportation of SOLO was very straight forward and was accomplished in about eight months by two undergraduate students and one locturer working part-time. Further details of the move are contained in Walcolm Fowell's report [1].

We are interested in exchanging information and programs with other users or potential users of SOLO or Concurrent Pascal.

Yours sincerely,

Derek Coleman
Lecturer in Computation

[1] M.S. Fowell. Experience of Moving and Using the SCLC Operating System, Computation Department, UMIST

 $\neg$ 

#### Modula

Modula is a small language for dedicated computer systems and process control applications on small machines, developed by Niklaus Wirth and co-workers in 1975-76. It is conceptually cleaner than Concurrent Pascal in many respects. The Modula language definition provides for machine-dependent facilities for interacting with asynchronous devices. Modula is still experimental and the implementors in Zurich have insisted there are no distribution arrangements. Other implementations are complete or underway. See Pascal News #11 (p 74) for details of the University of York PDP-11 compiler. Also, on 78/10/27, Gerd Blanke (Postbox 5107; D-6236 ESCHBORN Germany; phone (06198) 32448) wrote "MODULA will be running on a ZILOG MCS with 64K under RIO near the end of this year!"

Published material on Modula includes:

- (1) "Modula: A Language for Modular Multiprogramming", <u>Software Practice and Experience</u> 7 (1977), pages 3-35, by Niklaus Wirth.
- 2) "The Use of Modula", same as (1), pages 37-65, by Niklaus Wirth.
- (3) "Design and Implementation of Modula", same as (1), pages 67-84, by Niklaus Wirth.
- (4) "Toward a Discipline of Real-Time Programming", Communications of the ACM 20:8 (August, 1977), pages 577-583, by Niklaus Wirth.
- (5) "Experience with the programming language MODULA", University of York Dept. of Computer Science (June, 1977), by J. Holden and I. C. Wand.

References (1) through (3) received very interesting reviews in <u>Computing Reviews</u> 18 (November, 1977), #32217, #32218, and #32219.

#### FEATURE IMPLEMENTATION NOTES

#### IMPLEMENTATION NOTE

#### Implementation of INPUT and OUTPUT Arthur Sale and Judy Bishop

#### PROBLEM

It has come to our attention that there is a problem with the implementation of the pre-defined files input and output. What follows refers only to output, as it is easier to demonstrate the effects on an output file, but applies equally to the file input.

The problem turns on two of Pascal's Achilles' heels: the elision of a file-name in read and write and the resulting default, and the singular program parameter part and its interaction with pre-defined names. The situation can be summed up by two questions, to each of which there are two reasonable answers.

QUESTION 1: Where do default writes go?

Does write(x) write on the default file named output (and pre-defined), or on the lexically innermost definition of a file named output?

Answer A: x is always printed on the pre-defined file, whatever redefinitions of the name output may have taken place.

Answer B: the symbol table is searched for output and the write is attempted on the innermost occurrence of it.

QUESTION 2 : At what level is output defined?

Is the pre-defined file output regarded as declared at the level of the program block (level 0) or in a lexically enclosing block (level 1)?

Answer C: the file is regarded as being at the level of the program block, thereby prohibiting a synonymously named file at that level.

Answer D: the file is regarded as being in a block enclosing the program, so that the name can be redefined in the program block.

WHERE DO DEFAULT WRITES GO?

The Tasmania B6700 compiler and the AAEC IBM compiler transmit default information always to the pre-defined file output, and it seems likely that the CDC-6000 compiler, the ICL compilers, and most Pascal-P derivatives do the same. These indicate that Answer A is currently predominant.

What does the Report and User Manual say? The Report (#12.3) defines write(x) as equivalent to write(output,x)

which makes one think of Answer B: the elision of the file-name is to be handled by a macro-expansion. However, on reading the User Manual (p61) and earlier in the Report (p161) we find that output is described as a program parameter which is assumed by default if the filename is omitted words: the pre-defined file, and Answer A.

On balance, therefore, the predominant Answer A seems to be approved by the User Manual. It can be argued that this is abstractly best, for if we have to have any defaults in Pascal (and we've got these few), then they ought to be as simple as possible.

The following is a test program to exercise your compiler and test its performance on this question:

```
program question1(output);
    procedure inner;
    var output : text;
    begin
    writeln('WRITING ON DEFAULT FILE');
    writeln(output,'WRITING ON LOCAL FILE')
    end;
    begin
    writeln(output,'TEST OF QUESTION 1');
    inner;
    writeln('RAN')
end.
```

AT WHAT LEVEL IS OUTPUT DEFINED?

Output, in common with other pre-defined names, can be regarded as pre-declared in a lexically enclosing scope, thus allowing its redefinition in the program block. This is asserted by the Report (p161), and is the current interpretation given by the Tasmania B6700 compiler: Answer D.

The alternative, sanctioned by the User Manual (p91) in the CDC-specific section, says that these files are implicitly declared in the program block (not pre-declared). In CDC-6000 Pascal therefore one may not define any object with the name output at the program level. The AAEC compiler is similar, thus giving Answer C.

So both answers find some support, and both are in use. Which is better? Experience of one of us (AHJS) indicates that perhaps Answer C is best: pre-declared at the program level. This experience arises from a number of apparent 'bug reports' received from afar which, when traced, turn out to be derived from a user attempt to redefine the output file by declaring a hiding occurrence of the name output at the program level. If Answer C had been adopted in the Tasmania B6700 compiler, these would have been detected as illegal by the compiler, and other name choices would have been forced on the users.

1978 April

A.H.J.Sale

It is also possible, but inconclusive, to argue from analogy. Focussing on the analogy with other pre-defined identifiers, such as abs and true, then it seems consistent to argue that the definition of output should also enclose the program block. But, of course, these two files (input and output) are the only two  $\underline{var}$  objects which are pre-defined, so perhaps they should be special. This  $\underline{view}$  leading to implicit declaration in the program block, is supported by the analogy with all other file names mentioned in the program parameter part which must have a declaration in the program block (at least in the CDC-6000 implementation; others allow more freedom).

If then Answer C is more attractive, the Tasmania B6700 compiler should be changed. In this case however, we shall wait until the draft standard for Pascal resolves the issue. The following test program will show what your compiler does:

```
program question2(output);
   var output : integer;
   { if this compiles, you've probably got Answer D }
   begin
   output := 1;
end.
```

#### A DEVIANT IMPLEMENTATION

One implementation, which shall remain nameless as a fitting punishment, lies outside the permitted limits of the Report and User Manual by using a subtle change. In this implementation, elision of the file-name causes the write to take place on an un-named pre-defined file. This has the result that write(output,x)

fails to compile unless another file is declared with the name output, and that the question of the default file's scope does not arise (because you can't rename an un-named file). It requires additional tests to distinguish this case from an implementation that answers A and C, and it may give rise to confusion amongst users.

#### BRIEF ADVICE

#### To Pascal users:

- Do not use the identifiers input or output for anything other than the pre-defined files that you don't need to declare.
- (2) Preferably do not leave the file-names out of reads and writes, but put them in explicitly as a good programming practice.

#### To implementors:

Please modify any implementation plans to be consistent with majority opinion in Answer A, and watch for more information on Question 2.

#### To language designers:

- (1) Future languages should make it mandatory for compilers to inform users of any names they hide under scope rules, if such exist. The extended searches are only necessary at declaration points.
- (2) Defaults of any kind should be avoided.

1978 June 13

Arthur Sale
University of Tasmania
Judy Bishop
University of the Witwatersrand

(Revised-1978 August 1)

IMPROVED CHECKING OF COMMENTS

As is well-known, comments of the PASCAL kind have a severe disadvantage in that if a closing marker is omitted or mis-keyed, intervening source text will be treated as commentary until a closing marker is found for a later comment. Since such errors do not give rise to syntax errors, they may remain undetected in source text for a long time. This feature is exacerbated in PASCAL by allowing comments to continue over line-boundaries, and highlighted by PASCAL's otherwise good compile-time error-detection.

In Burroughs B6700/B7700 PASCAL (University of Tasmania compiler), the problem this creates for programmers (especially learners) has been alleviated by issuing warnings if a semi-colon is detected within a comment, as this is very likely to be the result of an error. Very few erroneous comments remain undetected, and the change in the lexical analyser is very simple. This suggestion is commended to other implementars and maintainers.

People who use the comment facility to suppress source text compilation (debug code; superceded text) may be annoyed by the many warning messages. They can then suppressed by our compiler option WARNINGS; but better still would be to realise that this is a misuse of comments and hardly likely to enhance readability!

Many Algol 60 compilers have included similar checks in their handling of the singularly nasty end-comment in that language; the experience is generalizable to PASCAL to a

It would be possible to issue warnings for other symbols encountered in comments, for example a comment opening marker, and this would marginally improve the detection probability of these errors. We judged such extension as not worth the effort, especially since both  $\{\}$  and (\*\*) comments are permitted in our PASCAL, which would require quite complex checks.

Sample output for error:

{this comment is unclosed

count := 0;

W A R N I N G : DISCOVERED ";" IN COMMENT. DID YOU FORGET TO CLOSE A COMMENT?

{this closing marker will match the first one}

Lazy I/O

(\* The "Lazy I/O" scheme has apparently been invented several times. The earliest implementation of which we are aware is in the Berkeley PDP-11 UNIX compiler. This was discussed in some detail at the UCSD Workshop in July. The consensus there seemed to be that Lazy I/O is the best solution anyone has yet proposed, even though it may be somewhat less efficient than other approaches in terms of execution time.

On October 21, James Saxe and Andy Hisgen added a note written to Andy Mickel which said: "By the way, the lazy evaluation idea was not cribbed from Berkeley UNIX Pascal, as you have suggested, but was developed here independently. We are, however, glad to see that there are other people around who do not feel compelled to introduce unnecessary changes to the semantics of Pascal at every opportunity." - Jim Miner \*)

W

Computer Science Department Carnegie-Mellon University Pittsburgh, PA 15213 August 4, 1978

Subject: LAZY EVALUATION OF THE FILE BUFFER FOR INTERACTIVE I/O

Dear Andy.

A frequently occurring difficulty in Pascal programming, and one which is particularly puzzling to the novice, arises from the effect of the file lookahead buffer on interactive I/O. Specifically, let TTY be a TEXT (FILE OF CHAR) variable associated with the input stream from the user's terminal and let TTYOUTPUT be a TEXT variable associated with the output stream to the terminal. Now, consider the following program fragment:

1 ReadLn (tty, nplayers):

WriteLn (ttyoutput, 'Number of marbles = ?');

3 ReadLn (tty, nmarbles);

. . .

Under many Pascal implementations, this fragment will fail to work as intended because the READLN in line 1 will not complete until the lookahead buffer, TTY<sup>1</sup>, has been filled with a character (presumably the first digit of NMARBLES) from the terminal. The user, meanwhile, will not supply this character until he has been prompted by line 2, which of course cannot happen until line 1 has finished execution. Attempted "solutions" to this problem include

- Use of special user-defined procedures for the terminal which read a single real or integer after doing a READLN. (This approach, of course, is not very useful for programs that do character input.)
- Altering, in various ways, the semantics of file input when the run-time system "knows" that the file being read happens to really be the terminal (e.g., making EOLN(TTY) be FALSE and TTY+ be ' after each READLN(TTY) regardless of the contents of the following line of input. Note that empty input lines will no longer be reliably detected and may "hang" the terminal.).
- Introducing a new file type for interactive devices, with slightly different semantics from those for TEXT files.

We maintain that all these kludges are completely unnecessary. A Pascal compiler and run-time system can be made to support interactive I/O in a perfectly natural manner without any deviation from the semantics laid out in the report. This can be achieved by "lazy evaluation" of the file lookahead buffer for the terminal, that is, the practice of never filling TTY+ until it is actually used.

To describe this more precisely, let ACTUALGET be a procedure having the effect that GET has in most implementations. That is,

#### ActualGet (tty);

has the effect of grabbing one character of terminal input from the operating system and sticking that character in TTY+. We introduce a new Boolean variable, TTYBFULL, visible only to the run-time system, which, as we shall see, shall be TRUE iff the "current" character in the file TTY has actually been read from the

terminal. The action of

Get (tty):

is now precisely defined as

```
IF ttybfull
THEN ttybfull := FALSE
ELSE ActualGet (tty);
```

Whenever the programmer explicitly does something that requires lookahead (assigns to TTY+, calls EOLN(TTY) or EOF(TTY), uses TTY+ in an expression, or passes TTY+ as a value parameter), the run-time system, behind the programmer's back, forces the lookahead buffer full by doing

```
IF NOT ttybfull THEN
BEGIN
ActualGet (tty):
ttybfull != TRUE:
FND:
```

When TTY is RESET for input form the terminal an ACTUALGET is not done, but TTYBFULL is initialized to FALSE. The call

```
Read (tty, c): (* where C is a variable of type CHAR *)
```

continues to be equivalent (as specified in the Report) to

```
c := ttyf;
Get (tty);
```

The procedure ACTUALGET, like the variable TTYBFULL, is directly accessible only to the run-time system and not to the programmer.

Careful consideration of the rules described above will show that they result in exactly the semantics described in the Pascal Report. The only difference between this and other implementations is that the terminal will not "hang" in the manner described in the opening paragraph. This conformity with the semantics of the Report has several advantages:

- Conformity to Standard Pascal improves the prospects for software portability.
- Any program which works correctly under a correct implementation
  of Standard Pascal will continue to work, and will give the same
  output (given the same input), under the implementation described
  above.
- Since the semantics of disk file I/O and terminal I/O continue to be identical, programs which use input from one source can be easily modified (say, for debugging) to take input from the other. Also programs which postpone until run-time the decision whether to take input from a disk file or from the terminal can be written without needless duplication of code.

Let us emphasize again that even programs which make use of the lookahead buffer will work in the manner defined by the Report, because any program action which actually requires knowledge of the lookahead character will demand that character from the terminal before it can continue. Of course it is the programmer's responsibility to prompt the user for this input, but since the programmer knows that this information is required at a particular point in the program, he should have no trouble remembering to prompt for it. Consider, for example, the following program fragment, which prompts the user for an integer but allows him to just type a carriage return if he wants the default value (shown in brackets by the program):

```
WriteLn (tty, 'Number of runs [10] : '):
        IF Eoln (tty) THEN
2
            BEGIN
            nruns := 10:
            ReadLn (tty):
            END
        ELSE
            ReadLn (tty, nruns);
         . . .
```

In line 2, the programmer does an explicit lookahead at the first character on the line to determine whether it is the line delimiter (i.e., whether the line is empty). In this case, the lookahead character will be demanded by the run-time system before the expression EOLN(TTY) can be evaluated. However, the prompt for this input will have already been supplied by line 1.

In closing, we should take note of some tricky aspects of the lazy evaluation technique which might at first escape the notice of the prospective implementor. First, lazy evaluation of the lookahead buffer should be performed on all TEXT files, since it is not necessarily possible to determine at compilation which of these will be associated with the terminal (for example, TTY may be passed as an actual procedure parameter). Second, enforcing correct semantics can be very tricky in cases where the lookahead buffer (TTY+) is passed as a VAR parameter [Our approach at CMU is to force the buffer full once at the time of function or procedure invocation and to leave the user on his own thereafter. Since passing TTY rather than TTY+ guarantees the expected semantics, we feel that this approach does not make impositions on the reasonable user. An alternative approach would be to disable lazy evaluation for the duration of the invocation.]. In spite of these difficulties, however, we believe that the lazy evaluation approach to the interactive I/O problem is substantially superior to the other mechanisms we have seen.

Yours truly,

James B. Saxe

Undy Friegen

#### MACHINE-DEPENDENT IMPLEMENTATIONS

#### Alpha Microsystems AM-11

See DEC LSI-11 UCSD.

#### Altair 680b

See Motorola 6800 St. Paul.

#### Altair 8800

See Intel 8080.

#### Altos ACS-8000

It has been reported that Altos Computer Systems; 2378b Walsh Ave.; Santa Clara, CA 95050; 408/244-5766 offers a Zilog Z-80 based microcomputer which supports CP/M and Pascal, but we have received no information from Altos.

#### Amdahl 470

See also IBM 360/370.

It has been reported that the IBM 360/370 AAEC as well as the Vancouver systems are running on an Amdahl 470.

#### Andromeda 11/B \_\_\_\_\_

See DEC LSI-11.

#### Apple II

See MOS Technology 6502.

#### BESM-6 Moscow

- O. DATE/VERSION. 78/9/21.
- 1. IMPLEMENTOR/DISTRIBUTOR/MAINTAINER. S. Pirin; Moscow Computer Center; USSR Academic Sciences; Moscow, R.S.S.R.; U.S.S.R.; (\* No phone number reported \*)
- MACHINE. BESM-6.

3. SYSTEM CONFIGURATION. (\* No information reported. \*)

4. DISTRIBUTION. (\* No information reported. \*)

5. DOCUMENTATION. (\* No information reported. \*)

6. MAINTENANCE. (\* No information reported. \*)

7. STANDARD. (\* No information provided. \*)

8. MEASUREMENTS. (\* No information reported. \*)

9. RELIABILITY. (\* No information reported. \*)

10. DEVELOPMENT METHOD. (\* Reported that project has been underway (or possibly complete?) for some time. \*)

11. LIBRARY SUPPORT. (\* No information reported. \*)

BTI 8000

It has been reported that the BTI 8000, a 32 bit multiprocessor system offered by BTI Computer Systems; 870 W Maude Ave.; Sunnyvale, CA 94086; 408/733-1122, includes a Pascal compiler bundled with the hardware and that the system software is written in "Pascal-X", an extended version of Pascal; but we have received no information from BTI.

Burroughs B1700 Zurich

We have received no new information on this implementation since that which we published last year in <a href="Pascal">Pascal</a> <a href="Pascal">News</a> issues: #9-10: 73. #12: 57-58.

Burroughs B1800

See Burroughs B1700 Zurich.

Burroughs B4700 Fredonia

We have received no new information on this implementation since that which we published last year in  $\underline{Pascal}$   $\underline{News}$  issue: #9-10: 73.

Burroughs B5700 Edinburgh

UNIVERSITY OF CALIFORNIA, SANTA CRUZ

BERKELEY · DAVIS · IRVINE · LOS ANGELES · RIVERSIDE · SAN DIECO · SAN FRANCISCO

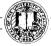

SANTA BARBARA • SANTA CRUZ

COMPUTER CENTER

SANTA CRUZ, CALIFORNIA 95060

3 May 1978

RE: PASCAL for Burroughs B5700

This compiler is in current use here and is available from me. I imagine it's also available from University of Wisconsin - Eau Claire as noted in the December, 1977 "Pascal Answers". The original source of the compiler is Heriot-Watt University, Edinburgh; and any complaints, bugs, fixes, etc. should be sent there.

No charge if the requester sends a tape.

mod As

Associate Development Engineer

## Burroughs B6700 Helsinki

According to Antti Salava (\* 78/10/18 \*): "I'm not working with Pascal nowadays. A year ago I left the University of Helsinki, where I was implementing Pascal—HB compiler on the Burroughs B6700. It's been running now a couple of years without any fatal crashes. We wrote a report on our compiler, too. Hasn't anybody noticed it? It's this: Hannu Erkio, Jorma Sajaniemi, Antti Salava; "An Implementation of Pascal on the Burroughs B6700"; Department of Computer Science; University of Helsinki; Report A-1977-1. Copies may be ordered from: Department of Computer Science; University of Helsinki; Toolonkatu 11; SF-00330 Helsinki 10, Finland.

#### Burroughs B6700 San Diego

We have received no new information on this implementation since that which we published last year in <a href="Pascal News">Pascal News</a> issues: #9-10: 74. #11: 81 except that we have received a copy of the multi-page machine-retrievable installation notes that come with the system.

#### Burroughs B6700/7700 (Tasmania)

- 0. DATE/VERSION. Checklist has not been updated since 78/03.
- IMPLEMENTOR/DISTRIBUTOR/MAINTAINER. A.H.J. Sale; Pascal Support; Dept. of Information Science; University of Tasmania; Box 252C G.P.O.; Hobart, Tasmania 7001 Australia; STD 002 23-0561 x435.
- 2. MACHINE. Burroughs Model III B6700, B7700.
- 3. SYSTEM CONFIGURATION. Burroughs MCP version II.8 (with few (minor) local mods). Minimal system to operate not known, but unlikely to be any B6700 that small--storage demands are low, and little else is critical.
- 4. DISTRIBUTION. Both 7- and 9- track magnetic tapes available. Annual fee of \$100 (Australian) is charged to cover mailing, processing, and maintance costs, payable to "The University of Tasmania".
- 5. DOCUMENTATION. Available documentation: Report R77-1: Supplement to <u>Pascal User Manual and Report</u>; Report R77-3: Reference Manual similar to B6700 ALCOL's; A Pascal Language card; and A Pascal System card. (\* Not known if this documentation is machine retrievable. \*)
- 6. MAINTENANCE. To be maintained for teaching use within the University as well as larger aims. Reported bugs will be fixed as soon as possible, with patch notices to users. Duration of support not yet determined; several other developments are also pending. Each installation will be issued a supply of FTR-forms similar to those used by Burroughs for use in corresponding with us, and we will attempt to do a professional job in maintenance of the system.

The compiler has been stable in code for some time, reflecting its basic integrity. However, new features are added from time to time, and notified to users as patches or as a new version release. The department accepts FTR notices, and will attempt to fix those

which warrant such attention. Some modifications have taken place as a result of user feedback. The compiler was especially designed so as not to generate dangerous code to the MCP, and no system crashes have been attributed to it since the first few months of testing, and then only three.

#### STANDARD.

Restrictions: Program heading: reserved word program is synonymous with procedure; no parameters (files) are permitted after the program heading. Reason: CDC anachronism of no utility in our installation, and likely to be confusing. Set constructor of form A..B not implemented. Reason: future plan. FORTRAN control character on print line not implemented. Reason: a ridiculous feature to standardize. Full Pascal I/O not implemented. Reason: future plans. Present I/O scheme is like Pascal-1.

Extensions: otherwise in case statement. Various reserved words, character set transliterations. Burroughs comment facility. File attributes in declaration. Format declarations. Extensive Burroughs-compatible compiler options. (Pascal control comment option mode not implemented).

#### 8. MEASUREMENTS.

compiles about 20% slower than FORTRAN or ALGOL, but in about 2/3 of their space (for test programs about 4-5 K words on average instead of 8-10K). Elapsed compilation times similar, though Pascal slower. Speed should be improved by eventual tuning.

executes at same speed as FORTRAN and ALGOL (code is very similar and optimal) and takes generally longer elapsed residence time primarily due to MCP intervention to create new segments for record structures (not present in FORTRAN/ALGOL). Elapsed residence times about 20% greater than equivalent ALGOL.

- 9. RELIABILITY. Excellent. Only one system crash during testing attributed to Pascal. Compiler now in use at 3 sites. True compiler has been in use since 76/10. First released to outside sites in 77/4.
- 10. DEVELOPMENT METHOD. Compiler which generates B6700 code-files which are directly executed by the B6700 with MCP. Written entirely in B6700 ALGOL. Hand-coded using Pascal-P as a guide/model. All other paths offered much more difficulty due to special nature of machine/system. Person-month details not kept, and project proceeds in fits and starts as teaching intervenes. Project has thus far been limited to two people: Prof. A.H.J. Sale and R.A. Freak (Support programmer).
- 11. LIBRARY SUPPORT. There is as yet no BINDINFO in the code-file so that it is not possible to link Pascal to modules compiled by other language processors, but the system contains an extended set of predefined mathematical functions.

CDC 2550

See CDC Cyber 18 La Jolla.

CDC 6000, Cyber 70, 170 Bethlethem, PA

published last year in Pascal News issue: #11: 82.

CDC 6000, Cyber 70, Cyber 170 (Zurich)

0. DATE/VERSION. Pascal 6000 Release 3: 78/11/15.

We have received no new information on this implementation since that which we

Computation Center 01/ 32 62 11 University of Texas-Austin Austin, TX 78712 USA Maintainer: 512/ 472-3242 John P. Strait / Andy Mickel -(Australia, New Zealand, or Oceania) University Computer Center Tony Gerber Basser Dept. of Computer Science University of Sydney University of Minnesota Sydney, N.S.W. 2006 Minneapolis, MN 55455 Australia 61 / 2-692 3216 612/ 376-7290

\* Arrangements are underway to have the implementor of the CDC 7600, Cyber 176 run-time system take over distribution for Europe, Asia, and Africa from the original implementor.

Switzerland

- 2. MACHINE. Control Data 6000 series, Cyber 70 series, and Cyber 170 series.
- 3. SYSTEM CONFIGURATION. Minimum central memory-49K words. Operates under Scope 3.4, Kronos 2.1, NOS/1.3, and NOS/BE 1.
- 4. DISTRIBUTION. Tape format is Scope internal binary 7/9track, unlabelled, 800 bpi. Specify: person responsible for maintaining the system, your hardware, operating system, and character set (ASCII or Scientific, 63 or 64). Distribution includes machine-retrievable source and object decks, installation notes, and software tools. Arrangements for distribution (cost, etc.) for the new release have not yet been finalized. Contact the distributor in your area in further information.
- 5. DOCUMENTATION. Machine-retrievable supplement to Pascal User Manual and Report. Documentation of library-support package is available with Release 3.
- 6. MAINTENANCE. Will accept bug reports at Minnesota for forseeable future.
- 7. STANDARD. Nearly full standard. [Restrictions include: standard procedures and functions cannot be passed as actual parameters; file of file is not allowed.] [Extensions include: additional predefined procedures and functions; segmented files, conformant array parameters, otherwise in case statement, variable initalization facility (value), and text-inclusion facility for source libraries.
- 8. MEASUREMENTS.

Wally Wedel

Compilation speed: 10800/5800 characters per second on a Cyber 74/Cyber 172: Compilation size: 40K (octal) words for small programs; 57K for self-compilation. Execution speed: self-compiles in 65/120 seconds.

Execution size: binaries can be as small as 2.4K, compared with Fortran minimum of

- 9. RELIABILITY. Unknown, as this is a new release. However, Release 2 was very reliable and was in use at over 300 known sites. First version of this compiler was operational in late 1970. The present version was first released in May 1974. A pre-release version of release 3 was tested at 10 sites for up to 5 months prior to the official release.
- 10. DEVELOPMENT METHOD. Bootstrapped from the original Pascal-6000 compiler, but developed in a 6-phase stepwise-refinement method. Approximately 1.5 person-years. Runtime system rewritten for Release 3.
- 11. LIBRARY SUPPORT. Allows calls to external Pascal and assembler subprograms and Fortran (FTN) subroutines. The user library supplied with the system contains many intrinsic procedures and functions in addition to the Standard Pascal ones.
- 1. IMPLEMENTOR/DISTRIBUTOR/MAINTAINER. Distributors:

-(Europe, Asia, or Africa) See Ric Collins Univ. of Manchester (CDC 7600) \* -(North or South America)

Implementor: Urs Ammann Institut fur Informatik E.T.H. -Zentrum CH-8092 Zurich

#### CDC 7600, Cyber 76 (Manchester)

- O. DATE/VERSION. Release 3 of the CDC 6000 Zurich compiler (from the Minnesota maintainer) is a common release for the CDC 6000, 7600, Cyber 70, 170 series. See the letter under CDC 6000 Zurich.
- 1. IMPLEMENTOR/DISTRIBUTOR/MAINTAINER. This compiler is essentially the Pascal 6000 compiler modified to fit the 7600 and Cyber 76 machines. A new run-time system is being developed using conditional assemblu in the new Release 3 run-time system by A.P. Hayes; UMRCC; Oxford Road; Manchester M13 9FL; England, U.K.; (061-273 8252).
- 2. MACHINE. Control Data 7600 & Cyber 76.
- 3. SYSTEM CONFIGURATION. SCOPE 2.1.3 or 2.14, 32K SCM.
- 4. DISTRIBUTION. Contact R. J. Collins at address above. A distribution agreement must be signed and the cost is 30 pounds sterling.
- 5. DOCUMENTATION. Same as Pascal-6000.
- 6. MAINTENANCE. UMRCC will assist with bugs -- in the 7600 dependant code (runtime system) only. Minnesota will accept bug reports on the compiler itself.
- 7. STANDARD. Same as Pascal 6000.
- 8. MEASUREMENTS. None yet for Release 3; [Release 2 was: Compilation speed is about 57,000 characters/sec. Compiler compiles itself in less than 10 sec. Pascal execution speed has been measured by using the obvious encoding in Pascal of Wichmann's Synthetic Benchmark (see Computer Journal Vol. 19, #1). The Units are in kilo Whetstones.

| compiler and optimisation level | no runtime<br>checking | array bound<br>checking |
|---------------------------------|------------------------|-------------------------|
| ALGOL 4 (OPT=5)                 | 1996                   | 1230                    |
| Pascal                          | 6850                   | 6240*                   |
| FTN (OPT=2)                     | 945                    | 3174**                  |

- \* Using T+ option--all run time checks included.
- \*\* Forces OPT=0.

Compiler will recompile itself on a 'half-size' (32K SCM) machine. Execution space— Core requirements (octal): 42,402 SCM, or 36,045 if segment loaded (using a simple segment structure). Self compiles in less than 60,000. (\* No information provided on size of compiler or object code produced. \*)]

- 9. RELIABILITY. Same situation as Pascal 6000 (Zurich).
- 10. DEVELOPMENT METHOD. Cross compiled from Cyber 72 compiler. Based on Zurich 6000 compiler with necessary additions for this machine. (\* Person-hours to develop system not reported. \*)
- 11. LIBRARY SUPPORT. Same as Pascal 6000.

#### CDC Cyber 18 La Jolla

We have received no new information on this implementation since that which we published last year in  $\underline{\text{Pascal}}$   $\underline{\text{News}}$  issues: #9-10: 75. #11: 81.

#### CDC Cyber 18 Berlin

We have received no new information on this implementation since that which we published last year in Pascal News issue: #11: 81-82.

#### CDC Omega 480-I, 480-II

See IBM 360/370.

#### CDC STAR-100 (Cyber 203) Virginia

We have received no new information on this implementation since that which we published last year in Pascal News issue: \$9-10: 77.

#### CII 10070 France

We have received no new information on this implementation since that which we published last year in <u>Pascal News</u> issues: #9-10: 77-78. #12: 59-60. (see also Xerox Sigma 7 Tokyo.)

#### CII IRIS 50 Nice

We have received no new information on this implementation since that which we published last year in  $\underline{\text{Pascal}}$   $\underline{\text{News}}$  issue: \$9-10: 77.

#### CII IRIS 80 Paris, France

We have received no new information on this implementation since that which we published last year in  $\underline{\text{Pascal}}$   $\underline{\text{News}}$  issues: #9-10: 77-78. #12: 59-60. (see also Xerox Sigma 7 Tokyo.)

#### Commodore Pet 2001

See MOS Technology 6502.

#### Computer Automation LSI-2 and LSI-4 Irvine

We have received no new information on this implementation since that which we published last year in Pascal News issues: #9-10: 78. #12: 60.

#### CRAY-1 Los Alamos

We have received no new information on this implementation since that which we published last year in  $\underline{Pascal}$   $\underline{News}$  issues: #9-10: 78-79.

#### Cromemco Z-2

See Zilog Z-80.

27 April 1978

Dear Mr. Mickel:

I am writing to you because of the article that appeared in Computerworld, April 24, on the growth of Pascal and Pascal User's Groups.

The User's Group at Data General will soon have a Pascal Special Interest Group. It is being organized by a member of PUG, Rodney Thayer. He has agreed to serve as an interim co-chairman until the group can elect officers. There will be a Pascal session at the 1978 Annual User's Group Meeting.

The version of Pascal that we are using is one that has been supplied by R.E. Berry at the University of Lancaster. If you have any question about the Pascal User's Group at Data General please feel free to contact either Rodney Thayer or myself.

Sincerely,

- Kernuth h. Roy D.G. User's Group

Richard E. Adams; 967 Atlantic Ave.; Apt. 634; Columbus OH 43229; 614/436-3206 asked (\* 78/7/31 \*): "I have not seen any references to a Pascal compiler running under Data General's Advanced Operating System (AOS). Is anyone out there working on it?

#### Data General Eclipse/Nova Columbia

- 0. DATE/VERSION. 78/3/8.
- 1. IMPLEMENTOR/DISTRIBUTOR/MAINTAINER. Rhintek, Inc.; Box 220; Columbia, MD 21045 (301).
- 2. MACHINE. Data General Nova or Eclipse minicomputers or equivalents. We are using the compiler on a Nova 3/D running Rev. 6.10 mapped RDOS. However, we are cleaning up the code and expect the compiler to be able to run under unmapped RDOS on a 32k Nova within a few
- 3. SYSTEM CONFIGURATION. Mapped RDOS system or 32k unmapped RDOS with minimum operating system. The current revision of Data General RDOS will be supported but the compiler should work with older versions.
- 4. DISTRIBUTION. 9 track magnetic tape, 800 bpi, 7.5 inch tape in the RDOS dump format. Price for a single user license is \$975. Multi-use, OEM's, and educational use licenses will be handled on a separate basis.
- 5. DOCUMENTATION. The package includes source code, binary code, and ready-to-run demo programs. Instructions for executing the compiler are included; the operational information can be obtained from books by Per Brinch Hansen or Al Hartman.

- 6. MAINTENANCE. Updates for 1 year and notification of substantial enhancements as long as interest is shown. We will maintain a users group and encourage bug reports and suggestions. This compiler is used by Rhintek as an application and system programing language and will continue to receive support and enhancements by us.
- 7. STANDARD. Based on Sequential Pascal which varies from Standard Pascal. The current version lacks: file, goto, label, and packed reserved words and sqr. sin, cos, arctan, ln, exp, sqrt, eof, eoln, odd, and round built in functions.
- 8. MEASUREMENTS. The compiler compiles source code at the rate of 200 lines/min. This is about 1/2 the rate of the PDP-11/45 but about 5 to 10 times the speed of other compilers on the Nova. The compiler will compile itself in about 30 minutes total. (\* Compilation and execution space requirements not reported. \*)
- 9. RELIABILITY. Good. (\* date first released, number of sites using system not reported. \*)
- 10. DEVELOPMENT METHOD. The virtal machine was coded in Nova assembler language and then the compiler was modified along with the interpreter into its present form. (\* Person-months to develop system not reported. \*)
- 11. LIBRARY SUPPORT. There is no library support as yet. The operating programs support program swapping or chaining with only minimal effort as this is used with the compiler.

Data General Eclipse San Bernadino

(714) 825-2683

## MDC ECLIPSE RDOS PASCAL

MEDICAL DATA CONSULTANTS

O. PRODUCT DESCRIPTION. MDC PASCAL Version 3 is an efficient PASCAL compiler and runtime support system designed for the execution of small PASCAL programs in a minicomputer environment. The development criteria are as follows:

Version 3

- A. To support interactive I/O in a reasonable way.
- B. To be compatible with, as far as possible, the existing MDC ECLIPSE RDOS PASCAL Version 2.
- C. Close agreement with the P4 'standard'.
- D. A reasonable integration into RDOS. (We support background/foreground,
- subdirectories, and a simple command-line form of activation).
- E. Speed of execution is a primary concern in Version 3. The size of the object program is secondary to this speed criterion.
- F. Although written in assembly language, much effort has been made to preserve the modularity and intelligibility of the code.

The magnetic tape we distribute contains executable object code, source code, and machine readable documentation. It is assumed that the user has an existing MDC ECLIPSE RDOS PASCAL Version 2 operating at his site.

- 1. DISTRIBUTOR/IMPLEMENTOR/MAINTAINER. Ted C. Park; Director, Systems Development; Medical Data Consultants; 1894 Commercenter West, Suite 302; San Bernardino, CA 92408.
- 2. MACHINE. Data General any ECLIPSE-line computer.
- 3. SYSTEM CONFIGURATION. ECLIPSE must have FPU or EAU, minimum of 16K words user memory, RDOS REV 6.1 or greater, FORTRAN 5 (any recent revision).
- 4. DISTRIBUTION. System supplied on 9-track 800 BPI tape in RDOS 'dump' format. The cost is \$100.00 to cover our mailing and duplicating costs.

7

co

S

 $\overline{\phantom{a}}$ Þ

z **[17]** 

Ξ

S

:#:

 $\vdash$ 

'n

..0

- 5. DOCUMENTATION. User must obtain his own copy of the Pascal Users Manual and Report. It is recommended that the user obtain an implementation kit from the University of Colorado. Documentation and operating procedures are supplied on the
- 6. MAINTENANCE POLICY. Bug reports are welcome but no formal commitment for support can be made at this time. Extensive testing of the product has been done and all known bugs have been eliminated.
- 7. STANDARD. PASCAL P4 subset.

8. MEASUREMENTS.

Compilation Speed: Word Size:

40 chars/sec (including blanks and comments) 16 bits

Real Arithmetic:

Uses 32 bits Uses 16 bits

Integer Arithmetic: Set Size:

64 bits

Execution Speed:

Approximately the same as the code produced by Data

General FORTRAN V compiler

Minimum Memory Needed:

16K words

- 9. RELIABILITY. Version 1 exists in at least 10 sites, we believe no bugs exits. Version 2 is primarily the same as Version 1 except with improved operating procedures, faster compiles and executions, and increased capability; it also exists in at least 10 sites, we believe no bugs exist here either. Version 3 is a new product and has had thorough in-house testing. From our past experience, we have every reason to expect good performance in the field.
- 10. DEVELOPMENT METHOD. Developed from PASCAL-P4. Version 3 consists of a small program which rearranges the PCODE output by the compiler into a form syntactically acceptable to the Data General macro-assembler. A macro-library is supplied which will convert each PCODE instruction into one or more ECLIPSE instructions. The output from the assembler may then be submitted to the normal Data General relocating load procedure to produce an executable core image file. A runtime support library which includes some initialization routines, an error routine, I/O routines, and transcendental function routines is also included. All programs are written in assembly language and are extremely modular and well documented so that any changes wished by the user should be easy to incorporate.
- 11. LIBRARY SUPPORT. No Data General libraries are needed to run the system nor is it possible to use any if desired.

Data General Nova Austin, TX \_\_\_\_\_\_

Department of Computer Sciences Painter Hall 3.28

(\* See Abstracts, above right. \*)

THE UNIVERSITY OF TEXAS AT AUSTIN COLLEGE OF NATURAL SCIENCES

14 May 1978

AUSTIN, TEXAS 78712

Dear Andy,

I am enclosing three reports on work which I have been doing (did) on implementing Pascal (or a Pascal-like language at least) on a Nova 3/D. This work differs from the University of Lancaster Version by directly compiling assembly code, not hypothetical stack code which must then be interpreted.

Sincerely,

James Peterson

Assistant Professor

"Using Pascal on the Novas"

Abstract: This note describes the procedure for using the Pascal compiler on the Nova computer system at the Department of Computer Science at the University of Texas at Austin. It also indicat

es the limitations of the system and how they can be overcome. "A Compiler for a Pascal-like Language"

Abstract: The development of major software systems for the Nova computer system can benefit greatly from the existance of a systems programming language. The development of such a language, and its supporting compiler is currently underway. This note reports on the language definition ant the mechanics of the compiler.

"Code Generation for a Pascal Compiler for a Nova Computer"

Abstract: A compiler is being written to translate a Pascal-like language into assembly code for the Data General Nova 3/D computer. A previous note has described the language and the basic structure of the compiler. In this note, we describe the code-generation problems encountered and their solution.

Data General Nova 840 Barcelona, Spain

We have received no new information on this implementation since that which we published last year in Pascal News issue: #9-10: 81-82.

Data General Nova (Lancaster)

July 27, 1978

Dear Andy,

Enclosed is my renewal and here is some up-to-date information on our PASCAL distribution effort:

We are currently distributing Revision 2.01 of the Lancaster compiler for the NOVA. This revision has eliminated some of the minor problems found in the first release and has added some enhancements, such as separately compiled procedures and support for random I/O. The source code and binaries are available on magnetic tape for \$140. The binaries only are \$70.

We have had a tremendous response to our press releases about the compiler, and have shipped some 59 copies so far, including copies sent to 7 foreign countries, even though we are only soliciting U.S. business. The number of reader response bingo-card inquiries is approaching 1000, indicating a high degree of interest in the language, particularly from the commercial and industrial community. In fact, many of the inquiries have come from England, where this version was originally developed. Our customers have had very few problems with the Lancaster software, and we now have several applications programs running in PASCAL on the NOVA.

Sincerely,

Hank

H. S. Magnuski Gamma Technology, Inc.

#### **GAMMA TECHNOLOGY**

800 Welch Road = Palo Alto = California 94304 = 415-326-1661 = TWX: 910-373-1286

ъ  $\mathbf{P}$ G m 10

- 0. DATE/VERSION. Checklist last updated 77/10/27.
- IMPLEMENTOR/DISTRIBUTOR/MAINTAINER.

| D4 | o+  | *4 | bu   | +^ | *0 | , |
|----|-----|----|------|----|----|---|
| υı | .SL | 11 | . ԵԱ | LO | 15 |   |

| (Europe, Asia, Africa):                              | (Western America):                  | (Eastern America):              |
|------------------------------------------------------|-------------------------------------|---------------------------------|
| R. E. Berry and A. Foster;                           | H. S. Magnuski                      | Jim Herbert                     |
| Dept. of Computer Studies;                           | Gamma Technology                    | 51 Thomas Rd.                   |
| University of Lancaster;                             | 800 Welch Rd.                       | Swampscott, MA 01907            |
| Bailrigg, Lancaster LA1 4YX, U.K.; 65201 (STD 0524). | Palo Alto, CA 94304<br>415/326-1161 | (* No phone number provided. *) |
|                                                      | TWX: 910-373-1296                   |                                 |

Implementors: R. E. Berry and A. Foster.

- 2. MACHINE. Data General Nova series (2/10, 820).
- 3. SYSTEM CONFIGURATION. RDOS 4.02/5.00 operating system; 32K core, disk backing store. No hardware multiply/divide or floating point needed. One user reports using system with RDOS without any trouble.
- 4. DISTRIBUTION. From Lancaster: Cassette tape or 2.5 Mbyte cartridge disk (\* cost not reported \*) From Palo Alto: 800 bpi 9 track tape, binary only-\$70, with source-\$140; From Swampscott: (\* format, cost not reported \*).
- 5. DOCUMENTATION. A 82-page user manual is provided. (\* Not known if this is machine retrievable. \*)
- 6. MAINTENANCE. No formal commitment to provide support can be given, however, bug reports are welcome. To date all known bugs have been fixed and this policy will continue as long as is practicable.
- 7. STANDARD. Pascal P4 subset accepted. Extensions for random I/O provided.
- 8. MEASUREMENTS. Typical runtimes compare favorably with those of other languages generally available on the Nova. P-code is generated, assembled and then interpreted.

Release 1 Release 2 Compiler NMAX (decimal) 14,055 15,505 additional fixed table space 1,197 (in words) 1,092

The workspace remaining depends upon size of the RDOS system used. The size of program which can be compiled depends on the number of user defined symbols (dyunamic area used) and depth of nesting of procedures/statements. Thus it is difficult to make any general statement about the size of program which can be compiled, however, we observe that the assembler for the system is some 1,100 lines of Pascal source generating 7,400 P-code instructions and we can compile this on our 32 k system. We cannot compile the compiler but would expect to do so with more than 32 k core.

Timing information for Nova Pascal Lancaster Release 2: We have not yet compiled the compiler with our system so we cannot give figures for that. Instead to provide the basis for our statement that the performance of our Pascal "compares favorably" with DG ALGOL a list of times obtained by running some well known small, and often uninteresting program are given. The timings are taken from a Nova 2/10 running under RDOS 4.02 with 32 k of core an no hardware multiply/divide or floating point. They were (rather crudely) obtained by using the GTOD command to prefix and postfix the CLI command necessary to load the appropriate program. "Compile" should be taken to mean the production of a save file (.SV) from the source program.

- Programs:
- 1) A program consisting simply of begin end.
- 2) Matrix Mutiply of two 50 x 50 integer matrices (no I/O).
- 3) Matrix Mutiply Of two 50 x 50 real matrices (no I/O).
- 4) Sort an array of 1000 integers from ascending order into descending (no I/O).
- 5) Ackermans function (3,6) (no I/O).
  6) Write 10,001 integers onto a file.
- 7) Read 10,001 integers from a file.
- 8) Generate 5000 random integers (printing only the last).
- 9) Generate 5000 random integers and write to a file.

|    | ALGOL   |       | Pascal  |       |
|----|---------|-------|---------|-------|
|    | compile | run   | compile | run   |
| #1 | :55     | :06   | 1:31    | :07   |
| #2 | 1:15    | 1:54  | 1:39    | 2:35  |
| #3 | 1:16    | 14:32 | 1:40    | 11:59 |
| #4 | 1:10    | 2:06  | 1:38    | 5:56  |
| #5 | 1:09    | 2:52  | 1:37    | 1:55  |
| #6 | 1:06    | 3:18  | 1:35    | 1:11  |
| #7 | 1:08    | 1:28  | 1:36    | 1:03  |
| #8 | 1:36    | 1:56  | 1:57    | 3:13  |
| #9 | 1:36    | 4:46  | 1:57    | 4:30  |

Timings such as these offer much scope for debate. It is safer to let others draw what conclusions they will from these figures (and from any other figures which may be produced). I simply wish to observe that interpretive Pascal "compares favorably" with the code produced by DG ALGOL. In the programs used above the ALGOL and the Pascal look very much the same. No attempt is made to exploit one feature of a particular language or implementation, and no tuning has been done. If anyone has other examples to contributre to such timing comparisons I would be glad to hear about them.

- 9. RELIABILITY. Release 2.01 has been distributed to 50 known sites. No significant bugs have been reported from external users. First released 77/01; Latest release 78/7/27.
- 10. DEVELOPMENT METHOD. Originally cross-compiled from a CDC 7600. The P-code assembler was written from scratch in Pascal; the P-code interpreter was implemented in Nova assembly language. (\* Person-months to create system not reported. \*)
- 11. LIBRARY SUPPORT. No library support in release 1. Under Release 2 user procedures may be separately compiled enabling the user to set up his own libraries. It is not possible to link into any other libraries.

DEC -- Introduction

University of Montana Missoula, Montana 59812 DEPARTMENT OF COMPUTER SCIENCE Phone: (406) 243-2883

October 12, 1978

Dear Andy:

The DECUS PASCAL SIG is alive and well even though I am now in the Big Sky Country (Montana). My steering committee now resides in the four corners of the United States, but we are actively working on several PASCAL related projects. We are keeping in touch with Seved Torstendahl (Sweden) as a US focal point for his PDP-11 PASCAL Compiler. In addition, we are actively pursuing the implementation of the NBS (National Bureau of Standards) PASCAL Compiler on the following PDP-11 operating systems: UNIX, RSX-11, IAS, RSTS, and RT-11. In addition to PDP-11's a small portion of our group is working on a version of the NBS PASCAL Compiler for the VAX-11/780. We are very interested in all of the standardization efforts currently under way. I attended part of Ken Bowles' meeting at UCSD this summer and Justin Walker (NBS) is interested in implementing some of the agreed upon extensions for externally compiled modules. Please publish as much of the UCSD summer meeting report as possible in future issues of the PUG newsletter.

Dr. Roy Touzeau, also of the Computer Science Department here at the University of Montana, is also working on a DECSYSTEM-20 version of Charles Hedrick's DEC-10 (KL10) PASCAL Compiler from Rutgers University. He has modified the run-time system to remove the dynamic page management code as the DEC-20 does its own paging. He is presently changing the run-time support to use TOPS-20 system calls rather than depending on the DEC-10 compatibility code. Future plans are to produce a one-step compiler/linker for student use in introductory programming courses. Any comments or suggestions regarding this effort may be sent directly to Roy.

Sincerely yours.

John R Barr

DEC LSI-11 UCSD

Assistant Professor

We have received copies of two papers on the UCSD Pascal system; the titles are: "A Brief Description of the UCSD Pascal Software System' (\* 78/6/1 \*), and "Newsletter #2--UCSD Pascal Project" (\* 78/5/30 \*).

Jim McCord; 330 Vereda Leyenda; Goleta, CA 93017; 805/968-6681 reports: "I am acting as the distributor for UCSD Pascal for hobby users of the LSI-11. Cost is \$50, of which \$35 goes to UCSD for continued work. Other \$15 pays for documentaion and postage, if user sends me 4 floppies. (Else I will provide for \$3 each.) This includes all source code for everything, including the interpreter. Anybody interested should get in touch with me (we already have 7 users).

Following checklist submitted by George Gonzalez, Special Interactive Computing Laboratory; 134 Space Science Center; University of Minnesota; Minneapolis, MN 55455 on 78/10/01.

- 0. DATE/VERSION. I.4. released about May, 1978.
- IMPLEMENTOR/DISTRIBUTOR/MAINTAINER. UCSD Pascal Project; Institute for Information Studies; University of California-San Diego; Mail Code C-021; La Jolla, CA 92093; 715/452-4526.
- 2. MACHINE. PDP-11, LSI-11 series with 16-28 kwords memory; and various 8 and 16-bit micros: Intel 8080, Zilog Z-80, etc.
- 3. SYSTEM CONFIGURATION. Has own operating system. Does not run under any other system (but can be brought up under CP/M). Requires 16-28 kwords (unmapped).
- 4. DISTRIBUTION. Source & object programs available on RXO1 diskettes. Contact UCSD for more information. Cost \$50 for binaries; \$200 for source, maintenance and binaries.
- 5. DOCUMENTATION. User Manual. Gives overview of operating system and differences with/extensions to Standard Pascal. Not machine retrievable.
- 6. MAINTENANCE. One-year maintenance (optional at higher cost).
- 7. STANDARD. Not implemented: Program header with file parameters; procedures dispose, pack, unpack; no procedures or functions as parameters; no boolean conversion in write procedure:

Differences: input is initially undefined; read(input,ch) is defined as begin get(input); ch := input end, instead of the Standard Pascal definition; rewrite requires a second parameter which specifies the system file name; files are not automatically closed at block exit; gotos cannot cross block boundries.

Extensions: Numerous (but ill-defined) extensions: character strings as an intrinsic type; string-manipulation facilities; random access to files; dynamic file opening/closing; shared variables for system communication; I/O error detection capability; segmentation (overlay) scheme.

- 8. MEASUREMENTS. Compiles a 3400-line program in 28k words, at 400-600 lines /minute. (\* How this compares with FORTRAN, other languages not reported. \*) (\* Execution speed, space not reported. \*)
- 9. RELIABILITY.

The reliability of the Standard Pascal constructs is good.

Large (3000 line) programs, plus several 'portable' Pascal programs (XREF, COMPARE, PRETTYPRINT) have been run with no problems attributable to the Standard Pascal constructs.

The reliability of the UCSD "extensions" is generally poor.

The string-manipulation intrinsics (COPY, POS, CONCAT) do insufficient error checking. The graphics intrinsics do not check for out-of-range arguments (which usually crash the program). Writing on a reset'ed file can destroy other files. The compiler allows literal strings to be passed as var parameters to string intrinsics. This can change the value of the literal. Writing a file which overflows available space does not cause an error.

- 10. DEVELOPMENT METHOD. P-code compiler/interpreter system. Based on P2. First released 77/8/1. About 300 sites using system.
- ll. LIBRARY SUPPORT. Compiler can read external source files. Predefined procedures are provided for text-string manipulation, memory-mapped graphics, and system level input/output. These intrinsics are generally ill-defined and unreliable. No symbolic dump is available. The object-code level debugger supplied requires extensive knowledge of the object code layout.

#### DEC PDP-8 (Minnesota)

- 0. DATE/VERSION. Checklist updated 78/10/5.
- 1. IMPLEMENTOR/DISTRIBUTOR/MAINTAINER. John T. Easton, 612/373-7525; James F. Miner, 612/373-9916; Address correspondence to: Pascal Group; SSRFC; 25 Blegen Hall; University of Minnesota; 269 19th Ave. South; Minneapolis, MN 55455; 612/373-5599.
- 2. MACHINE. Digital Equipment Corp. PDP-8/e.
- 3. SYSTEM CONFIGURATION.
- OS/8 version 3. Hardware required:
- -RK8-E disk, or other direct access mass storage.
- -12 K minimum of core/RAM. 32 K is required for compilation. Can use up to 128K.
- 4. DISTRIBUTION. Release scheduled for second quarter, 1979.
- 5. DOCUMENTATION. Machine-retrievable supplement to <u>Pascal User Manual and Report</u> (about 25 pages), in preparation.
- 6. MAINTENANCE. A policy has not yet been determined.
- 7. STANDARD. Emphasis has been on close adherance to the <u>Pascal User Manual</u> and <u>Report.</u> There are two major restrictions: a) Procedures and functions may not be passed as parameters. This restriction will not be lifted without full type checking (which requires a change in the Pascal Standard). b) Files may be declared only in the main program, and files may not be components of arrays, records, or files; nor may files be allocated with the procedure NEW. Minor restrictions: set size=96 elements; maxint=8,388,607 (2\*\*23-1). Full-ASCII character set is supported. Major extensions supported: a) direct-access files; b) default case; c) run-time file binding; d) overlays.
- 8. MEASUREMENTS.

Execution speed--roughly comparable to FORTRAN IV (F4). I/O tends to be faster than FORTRAN, while computation tends to be slower.

Execution space--Interpreter takes 8K, space needed for P-code and runtime storage depends on program.

- 9. RELIABILITY. Fair to good and improving. An earlier implementation has been in use at 1 site since 76/11.
- 10. DEVELOPMENT METHOD. As with most languages on the PDP-8, Pascal makes use of an interpreter (a modification of P-code) written in MACREL. The compiler (about 5000 lines, based on Pascal-P4) is written in Pascal. All standard procedures are written in MACREL. The implementation is not suitable for real-time applications.
- 11. LIBRARY SUPPORT. Currently (78/11/15), none planned for the first release.

#### DEC PDP-11 (Amsterdam)

- 0. DATE/VERSION. Checklist not updated since 78/02.
- 1. IMPLEMENTOR/DISTRIBUTOR/MAINTAINER. Sources, binaries, and documentation are part of the third UNIX software distribution. Implementor: Johan Stevenson, Vrije Universiteit. Maintainer: Andrew S. Tanenbaum; Vakgroep Informatica; Wiskundig Seminarium, Vrije Universiteit; De Boelelaan 1081; Amsterdam, The Netherlands; 020/ 548-2410.
- 2. MACHINE. Any PDP-11 on which UNIX version 6 will run.
- 3. SYSTEM CONFIGURATION, See 2.
- 4. DISTRIBUTION. Through the UNIX software distribution center. (\* No information on cost reported. \*)
- 5. DOCUMENTATION. Short manuals for the compiler and interpreter in UNIX MAN format and a 12 page description giving details about the implementation.
- 6. MAINTENANCE. Bug reports are welcome. There will be an improved release of the current system. However, we are working on a totally new one. Main differences from the old one are:
- -a new hypothetical stack computer named EM1 (see Tanenbaum, A. S., "Implications of structured programming for machine architecture", CACM, Dec. 1977). This intermediate machine allows very compact code (only 15,000 8-bit bytes for the compiler itself) and fast interpretation. Emulating EM1 on a microprogrammable computer must be easy. Moreover, this EMI machine allows compilation of other high level languages as well. -an new interpreter with all kinds of run-time checks and debugging aids. -expansion on EM1 codes into PDP-11 instructions. -less restrictions on the language Pascal.
- 7. STANDARD. Main differences with Standard Pascal are:
  - -no gotos out of procedures and functions.
- -procedures and functions can not be passed as parameters.
- -extern procedures and functions not implemented.
- -mark and release instead of dispose.
- -at most 8 files(all text), including input and output.
- -An explicit get or readln is needed to initialize the file window
- -empty fields and fieldlists are not allowed in record declarations.
- -procedure unpack not available, packed ignored; all records are automatically packed. Maximum length of string constant is 80 characters. Ordinal value of a set element must be between 0 and 63 inclusive. maxint = 32,767 (2\*\*15 -1). Setsize = 0..63. Full ASCII accepted (parity ignored). Keywords and standard names are recognized in lower case.
- 8. MEASUREMENTS.
- compilation speed--40,000 char/min on a 11/45 with cache.
- compilation space--48k bytes to compile the compiler. Very big programs can be compiled. execution speed -- you lose a factor of 8 by interpretation. However, I/O
  - is relatively fast. Compared to interpreted Pascal on
  - a big machine (CDC Cyber 73) it is 10 times slower.
- execution space--the size of the complete interpreter is 5300 bytes.
  - The binary code of the compiler is 23,000 bytes.

- 9. RELIABILITY. The compiler and interpreter are good. However, the run-time checking of the interpreter is poor. Preliminary version first ran in 1977. (\* Date system first released to users, number of sites using system not reported. \*)
- 10. DEVELOPMENT METHOD. The compiler is based on the Pascal-P2 compiler. A Cyber 73 was used for bootstrapping. The time needed by one inexperienced implementor was about 6
- 11. LIBRARY SUPPORT. No library support at all. There are some hidden library routines used by the system.

#### DEC PDP-11 Berkeley

#### UNIVERSITY OF CALIFORNIA, BERKELEY

BERKELEY . DAVIS . IRVINE . LOS ANCELES . RIVERSIDE . SAN DIEGO . SAN FRANCISCO

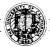

SANTA BARBARA • SANTA CRUZ

PROGRAM IN QUANTITATIVE ANTHROPOLOGY DEPARTMENT OF ANTHROPOLOGY

2220 PIEDMONT AVENUE

29 April 78

Dear Andy.

I was suprised that there wasn't anything in the PN last time about the Berkeley UNIX (PDP-11) Pascal. I thought I'd let you know it exists, since the implementors apparently haven't told you anything.

It is an interpretive system written for support of computer science instruction, so it is very fast at generating (intermediate) code, but slow at execution. The syntax scan is the best I've seen (of any compiler for any language); it is very informative for unexperienced users, comments on suspicious (but syntactly correct) code, and corrects some trivial syntax errors such as semicolon before ELSE. Such corrections show on the listing but the correct intermediate code is generated -- the note will continue to appear on subsequent listings until the source file is changed by the user, of course. Definately accepts Standard Pascal: I swap very large programs back and forth between the PDP-11 and the CDC 6400 with only changes required in first and last character constants (MINCHAR and MAXCHAR).

The development was supported at least in part by US ERDA, and the authors seem willing to distribute it for instructional use. A fifty-one page user's manual, titled "UNIX Pascal User's Manual, Version 1.0 -- September 1977" is available from the Computer Science Library for a couple of bucks. The authors of the manual are William N. Joy, Susan L. Graham and Charles B. Haley. Joy and Graham can be reached at the UCB Computer Science Division, Department of Electrical Engineering and Computer Science, University of California, Berkeley, Berkeley, CA 94720. Graham's office phone # is 415-642-2059. I think Haley has left, I have a vague recollection that he is at Bell Labs now.

This is an excellent Pascal system, which I would recommend highly to anyone running under UNIX. Of course, since it is an interpretive system there would be execution time problems for some production applications.

p.s. Runs on 11/45 and 11/70. Doesn't accept procedure and function names as parameters. I'll send you some documentation if I get time.

#### DEC PDP-11 Los Altos

We have received no new information on this UNIX, RT-11, DOS, and RSX-11 implementation since that which we published last year in  $\underline{Pascal}$  News issue: #9-10: 83.

#### DEC PDP-11 Missola, MT

We have received no new information on this RSX-11 implementation since that which we published last year in <u>Pascal</u> News issue: #11: 91.

#### DEC PDP-11 (OMSI) (formerly ESI)

Maurice R. Munsie; Network Computer Services p/l; 69 Clarence St.; Sydney 2000 Australia reports: "We are distributing in Australia OMSI Pascal-1. A number of sales have already been made and plans are being made for the OMSI implementors to hold workshops in Australia later this year." (\* 78/8/28 \*)

- O. DATE/VERSION. 77/12/76.
- 1. IMPLEMENTOR/DISTRIBUTOR/MAINTAINER. Oregon Minicomputer Software, Inc. (OMSI); 4015 SW Canyon Road; Portland, OR 97221; 503/226-7760. Implementors: John Ankcorn, Don Baccus, and Dave Rowlar.
- 2. MACHINE. Any model Digital Equipment Corp. PDP-11 or LSI-11.
- 3. SYSTEM CONFIGURATION. Minimum of 16K words. Operates under RT-11, RSTS/E, or RSX.
- 4. DISTRIBUTION. Compiler, support module, cross referencer, text editor and instruction manual available for \$1500 (\$995 for educational use). Available on 9 track 800 bpi magnetic tape, or DEC cartridge disk.
- 5. DOCUMENTATION. Over 70-page machine-retrievable instruction manual. Currently (76/11/02) working on more.
- 6. MAINTENANCE. One year of unlimited fixes and updates, followed by annual subscription service. (\* Reported by users that "vendor seems to be responsive in terms of support". \*)
- 7. STANDARD. Full standard plus extensions: additional features for real-time hardware control; separate compilation of procedures; Macro (assembler) code in-line insertion; actual core addresses of variables can be fixed (giving access to external page I/O addresses at the Pascal level.

#### 8. MEASUREMENTS.

compilation speed--About 3500 characters /second, on the PDP-11 model 05.
compilation space--very economical-it can compile 3000 line programs in
28K on PDP-11/40. No overlays are used in the system.
execution speed--about twice as fast as the DEC FORTRAN IV and many times
faster than DEC BASIC. A worst-case 'number-cruncher'
example ran at 40% faster than the DEC original FORTRAN.
execution space--very economical-much of the space improvement over DEC
FORTRAN is due to the smaller support module for Pascal.

- 9. RELIABILITY. Excellent--far better than DEC FORTRAN. In use since 75/11. Over 100 installations, and growing steadily.
- 10. DEVELOPMENT METHOD. Single-pass recursive-descent compiler written in Macro-II. Hand-coded based on University of IIIinois bootstrap (with extensive changes) in about two person-years of effort. First compiler written by both implementors. Compiler translates source into Macro-II which is then assembled and linked to the support module for execution.

ll. LIBRARY SUPPORT. Separate compilation of procedures with load-time insertion and linkage is implemented.

#### DEC PDP-11 Redondo Beach

We have received no new information on this Concurrent Pascal (SOLO) implementation since that which we published last year in Pascal News issues: #11: 89-90.

#### DEC PDP-11 (Stockholm)

- 0. DATE/VERSION. 77/12/22.
- 1. IMPLEMENTOR/DISTRIBUTOR/MAINTAINER. Seved Torstendahl; Tn/X/Tdg.; Telefon AB LM Ericsson; AL/Ufe; S-125 26 Stockholm, Sweden; 08/719-4909.
- MACHINE. Digital Equipment Corp.: DEC-10 (cross-compiler that generates code for all PDP-11's); PDP-11 model 35 and up (self compiles and generates code for all PDP-11's);

The compilers generate code for floating point hardware and extended arithemtic instruction sets if option switches are set.

- 3. SYSTEM CONFIGURATION. DEC-10 cross-compiler: TOPS-10. PDP-11: RSX-11M (Probably it is an easy task to replace the RSX interfacing routines with new ones interfacing to DOS or RT-11; but we do not plan to do that work here. Maybe routines to interface with RSX-11S will be made.) PDP-11 with memory management and a user partition of at least 28k words, preferably 32k words.
- 4. DISTRIBUTION. The compilers are available at \$50, plus \$10 if we supply the tape (600 feet). The distribution set includes source and object modules of the compilers and the runtime library, command files for compiler generation and maintenance, user manual and compiler generation instructions. The compiler will be distributed in one or more of the following formats; indicate which you want:
  - three DECtapes in PDP-11 DOS format (DEC-10 and PDP-11 users)
  - one 9-track magnetic tape in DEC-10 format (DEC-10 users)
  - one 9-track magnetic tape in industry standard format
  - one 9-track magnetic tape in DOS format (PDP-11 users).
- 5. DOCUMENTATION. A machine-retrievable user manual, complementing the <u>Pascal User Manual</u> and <u>Report</u>, is included on the distribution tape.
- 6. MAINTENANCE. No responsibility, but if errors are found reports will be distributed to known users. Error reports and improvement suggestions accepted.
- 7. STANDARD. With regard to the definition of Pascal in  $\underline{Pascal}$   $\underline{User}$   $\underline{Manual}$   $\underline{and}$   $\underline{Report}$ , the following restrictions hold:
  - packed data structures are only implemented for character arrays (always packed, two chars/word) and for Boolean arrays (packing optional, one Boolean / bit). The standard procedures pack and unpack are not implemented.
  - only local jumps are allowed.
  - a pair of procedures, "mark" and "release", have been added to allocate and deallocate dynamic storage.

The following extensions have been implemented:

- function results can be of a nonscalar type.
- arrays with unspecified bounds (but specified index-structure) can be used as formal parameters to procedures, allowing differently declared variables or constants to be used as actual parameters.
- a string parameter type has been introduced in which one-dimensional character arrays or substrings thereof may be passed as parameters. Such strings and their constituent characters are considered as "read-only".

- procedures may be compiled separately.
- separately compiled procedures can be accessed through a declaration with the procedure block replaced with "extern".
- most option selectors ( (\*\$M+ \*), etc.) are selectable by switches on the MCR command line (version 5, 77/12).

#### MEASUREMENTS.

compilation speed--about 300 characters/second; increases to 3000 characters/second in a 64 k words partion using PLAS under RSX-11M.

compilation space--The compiler requires a 32k word partion (at least  $26\ k$  words for very small programs).

execution speed--(\* No information provided. \*)
execution space--(\* No information provided. \*)

(\* How this compares to FORTRAN and other languages not reported. \*)

- 9. RELIABILITY. Excellent. The compiler is now in use at over 200 sites. Only minor errors have been found since July, 1977. First version released April, 1977. Latest version: December, 1977.
- 10. DEVELOPMENT METHOD. The compiler is a modification of the cross compiler from Mr. Bron, et. al. of Twente University of Technology in the Netherlands. The original cross-compiler was written in Pascal and developed from Pascal-P. Two major modifications have been undertaken:
  - the compiler generates standard object modules:
  - the compiler gives full access to the RSX/IAS file system.

The compilers are written in Pascal, and both have the same source code except for two separately compiled routines. The cross compiler is generated when the DEC-10 Pascal compiler from Hamburg compiles the source. When it then compiles itself the PDP-11 version is created. The cross compiler for PDP-11 running on DEC-10 produced by Bron et al was used as input. This compiler was modified to generate object code linkable under RSX-11M and to give access to the file system of RSX-11M. When the cross compiler was finished it compiled itself and was thus transferred to the PDP-11. The implementation effort until now (77/02/09) has been about five person-months. To make use of floating point hardware another two person-months will be needed. A new version which performs some optimization will probably be developed later.

11. LIBRARY SUPPORT. Separate compilation allowed Possible to use external procedures written in FORTRAN or assembler. The December 1977 version also gives: Automatic copy of text from library into source program (include); execution frequency measurements; execution trace; option selectors ( (\*\$R-\*), etc.), settable by switches in the MCR command line. Next version (Spring, 1978) will also include a symbolic post-mortem dump an an interactive source-level debugging package (mainly copied from the DEC-10 Hamburg-DECUS compiler).

#### DEC PDP-11 Tampere, Finland

The DEC PDP-11 Stockholm Pascal system (for RSX-11M) was modified slightly during October, 1977 to run under IAS by: Jyrki Tuomi and Matti Karinen; Tampere University of Technology; Computing Center; SF-33100 Tampere 10; Finland; (\* No phone number reported \*). A 60-page report on this implementation (in Finnish) is available from Tampere.

#### DEC PDP-11 Twente

We have received no new information on this implementation of a cross-compiler from DEC-10 to any PDP-11 on any operating system since that which we published last year in  $\underline{Pascal}$  News issue: #9-10: 85.

#### DEG PDP-11 Vienna, Austria

We have received no new information on this RSX-11D implementation since that which we published last year in Pascal News issue: #9-10: 85-86.

#### DEC VAX-11/780 Seattle

We have received no new information on this implementation since that which we published last year in Pascal News issue: #12: 63.

#### DEC VAX-11/780 (Redondo Beach)

We have heard rumors that an implementation is underway at TRW corporation at Redondo Beach,  $\text{CA} \+$ 

#### DEC-10 (Hamburg-DECUS)

- 0. DATE/VERSION. Checklist not updated since 77/08.
- 1. IMPLEMENTOR/DISTRIBUTOR/MAINTAINER. Implementor/Maintainer: E. Kisicki; H. -H. Nagel; Universtat Hamburg; Institut fur Informatik; Schluterstraße 66-72; D-2000 Hamburg 13, Germany; 040-4123-4151; TELEX: 214 732 uni hh d.

Distributor(Western Hemisphere): (Eastern Hemisphere):

DECUS; DECUS-Europe; P. O. Box 340;

Maynard, MA 01754; CH-1211; USA; Geneva 26, Switzerland;

617/ 897-5111; 022/ 42 79 50; TELEX: 94 8457; TELEX 22593. TWX: 710 347 0212.

- 2. MACHINE. Digital Equipment Corp. DEC-10. (Adapted to the DEC-20 by DEC).
- 3. SYSTEM CONFIGURATION. DEC TOPS-10 moniter using Concise Command Language (CCL). Uses KA-10 instruction set. Modifications to use KI-10 improved instruction set have been made by Charles Hedrick.
- 4. DISTRIBUTION. From DECUS (Digital Equipment Corp. User's Society).
- 5. DOCUMENTATION. Machine-retrievable manual included on distribution tape.
- 6. MAINTENANCE. No regular maintainance can be given.
- 7. STANDARD. Extensions: Functions FIRST and LAST for scalars; UPPERBOUND and LOWERBOUND for arrays; MIN and MAX available as standard functions; procedures to determine the value of CCL options available; <a href="https://doi.org/10.1007/ncexit">https://doi.org/10.1007/ncexit</a> in <a href="mailto:case">case</a> statement; LOOP...EXIT IF...END statement; Initialization procedure.
- 8. MEASUREMENTS. (\* No information provided. \*)
- 9. RELIABILITY. Very good. First version released in 75/7. Distributed to at least 60 sites. Later version operational in 76/9. Latest version released to DECUS in 77/2.
- 10. DEVELOPMENT METHOD. Pascal-P2 and subsequent self bootstraps. Latest version dated 76/12/30.

70

ll. LIBRARY SUPPORT. Symbolic post-mortem dump available. Interactive run-time source-level debugging package available. Separate compilation and inclusion in relocatable object code library of Pascal, FORTRAN, COBOL, ALGOL, and MACRO-10 assembler routines.

#### DEC-10 Systems-Pascal

We have received no new information on this implementation since that which we published last year in Pascal News issue: #9-10: 90-91.

#### DEC-20

See DEC-10 Hamburg-DECUS.

#### Dietz Mincal 621 Hamburg

We have received no new information on this implementation since that which we published last year in  $\underline{Pascal}$  News issue: #9-10: 91-92.

#### FOXBORO Fox-1

We have received no new information on this implementation since that which we published last year in  $\underline{Pascal}$  News issue: #9-10: 92.

#### FUJITSU Facom 230-30 Tokyo

We have received no new information on this implementation since that which we published last year in <u>Pascal News</u> issue: #9-10: 92.

#### FUJITSU Facom 230-55

See FUJITSU Facom 230-30 Tokyo.

#### Harris/4 Delft

We have received no new information on this implementation since that which we published last year in  $\underline{Pascal}$   $\underline{News}$  issue: #9-10: 92.

#### Heathkit H-11

(\* This machine is based on the LSI-11 microprocessor from DEC and it is believed that the DEC LSI-11 (UCSD) implementation will run on this machine; though nothing

definite has been reported. \*)

According to Bill Schiffbauer; Sales Coordinator, Computer Products; Heath Company; Benton Harbor, MI 49022; 616/982-3285; TELEX 72-9421: "At this time (\* 77/11/15 \*), Heath has no plans to offer a Pascal compiler or interpreter...Since the H-11 uses the LSI-11, the [UCSD Pascal] compiler should be compatible with the H-11."

According to Robert W. Furtaw; Marketing, Heath Company, Benton Harbor, MI 49022: (\* 78/1/19 \*) "We also have been observing the appeals for Pascal appearing in recent publications. However, we presently have no immediate plans to offer one for our system. With all the interest, I would not be supprised to see one which could easily be reassembled for our system."

#### Hewlett Packard HP-2100 (Trieste, Italy)

- 0. DATE/VERSION. 78/10/9.
- 1. IMPLEMENTOR/DISTRIBUTOR/MAINTAINER. Implementor: Paolo Sipala; Instituto di Electrotechnica; Universita di Trieste; Via Valerio, 10, 34127; Trieste, Italy; Tel. 040-733033. Distributor: Hewlett-Packard Software Center; Contributors Section; 11000 Wolfe Blvd.; Cupertino, CA 95014; (\* No phone number reported. \*)
- MACHINE, Hewlett Packard HP-2100 or 21MX.
- 3. SYSTEM CONFIGURATION. Old version-DOS IIIb; New version-RTE. There are seperate versions for EAU, non-EAU, and floating point hardware. Requires an llk main area.
- 4. DISTRIBUTION. (\* No information reported on cost, distribution formats. \*)
- 5. DOCUMENTATION. (\* No information provided. \*)
- 6. MAINTENANCE. (\* No information provided. \*)
- 7. STANDARD. (\* No information provided. \*)
- 8. MEASUREMENTS. Requires an llk main core area (so it might fit in a l6k system, if the resident operating system modules are kept to a minimum, but 24k is more comfortable). It is not noticably slower than the standard compilers when compiling, and not worse than the standard interpreter(BASIC) when interpreting.
- 9. RELIABILITY. Has been subjected to rather limited testing (a few dozen programs from the Users Manual) and is now (\* 78/3/20 \*) being offered to students for their use.
- 10. DEVELOPMENT METHOD. A P-code interpreter written in HP-Algol.
- 11. LIBRARY SUPPORT. (\* No information provided. \*)

#### Hewlett Packard HP-21 MX Durban

We have received no new information on this implementation since that which we published last year in  $\underline{\text{Pascal}}$   $\underline{\text{News}}$  issue: #9-10: 93.

#### Hewlett Packard 3000 Santa Clara

We have received no new information on this implementation since that which we published last year in  $\underline{Pascal}$   $\underline{News}$  issue: \$9-10: 94.

#### Hewlett Packard 3000 Sunnyvale

We have received no new information on this implementation since that which we published last year in Pascal News issue: #12: 63-64.

#### HITACHI Hitac 8800/8700 Tokyo

See also IBM 360/370. We have received no new information on this implementation since that which we published last year in Pascal News issue: #9-10: 94.

#### Honeywell 6000, level 66 (Waterloo)

- 0. DATE/VERSION. Checklist not updated since 77/08.
- 1. IMPLEMENTOR/DISTRIBUTOR/MAINTAINER. Implementor: W. Morven Gentleman; Mathematics Faculty Computing Facilty; University of Waterloo; Waterloo, ONT. N2L 3G1: CANADA: 519/ 885-1211. Distributor: Honeywell Information Systems; Waltham, MA (\* See local HIS sales office first. \*)
- 2. MACHINE. Honeywell 6000 series; level 60/66. Operates under GCOS (TSS). Currently (\* 76/03/08 \*) a DRL TASK version is under consideration.
- 3. SYSTEM CONFIGURATION. Honeywell level 66 or 6000 series with EIS. Minimum of 26k words.
- 4. DISTRIBUTION. (\* No information provided. \*) (\* Rumor has it that distributor charges extra for maintenance. \*)
- 5. DOCUMENTATION. From Honeywell Information Systems; Publication Dept.; MS-339; 40 Guest St.; Brighton, MA 02135: "A Pascal Product Brief", (#AW66, free), 2 pg. (marketing oriented) and "Pascal User's Guide", (#AW65, \$1.30), 30 pg. (reference manual). Machine retrievable supplement to Pascal User Manual and Report; also includes extensions, restrictions, known bugs, etc.--about 45 pages total.
- 6. MAINTENANCE. Supported by University of Waterloo through agreement with HIS; some users have reported problems in getting Honeywell to pass bug reports on to Waterloo. Extensions planned to allow extern to be GMAP, COBOL, ALGOL, PL/I, B, C, etc.
- 7. STANDARD. Restrictions:
  - -Program statement not accepted, replaced by required procedure 'main'.
  - -No files with components of type file.
  - -Only files of type char may be read or written (with the standard read, write, get, put).
- Extensions:
- -Files may be opened dynamically.
- -Extended file handling is available.
- -External separately compiled Pascal and FORTRAN procedures may be used.
- -Various procedures and functions to provide access to operating system.
- -Optional left-to-right evaluation for Boolean expressions and  $\underline{if}$  statements.
- -'else' clause in case statement.
- -Alternate Interactive I/O package available.
- -Full upper/lower case capability.
- 8. MEASUREMENTS.
- compilation space--minimum of 26k words. Typical programs require less than 30k words. compilation speed -- (\* No information provided. \*)
- execution space--can be as small as 4-5k words depending on the program and the Pascal support routines required.
- execution speed -- (\* No information provided. \*)
- (\* How this compares to FORTRAN and other languages not reported. \*)

- 9. RELIABILITY. (\* No information provided on number of sites using system. \*) Some users have reported problems with compiler reliability and responsiveness of distributor. See Pascal News #11: 34-36, 92-93. Distributed since 76/05. Version 6 expected in 77/12.
- 10. DEVELOPMENT METHOD. Independant implementation (unrelated to Pascal-P or CDC 6000 Zurich compilers); written in "B", an implementation language and successor of BCPL. (\* Person-months to create system not reported. \*)
- 11. LIBRARY SUPPORT. Separately compiled Pascal and FORTRAN routines may be saved and called from user specified libraries at run time. A post-mortem debugger is planned, but presently (\* 76/10/25 \*) far from being implemented.

#### Honeywell H316 Minnesota

- 0. DATE/VERSION. 78/7/4.
- 1. IMPLEMENTOR/DISTRIBUTOR/MAINTAINER. Robert A. Stryk; Honeywell Corp. Computer Science Center; 10701 Lyndale Ave. S.; Bloomington, MN 55424; 612/ 887-4356.
- 2. MACHINE. Honeywell H-316.
- 3. SYSTEM CONFIGURATION. 32k, dual cartridge disks, line printer, 7-track magnetic tape.
- 4. DISTRIBUTION. 7-track tape with programs to bootstrap from BOS 210. (\* cost not reported. \*)
- 5. DOCUMENTATION. Informal comments on 316 kernal implem entation.
- 6. MAINTENANCE. No known errors, no work planned. Bob reported on 78/7/4: "changing jobs--Distribution of H316 Concurrent Pascal very cloudy".
- 7. STANDARD. A modified implementation of Concurrent Pascal, which varies from Standard
- 8. MEASUREMENTS. SOLO system needs minimum of 40 k to execute compilers.
- 9. RELIABILITY. No known errors. (\* Date first released, number of sites using system not
- 10. DEVELOPMENT METHOD. The H316 kernal imitates the PDP-11 reversed byte addressing which makes it compatible with the distribution tape but a bit slow in execution. The development was done under BOS 210. The kernal is written in DAP700.
- II. LIBRARY SUPPORT. That provided by the SOLO system.

#### IBM 1130

We have received no new information on this implementation since that which we published last year in Pascal News issue: #9-10: 101.

#### TRM 360/370 AAEC

We have received a copy of a report titled "Implementation of Pascal 8000 on IBM 360 and 370 Computers" (\* 78/8/4 \*) which is available from the distributor.

Ö 0. Date 78/09/12.

Implementors:

 Hikita and K. Ishihata,
 Dept. of Information Science,
 University of Tokyo,
 2-11-16 Yayoi
 Bunkyo-ku TOKYO,
 JAPAN.

(HITAC - 8000 Version)

G.W. Cox and J.M. Tobias, Systems Design Section, AAEC Research Establishment, Private Mail Bag, SUTHERLAND, 2232, N.S.W. AUSTRALIA

(IBM 360/370 Version)

Distributors/Maintainers:

G.W. Cox and J.M.Tobias address as above

Machines:

IBM360 and IBM370 - compatible machines

3. System Configuration:

The compiler runs under any of the OS family of operating systems - i.e. MVT,MFT, VS1, VS2, SVS and MVS. A CMS interface is currently being developed, soon to be available. A minimal program can be compiled in 128K; the compiler requires about 220K to compile itself.

#### 4. Distribution:

Write to G.W. Cox and J.M. Tobias at AAEC to receive an order form. The cost is \$A100; there is no agreement to be signed. Two systems are supplied: a "compile-and-go" system which has its own compiled-code format, and a "linkage-editor" system which produces IBM-standard object modules. Both source and load modules for these systems are supplied - the compilers are written in Pascal and the runtime support in 360 Assembler.

An implementation guide, plus machine-readable implementation JCL, and machine-readable documentation are also supplied.

The system is distributed on a new 600 ft. magnetic tape at a density of 800 or 1600 bpi; the tape is supplied by the distributor.

#### 5. Documentation

Machine-readable documentation is in the form of a report comprising a summary of extensions to Standard Pascal plus a complete specification of the language as implemented.

## 6. Maintenance Policy.

No guarantee on maintenance is given; however we are anxious to receive bug reports and suggestions, and will do our best to fix any problems which may

## 7. Standard.

The full standard is supported with finiteness in a few areas:

- maximum static procedure nesting depth is 6.

- maximum set size is 64. (this precludes <u>set of</u> char.) It is hoped to increase this very soon.
- maximum number of procedures in a program is 256
- maximum size of compiled code in any one procedure depends on its static level: the main program may be up to 24K, and this is reduced by 4K for each increment of static nesting level.

Significant extensions to the standard are in the following areas:

- Constant definitions for structured types. It is therefore possible to have arrays, records and sets as constants.
- A 'value' statement for variable initialisation
- A 'forall' statement of the form: forall <control variable> in <expression> do <statement> where <expression> is of type set.
- A 'loop' statement, specifying that a group of statements should be repeatedly executed until an 'event' is encountered. Control may then be transferred to a statement labelled by that event.
- The types of parameters of procedures or functions passed as parameters must be specified explicitly, and this enables the compiler to guarantee integrity.
- The 'type identifier', restriction in a procedure skeleton has been relaxed to allow 'type'.
- Functions 'pack' and 'unpack' are supported, as are packed structures in general.
- Exponentiation is fully supported, and is used via the double character symbol '\*\*'.
- A 'type-change' function has been introduced that extends the role of 'chr' and 'ord'.
- Case-tag lists may now range over a number of constants, without explicitly having to list each constant.

The range is denoted by

<constant> .. <constant>

Thus,

4,6..10,15,30..45

is now a valid case tag list

A default exit is also supplied which can be used if none of the other tags match.

Other interesting features of the system are:

- Procedure 'new' is fully supported, obtaining the minimum heap requirements as specified by variant tags. Procedures 'mark' and 'release' are also supported.
- Files may be external or local. Thus, structures such as 'array of files' are available. External files are named in the program statement, local files are not. Both external and local files may be declared in a procedure at any level.

- Text-files with RECFM of F[B] [S] [A], V[B] [S] [A] and U[A] are supported. Non-text files must have RECFM = F[B].
- All real arithmetic is in double precision (64 bit floating-point format).
- Control of input and output formatting is as described in the Jensen and Wirth report. The form is

X[in] [im], where n and m are integer expressions.

Further, elements of type packed array of char may be read on input.

- Execution errors terminate in a post-mortem dump, providing a complete execution history that includes procedure invocations, variable values, type of error, etc.
- the use of separately-compiled procedures in Pascal, FORTRAN or other languages is supported by the linkage-edit version. Thus one can build up a library of Pascal procedures or use a pre-existing library of

#### 8 Measurements

- compilation speed about 2,500 chars/sec on an IBM 360/65
- compilation space : 128K for small programs

160K for medium programs

220K for the compiler

- execution speed: comparable with Fortran G, at times better than FORTRAN H.
- execution space : about 30K plus the size of the compiled code, stack and  $\label{eq:heap} \mbox{heap}$

Compiled code is fairly compact - the compiler itself occupies 88K.

# 9. Reliability.

The system was first distributed in its current form early in 1978. It is currently used at about 90 sites. Reliability reports have been generally good to excellent.

# 10. Development Method

The compiler was developed from Nageli's trunk compiler and bootstrapped using Pascal-P by Hikita and Ishihata, who got it running on a HITAC-8000 computer (similar instruction set to IBM360). This version was further developed by Tobias and Cox for use under the OS family of operating systems on IBM360/370 computers. The compiler is written in Pascal 8000 (6000 lines) and runtime support is in 360 Assembler (3500 lines). Cox and Tobias spent about 10 person-months on the system Most of this time was spent improving the OS support and adding enhancements to what was already a very workable system.

## 11. Library Support.

The linkage-edit version has the ability to perform separate compilation of procedures or functions. These can be stored in a library and selected by the linkage editor as necessary. It can also link to routines written in FORTRAN or other languages which use a FORTRAN calling sequence. To use an externally compiled

routine, one must include a declaration for it. Such declarations consist of the procedure or function skeleton followed by the word 'pascal' or 'fortran'. The linkage-editor then automatically searches for that routine when it is linking the program. Global variables are accessible to externally compiled Pascal routines. Pascal procedures cannot be overlayed.

A symbolic dump of local variables and traceback of procedures called is provided on detection of execution errors.

#### 12. Future Developments.

Version 2.0 is currently under development.

# IBM 360/370 Berlin

We have received no new information on this VM370 (CP + CMS) and OS implementation since that which we published last year in  $\underline{Pascal}$   $\underline{News}$  issue: #11: 99-100.

# IBM 360/370 Grenoble

We have received no new information on this 0S/MVI and VS/MFI implementation since that which we published last year in <u>Pascal News</u> issue: #9-10: 100.

# IBM 370 London

We have received no new information on this CMS implementation since that which we published last year in  $\underline{Pascal}$   $\underline{News}$  issue: #11: 96-98.

# IBM 360/370 Manitoba

We have received no new information on this MFT, MVT, VS1, VS2, MVS, and CMS implementation since that which we published last year in  $\underline{\text{Pascal News}}$  issue: \$9-10: 97-98.

# IBM 360/370 Stanford

STANFORD UNIVERSITY

STANFORD LINEAR ACCELERATOR CENTER

Sept. 15, 1978

Mail Address SLAC, P. O. Box 4349 Stanford, California 94305

# Dear Andy:

This is to announce the release of a new version of the Stanford PASCAL Compiler. This version provides comprehensive runtime checking as well as provisions for user-requested or post-mortem (symbolic) dump, separate compilation and generation of program profile (i.e. frequency of execution of source program statements). The compiler is now about 5000 lines long and, except for a few restrictions, implements the language described in Jensen & Wirth's "User Manual and Report". There are also some minor extensions to allow timing and clean termination of programs without GOTOS across procedure boundaries.

The postprocessor, which translates the output of the compiler into IBM/370 assembly or object code, has also grown to 3500 source lines but the compilation/postprocessing time for the compiler has remained almost unchanged (i.e. about 10 seconds of compilation followed by 5 seconds of postprocessing on the 370-168, or a compilation rate of ~ 500 lines per second). The combined system is still capable of self compiling in a 128K region, but a larger area improves the I/O efficiency by allocating larger buffers.

Our earlier decision in leaving the compiler as machine independent as possible and writing a separate program to translate our modified P-code into target machine code (as explained in the Pascal Newletter #8) proved to be very helpful in simplifying the task of bootstraping the compiler on a set of drasticaly different target machines. For example, after analyzing the static and dynamic properties of programs expressed in the intermediate form, we concluded that this form was quite suitable for a very compact encoding.

A postprocessor, intended primarily for microprocessor environments, translates the full compiler into a mere 20K bytes which could be run interpretively, or implemented by a micro-coded emulator on any of the existing bit-slice processors. Another interesting outcome of this implementation was that a very small (3K bytes) 8080/280 based interpreter, in conjunctin with the obove postprocessor, resulted in a microprocessor-resident compiler with a compilation speed of about 100 times slower than the 370-168 in terms of the CPU time, but quite comparable in "turn around" or terminal time.

Independent from these justifications, there are also some other projects involved in writing machine independent P-code optimizers which would potentially benefit all the programs which are translated into the common intermediate form before being tied to the final target machine.

In conclusion, the PASCAL P-compiler seems to have helped spread the use of PASCAL far more than the sophisticated (and certainly more refined) 6000 Compiler from which it was derived. The Zurich group should be credited for its farsightedness in developing this compiler as a separate program as well as defining the original 'P' pseudo machine which has since established the common grounds for the portability of PASCAL systems.

Sincerely

S. Herzig Lang

Sassan Hazeghi Computation Research Group

P.S. The new version of the 370 Compiler is available through SHARE Program Library as well as Aryonne Code Center, the microprocessor implementation is available only from the Argonne Code Center.

# IBM 360/370 Stony Brook

We have received no new information on this OS implementation since that which we published last year in Pascal News issue: #9-10: 98-99.

# IBM 360, 370 (Vancouver)

- 0. DATE/VERSION. Barry Pollack reported (\* 78/8/7 \*): "Pascal/UBC is almost ready for its next round of distributions -- it is an upward compatible superset of the old Pascal/UBC system, which is upwards compatible with Standard Pascal. The system runs on IBM 360/370 and Amdahl 470 machines. We plan to begin this round of distribution in Sept. or Oct .-- of course, the old system is still available."
- 1. IMPLEMENTOR/DISTRIBUTOR/MAINTAINER. Barry W. Pollack and Robert A. Fraley, Department of Computer Science, University of British Columbia, Vancouver, British Columbia, Canada V6T 1W5 (604/228-6794 or 604/228-3061).
- 2. MACHINE. IBM 370/168.
- 3. SYSTEM CONFIGURATION. The current version runs under the MTS (Michigan Time Sharing) operating system. The monitor may be modified with minimal effort to run under VS, OS, etc. Standard OS object modules are generated. The translator requires about 320K bytes of store. Division of the compiler into overlays for non-VM systems would be possible.
- 4. DISTRIBUTION. The current version is available for distribution now, via 9 track magnetic tape. Costs will be limited to postage (and tape purchase, if one is not supplied).
- 5. DOCUMENTATION. A User's Guide describes completely the implementation's departures from the Jensen and Wirth Pascal User Manual and Report. (\* Apparently not machine retrievable. \*)
- 6. MAINTENANCE. No policy has been decided. It is anticipated that periodic upgrades and modifications will be distributed at least once a year. Reported bugs will be corrected as quickly as possible with notification to users.
- 7. STANDARD. The compiler provides numerous extensions and a few restrictions. A compiler option issues error messages when non-standard features are used. A complete description is contained within the documentation provided. A summary of the differences follows.

Strings are padded on the right with blanks. a case default label: "<>". Optional ";" allowed before else.
"(...)" may be used instead of "[...]". The character eol has been retained. packed is ignored. Input of character strings using read is allowed. Support of EBCDIC characters "&", "|", and (logical not sign). (\* Sorry, we use ASCII at Pascal News. \*) Use "..." for comments. value section exists for variable initialization. Hexadecimal integers are supported. A return code is available in the pre-declared variable rcode. FORTRAN subroutines may be called. [ Direct access files are supported. Additional built-in functions include: min, max, substr (using constant length), position (direct access files), I/O interface functions and extensions to reset and rewrite, and insert for data packing.

## Restrictions:

Sets are limited to 32 elements (0..31).

G

\ N

Program heading is not used.
Files may not be components of other structures.
Set constructors may not include <expression>..<expression>..
input^ is initially eol instead of the first character of the file. This is transparent when read is used.

# Projected extensions:

McCarthy <u>if.</u>
or and <u>and</u> lower precedence than relations.
"Usual" precedence used throughout.
Sets over the range 0..255.
Better control of input and output formats.

- 8. MEASUREMENTS. The compiler is written in Pascal and is modeled after the CDC 6000 implementation, but it has been extensively modified and improved. The translator consists of approximately 8000 lines of Pascal code. The run-time library consists of approximately 500 lines of Pascal code. The monitor (which contains the interface to the operating system) consists of approximately 2000 lines of IBM Assembler G code. The translator speed has not been determined, but it seems faster than our Algol-W compiler. The code produced has been timed against Algol-W code and is almost uniformly 10-15% better. This is especially true of any program using a large number of procedure calls. The compiler compiles itself in less than 60 seconds of 370/168 processor time. The compiler requires 320K bytes of core.
- 9. RELIABILITY. To date has been excellent. A student version of the translator has been running since September, 1976, with only one detected compiler error. The main system version has been in operation since December, 1975. All problems which have been encountered to date have been corrected. (\* Number of sites using system not reported. \*)
- 10. DEVELOPMENT METHOD. The original translator was developed by Wirth and several graduate students at Stanford University as a partial re-write of the CDC 6400 version in 1972. The current translator and monitor have been extensively modified, a run-time library has been implemented, and a post-mortem symbolic dump package has been developed. The translator has been under continuous development at UBC since December, 1975, by two faculty members and one (\* anonymous? \*) graduate student.
- ll. LIBRARY SUPPORT. Fortran routines can be called. The compiler  $\ \$  generates  $\ \$  standard  $\ \$  object  $\ \$  modules.

## IBM 360/370 Williamsburg

We have received no new information on this OS/VS implementation since that which we published last year in Pascal News issue: #11: 95-96.

## IBM Series 1 (East Providence)

It has been reported that SPAN Management Systems; Westminister Industrial Park; East Providence, RI 02914; 401/438-2200 has developed a dialect of Pascal which they call TSS and which will run on the IBM Series 1 computer; but we have received no information from them on their system.

#### IBM Series 1 (Reston)

We have received no new information on this implementation since that which we published last year in  $\underline{Pascal}$   $\underline{News}$  issue: \$9-10: 85.

# ICL -- Introduction

PCHICL - the Pascal Clearing House for ICL machines - exists for the purposes of:

- Exchange of library routines:
- Avoidance of duplication of effort in provision of new facilities;
- Circulation of user and other documentation;
- Circulation of bug reports and fixes;
- Organisation of meetings of Pascal users and implementors;
- Acting as a "User Group" to negotiate with Pascal 1900 and 2900 suppliers.

There are currently about 40 people on PCHICL's mailing list, mainly in Computer Science departments and Computing Centres of U.K. Universities and Polytechnics. Any user of Pascal on ICL machines whose institution is not already a member of PCHICL should

David Joslin; Hull College of Higher Education Inglenure Avenue Hull HU6 7LJ England, U.K. (0482) 42157

All ICL Pascal users are urged to notify David of any bugs they find, any compiler modifications they make, any useful programs or routines or documentation they have written, anything they have that may be of use or interest to other users.

Pascal Compilers for the ICL 1900 series (& ICL 2903/4)

D.A.Joslin, May 22nd 1978

# 1. #PASQ Issue 3

This compiler is the most suitable for ICL 1900s operating under George 4, and for those with a large core store (256K, say) operating under George 3. This is the compiler described in the Implementation Checklist in "Pascal News". It incorporates a Diagnostics Package (written by D.Watts & W.Findlay of Glasgow University) and a Source Library facility. It takes 44K to compile most programs (60K to compile itself). It may be obtained by sending a mag.tape (7-track NRZI 556 bpi or 9-track PE 1600 bpi) to the implementor, viz: Dr. J.Welsh.

Dept. of Computer Science, Queen's University, BELFAST, M.Ireland, BT7 1NN.

# 2. #PASQ Mark 2A

This compiler is suitable for all ICL 1900s (except 1901, 1901A, 1902, 1903, 1904, 1905) & 2903/4s with at least 48K of core; it is the most suitable compiler for ICL 1900s operating under George 2, and for those operating under George 3 where core is at a premium. The language processed (the language of the revised report) is identical to that processed by #PASQ Issue 3, the compiler described in the Implementation Checklist in "Pascal News", but there is no Diagnostics Package or Source Library facility. The compiler takes 36K to compile many programs, 40K

to compile all but the most complex (48K to compile itself). It was implemented originally by Queen's University, Belfast, and has been enhanced to include:

Selective compilation listing and insertion of run-time checks; Nested comments;

Improved compilation listing layout, and full text of compilation error messages:

Improved execution error handling;

More efficient mathematical standard functions;

Facility to compile 15AM programs;

Specification of object-program card & line lengths;

Correction of various errors.

It may be obtained by sending a mag.tape (7-track NEZI 556 bpi or 9-track PE 1600 bpi) to: D.A.Joslin.

(\* address on previous page \*)

# 3. #XPAC Hark 1B

This compiler is suitable for all ICL 1900s & 2903/4s with at least 32K of core. The language processed is Pascal Mark 1, ie the language of the <u>original</u> report. The compiler takes 24K to compile most programs (32K to compile itself). It may be obtained by sending a mag.tape to Sussex (as in para 2 above).

# 4. Pascal-P

A Pascal to P(4)-code translator, configured for ICL 1900s & 2903/4s, may be obtained by sending a mag.tape to Sussex (as in pera 2 above). This is suitable for all ICL 1900s (except 1901, 1901A, 1902, 1903, 1904, 1905) & 2903/4s with at least 32K of core. The language processed is broadly the language of the revised report - see the Pascal-P section of "Pascal News". The translator takes 24K to compile most programs (28K to compile itself). To complete the compilation process, either a P-code interpreter (based on the model interpreter provided) or a P-code to machine-code translator must be written.

## 5. Future Development

A two-stage Pascal compiler, which will be suitable for all ICL 1900s (except perhaps 1901, 1901A, 1902, 1903, 1904, 1905) & 2903/4s with at least 32K of core, is to be produced by Belfast, possibly by October 1978. The language processed will be identical to that processed by #PASQ, and a Diagnostics Package and Source Library facility (George 3/4 only) may be provided.

#### ICL 1900 (Belfast)

- 0. DATE/VERSION. Checklist last updated 77/11/4.
- 1. IMPLEMENTOR/DISTRIBUTOR/MAINTAINER. Jim Welsh, Colum Quinn, and Kathleen McShane, Department of Computer Science, Queens University, Belfast BT7 iNN, Northern Ireland, U.K. (\* No phone number provided. \*) Enhancements by David Watts and Bill Findlay, Computer Science Department, University of Glasgow, Glasgow G12 8QQ, Scotland, U.K. (\* No phone number provided. \*)
- 2. MACHINE. ICL 1900 Series.
- 3. SYSTEM CONFIGURATION. Has been installed under George 3, George 4, Executive, MAXIMOP, and COOP operating systems. Requires 36K; uses CR, DA, LP files. (Source library facility only possible, and diagnostics package only practicable under George 3 or 4.)
- 4. DISTRIBUTION. Free--send 9-track 1600 bpi PE or 7-track 556 bpi NRZI tape to Belfast.
- 5. DOCUMENTATION. Belfast's Users' Guide (supplement to Pascal User Manual and Report (Revised edition)) and implementation documentation is distributed with the compiler. Glasgow's Supplement to the Revised Report is available from: Bill Findley or David Watt, Dept. of Computer Science, University of Glasgow, Glasgow, Scotland, G12 8QQ, United Kingdom (who also produced the Diagnostics package).
- 6. MAINTENANCE. No formal committment to maintenance. No plans for development in near future. Send bug evidence to Belfast, and also a note of the bug to PCHICL (see notice under ICL--Introduction) who circulate the bug reports and fixes to their members.
- 7. STANDARD. The level of the Revised Report; with:

Exceptions: There are no anonymous tag fields; <u>files</u> cannot be assigned, passed as <u>value</u> parameters, or occur as components of any structured type; Predefined <u>procedures</u> and <u>functions</u> cannot be passed as actual parameters; The correct execution of programs which include <u>functions</u> with side effect is not guaranteed; Only the first 8 characters of identifiers are significant; <u>sets</u> are limited to x.y where 0 <= ord(x) <= ord(y) <= 47; The ICL 64 character graphic set is used for type char; <u>packed</u> is implemented, and text = <u>packed</u> <u>file</u> <u>of</u> char; alfa = <u>packed</u> <u>array[1.8]</u> <u>of</u> char.

Extensions: value and dispose are implemented; integers may be written in octal; additional predefined functions and procedures include: DATE, TIME, MILL, HALT, CARD; procedures ICL, ADDRESSOF allow use of inline machine code.

- 8. MEASUREMENTS. Compares favorably to Fortran, requiring about 32K to compile. Generated code is better than that produced by the old 1900 Pascal compiler. (\* Compilation speed not reported. \*) Performance is better than most other ICL 1900 language processors (exceptions are incore compile-and-go batch systems of the WATFOR type).
- 9. RELIABILITY. Reported to be good. The compiler is in use at about 50  $\,$  sites. (\* Date first released not reported. \*)
- 10. DEVELOPMENT METHOD. This compiler resulted from a complete rewrite of the old ICL 1900 compiler, which was bootstrapped from the CDC 6000 Zurich compiler. The new compiler is designed for portability, with a clean separation between semantic analysis and code generation. The compiler is about 14,000 lines of Pascal plus about 3500 lines of assembler code and produces absolute binary machine code. The post-mortem analysis program is about 2500 lines of Pascal.
- 11. LIBRARY SUPPORT. Allows access to Fortran routines.

#### ICL 2900 (Southampton)

- 0. DATE/VERSION. Checklist last updated 77/11/4.
- 1. IMPLEMENTOR/DISTRIBUTOR/MAINTAINER. Implementors: Project Supervisor: Dr. M. J. Rees;

Computer Studies Group; Faculty of Mathematical Studies; The University; Southampton, S09 5NH; England, U. K. 0703/559122 x2270. Implementors: J. J. M. Reynolds; Computer Centre; Queen Mary College; University of London; Mile End Rd.; London, El 4NS; England, U. K.; 01 980 4811 x778 and H. J. Zell (deceased). The Pascal compiler will be distributed as a standard ICL program product. Contact the nearest ICL sales office or the Project Supervisor above.

- 2. MACHINE. ICL 2960, 2970, 2980 series.
- 3. SYSTEM CONFIGURATION. VME/B and VME/K.
- 4. DISTRIBUTION. Contact the nearest ICL sales office or the Project Supervisor above. (\* No information provided on cost, tape formats, etc. \*)
- 5. DOCUMENTATION. Standard ICL manuals will be available: a) Pascal Language Manual: operating system independant aspects of the Pascal language. b) running Pascal Programs on VME/B and VME/E information on how to run Pascal under the operating system.
- 6. MAINTENANCE. Full maintenance will be provided by the implementation group and/or ICL while the compiler is offered as an ICL product. The usual ICL procedure for bug reports will be adopted.
- 7. STANDARD. The compiler implements "all" [sic] features of the language as described in Pascal: User Manual and Report.
- 8. MEASUREMENTS. Code generated is fairly compact, the compiler itself producing 80000 bytes. This is better than the 2900 standard compilers. The (CDC) Pascal 6000 compiler compiles the 2900 compiler on a CDC 6400 in 82 seconds. The ICL compiler self-compiles on the 6400 in 100 secs. Running on a 2900, the 2900 compiler self-compiles in 360 seconds.

John Reynolds tells us, "I've determined that almost all time required for a compilation on the 2900 is just burnt up by the system and that hardly any time at all goes in the actual act of code generation." (\* 77/7/8 \*) (\* Execution speed of generated code not reported. \*) The source listing is approximately 10,000 lines of Pascal and produces 80k bytes of code. Approximately 160k bytes of store are required to compile the compiler.

- 9. RELIABILITY. The compiler has been extensively tested and seems to work fairly well. Current (\* 77/12 \*) reliability is moderate to good. (\* Date of first release and number of sites using system not reported. \*)
- 10. DEVELOPMENT METHOD. The compiler is written in Pascal and produces Object Module Format (OMF) compatible with all standard ICL compilers. The OMF module may be directly loaded or linked with other OMF modules. The compiler was bootstrapped using the 1900 compiler from Queen's University of Belfast as a base. Twenty-four person-months of effort from experienced programmers were required.
- 11. LIBRARY SUPPORT. As the compiler produces OMF modules, separate compilation and the inclusion of external procedures will be possible providing the necessary operating system facilities are present.

IMSAI VDP-40

See Intel 8080.

Intel 8080 Ann Arbor

We have received no new information on this implementation since that which we published last year in Pascal News issue: #12: 64-66.

Intel 8080 INSITE

We have received no new information on this implementation since that which we published last year in Pascal News issue: #9-10: 102.

Intel 8080 (Minneapolis)

A 25-page report on "Tiny Pascal", a cross-compiler for a greatly restricted variant of Standard Pascal which is written in CDC 6000 Zurich Pascal and produces machine code for the Intel 8080 is available from: Tiny Pascal Project; Peter H. Zechmeister; University Computer Center: 227 Exp Eng; University of Minnesota; 208 Church St.; Minneapolis, MN 55455 (612/373-4181).

Intel 8080 Munich

We have received no new information on this implementation since that which we published last year in Pascal News issue: #12: 66.

Intel 8080 Stanford

We have heard reports that there is an implementation of Pascal for the Intel 8080 microprocessor that has been developed at Stanford University (Stanford Linear Accelerator Center ), but the only information we have received on it is that in the letter under IBM 360/370 Stanford in this issue.

Interdata 7/16 San Diego

We have received no new information on this implementation since that which we published last year in Pascal News issue: #12: 67.

Interdata 8/32 Manhattan, Kansas

We have received no new information on this implementation since that which we published last year in <a href="Pascal News">Pascal News</a> issue: #9-10: 103-104.

Interdata 8/32 San Diego

We have received a copy of two reports (\* dated 78/5/2 \*) on cross-compilers for Sequential and Concurrent Pascal which run on the Univac 1100 series and produce code for the Interdata 8/32. These reports, titled "Pascal-V 1.0" and "Concurrent Pascal-V 1.1", are available from: Mike Ball; Code 632; Naval Ocean Systems Center; San Diego, CA 92152; 714/225-2366.

Intel 8080a UCSD

See DEC LSI-11 UCSD.

see DEC EST-II OCSE

computer hardware and software 16 Saint Jude Road Mill Valley, Ca. 94941 (415) 383-1545

Marinchip 9900 Sequential Pascal

Implementation Checklist

1. Distributor/Implementor/Maintainer.

John Walker
Marinchip Systems
16 St. Jude Road
Mill Valley. CA 94941 (415) 383-1545

2. Machine.

Texas Instruments TMS9900. This system runs on the M9900 CPU, which adapts the TMS9900 to the S-100 (Altair/IMSAI/etc.) bus.

3. System configuration.

Runs under Marinchip Disc Executive. Minimum configuration to compile compiler is 56K bytes main memory and one IBM-compatible floppy disc drive.

4. Distribution.

Pascal is available to purchasers of the M9900 CPU board for \$150. The system is distributed on an IBM-compatible floppy disc in Disc Executive format.

5. Documentation.

Documentation supplied is a supplement to Per Brinch Hansen's book, The Architecture of Concurrent Programs, and his <u>Sequential Pascal</u> Report. The documentation is in machine-readable form.

6. Maintenance policy.

Bug reports accepted from purchasers of the system. Fixes are available at reproduction cost. System is brand new: no maintenance track record.

7. Standard.

Based upon Per Brinch Hansen's Sequential Pascal, so all comments in the Pascal Variants section about that compiler apply to this one too. The lexical scanner has been modified to permit identifiers to be upper and lower case (case does not affect matching), to accept curly brackets for comments, and square brackets for subscripts and sets. Sequential Pascal syntax still accepted as before.

8. Measurements.

The M9900 permits use of either 8 bit memories or 16 bit memories. With 8 bit memories, the memory cycle time is 3 us, and with 16 bit memories, the cycle is 1 us. Which kind of memory is used has a radical effect on performance. With 8 bit memories the compile speed is about 44 significant characters per second, and with 16 bit memories, the speed is about 130 characters per second. No good benchmarks have been run to judge execution speed. Based on the performance of the original PDP-11 system and comparison of the PDP-11 and 9900 interpreters, we expect performance to range between 25% and 50% of native machine speed based upon instruction mix.

9. Reliability.

No extensive testing of the system has been done by users. However, since the compiler has been compiled through itself without problem, the system is felt to be quite stable.

10. Development method.

The system was bootstrapped from the PDP11/45 version of Sequential Pascal. The interpretive object code was loaded onto the 9900 system, and an interpreter was written for the interpretive code. Rather than implement the entire Solo operating system with which the compiler is shipped, an interface was developed to convert Solo calls into calls on the Marinchip Disc Executive. The execution environment of a Sequential Pascal program is completely simulated. The compiler root segment and seven passes were then compiled through the compiler. The code interpreter and operating system interface total 3000 lines of 9900 assembly code. The compiler was transported and brought up in less than one man-month. The implementor has previously written and moved numerous compilers, but this was the first work on Pascal.

11. Library support.

Separately-compiled Sequential Pascal programs may call each other, passing up to 9 arguments of type INTEGER, BOOLEAN, POINTER, or IDENTIFIER (12 character array of CHAR). The program is loaded coresident with its caller, executed, and a completion status is returned to the caller (termination type and source line). Program calls may be recursive, and nesting depth is limited only by available memory and a configuration parameter. A utility program may be called either from the user terminal, or from another program.

12. General comments

The Sequential Pascal compiler was found to be excellently documented, very reliable in our tests, and extremely easy to move. The current 9900 system is source and object compatible with the PDP11 version. Efficiency considerations may force divergence from the current object code compatibility.

MITS Altair 680B

See Motorola 6800 St. Paul.

Mitsubishi MELCOM 7700

We have received no new information on this implementation since that which we published last year in  $\underline{Pascal}$   $\underline{News}$  issue: #9-10: 104-105.

ASCAL NEWS #13

-0

DECEMBER, 1978

PAGE 11

# MOS Technology 6502 (Parksley, VA)

Stephen P. Smith; P. O. Box 841; Parksley, VA 23421; 804/665-5090 is working on a Pascal system for the MOS Technology 6502 chip (using the Ohio Scientific Industries Challanger I system). The system will originally be the minimum subset of Pascal needed to write its own compiler. The original version will cross-compile on any machine which supports a full standard Pascal compiler. The compiler will then convert itself to 6502 machine code and further revisions will then be written in the Pascal subset resident on the 6502. As of 77/12, the parsing procedures were completed and undergoing testing on a DEC-10.

MOS Technology 6502 UCSD

See DEC LSI-II HCSD.

Motorola 6800 St. Paul

We have received no new information on this implementation since that which we published last year in Pascal News issues: \$9-10:  $105 \cdot \$11$ :  $102 \cdot$ 

Motorola 6800 UCSD

See DEC LSI-11 UCSD

Motorola 6809

See Motorola 68000.

Motorola 68000

See also Motorola 6800.

Computer Weekly reported on 78/9/7: "Giving further credence to the view that Pascal could become the dominant high-level language of microcomputing, Motorola Semiconductor has revealed that this software will be the prime language supported by its new processor, MACS, due to be unveiled early next year.

"As an intermediate upgrade to MACS, Motorola will also be offering Pascal on its existing 6809 processor chip. The language is already available for the 6800 family from an independant source.

"MACS, the Motorola Advanced Computer System, is expected to see the light of day early next year, and to show its lineage with the 6800 family, will probably be officially known as the 68000."

Nanodata QM-1 California

We have received no new information on this implementation since that which we published last year in Pascal News issue: #9-10: 105.

# NCR Century 200

We have received no new information on this implementation since that which we published last year in  $\underline{Pascal}$   $\underline{News}$  issue: #9-10: 105.

## Norsk Data NORD-10 CERN

We have received no new information on this implementation since that which we published last year in Pascal News issue: #9-10: 106.

# Norsk Data NORD-10 Oslo

We have received no new information on this implementation since that which we published last year in <a href="Pascal News">Pascal News</a> issue: #9-10: 106.

# North Star Horizon

- 0. DATE/VERSION. Summer 1978.
- 1. IMPLEMENTOR/DISTRIBUTOR/MAINTAINER. North Star Computers; 2547 Ninth St.; Berkeley, CA 94710; 415/549-0858.
- 2. MACHINE. North Star Horizon Z-80 based system.
- 3. SYSTEM CONFIGURATION. Requires 48K of RAM and the Micro Disk System.
- 4. DISTRIBUTION. \$49 including software on diskette and complete documentation (\* not known if this is machine retrievable \*).
- 5. DOCUMENTATION. (\* No information reported. \*)
- 6. MAINTENANCE. (\* No information reported. \*)
- 7. STANDARD. The system is an implementation of UCSD Pascal, which varies from Standard Pascal.
- 8. MEASUREMENTS. (\* No information provided. \*)
- 9. RELIABILITY. (\* No information provided. \*)
- 10. DEVELOPMENT METHOD. (\* No information provided. \*)
- 11. LIBRARY SUPPORT. (\* No information provided. \*)

# Northwest Microcomputer Systems 85/P

Northwest Microcomputer Systems; 121 East Eleventh; Eugene, OR 97401; 503/485-0626 offers the Northwest 85/P; a self-contained Intel 8085 based microcomputer which includes 2 double density full size Shugart floppy disks (1 Mbyte online), 54K of 450ns Static RAM (I/O, etc. in PROM), Hall effect typewriter keyboard with numeric pad and 29 user definable function keys, 24 line 80 character 12"(30 cm) Video RAM display, 2 serial ports and 16 parallel ports. The basic system includes with the hardware the CP/M operating system and the Pascal system for \$7,495. The Pascal compiler/interpreter runs at 725 lines/min and "provides the full Pascal environment", including random and sequential files, screen-oriented editior, interactive source linked debugger, and full documentation.

# Ohio Scientific Industries Challanger I

See MOS Technology 6502.

Prime P-300 and P-400 Hull

#### THE UNIVERSITY OF HULL

HULL HU6 7RX. ENGLAND

Telephone: Hull 46311

Department of Computer Studies

30th August, 1978

Dear Andy,

We're enclosing a fuller set of notes for our implementation of PASCAL on a PRIME 300. The work is now almost complete and we're very pleased with the result.

We have appended some extra sections to the notes. One of these deals with other implementations on PRIMEs and provides a brief summary of the information we hold on them. Unfortunately we can't do a comparison of all implementations since the Georgia Tech. version only runs on a PRIME 400.

Thanks again for your work with "PASCAL News".

Yours sincerely,

lan

Barry Cornelius. Ian Thomas.

#### THE UNIVERSITY OF HULL'S PASCAL COMPILER

## FOR PRIME 300 COMPUTERS

- 1. IMPLEMENTOR/DISTRIBUTOR/MAINTAINER: Barry Cornelius, Ian Thomas or Dave Robson; Department of Computer Studies, University of Hull, Hull, Hul 7RX England; Hull (0482) 497951.
- 2. MACHINE: Developed on a PRIME 300 but will also run in 64R mode on a PRIME 400.
- 3. SYSTEM CONFIGURATION: The PRIME 300 currently has 64K words running under PRIMOS-3 Revision 10.
- 4. DISTRIBUTION: Two versions of the compiler have been released to PRIME (U.K.) for evaluation and testing. It is hoped to have a distribution arrangement agreed with PRIME in the near future.
- 5. DOCUMENTATION: A 30 page manual describing the PASCAL system is available in machine-readable form. It includes instructions on how to build a new compiler
- 6. MAINTENANCE POLICY: This will depend partly on the agreement with PRIME nevertheless we intend to correct reported errors for the next few years.
- 7. STANDARD: The PASCAL-P variant of PASCAL is implemented. Some of its restrictions have been removed and some extensions have been added. The extensions include external procedures (see 11 below) and an initialisation facility for variables in the outermost block.

8. MEASUREMENTS: When range-checking code is produced the compilation speed is approximately 550 characters/second. When code with no checks is required the speed is approximately 650 characters/second which is the same as FORTRAN's compilation speed (without trace or checking).

PASCAL input/output is considerably superior to FORTRAN's input/output. A text copying program takes about 4 times longer to execute in FORTRAN than PASCAL.

We do not have any comparisons for processor-bound programs since no-one can be persuaded to write a sufficiently large program in FORTRAN! However, we would expect PASCAL to be slower than FORTRAN since little optimisation of the code is currently performed.

9. RELIABILITY: The compiler is very reliable and will reach a stable state by September 1978. It is hoped that the first release will then be available. As stated in 4 above, a preliminary release of the compiler is currently available on PRIME (U.K.)'s demonstration machines.

The Run-time Support and the input/output routines have been designed so that, when an execution time error occurs, an error number is output together with a "wordcount". The wordcount is the address relative to the start of the program of the instruction causing the error. The value of the wordcount appears at the start of each line of the compilation listing and so the error can be traced to the line of the source program at which the error occurred.

- 10. DEVELOPMENT METHOD: The code generation sections of the PASCAL-P compiler have been extensively rewritten to generate 64R mode PMA. It is a true compiler rather than a compiler/interpreter system or a threaded code interpreter. The compiler is now some 6000 lines and compiles itself (without a compilation listing) in 300 C.P.U. seconds on the configuration described in 3 above. The first version of the compiler was developed from the PASCAL-P compiler on the University's ICL 1904S using the Belfast Mk.2 compiler.
- ll. LIBRARY SUPPORT: Calls of external procedures are permitted. The parameter-passing protocol is a superset of that used by PRIME's standard system routines.
- 12. OTHER IMPLEMENTATIONS: There are a number of other implementations of PASCAL on PRIME machines. Some of these are described in more detail in an article we wrote for the Bulletin of the European PRIME Users Association, (see "PASCAL", E.P.U.A. Bulletin, Volume 4, Issue 1 (June 1978)).
  - (i) Per Brinch Hansen's Sequential PASCAL very slow.
  - (ii) University of Brunswick's PASCAL compiler. Translates into modified Pcode which is subsequently optimised and translated into relocatable binary. The code produced contains calls to routines to perform Pcode instructions and it is thus a threaded code system. Compilation takes approximately 3 to 4 times as long as the University of Hull's implementation but the translation into relocatable binary is very much faster than the assembly of the PMA that our implementation produces.
  - (iii) Georgia Tech's PASCAL compiler. The compiler was developed for a PRIME 400. From "PASCAL News" #12 the current version appears to be a threaded code interpreter.
- 13. FUTURE PLANS: It is likely that we will implement translation into relocatable binary in the near future. The additional compilation time overheads will probably be offset by the reduction in the amount of character input/output currently necessary to output PMA text.

More of the restrictions of the PASCAL-P subset are also likely to be removed. It is possible that we will implement the post-mortem dump facility written (in PASCAL) by Glasgow University for the ICL Belfast Mk.2 compiler.

# Prime P-400 Atlanta

We have received no new information on this implementation since that which we published last year in Pascal News issues: #9-10:  $106 \cdot \#12$ :  $67 \cdot \#12$ :  $67 \cdot$ 

# Processor Technology SOL

According to Ralph I. Palsson, Customer Applications Manager: Processor Technology Corp.; 7100 Johnson Industrial Dr.; Pleasonton, CA 94566; 415/829-2600: "We do not currently (\* 78/1/11 \*) have any intentions of providing Pascal. We will be providing a FORTRAN compiler this spring as well as PILOT... Providing good software support for users of Processor Technology hardware is one of our primary committments [sic]. As of this time, there has been relatively little demand for Pascal. Consequently our software emphasis has been in other areas."

According to S. M. Sokolow, Editor; Solus News; 1690 Woodside Rd. 219; Redwood City, CA 94061 (\* 78/10/13 \*): "We're in the process of preparing to distribute the Stanford Linear Accelerator Center's implementation of P-code Pascal for the SOL with Helios disk."

# Radio Shack TRS-80

See also Zilog Z-80.

According to Hugh Matthias, Radio Shack, 205 NW 7th St., Fort Worth, TX 76101; Radio Shack does not intend to produce a Pascal system for the TRS-80 now or at any time in the future. "It appears to be to [sic] costly--ever!" (\* 77/11/19 \*).

# RCA Spectra 70

See Siemans 4004, 7000 and Univac 90/70.

# SEL 8600

Jim Gilbert; Systems Structuring Technology; 30436 N. Hampton Rd.; Laguna Niguel,CA 92677; 714/640-5222 (work); 714/495-6039 (home) reports (\* 78/9/30 \*): "I am the implementor of the SEL 8600 & SEL 32 P2 Pascal mentioned in Pascal News #4. [Co-implementor Michael] Richmond is with D.G.C. in Carolina last I knew. I am available on a contract basis for language consulting."

# SEMS T1600 Nancy, France

We have received no new information on this implementation since that which we published last year in  $\underline{Pascal}$  News issue: #9-10: 106.

#### Siemens 150 and 330

We have received no new information on this implementation since that which we published last year in Pascal News issue: #9-10: 107-108.

Siemens 4004, 7000 Munich SIEMENS PASCAL BS2000 PROGRAMMING SYSTEM

- O. DATE/VERSION: 78/10/01 Version 2.0 For version 1 see #9/10: 108
- Distributor/Implementor/Maintainer
  Dr. M. Sommer
  SIEMENS AG Dep: D AP GE 1
  Otto-Hahn-Ring 6
  D 8000 München 83
  Germany
- 2. Machine:

SIEMENS series 4004 and series 7000

- 3. System configuration: all systems under operating system BS2000 (>= rel.3.0)
- 4. Distribution
  - please contact implementor
- DocumentationMachine retrievable user manual
- 6. Maintenance Policy
  - please contact implementor -
- 7. Standard.

Standard PASCAL is accepted.

Extension: Sets of any range (maxelements: 2048) are implemented by minimal byte-strings, separate compilation of PASCAL, FORTRAN,-procedures and PASCAL-Modules many additional standard procs.

- compiler options, like optimise, xref, debug, codelist, etc.
- compiler instructions like copy from include-lib, skip.
- 8. Measurements: (For a SIEMENS 7.755)

Compilation speed: 3200 chars (incl. blanks) /second
140 lines/second

(\*speed is depending on options/listings\*)
Execution speed and execution space of an
average of 6 test programs including prim, queens,
palindromes, quicksort. etc.

| P             | ASCAL version 2 | PASCAL version 1 | other language |
|---------------|-----------------|------------------|----------------|
| SPACE (bytes) | 326             | 580              | 446            |
| TIME (sec)    | 4.2             | 7.8              | 5.2            |
|               |                 |                  |                |

## Telefunken TR440

- DATE/VERSION 78/06/01, Version 36
- DISTRIBUTOR/IMPLEMENTOR/MAINTAINER H.D. Petersen Institut für Informatik Azenbergstrasse 12 D-7000 Stuttgart 1 Germany Phone: (0711) 2078 376
- MACHINE 2. TR440

of version

the reliability

ងន

excellent (Used by

þe

hoped to

is. 13

Reliability

6

excellent.

10.

ca. 30 sites.)

- SYSTEM CONFIGURATION BS3, MV ≥ 18 3.
- DISTRIBUTION Send magnetic tape, 9 track, 800 bpi. Object module library; source files for reference only.
- DOCUMENTATION Manual in German (preliminary)
- MAINTENANCE POLICY Bug reports welcome; no commitment for maintenance yet.
- STANDARD Full standard is implemented.
  - separate compilation of procedures and modules external procedures large sets (max. 624 elements) set of char possible Extensions: -

(स q

11.

See

SOLAR

- random access files
- interactive I/O
- packed structures
- several machine-oriented facilities
- dynamic arrays (in preparation)
- 8. MEASUREMTS

  - compilation space > 160 kbytes.
    compiles itself in 320 sec using 230 kbytes.
    execution speed between ALGOL and FORTRAN.
    I/O faster than ALGOL or FORTRAN.
    run-time system needs up to 18 kbytes
    depending on features used.
- RELIABILITY

No information yet available; previous version delivered to 15 installations, moderately stable.

- DEVELOPMENT METHOD
  Compiler derived from P-2; new version has two passes coupled by extended SC-code. Approximately 9000 PASCAL lines total; run-time system in Assembler (TAS).
- LIBRARY SUPPORT
  Separate compilation and linkage to FORTRAN,
  ALGOL and Assembler available. Full error
  messages in source listing. Options: crossreferencing, intermediate code listing. Runtime error messages keyed to source line and
  call hierarchy. Symbolic post-mortem dump for
  all data types, including heap objects, scalar types and records. Text inclusion into
  source in preparation. source in preparation.

DEC

8510,

TERAK

distribution.

published

Texas

Wrubel Computer Center, Indiana University/HPER, Bloomington, IN 47401, as had a Pascal version running for quite some time in the Computer Science ugh no formal distribution arrangements have been made. nat which we uplementation 3/2/28 \*) in for outside this implementation since that which 109 is the rumor that the implementat group and is currently (\* 78/2/28 \*) is probably not intended for outs (d Cobol Developed from version 1 (developed from PASCAL Source Fortran, compact PASCAL. modules written in PASCAL New codegenerator - and other extensions. from libraries in Medical 20 from Assembler, information we have received on ar in Pascal News issue: \$9-10: he Advanced Software Technology age; but that the compiler ca. 5  $^{\circ}$ 1-Version lines Copy ca. 14000 modules last year in <u>Pascal</u> one by the Advanced S ging stage; but th Development method Procedures and Linkage. SouthWest Technical Products (Version TI-980a support LSI-11 UCSD TI-ASC Motorola 6800. 8510A UCSD George Cohn, Wru (812) 337-1911, has h Department, although Standard is. SEMS T1600 Texas Instruments Standard new Library 16-05/40/65 Telefunken TR-440 Instruments Length Effort being done by debugging only

See

# Texas Instruments TI-990, 9910 Houston

#### O. DATE/VERSION

Release 1.4.0, May 1978.

# 1. DISTRIBUTER/IMPLEMENTATION/MAINTAINER

Implemented by Texas Instruments. Information is available from TI sales offices, or write to:

Texas Instruments
Digital Systems Division, MS 784
P. 0. Box 1444
Houston, Texas 77001

or call (512) 258-7305. Problems should be reported to:

Texas Instruments Software Sustaining, MS 2188 P. O. Box 2909 Austin, Texas 78769

or call (512) 258-7407.

#### 2. MACHINE

TI 990/10

#### 3. SYSTEM CONFIGURATION

Runs under the DX10 operating system (release 3) on a TI DS990 Model 4 or larger system, which includes a 990/10 with 128K bytes of memory and a 10 megabyte disk.

## 4. DISTRIBUTION

Available on 9-track magnetic tape (either 800 or 1600 bpi) or on a disk pack for a TI model DS10, DS31, DS25, or DS50 disk drive. Contact a TI salesman for a price quotation.

# 5. DOCUMENTATION

Complete user-level documentation is given in the "TI Pascal User's Manual", TI part number 946290-9701.

# 6. MAINTENANCE POLICY

TI Pascal is a fully supported product. Bug reports are welcomed and maintainence and further development work are in progress.

#### 7. STANDARD

TI Pascal conforms to "standard" Pascal, with the following principal exceptions:

- \* Functions cannot alter global variables.
- \* A GOTO cannot be used to jump out of a procedure.
- \* The control variable of a FOR statement is local
- \* The precedance of Boolean operators has been modified to be the same as in Algol and Fortran.
- \* The standard procedures GET and PUT have been

replaced by generalized READ and WRITE procedures.

TI Fascal has a number of extensions to standard Pascal, including random access files, dynamic arrays, ESCAPE and ASSERT statements, optional OTHERWISE clause on CASE statements, and formatted READ.

#### 8 MEASUREMENTS

The compiler occupies a 64K byte memory region. Compilation speeds are comparable to the 990 Fortran compiler.

#### 9. RELIABILITY

There are some known problems which are currently being worked on, but none are so serious that they can't be worked around. The system has been used by several different groups within TI since October of 1977, and by a number of outside customers since May of 1978.

#### 10. DEVELOPMENT METHOD

The compiler produces object code which is link-edited with run-time support routines to form a directly executable program. The compiler is written in Pascal and is self-compiling.

#### 11. LIBRARY SUPPORT

TI Pascal supports separate compilation of routines and allows linking with routines written in Fortran or assembly language.

# Texas Instruments 9900/4 Vienna

We have received no new information on this implementation since that which we published last year in  $\underline{Pascal}$   $\underline{News}$  issue: #9-10: 109.

# Univac 90/30

We have received no new information on this implementation since that which we published last year in Pascal News issue: #9-10:109.

## Univac 90/70

See Siemens 4004, 7000 series.

Univac 90/70 Philadelphia

# UNIVERSITY of PENNSYLVANIA PHILADELPHIA 19104

The Moore School of Electrical Engineering D2
DEPARTMENT OF COMPUTER AND INFORMATION SCIENCE

April 20, 1978

Dear Andy,

I just wanted to let you know about the PASCAL 8000 implementation which I recently brought up on our Univac 90/70 (VS/9 operating system).

The system is based on the Australian AEC compiler of Cox, Tobias, Hikita and Ishihata (which is quite an excellent plece of software), and was implemented by modifying the runtime system to interface with VS/9. Only the compile-and-go version has been implemented at this time. All features of the Australian compiler have been retained, and additional support added for some VS/9 features: the system files SYSDTA, SYSLST, SYSOUT, SYSIPT, SYSOPT and \* are supported, and a COMMAND function has been added which allows PASCAL programs to issue VS/9 commands, i.e. COMMAND('YERASE filename'); This implementation will probably not run on Univac Series 70 VMOS without modification, since interrupt handling is done with operating system features that I am told are specific to VS/9.

No formal distribution plans have been made, but anyone who is interested (hopefully with software to trade) should contact me at P.O. Box 8191, Philadelphia PA 19101.

Very truly yours,

G. Kevin Doren

Univac 1100 (Copenhagen)

We have received a copy of a 60 page users manual (\* dated 77/8 \*) titled "A Pascal Compiler for the Univac 1100 Series" which is available from the implementor.

- 0. DATE/VERSION. Checklist not updated since 77/08.
- 1. IMPLEMENTOR/DISTRIBUTOR/MAINTAINER. J. Steensgaard-Madsen, DIKU (Datalogisk Institut Kobenhavns Universitet), Sigurdsgade 41, DK-2200 Copenhagen N., Denmark. (\* No phone number reported. \*)
- 2. MACHINE. Univac 1100 series.
- 3. SYSTEM CONFIGURATION. Exec-8 operating system. (\* Minimum hardware requirements not reported. \*)
- 4. DISTRIBUTION. The charge for distribution from Datalogisk Institut is Dkr. 200. The distributors are attempting to maintain a distribution tree to reduce costs and hassles. Purchasers must sign a license agreement. The system is released only in relocatable form.

- 5. DOCUMENTATION. A 19-page machine-retrievable supplement to the <u>Pascal User Manual and Report</u> is available. It is "A Pascal Compiler for the Univac 1100 machines", by J. Steensgaard-Madsen and Henrik Snog of DIKU.
- 6. MAINTENANCE. There is no promise of maintenance, but bug reports are required under the license aggreement.
- 7. STANDARD.

Deviations from the standard: Reset(f) on any textfile f will cause  $\operatorname{eof}(f) = \operatorname{false}$  and  $\operatorname{eoln}(f) = \operatorname{true}$ ; Parameter types of formal procedures and functions must be specified. Restrictions:  $\operatorname{\underline{file}}$  of  $\operatorname{\underline{file}}$  is not allowed; standard procedures cannot be passed as actual parameters.

Extensions: <u>otherwise</u> in <u>case</u> statements; conformant array parameters.

Machine dependencies: Sets may have 72 elements, char is defined as (6-bit) Fieldata,
ASCII is an additional type; real is double precision always.

- 8. MEASUREMENTS. Compilation space is roughly 42K; speed is 100 lines per SUP second. Compiled programs run efficiently compared to other processors.
- 9. RELIABILITY. Excellent. (\* Date first released and number of sites using system not reported. \*)
- 10. DEVELOPMENT METHOD. Pascal-P with a team of 4 persons. (\* Person-hours to develop system not reported. \*)
- 11. LIBRARY SUPPORT. External procedures may be written in Pascal or (ASCII) Fortran. Inclusion of assembler code is possible.

# Univac 1100 Madison, Wisconsin

We have received no new information on this implementation since that which we published last year in Pascal News issues: #9-10: 110-112. #11: 103.

# Univac 1100 (San Diego)

We have received a 33-page report on this implementation titled "Pascal 1100" which is available from the implementor.

- 0. DATE/VERSION. Checklist not updated since 77/08.
- 1. IMPLEMENTOR/DISTRIBUTOR/MAINTAINER. Michael S. Ball; code 632; Naval Ocean Systems Center; San Diego, CA 92152; 714/225-2366.
- 2. MACHINE. Univac 1100 Series.
- 3. SYSTEM CONFIGURATION. Exec-8 operating system; can be run in Demand mode.
- 4. DISTRIBUTION. As a member of USF, you may request a copy from Mike by sending a mag tape and noting any restrictions on its format.
- 5. DOCUMENTATION. A machine-retrievable supplement to the  $\underline{Pascal}$   $\underline{User}$   $\underline{Manual}$   $\underline{and}$   $\underline{Report}$  entitled "Pascal 1100" documents the implementation.
- 6. MAINTENANCE. (\* No information provided. \*)
- 7. STANDARD. Restrictions: <a href="entry">entry</a>, <a href="processor">processor</a>, and <a href="entry">univ</a> are reserved words; standard procedures and functions may not be passed as actual parameters; <a href="file">file</a> is not allowed. Sets may have at most 144 elements. The compiler accepts the full ASCII character set. A compiler option allows processing of Brinch Hansen Sequential Pascal programs.

8. MEASUREMENTS. The compiler compiles into 34K words and requires 6K words of library routines. (\* Compilation speed not reported. \*) Self-compilation requires about 15.5K for stack and heap.

Execution times for code compiled by Pascal was compared with code generated by the NUALG and ASCII FORTRAN processors. Fortran's local optimization was taken as a base value. The programs used for comparison were taken from Wirth's paper on the design of a Pascal compiler (Software - Practice and Experience, Vol. 1 (1971), pages 309-333). The results are summarized in the following table.

|        | Pascal | Pascal<br>no tests | NUALG | NUALG<br>no tests | FORTRAN |       | RTRAN<br>l opt. | FORTRAN<br>global opt. |
|--------|--------|--------------------|-------|-------------------|---------|-------|-----------------|------------------------|
|        | (rel)  | (rel)              | (rel) | (rel)             | (rel)   | (rel) | (time)          | (rel)                  |
| PART   | 0.62   | 0.61               | 0.85  | 0.84              | 1.00    | 1.00  | 15.10           | 0.99                   |
| PARTNP | 1.18   | 1.06               | 3.29  | 3.17              | 0.94    | 1.00  | 0.93            | 0.85                   |
| SORT   | 1.37   | 1.12               | 1.83  | 1.49              | 1.00    | 1.00  | 18.01           | 0.59                   |
| MATMUL | 1.82   | 1.43               | 2.05  | 1.70              | 1.00    | 1.00  | 10.26           | 0.39                   |
| COUNT  | 0.30   | 0.28               | 0.72  | 0.66              | 1.00    | 1.00  | 16.83           | 0.97                   |

- 9. RELIABILITY. Quite good; it should approach excellent. The system has been in local use since about February, 1976, and it has been installed at 25 sites (11 university, 4 government, 10 industry).
- 10. DEVELOPMENT METHOD. The compiler was developed from Pascal-P2. (\* Person-hours to develop system not reported.  $\star$ )
- 11. LIBRARY SUPPORT. Generated code can be linked to subprograms written in Fortran or assembler.

Varian V-70 VOICE

We have received no new information on this implementation since that which we published last year in Pascal News issue: #9-10: 112.

Western Digital Newport Beach

WESTERN DIGITAL

3128 RED HILL AVENUE, BOX 2180 NEWPORT BEACH, CALIFORNIA 92663 (714) 557-3550 TWX 910-595-1139

Thank you for your interest in Western Digital's innovative new Pascal MICROENGINE  $^{TM}$  product line. We are pleased to enclose our initial literature which will soon be followed by more conclusive and detailed data sheets.

Our first product offerings for the Pascal MICROENGINE are at both the system and chip level. The desktop system (CP900078-CX) configured in a stylized enclosure retails for \$2995, although a special introductory offer of \$1995 is in sfrect for the tirst 500 customers to reserve a system. A 20% down payment must accompany orders for this special offer. Orders should be accompanied by the model number (above) with the appropriate "-OX" suffix to specify the diskette type for receipt of software: -03 and -04 for 3 inch standard diskette, single and double density, respectively; and -05 and -06 for 5 1/4 inch mini diskette, single and double density, respectively. The chip set (CP 900088-Q2) retails for \$195. All prices are subject to applicable tax. Both products are offered to the OEM and retail market segments with corresponding price schedules targeted to those markets. Deliverios

will begin in the first quarter of 1979.

Additionally, Western Digital offers a wide range of chip-level products which have been successfully used in a variety of applications including the following.

- Data Communications
- Telecommunications Systems
- Peripheral Controllers
- Terminals and Printers
- Minicomputers
- Microcomputers
- Small Business Systems
- Custom Microprocessor Environments

Flease call our regional offices or this author here at Newport Beach for additional information.

- Western Mr. Ed Raether, Los Gatos, California (408) 354-2813
- Central Mr. Dave Renwick, Troy, Michigan (313) 643-4482
- Eastern Mr. Bob Green, Marblehead, Massachusetts (617) 631-6466

We believe these new Pascal MICROENGINE products will provide you the most cost effective solutions for processing requirements across a wide spectrum of applications where a high level language is required

Sincerely,

7号~\_\_

J.T. Boren Marketing Manager

Computer Products Division

Xerox Sigma 6, 9 Quebec

We have received no new information on this implementation since that which we published last year in  $\underline{Pascal}$   $\underline{News}$  issue: #9-10: 112.

TWX 910-595-1139 Xerox Sigma 7 Tokyo

See also CII 10070 and CII IRIS 80. We have received no new information on this implementation since that which we published last year in <u>Pascal News</u> issue: #9-10: 112.

Zilog Development System

See Zilog Z-80 UCSD.

Zilog Z-80 Indiana

INDIANA UNIVERSITY

78/04/07

Wrubel Computing Center

MEMORIAL HALL WEST, BOOM
RECOMINGTON, INDIANA, 47401

TEL. NO. 812---337- 1911

Andy Mickel
University Computer Center
227 Experimental Engineering Building
Minneapolis, Minnesota 55455

Dear Andy.

Over the past several months I have been working on a PASCAL compiler for the Zilog 780. The project is now at the point where it generates pretty good code. Any further enhancements will have to be done either at a much slower pace or by somebody else.

I started with the P4 compiler and wrote a PASCAL program that translated the PCODE to Z80 assembly mnemonics. I discovered that for the sake of efficiency of space, many of the PCODE instructions have to generate calls to a runtime support library that was growing at a good clip. My next step was to eliminate the Z80 assembler. incorporated address resolution and an intermediate file into my postprocessor so that it could generate standard Z80 object code. My final step was to move the logic from the postprocessor up into the main compiler, making it one pass. In order to avoid having an intermediate file, it assembles the code for each procedure body in a chain of arrays allocated from the heap. Thus, the largest procedure determines the amount of memory needed by the compiler. The compiler itself still thinks it is generating PCODE. I have undermined procedures GENO, GEN1, GEN2, GENOT, GEN1T, GEN2T, and a couple of others so that instead of printing PCODE mnemonics onto the object file, they call Z80 code generating routines which do the real work. As a bonus. I now have actual ZSO addresses alongside my listings, making breakpointing convenient.

My compiler is probably doomed to remain a cross compiler for the duration of its existence. Its output code cannot hope to compete with interpreter code for efficient utilization of space. However, the runtime support package takes up about 4K bytes, and a good interpreter that used that package extensively could probably be written in a few hundred bytes. The compiler could be remodified to generate a binary interpreter code in Z80 loader format. Then some really big programs could be run on the Z80, perhaps even the compiler itself. But that is another project.

I have made some little white modifications to the compiler to make it more convenient to the microprocessor programmer. These include the following:

 Files. Not really an extension, since they are part of the language definition. In the current implementation, file names actually serve as device designators.

- 2) Nondescriminated variants. Also standard PASCAL.
- 3) ASCII coding. CASE statement constants and SET constants based on characters are translated to ASCII. This is absolutely necessary for cross compilation on non-ASCII machines.
- External procedures and functions. These must be accompanied by an absolute address, since we have no relocating loader.
- 5) Hex and octal in the source code. 256, for example, is represented as 100H for hex and 400Q for octal.
- 6) Hex output on textfiles. Example: WRITE(OUTPUT,A: 4 HEX);

Under the present configuration, characters range from 0 to 255, sets may contain up to 128 elements, integers are 32 bit two's complement, and reals are not yet implemented. I was once tempted to cut integers down to 16 bits, which would work wonders for efficiency, but Al Towell talked me out of it. What can you do with a 16 bit integer?

PASCAL can provide a convenient medium for applications systems with the help of assembly language procedures for tight spots. We seem to be getting into Z80s more and more at the Wrubel Computing Center, so I am confident that the code I worked on will see plenty of action on the front lines.

I am sending a listing of my runtime support package and listings of a couple of compilations for you to look over. Tell me what you think.

Respectfully,

George Cohn III

Zilog Z-80 UCSD

See also DEC LSI-11 UCSD.

We have received no new information on this implementation since that which we published last year in Pascal News issue: #9-10: 112.

Zilog Z-8000

It is believed that many of the present Zilog Z-80 Pascal systems could be easily modified to run on the Z-8000; since Zilog says "using an automatic translator, present users of the Z-80 can easily convert to the Z-8000, since the Z-8000 instruction set is, in effect, a superset of the Z-80 instruction set." We would appreciate hearing from anyone who has made such a conversion; or from anyone who has developed a Pascal system directly for the Z-8000.

| I.,                                | TATAON MOTEO                            | Computer Automation LSI-2, LSI-4       | IBM 1130                                  | Northwest Micro Systems 85/P               | <b>P</b>       |
|------------------------------------|-----------------------------------------|----------------------------------------|-------------------------------------------|--------------------------------------------|----------------|
| INDEX TO IMPLEMEN                  | TATION NOTES                            | #9&10: 78.                             | #9&10: 101.                               | #12: 67.<br>#13: 114.                      | $\mathbf{A}$   |
| General Information                | Machine Dependent Implementations       | #12: 60.                               | IBM 303x                                  | Prime P-300                                | S              |
|                                    |                                         | Cray Research CRAY-1<br>#9&10: 78-79.  | See IBM 360,370.                          | #11: 103.                                  | 0 )            |
| #9&10: 60.                         |                                         | Data General Eclipse                   | IBM 360, 370                              | #13: 115.                                  | ΑL             |
| #11: 70.                           | Alpha Micro Systems AM-11               | #9&10: 79-80.                          | #9&10: 95-101.                            | Prime P-400                                |                |
| #13: 87.                           | See DEC LSI-11.                         | #11: 85.                               | #11: 93-100.<br>#12: 64.                  | #9&10: 106.                                | Z              |
| Oh o -1-1 d - 4                    | Altair 680b                             | #12: 60-61.                            | #13: 106.                                 | #12: 67.                                   | E              |
| Checklist                          | See Motorola 6800.<br>Altair 8800       | #13: 98.                               | IBM Series 1                              | Processor Technology SOL<br>#13: 116.      | S              |
| #9&10: 60.                         | See Intel 8080.                         | Data General Nova                      | #13: 110.                                 | Radio Shack TRS-80                         |                |
| #12: 56.                           | Altos ACS-8000                          | #9&10: 79-82.                          | ICL 1900                                  | #13: 116.                                  | **             |
| #13: 88.                           | #13: 94.                                | #11: 83-85.<br>#12: 60-61.             | #9&10: 101-102.                           | RCA Spectra 70                             | <b>⊢</b>       |
|                                    | Amdahl 470                              | #13: 98.                               | #11: 100-101.                             | See Siemens 4004, 7000.                    | 3              |
| Portable Pascals                   | See also IBM 360, 370.                  | DEC PDP-8                              | #13: 110.<br>ICL 2900                     | See Univac 90/70.                          |                |
|                                    | #13: 94.                                | #9&10: 82.                             | #9&10: 102.                               | SEL 8600                                   |                |
| B1 B                               | Andromeda Systems 11-B                  | #11: 85.                               | #11: 100, 101-102.                        | #13: 116.<br>SEMS T1600, SOLAR 16/05/40/65 |                |
| Pascal-P<br>#9&10: 61-62.          | #11: 80.<br>Apple II                    | #13: 101.                              | #13: 111.                                 | #9&10: 106.                                |                |
| #11: 70-72.                        | See MOS Technology 6502.                | DEC LSI-11 and PDP-11                  | IMSAI VDP-40                              | Siemens 150                                |                |
| #12: 57• #13: 88.                  | BESM 6                                  | #9&10: 82-88.                          | See Intel 8080.                           | See Siemens 330.                           |                |
| Pascal Trunk                       | #13: 94.                                | #11: 86-91.                            | Intel 8080, 8080a                         | Siemens 330                                |                |
| <b>#9&amp;10: 62. #13: 89.</b>     | BTI 8000                                | #12: 62-63.<br>#13: 100.               | #9&10: 102-103.                           | #9&10: 107-108.                            |                |
| Pascal J                           | #13: 95.                                | DEC VAX-11/780                         | #11: 102.                                 | Siemens 4004, 7000                         |                |
| #9&10: 62· #13: 89.                | Burroughs B1700                         | #13: 104.                              | #12: 64-66.<br>#13: 112.                  | #9&10: 108.                                |                |
|                                    | #9&10: 73-                              | DEC DECSystem-10                       | Intel 8085                                | #13: 116.                                  |                |
| Pascal Variants                    | #12: 57.<br>Burroughs 1800              | #9&10: 89-91.                          | See Intel 8080.                           | SOLAR 16-05/40/65<br>See Sems T1600.       |                |
| rascal variants                    | See Burroughs 1700.                     | #11: 91-92.                            | Intel 8086                                | Telefunken TR-440                          |                |
|                                    | Burroughs B3700, B4700                  | #13: 104.                              | See Intel 8080.                           | #9&10: 108.                                | J              |
| Concurrent Pascal                  | #9&10: 73.                              | DEC DECSystem-20                       | Interdata 7/16                            | #13: 117.                                  |                |
| #9&10: 63.                         | #12: 58.                                | See DEC DECSystem-10. Dietz MINCAL 621 | #9&10: 103.                               | Terak 8510                                 | 0              |
| #11: 72-74. #13: 90.               | Burroughs B5700                         | #9&10: 91-92.                          | #12: 67.                                  | See DEC LSI-11.                            | ш              |
| Modula                             | #9&10: 74-                              | Foxboro Fox-1                          | Interdata 7/32, 8/32<br>#9&10: 103-104.   | Texas Instruments TI-ASC                   | <u></u> Z      |
| #9&10: 63.                         | #11: 81.                                | #9&10: 92.                             | #12: 67.                                  | #9&10: 109.<br>#13: 117                    | В              |
| #11: 74. #13: 91.<br>Pascal-S      | #13: 95.                                | Fujitsu FACOM 230                      | #13: 112.                                 | #13: 117.<br>Texas Instruments TI-980a     | (T)            |
| #9&10: 63.                         | Burroughs B6700, B7700<br>#9&10: 74-75. | #9&10: 92.                             | ITEL AS/4, AS/5                           | #13: 117.                                  | ~              |
| #11: 72. #13: 89.                  | #11: 81.                                | Harris / 4                             | See IBM 360, 370.                         | Texas Instruments TI-990, 9910             |                |
|                                    | #12: 58-59·                             | #9&10: 92-93.<br>Heathkit H-11         | Marinchip Systems M9900                   | #13: 117.                                  | <b>⊢</b>       |
|                                    | #13: 95.                                | #9&10: 93.                             | #13: 113.                                 | Texas Instruments 9900/4                   | 9              |
| Feature Implementation Notes       | CDC 6000, Cyber 70, Cyber 170           | #13:                                   | Mitsubishi MELCOM 7700<br>#9&10: 104-105. | #9&10: 109.                                | 7 8            |
|                                    | #9&10: 76.                              | Hewlett Packard HP-21MX                | #9810: 104-103.<br>MITS Altair 680b       | Univac 90/30                               | 00             |
| Berland Bernardens                 | #11: 82-83.                             | #9&10: 93.                             | See Motorola 6800.                        | #9&10: 109.<br>Univac 90/70                |                |
| Boolean Expressions<br>#11: 76-78. | #13: 96.                                | #11: 92.                               | MITS Altair 8800                          | #9&10: 109.                                |                |
| Comments                           | CDC 7600, Cyber 76<br>#9&10: 76.        | #12: 63.                               | See DEC LSI-11.                           | #13: 118.                                  |                |
| #13: 92.                           | #11: 83.                                | #13: 105.                              | MOS Technology 6502                       | Univac 1100                                |                |
| Default Case                       | #13: 97.                                | Hewlett Packard HP-2100<br>#9&10: 93.  | See also DEC LSI-11.                      | #9&10: 109-112.                            |                |
| #9&10: 69-70.                      | CDC Cyber 18 and 2550                   | #12: 63.                               | #13: 114.                                 | #11: 103.                                  |                |
| For Statement                      | #9&10: 75.                              | #13: 105.                              | Motorola 6800                             | #13: 119.                                  |                |
| #9&10: 66-69.                      | #11: 81-82.                             | Hewlett Packard HP-3000                | #9&10: 105.<br>#11: 102.                  | Varian V-70                                |                |
| #11: 79-80.                        | CDC Cyber 203 (STAR-100)                | #9&10: 94.                             | Motorola 6809                             | #9&10: 112.<br>Western Digital             |                |
| Input and Output<br>#13: 91.       | #13: 97.                                | #12: 63-64.                            | See Motorola 68000.                       | #13: 120.                                  |                |
| Interactive I/O                    | CDC Omega 480<br>See IBM 360, 370.      | Hitachi Hitac 8700, 8800               | Motorola 68000                            | Xerox Sigma 6, 9                           |                |
| #9&10: 71-72.                      | CDC Star-100                            | #9&10: 94.                             | #13: 114.                                 | #9&10: 112.                                |                |
| #13: 92.                           | #9&10: 77•                              | Honeywell 6000<br>#9&10: 94-95.        | Nanodata QM-1                             | Xerox Sigma 7                              | <del>-</del> 0 |
| Long Identifiers                   | CII Iris 50                             | #9&10: 94-95.<br>#11: 92-93.           | #9&10: 105.                               | #9&10: 112.                                | Α (            |
| #11: 78-79·                        | #9&10: 77·                              | #11: 92-93.<br>Honeywell H316          | NCR Century 200                           | Zilog Z-80                                 | 9 E            |
| Sets                               | CII 10070, Iris 80                      | #9&10: 94.                             | #9&10: 105.                               | #9&10: 112.                                |                |
| #9&10: 64-66.                      | #9&10: 77-78.                           | #11: 93.                               | Norsk Data NORD-10<br>#9&10: 106.         | #11: 103.                                  | <u> </u>       |
| <b>#12:</b> 57.                    | #12: 59-60.                             | #13: 106.                              | North Star Horizon                        | #13: 120.                                  | 2              |
| Unimplementable Features           | Comodore Pet 2001                       |                                        |                                           | Zilog Z-8000                               | 2              |

Purposes: Pascal User's Group (PUG) tries to promote the use of the programming language Pascal as well as the ideas behind Pascal. PUG members help out by sending information to Pascal News, the most important of which is about implementations (out of the necessity to spread the use of Pascal).

> The increasing availability of Pascal makes it a viable alternative for software production and justifies its further use. We all strive to make using Pascal a respectable activity.

Membership:

Anyone can join PUG: particularly the Pascal user, teacher, maintainer, implementor, distributor, or just plain fan. Memberships from libraries are also encouraged.

See the ALL PURPOSE COUPON for details.

FACTS ABOUT Pascal, THE PROGRAMMING LANGUAGE:

Pascal is a small, practical, and general purpose (but not all-purpose) programming language possessing algorithmic and data structures to aid systematic programming. Pascal was intended to be easy to learn and read by humans, and efficient to translate by computers.

Pascal has met these design goals and is being used quite widely and successfully for:

\* teaching programming concepts

\* developing reliable "production" software

\* implementing software efficiently on today's machines

\* writing portable software

Pascal is a leading language in computer science today and is being used increasingly in the world's computing industry to save energy and resources and increase productivity.

Pascal implementations exist for more than 62 different computer systems, and the number increases every month. The Implementation Notes section of Pascal News describes how to obtain them.

The standard reference and tutorial manual for Pascal is:

Pascal - User Manual and Report (Second, study edition) by Kathleen Jensen and Niklaus Wirth Springer-Verlag Publishers: New York, Heidelberg, Berlin 1978 (corrected printing), 167 pages, paperback, \$6.90.

Introductory textbooks about Pascal are described in the Here and There Books section of Pascal News.

The programming language Pascal was named after the mathematician and religious fanatic Blaise Pascal (1623-1662). Pascal is not an acronym.

Pascal User's Group is each individual member's group. We currently have more than 2712 active members in more than 41 countries. This year Pascal News is averaging more than 120 pages per issue.

Policy